## **POLITECNICO DI MILANO** FACOLTÀ DI INGEGNERIA INDUSTRIALE Corso di Laurea Magistrale in Ingegneria Aeronautica

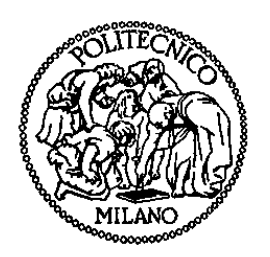

# **ANALISI IN PRESENZA DI NONLINEARITÀ DELLA RISONANZA AL SUOLO DI ROTORI DI ELICOTTERO**

Relatore: Prof. Giuseppe QUARANTA

Tesi di Laurea di:

Sergio Antonio CODELUPPI Matr. 770004

Anno Accademico 2012 / 2013

a mia madre per aver affrontato anche per me le difficoltà di ogni giorno,

> a mio padre a cui devo la mia curiosità e molte risposte,

ad entrambi per aver scoperto e coltivato  $la$  mia indole scientifica.

# Contents

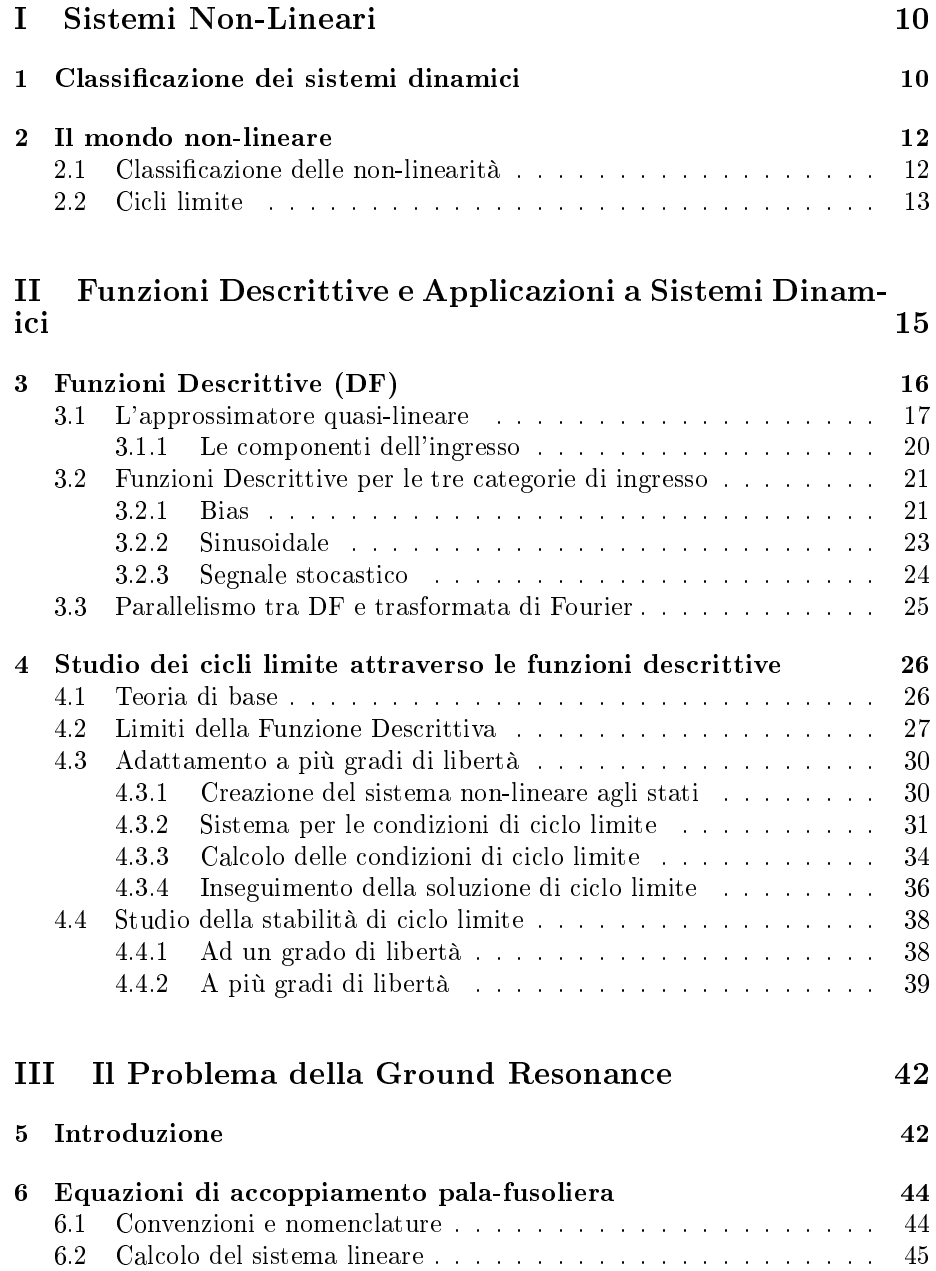

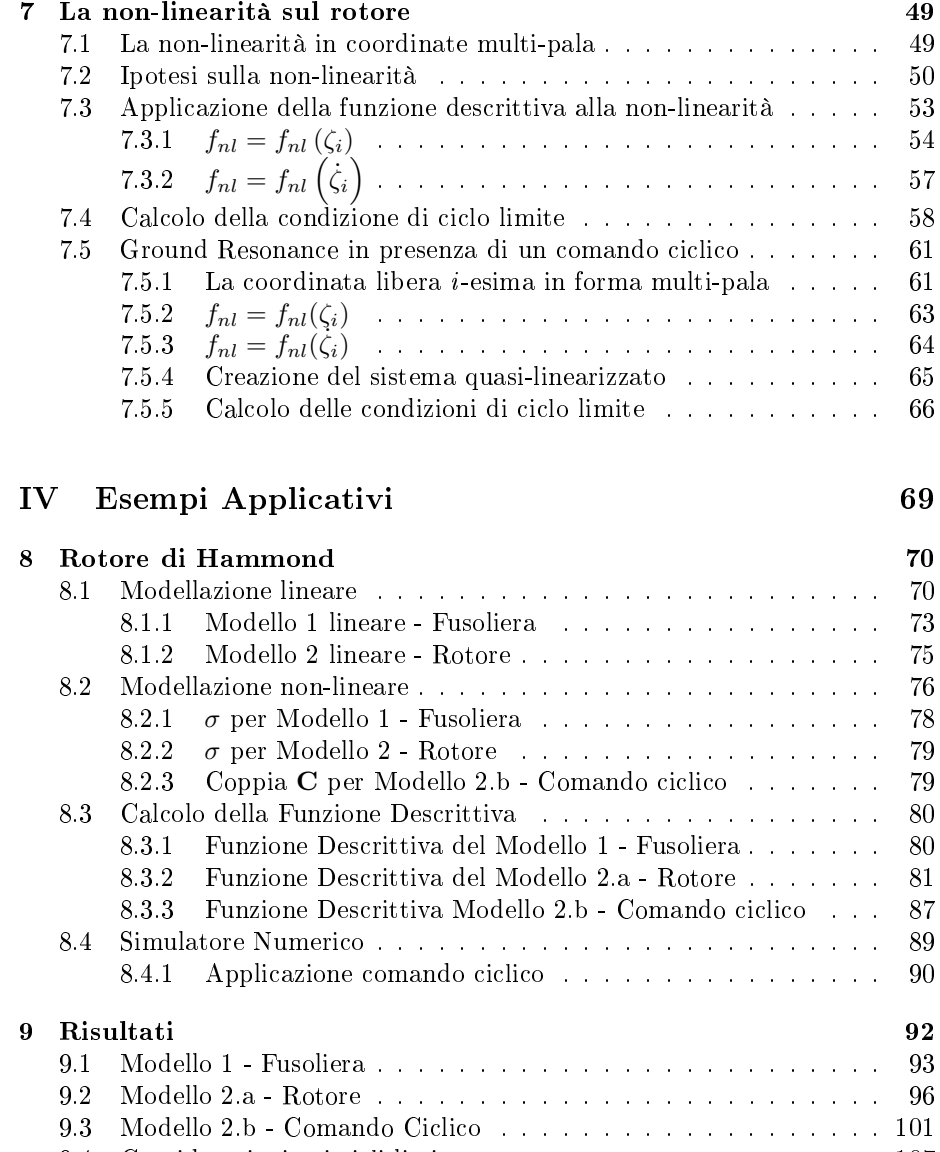

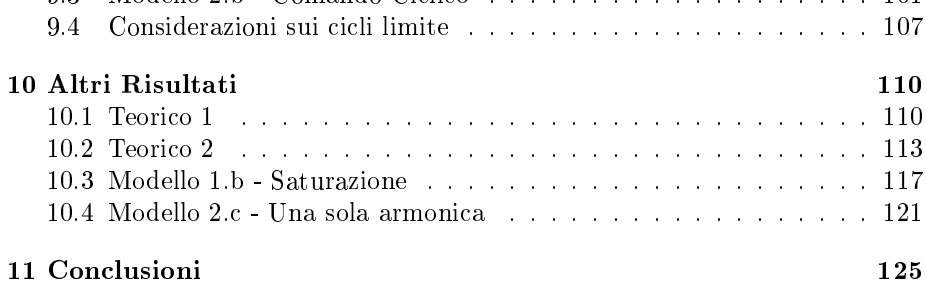

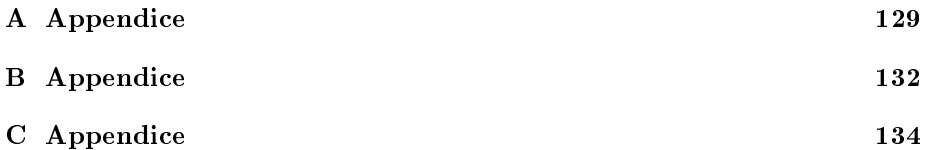

# List of Figures

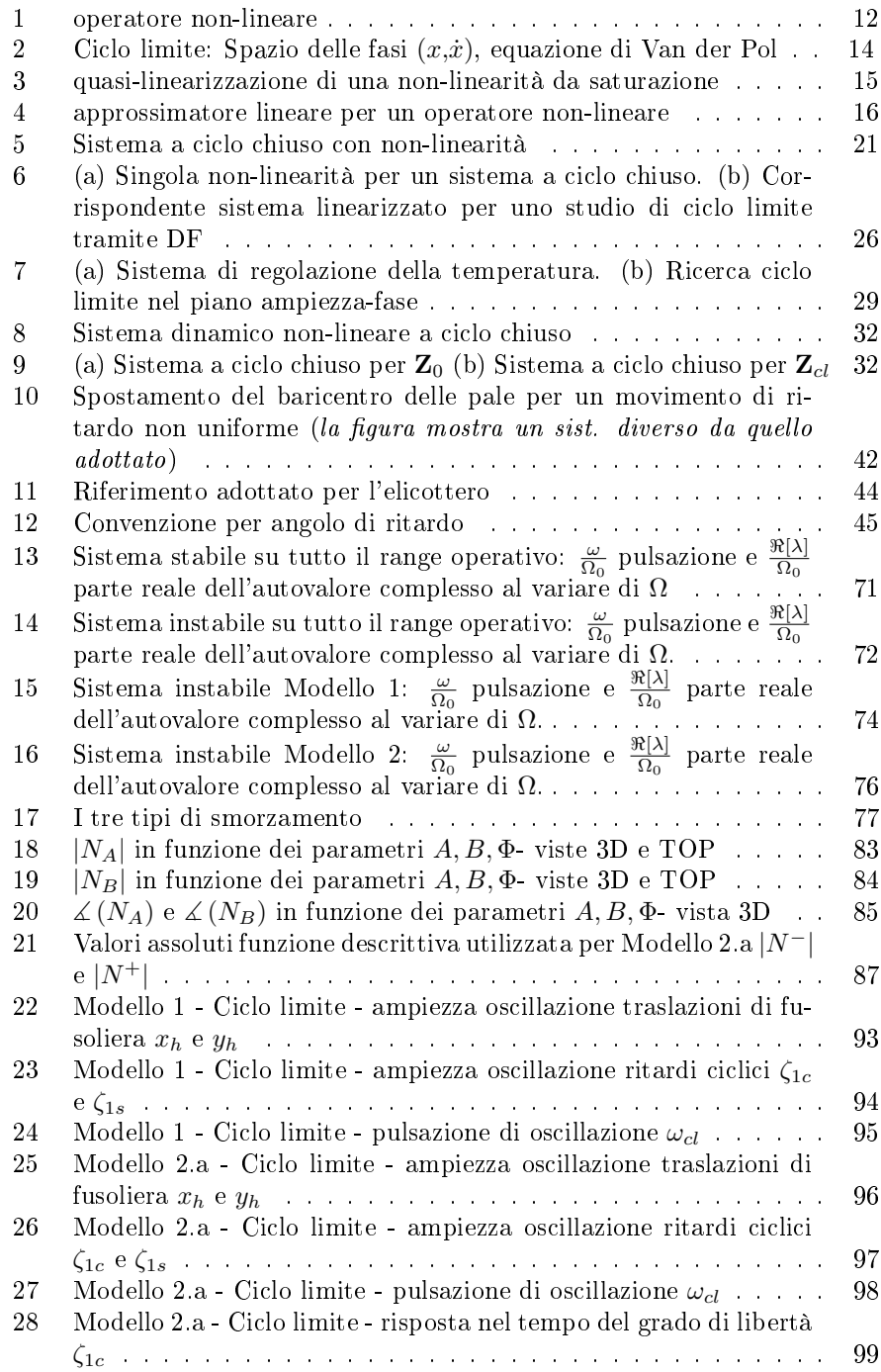

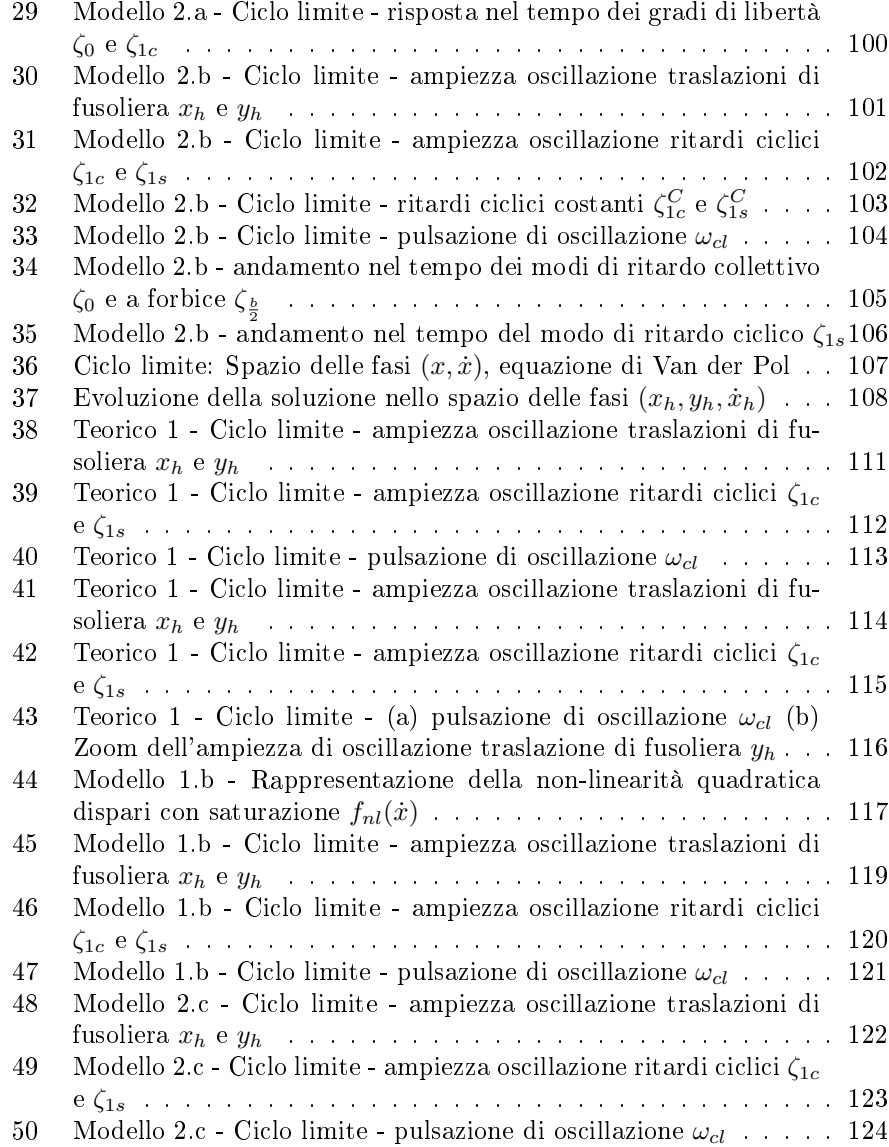

# List of Tables

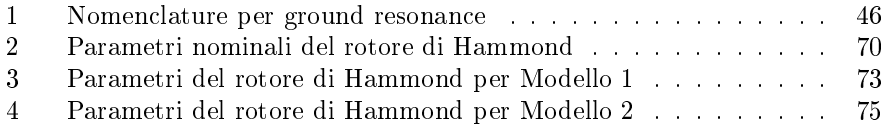

### Sommario

Il presente lavoro è stato suddiviso in quattro capitoli. Il primo capitolo si occupa di chiarire il concetto di sistema non-lineare e di caratterizzare le principali differenze che lo distinguono da un sistema lineare, fornendone una rapida schematizzazione e chiarendo il concetto di ciclo limite. Il secondo capitolo ha l'obiettivo di introdurre il lettore al concetto di approssimatore quasi-lineare, o Funzione Descrittiva, andando poi ad analizzare la sua applicazione nella ricerca e studio dei cicli limite; in un primo momento, la discussione viene limitata a sistemi non-lineari ad un grado di libertà e successivamente viene estesa a sistemi con più gradi di libertà. Il terzo capitolo inizia presentando il problema della risonanza al suolo, o Ground Resonance, estendendo successivamente la trattazione al suo studio in presenza di non-linearità concentrate; vengono qui presentati i passaggi e le ipotesi che permetteranno di giungere alle equazioni utilizzate nel successivo capitolo. Il quarto capitolo riporta i risultati ottenuti dall'applicazione della teoria sviluppata in precedenza ad esempi concreti: viene condotta una ricerca e uno studio dei cicli limite al sopraggiungere della risonanza al suolo per il rotore di Hammond (ref. [14]). La trattazione si estende a diversi modelli che si differenziano per la loro morfologia o per il tipo di non-linearità inserita: in particolare sono stati approfonditi casi con smorzatori non-lineari per il collegamento del rotore al suolo o per il movimento di ritardo delle pale. Tipicamente, questi smorzatori non-lineari trasmettono una forza, o un momento, dipendente da una funzione quadratica-dispari della velocità (del tipo  $f_{nl}(\dot{x}) = \dot{\alpha}\dot{x}$  |xi). Infine, si presentano le conclusioni a cui si è giunti durante l'implementazione degli algoritmi sviluppati.

## Introduzione

La risonanza al suolo, o in inglese Ground Resonance, è un'instabilità che si instaura a causa dell'accoppiamento dei movimenti nel piano delle pale con i movimenti rigidi della fusoliera, in particolari condizioni sotto-smorzate. Tendenzialmente questo problema è sofferto da elicotteri a terra, sul carrello, che montano un rotore articolato, mentre un problema simile colpisce rotori hingeless soft-in-plane in volo, noto come air resonance [9]. Per impedire l'insorgere di questa instabilità, che può persino portare alla perdita del velivolo, vengono aggiunti smorzatori idraulici o elementi elastomerici sulle cerniere di ritardo delle pale. Questi elementi presentano caratteristiche funzioni di trasferimento non-lineari, descritte con più precisione nello sviluppo di questa tesi; è inoltre noto che anche il carrello sia descritto da un comportamento non-lineare.

E' possibile affrontare uno studio della risonanza al suolo attraverso una linearizzazione delle equazioni; semplicazione che permette di ricavare i limiti di stabilità del velivolo, e può essere utilizzata per la progettazione degli smorzatori. Tuttavia, gli elicotteri moderni raramente mostrano risonanze distruttive, ma possono essere soggetti a oscillazioni di ciclo limite, (v.di [10, 11, 12, 13]). Queste oscillazioni sono la causa di particolari carichi ciclici, trasmessi al mozzo del rotore; carichi che comportano l'usura del pezzo e possibili formazioni di cricche a fatica.

Per poter prevedere queste oscillazioni di ciclo limite è necessario un approccio non-lineare, aprendo così la scelta tra due possibili strategie.

La prima strada prevede un'analisi del problema più euristica, affrontata mediante simulazione su prototipi oppure simulazioni nel tempo al computer. Escludendo la strada della prototipazione, evidentemente dispendiosa in una fase di progetto (sia per i costi che per i tempi), rimane la risoluzione delle equazioni differenziali al calcolatore; questa scelta, come si mostrerà verso la fine di questa tesi, rimane pur sempre onerosa dal punto di vista computazionale e ambigua nell'analisi dei dati ottenuti. Inoltre la simulazione dipende fortemente dalle condizioni iniziali che potrebbero non coprire tutto lo spettro delle possibili condizioni "interessanti", portando l'utilizzatore a una risposta non esaustiva.

La seconda strada, invece, affronta il problema con un approccio analitico; poiché non esiste una metodologia per la risoluzione analitica di generici sistemi non lineari, in questa tesi verrà affrontato il problema adottando una delle diverse tecniche sviluppate: la quasi-linearizzazione attraverso l'utilizzo della funzione descrittiva (si veda [1]).

Nel lavoro di tesi presentato da Mauro Manetti nel 2006 (riferimento [3]), viene illustrata una procedura, per condurre un'analisi delle non-linearità in campo aeroelastico, attraverso lo studio dei cicli limite, sfruttando le potenzialità della quasi-linearizzazione. Obiettivo di questa tesi è trasportare la trattazione di M. Manetti al campo elicotteristico (appoggiandoci a precedenti lavori: [4, 15]) al problema della risonanza al suolo, dove a rigore diventa necessario l'utilizzo di una funzione descrittiva multi-armonica.

Vogliamo quindi comprendere se un suo studio può essere affrontato attraverso l'uso della quasi-linearizzazione e della trasformazione in coordinate multi-pala, cercando anche di fornire un minimo di supporto teorico alla nostra trattazione.

L'applicazione di questa metodologia, mostrata alla fine di questa tesi, ad esempi concreti dimostra che questa strada è percorribile e che conduce ad ottimi risultati.

Le dimostrazioni sono condotte passo-passo, per far meglio comprendere come compaiano alcune ipotesi. Si utilizzeranno i simboli () e $()_{/x}$  per indicare rispettivamente la derivata totale rispetto al tempo e le derivate parziali (nel caso in esempio rispetto a x). Verrà inoltre utilizzato il simbolo  $\overline{x(t)y(t)}$  per indicare il valore atteso dei processi stocastici  $x(t)$  e  $y(t)$ , per altri noto anche nella forma  $E[x(t)y(t)]$ .

# Parte I Sistemi Non-Lineari

Qui di seguito non si cercherà di fornire una trattazione dei sistemi non-lineari esaustiva di tutti gli argomenti, poiché sarebbe limitativo racchiudere il problema in una semplice tesi. L'obiettivo sarà quello di introdurre il problema delle non-linearità e spiegare quali siano le problematiche incontrate quando si cerca di analizzare un sistema non-lineare, utilizzando semplicazioni, come ad esempio tramite l'utilizzo di un'approssimazione per funzione descrittiva. Per chi volesse approfondire l'argomento si consigliano la lettura di [1], da cui sono state estratte la maggioranza delle informazioni.

## 1 Classificazione dei sistemi dinamici

Un sistema al quale è possibile applicare il principio di sovrapposizione degli effetti è definito *sistema lineare*. In base a questo principio, dato un generico ingresso  $r_1(t)$  a cui corrisponde la risposta del sistema  $c_1(t)$  e l'ingresso  $r_2(t)$  per cui si ottiene la risposta  $c_2(t)$ , allora per qualunque a e b la risposta del sistema all'ingresso  $ar_1(t) + br_1(t)$  sarà  $ac_1(t) + bc_2(t)$ ; e questo dovrà essere valido per tutti i possibili ingressi. Un sistema si definisce tempo invariante se l'ingresso  $r(t + \tau)$  produce la risposta  $c(t + \tau)$  per qualunque ingresso  $r(t)$  e per tutte le possibili scelte di  $\tau$ .

I sistemi lineari tempo invarianti sono i più semplici da analizzare per via analitica. Questi non sono infatti influenzati da traslazioni dell'origine dei tempi, perché un qualsiasi spostamento nel tempo dell'ingresso, comporta un'uguale traslazione nel tempo della risposta; inoltre le risposte a ingressi di forma semplice possono essere combinate per ottenere risposte a ingressi più complessi. Questo permette di calcolare dalle risposte di un set finito di ingressi, le risposte a qualsiasi altro ingresso. La forma elementare più comunemente utilizzata è l'impulso unitario, la cui risposta è la funzione di trasferimento del sistema.

Un sistema lineare tempo variante, nonostante continui a obbedire al principio di sovrapposizione, non permette tramite un set di ingressi di definire la risposta a tutti i possibili ingressi: l'impulso unitario rimane l'ingresso adeguato, tuttavia diventa necessario calcolare la risposta a tutte le possibili traslazioni nel tempo. Inoltre per sistemi tempo varianti non esiste una procedura ben definita per il calcolo della corrispondente risposta impulsiva, il che rende difficoltoso un approccio di tipo analitico.

Un sistema per il quale non vale più il principio di sovrapposizione degli effetti viene detto *sistema non-lineare* per cui non c'è possibilità di generalizzazione. Questo costituisce la difficoltà fondamentale per cui lo studio di sistemi non-lineari deve essere condotto in maniere specifica. E' infatti possibile ottenere per via numerica la risposta di un sistema ad un determinato ingresso date particolari condizioni iniziali, tuttavia il risultato non possiede una validità generale e potrà essere utilizzato limitatamente in fase di progetto.

La tendenza è quella di linearizzare i sistemi non-lineari intorno alle condizioni di progetto (es. punti di equilibrio). In molti casi questa approssimazione è ottima, ma la maggior parte delle variabili fisiche non possono crescere infinitamente e si finisce con l'uscire dal "range" di ragionevole linearità.

### 2 Il mondo non-lineare

### 2.1 Classificazione delle non-linearità

Una delle differenze macroscopiche tra sistemi lineari e sistemi non-lineari risiede nella dipendenza della risposta dall'ampiezza dell'eccitazione, che può essere interpretata sia come forzante che come assegnazione di condizioni iniziali. Per esempio, è possibile osservare un sistema che, sottoposto a piccole perturbazioni delle condizioni iniziali, ritorni ad una apparente condizione di equilibrio stabile; mentre aumentando l'entità della perturbazione diverga. In altri casi, fornite certe condizioni iniziali, la risposta si può assestare su una oscillazione continua che viene definita *ciclo limite*, le cui caratteristiche dipendono dalle sole proprietà del sistema e non dalle condizioni iniziali<sup>1</sup>.

E' interessante vedere le non-linearità come dei sottosistemi che ricevano in ingresso un "*input*" e diano in uscita un "*output*" (Figura 1).

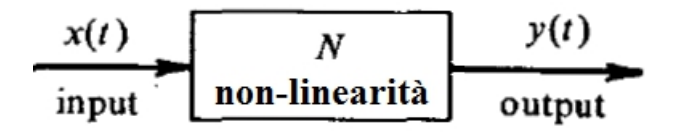

Figura 1: operatore non-lineare

Cercheremo di creare una classificazione delle non-linearità allo scopo di poter distinguere tra i vari "tipi", senza l'obiettivo di dare generalità al contenuto di questa tesi.

La prima distinzione è quella tra non-linearità *esplicite* (eq.1) ed *implicite* (eq.2). Nel primo caso, l'uscita è esplicitamente determinata in termini delle variabili di ingresso, mentre nel secondo caso è denita solamente in maniera implicita, calcolabile come la soluzione di una equazione differenziale algebrica.

$$
y = x^3 \tag{1}
$$

$$
\dot{y}^{\frac{1}{3}} + 2y = x \tag{2}
$$

Tra le non-linearità esplicite la divisione successiva sarà tra statiche e dinamiche (eq. 3). Nel primo caso l'uscita della non-linearità dipende solo dalla funzione in ingresso  $x(t)$ , mentre nel secondo caso dipende anche dalle sue derivate. E' bene ricordare che la conversione di una non-linearità da implicita a esplicita è possibile, ma corrisponde alla soluzione dell'equazione differenziale stessa che di solito non si è in grado di ricavare.

 $^1$ A differenza di quanto accadrebbe in un sistema lineare per un modo con autovalore puramente immaginario  $\omega$ . Si pensi ad un oscillatore armonico senza smorzamento, sottoposto ad una condizione iniziale sulla posizione, instaurerà un'oscillazione continua che, a differenza del ciclo limite, risulterà dipendere da questa stessa ampiezza iniziale.

$$
y = e^{x + \dot{x}} \tag{3}
$$

Tra le non-linearità statiche una ulteriore distinzione viene fatta tra quelle a valore singolo e quelle a valore multiplo. Nel caso delle non-linearità a valore singolo l'uscita è pienamente determinata dal valore corrente assunto dall'ingresso, al contrario nel secondo caso possono corrispondere più uscite per ogni singolo ingresso. La scelta tra le molteplici possibili uscite viene fatta sulla base della storia degli ingressi; si dice che questo tipo di non-linearità possiede memoria (es. isteresi).

#### 2.2 Cicli limite

Come è stato già anticipato al paragrafo 2.1, uno dei comportamenti peculiari di un sistema dinamico non-lineare è rappresentato dai cicli limite. In modo qualitativo per ciclo limite si intende una condizione di moto auto-eccitato periodico e perpetuo, le cui caratteristiche sia di ampiezza che di frequenza dipendono esclusivamente dalle proprietà del sistema stesso.

Mauro Manetti, nella sua tesi [3], ci fornisce una definizione più "matematica" dello stesso, che qui è stata liberamente interpretata: prendiamo un sistema non-lineare autonomo<sup>2</sup>:

$$
\dot{\underline{x}} = f(\underline{x})\tag{4}
$$

Lo stato del sistema 4 al tempo t, partendo da x al tempo 0, e chiamato flusso e si indica con  $\Phi_t(x)$ .

Un'orbita chiusa di un sistema dinamico è la traccia della traiettoria di una soluzione periodica non banale<sup>3</sup>. Quindi  $\gamma \subset \mathbb{R}^n$  è un'orbita chiusa se  $γ$  non è un punto di equilibrio ed esiste un tempo  $T < ∞$  tale che per ogni  $x \in \gamma$ ,  $\Phi_{nT}(x) = x$  per ogni  $n \in \mathbb{Z}$ . Quindi per orbita chiusa si intende una traiettoria nello spazio delle fasi che è periodica di periodo finito. Un punto  $z \in \mathbb{R}^n$  si dice essere *punto limite*, indicato con  $\omega$ , di una traiettoria  $\Phi_t(x)$  del sistema 4 se esiste una sequenza di istanti  $t_n, n = 1, \ldots, \infty$ , tali che lim<sub>t→∞</sub>  $\Phi_{t+t_n}(x) = z$ . L'insieme di tutti i punti limite di una traiettoria si chiama *insieme limite* della traiettoria e viene espresso come  $\omega(x)$ . Una definizione analoga può essere fatta per l'insieme limite  $\alpha$ , ottenuto dall'unione di tutti gli  $\alpha$  per cui  $\lim_{t\to\infty} \Phi_{-(t+t_n)}(x) = \alpha$ .

Si definisce *ciclo limite* un'orbita chiusa  $\gamma$  per la quale esista almeno un punto x non appartenente a  $\gamma$ , in modo tale che  $\gamma$  sia l'insieme limite  $\alpha$  di x, oppure l'insieme limite  $\omega$  di x. Questo significa che:

$$
\lim_{t \to +\infty} \Phi_t(x) \to \gamma \tag{5}
$$

oppure

$$
\lim_{t \to -\infty} \Phi_t(x) \to \gamma \tag{6}
$$

 $^{2}$ Il sistema si definisce autonomo se  $f(x,t)$  non dipende esplicitamente dal tempo t.

<sup>3</sup>Per non banale si intende che la soluzione non può coincidere con un singolo punto.

Quindi ogni ciclo limite e un'orbita chiusa, tuttavia non è vero il contrario: infatti i sistemi lineari possono avere orbite chiuse quando il sistema presenta autovalori puramente immaginari, ma non possono avere cicli limite. Una delle proprietà più importanti di un ciclo limite è la sua stabilità o instabilità. Per stabilità di ciclo limite si intende la tendenza del movimento del sistema a convergere o a divergere dalla condizione di moto periodico perpetuo sotto esame, in seguito ad una perturbazione opportunamente limitata dell'orbita in un qualsiasi istante di tempo. In caso di moto instabile il sistema si può assestare su di una condizione di ciclo limite stabile, può divergere all'infinito, oppure convergere ad una condizione stazionaria costante.

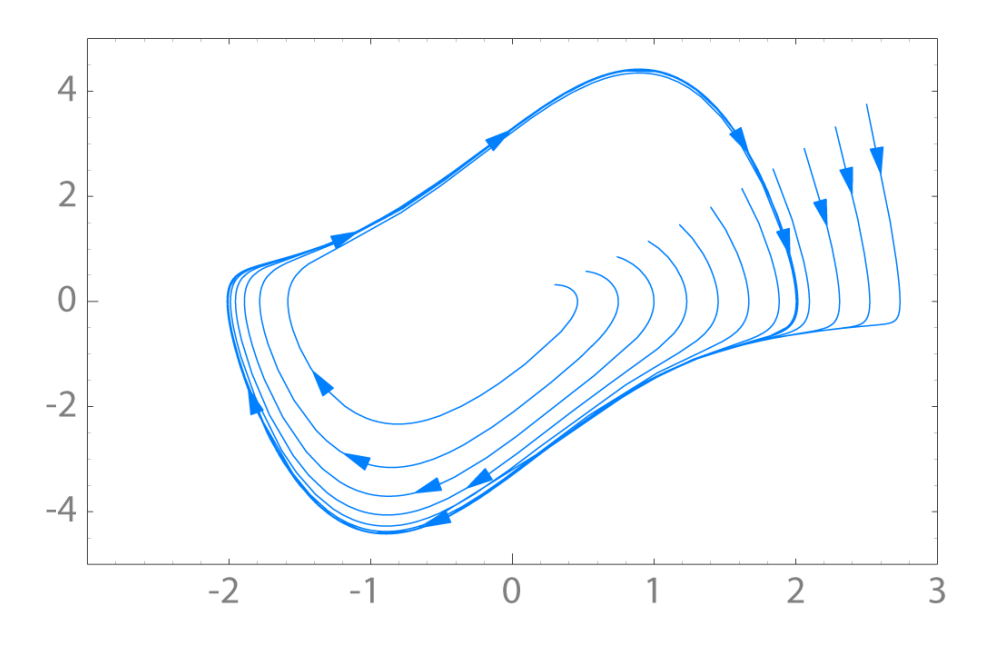

Figura 2: Ciclo limite: Spazio delle fasi  $(x,x)$ , equazione di Van der Pol

Un esempio semplice di un sistema che dia origine a un ciclo limite è l'oscillatore di Van der Pol, che obbedisce all'equazione

$$
\ddot{x} - \eta (1 - x^2) \dot{x} + \omega_0^2 x = 0 \eta > 0 \tag{7}
$$

se  $x(t)$  è sempre piccolo comparato a 1, questo oscillatore appare instabile poiché lo smorzamento effettivo è negativo. Perciò piccoli segnali tenderanno a crescere. Se x(t) fosse un'oscillazione con ampiezza molto maggiore di 1, per via intuitiva è possibile comprendere come lo smorzamento medio appaia positivo. Perciò grandi segnali tenderanno a diminuire. Ci sarà un'ampiezza di oscillazione per la quale  $E[|x(t)|]$  è dell'ordine di 1, allora lo smorzamento sarà all'incirca nullo, e l'oscillazione continuerà con quella ampiezza. Questa dimostrazione euristica potrà essere dimostrata in maniera più formale con gli strumenti che verranno presentati nei paragrafi successivi (3).

# Parte II Funzioni Descrittive e Applicazioni a Sistemi Dinamici

Quando si affronta l'analisi di un sistema non-lineare, il problema può venir semplificato adottando una *linearizzazione* di tutti gli elementi non-lineari; questo approccio rimane valido sotto l'ipotesi che le variabili di riferimento degli elementi linearizzati subiscano variazioni ridotte nell'intorno del punto di linearizzazione. Spesso questo non accade, e il processo di linearizzazione comporta una perdita di informazioni sul loro comportamento, fino ad una totale non validità dei risultati ottenuti.

E' possibile tuttavia mantenere il vantaggio di ricondursi ad un sistema lineare, rimuovendo la limitazione sull'ampiezza degli ingressi. Il procedimento di linearizzazione che viene a dipendere da alcune proprietà degli ingressi si definisce quasi-linearizzazione.

La quasi-linearizzazione modifica il coefficiente angolare della retta approssimante a seconda del punto raggiunto, esso viene mostrato in figura 3 in maniera intuitiva per una non-linearità da saturazione del segnale.

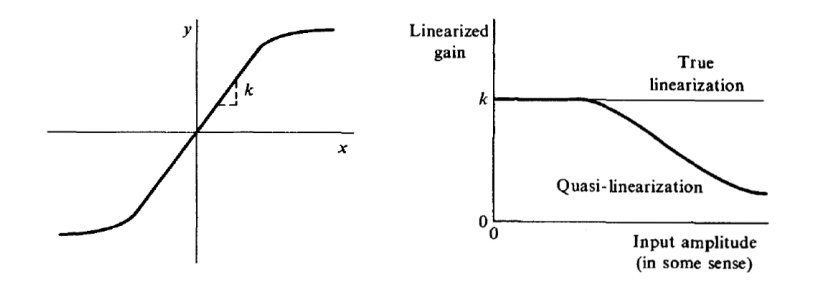

Figura 3: quasi-linearizzazione di una non-linearità da saturazione

La quasi-linearizzazione presenta un vantaggio sostanziale rispetto alla pura linearizzazione e cioè il fatto che non ci sia nessun limite di ampiezza per i segnali in ingresso; inoltre un sistema quasi-linearizzato presenta la caratteristica base di un comportamento non-lineare: la dipendenza dall'ampiezza del segnale.

Esistono tantissimi altri metodi per affrontare lo studio di sistemi non-lineari: produzione e test su prototipi, simulazioni al computer, soluzioni in forma chiusa, soluzioni nel piano delle fasi, metodo diretto di Lyapunov, soluzioni tramite espansione in serie (si veda riferimento [1] capitolo 1). L'approccio tramite questi metodi non è sempre di facile utilizzo: i primi risultano onerosi sia dal punto di vista del calcolo computazionale che degli investimenti, senza fornire risultati di validità generale, mentre per altri è possibile l'applicazione solo in determinati casi fortunati.

## 3 Funzioni Descrittive (DF)

Un approssimatore quasi-lineare di un operatore non-lineare, viene costruito analizzando l'operazione eseguita dalla non-linearità su di un ingresso di forma specifica, e approssimando questa operazione in qualche modo con un guadagno lineare.

Il segnale in ingresso viene considerato come somma di un numero di segnali  $x_i(t)$  ognuno di categoria identificabile<sup>4</sup>. A questa forma di ingresso viene associato un set di operatori lineari in parallelo, attraverso ognuno dei quali passa l'ingresso corrispondente, come mostrato in figura 4. Le  $w_i(t)$  in figura sono le

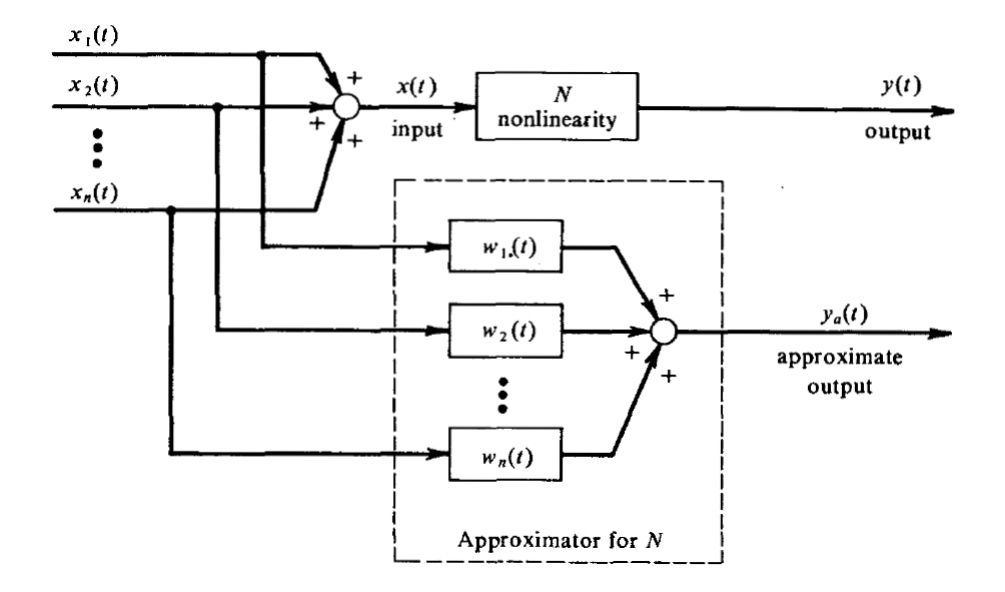

Figura 4: approssimatore lineare per un operatore non-lineare

risposte impulsive degli operatori lineari interpretati come dei filtri, attraverso le quali passano le differenti componenti dell'input. Ogni componente, seppur di forma specifica, verrà ritenuta appartenere ad una collezione di segnali della stessa forma, ai quali verrà sempre assegnato un parametro casuale; in questo modo potremo ritenerli processi stocastici stazionari. Verrà quindi ricavato l'approssimatore lineare mostrato in gura, che minimizzi l'errore quadratico medio, seguendo il procedimento descritto nel riferimento [1].

<sup>4</sup>verranno mostrati in seguito i motivi per cui verrà scomposto negli elementi semplici di bias, sinusoidi e variabili randomiche gaussiane.

### 3.1 L'approssimatore quasi-lineare

L'errore di approssimazione è

$$
e(t) = y_a(t) - y(t)
$$
\n<sup>(8)</sup>

e il suo quadrato medio sarà

$$
\overline{e(t)^2} = y_a(t)^2 - 2y_a(t)y(t) + y(t)^2
$$
\n(9)

ora

$$
y_a(t) = \sum_{i=1}^n \int_0^\infty w_i(\tau) x_i(t-\tau) d\tau
$$
\n(10)

quindi

$$
\overline{y_a(t)^2} = \sum_{i=1}^n \sum_{j=1}^n \int_0^\infty d\tau_1 \int_0^\infty d\tau_2 w_i(\tau_1) w_j(\tau_2) \overline{x_i(t-\tau_1)x_j(t-\tau_2)}
$$
\n
$$
= \sum_{i=1}^n \sum_{j=1}^n \int_0^\infty d\tau_1 \int_0^\infty d\tau_2 w_i(\tau_1) w_j(\tau_2) \varphi_{ij}(\tau_1-\tau_2) \tag{11}
$$

sotto la definizione

$$
\varphi_{ij}(\tau) = \overline{x_i(t)x_j(t+\tau)}\tag{12}
$$

e

$$
\overline{y_a(t)y(t)} = \sum_{i=1}^n \int_0^\infty w_i(\tau) \overline{y(t)x_i(t-\tau)} d\tau
$$
\n(13)

una condizione necessaria per la condizione di minimo dell'errore è che  $e(t)^2$ sia stazionario rispetto a variazioni di  $w<sub>i</sub>(t)$  rispetto alla condizione di ottimo. Andiamo quindi a esprimere le risposte impulsive come il loro valore di ottimo più una variazione.

$$
w_i(t) = w_{oi}(t) + \delta w_i(t)
$$
\n
$$
(14)
$$

Le variazioni  $\delta w_i(t)$  sono arbitrarie a condizione che rappresentino risposte impulsive fisicamente realizzabili. Queste espressioni utilizzate in eq.11 e in eq. 13 danno

$$
\overline{y_a(t)^2} = \sum_{i=1}^n \sum_{j=1}^n \int_0^\infty d\tau_1 \int_0^\infty d\tau_2 [w_{oi}(\tau_1) + \delta w_i(\tau_1)][w_{oj}(\tau_2) + \delta w_j(\tau_2)] \varphi_{ij}(\tau_1 - \tau_2)
$$
\n(15)

$$
\overline{y_a(t)y(t)} = \sum_{i=1}^n \int_0^\infty d\tau_1 [w_{oi}(\tau_1) + \delta w_i(\tau_1)] \overline{y(t)x_i(t-\tau_1)}
$$
(16)

con queste espressioni per i termini che appaiono in eq. 9, l'errore quadratico medio potrà essere riscritto in forma espansa. Prima i termini che non comportano variazioni delle funzioni, costituiranno il valore stazionario di  $e(t)^2$ ; questo valore verrà mostrato essere un minimo, e per questo un valore di ottimo.

$$
\overline{e(t)_0^2} = \sum_{i=1}^n \sum_{j=1}^n \int_0^\infty d\tau_1 \int_0^\infty d\tau_2 w_{oi}(\tau_1) w_{oj}(\tau_2) \varphi_{ij}(\tau_1 - \tau_2)
$$

$$
-2 \sum_{i=1}^n \int_0^\infty d\tau_1 w_{oi}(\tau_1) \overline{y(t)} x_i(t - \tau_1) + \overline{y(t)^2}
$$
(17)

poi il termine con le variazioni delle funzioni di primo grado; è questo il termine che deve sparire per definire definire il punto di stazionarietà.

$$
\delta \overline{e(t)^2} = \sum_{i=1}^n \sum_{j=1}^n \int_0^{\infty} d\tau_1 \int_0^{\infty} d\tau_2 w_{oi}(\tau_1) \delta w_j(\tau_2) \varphi_{ij}(\tau_1 - \tau_2)
$$
  
+ 
$$
\sum_{i=1}^n \sum_{j=1}^n \int_0^{\infty} d\tau_1 \int_0^{\infty} d\tau_2 \delta w_i(\tau_1) w_{oj}(\tau_2) \varphi_{ij}(\tau_1 - \tau_2)
$$
  
- 
$$
-2 \sum_{i=1}^n \int_0^{\infty} d\tau_1 \delta w_i(\tau_1) \overline{y(t)} x_i(t - \tau_1)
$$
  
= 
$$
2 \sum_{i=1}^n \int_0^{\infty} d\tau_1 \delta w_i(\tau_1) \left[ \sum_{j=1}^n \int_0^{\infty} d\tau_2 w_{oj}(\tau_2) \varphi_{ij}(\tau_1 - \tau_2) - \overline{y(t)} x_i(t - \tau_1) \right]
$$
(18)

in questa riduzione si usata la proprietà che  $\varphi_{ji}(\tau_2 - \tau_1) = \varphi_{ij}(\tau_1 - \tau_2)$  per ogni  $i e j$ . Infine il termine di secondo grado; il segno di questo termine determina la natura del punto di stazionarietà.

$$
\delta^2 \overline{e(t)^2} = \sum_{i=1}^n \sum_{j=1}^n \int_0^\infty d\tau_1 \int_0^\infty d\tau_2 \delta w_i(\tau_1) \delta w_j(\tau_2) \varphi_{ij}(\tau_1 - \tau_2)
$$
(19)

questa espressione è identica a quella dell'eq. 11, il valore quadratico medio dell'uscita dell'approssimatore lineare. Perciò questo termine dovrò essere positivo e il punto calcolato sarà un minimo.

L'errore quadratico medio minimo sarà quindi ottenuto dal set di  $w_{oj}(\tau_2)$ che rende l'eq. 18 nulla. Ma questo dovrà essere vero per qualsiasi scelta delle variazioni  $\delta w_i(\tau_1)$ . Possiamo quindi ritenere che per ogni valore di i:

$$
\sum_{j=1}^{n} \int_{0}^{\infty} w_{oj}(\tau_2) \varphi_{ij}(\tau_1 - \tau_2) d\tau_2 = \overline{y(t)x_i(t-\tau_1)} \quad \tau_1 \ge 0, i = 1, 2, ..., n \quad (20)
$$

queste sono le condizioni che definiscono il set di filtri ottimi per le risposte impulsive. Quindi se vediamo il termine di sinistra come  $x_i(t)y_a(t + \tau_1)$  e il secondo termine come  $x_i(t)y(t + \tau_1)$  grazie alle proprietà di stazionarietà di ingresso e uscita. Possiamo quindi dire che

$$
\overline{x(t)e(t+\tau)} = \sum_{i=1}^{n} \overline{x_i(t)[y_a(t+\tau) - y(t+\tau)]}
$$

$$
= \sum_{i=1}^{n} \left[ \sum_{j=1}^{n} \int_{0}^{\infty} w_{oj}(\tau_2) \overline{x_i(t)x_j(t+\tau-\tau_2)} d\tau_2 - \overline{y(t+\tau)x_i(t)} \right]
$$

$$
= \sum_{i=1}^{n} \left[ \sum_{j=1}^{n} \int_{0}^{\infty} w_{oj}(\tau_2) \varphi_{ij}(\tau-\tau_2) d\tau_2 - \overline{y(t)x_i(t-\tau)} \right]
$$

$$
= 0 \quad per \tau \ge 0
$$
(21)

mentre la correlazione tra uscita reale e approssimata è

$$
\overline{y(t)}y_a(t+\tau) = \sum_{i=1}^n \int_0^\infty w_{oi}(\tau_1)\overline{y(t)}x_i(t+\tau-\tau_1)d\tau_1
$$
  
= 
$$
\sum_{i=1}^n \sum_{j=1}^n \int_0^\infty d\tau_1 \int_0^\infty d\tau_2 w_{oi}(\tau_1)w_{oj}(\tau_2)\varphi_{ij}(\tau_1-\tau-\tau_2)
$$
  
= 
$$
\overline{y_a(t)}y_a(t-\tau) \quad \tau \le 0
$$
  
= 
$$
\overline{y_a(t)}y_a(t+\tau) \quad \tau \ge 0
$$
 (22)

che corrisponde alla autocorrelazione dell'uscita approssimata sotto i limiti indicati di  $\tau$ .

L'errore approssimato potrà allora essere scritto come

$$
\overline{e(t)} = \overline{y_a(t) - y(t)}
$$

$$
= \sum_{i=1}^{n} \int_{0}^{\infty} w_{oi}(\tau_1) \overline{x_i(t - \tau_1)} d\tau_1 - \overline{y(t)}
$$
(23)

Se l'input della non-linearità,  $x(t) = \sum_{i=1}^{n} x_i(t)$ , ha un valor medio non nullo, non esiste una maniera specifica per associare questa costante alle varie componenti  $x_i(t)$ . L'assegnamento del val medio di  $x_i(t)$  può essere fatto in maniera arbitraria, senza perdita di generalità. La maniera più conveniente è quella di assegnare tutto il valor medio ad un singolo ingresso  $x_1(t)$  che sarà semplicemente una funzione costante (bias). L'eq. 23 diventa quindi

$$
\overline{e(t)} = \overline{x(t)} \int_{0}^{\infty} w_{o1}(\tau_1) d\tau_1 - \overline{y(t)}
$$
\n(24)

quindi questa scelta di  $w_{o1}(t)$  ha l'effetto desiderabile di annullare il valor medio dell'errore.

L'errore quadratico medio sarà invece

$$
\overline{e(t)_0^2} = \overline{y_a(t)^2} - 2\overline{y_a(t)y(t)} + \overline{y(t)^2}
$$

$$
= \overline{y_a(t)^2} - 2\overline{y_a(t)^2} + \overline{y(t)^2}
$$

$$
= \overline{y(t)^2} - \overline{y_a(t)^2}
$$
(25)

ricavata imponendo nell'eq. 22  $\tau = 0$ . Ma da anche

$$
\overline{y_a(t)^2} = \overline{y(t)^2} - \overline{e(t)^2_0} \tag{26}
$$

che dimostra il fatto che i filtri lineari che minimizzano l'errore quadratico medio, sottostimano sempre l'errore quadratico medio dell'uscita della non-linearità. Questo non deve essere per forza visto come il fallimento dell'approssimazione. La potenza dell'uscite della non-linearità è spalmata sopra una banda più ampia di frequenze rispetto a quella dell'uscita dell'approssimazione, e ma per questo subirà una più grande attenuazione passando attraverso la parte del sistema $^5$ .

E' possibile semplificare ulteriormente l'eq. 20 imponendo l'indipendenza statistica tra le diverse componenti del segnale in ingresso. Condizione che verrà analizzata con precisione più avanti, ma che ci permette di dire che il valor medio del prodotto è il prodotto dei valori medi. E quindi

$$
\varphi_{ij}(\tau) = \overline{x_i(t)x_j(t+\tau)}
$$

$$
= \overline{x_i(t)x_j(t+\tau)} = 0 \quad i \neq j
$$
(27)

Questo permette di disaccoppiare le componenti dell'eq. 20 in moda da ottenere

$$
\int_{0}^{\infty} w_{oi}(\tau_2) \varphi_{ii}(\tau_1 - \tau_2) d\tau_2 = \overline{y(t)x_i(t - \tau_1)} \quad \tau_1 \ge 0, i = 1, 2, ..., n \tag{28}
$$

Quindi ogni singola inter-correlazione dei filtri viene indipendentemente eguagliata alla correlazione ingresso-uscita dell'elemento non-lineare. Vi è quindi una sorta di isolamento tra gli elementi messi in parallelo. Tuttavia è bene far notare che le caratteristiche delle risposte impulsive  $w_i(t)$  dipendono non solo dal proprio ingresso e dalla non-linearità, ma anche dalle caratteristiche di tutti gli altri ingressi attraverso il termine  $y(t)$  che appare nell'equazione 28. Quindi la caratteristica base che contraddistingue un operatore non-lineare, cioè il fallimento della sovrapposizione degli effetti, viene evidenziata anche nell'approssimazione quasi-lineare.

### 3.1.1 Le componenti dell'ingresso

Bisogna considerare l'elemento non-lineare immerso in un sistema a ciclo chiuso con delle parti lineari come in figura 5, dove la forma dell'ingresso della non-

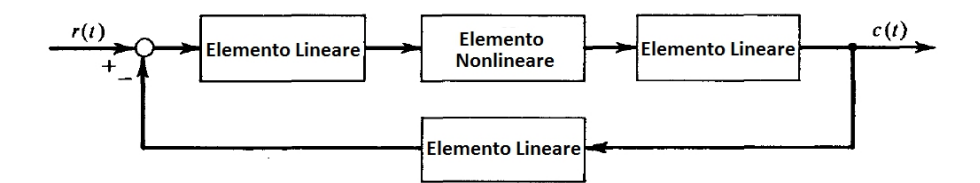

Figura 5: Sistema a ciclo chiuso con non-linearità

linearità sarà legata in qualche modo alla forma dell'uscita della non-linearità stessa dopo essere stata filtrata dalla parte lineare durante il ciclo di feedback.

Solitamente vi sono tre forme base di ingressi che vengono prese in considerazione e delle quali si ritrovano le rispettive funzioni descrittive in letteratura:

- 1. Segnali costanti (bias). Una componente costante si può ritrovare nel segnale di ingresso dell'elemento non-lineare a causa di un bias presente nell'uscita della non-linearità, che viene propagato attraverso il sistema lineare e quindi nel ciclo chiuso di feedback. Inoltre se la parte lineare contiene una o più integrazioni può verificarsi che l'uscita contenga un termine costante che non era presente nell'ingresso.
- 2. Segnali sinusoidali. Il limite di tutte le funzioni periodiche come risultato di una operazione di filtro passa-basso attuata dalla parte lineare del sistema è una sinusoide. Quindi ogni segnale periodico in uscita dal blocco non-lineare, dopo essere passato attraverso la parte lineare ed ancora indietro all'ingresso dell'operatore non-lineare, assomiglierà sempre più ad una sinusoide. Questo è il principale motivo che fa delle funzioni descrittive sinusoidali lo strumento principe per lo studio dei cicli limite.
- 3. Segnali stocastici. I processi random con densità spettrale di potenza finita tendono verso i processi gaussiani come risultato dell'azione filtrante della parte lineare del sistema.

#### 3.2 Funzioni Descrittive per le tre categorie di ingresso

Ora specializzeremo l'eq. 28 alle specifiche forme di input  $x_i(t)$ , considerando ognuna statisticamente indipendente dalle altre componenti residue  $x_r(t)$  =  $x(t) - x_i(t)$ .

#### 3.2.1 Bias

Il nostro ingresso sarà esprimibile come

$$
x(t) = B + x_r(t) \tag{29}
$$

 $^5$ questo discorso verrà spiegato meglio in seguito nella sezione 4.2dove verranno illustrati i limiti della DF

Le componenti residue potranno essere una collezione arbitraria di funzioni, fintanto che rimarranno *statisticamente indipendenti* da B. Questo non significa che le statistiche delle componenti residue saranno indipendenti da B. Quando questa non-linearità viene trattata come parte di un sistema a ciclo chiuso, gli ingressi saranno sempre legati alle uscite, e le statistiche delle componenti residue $^6$  rimangono legate una all'altra e al valore di  $B$ . Ma l'indipendenza a cui ci riferiamo qui, che giustifica l'uso dell'eq.28 semplicemente richiede che non ci sia correlazione tra il valore istantaneo delle componenti residue, per ogni istante di tempo, e il valore del bias. Il che è sempre vero, visto che il bias è una quantità deterministica e  $x_r(t)$  è a media nulla. Perciò

$$
\overline{Bx_r(t)} = B\overline{x_r(t)} = 0\tag{30}
$$

L'autocorrelazione per l'ingresso di tipo bias,  $x_i(t) = B$ , sarà

$$
\phi_{ii}(\tau) = \overline{x_i(t)x_i(t+\tau)}
$$

$$
= \overline{B^2}
$$

$$
= B^2
$$
(31)

L'equazione 28 per questo ingresso diventa

$$
\int_{0}^{\infty} w_B(\tau_2) B^2 d\tau_2 = \overline{y(t)}(B)
$$
\n(32)

che ci porta a concludere che

$$
w_B(\tau_2) = \frac{1}{B} \overline{y(t)} \delta(\tau_2)
$$
\n(33)

Un filtro la cui risposta impulsiva è un impulso scalato di K, è riconoscibile come una guadagno statico di intensità K. Questa non è certo l'unica possibile soluzione, ma qualsiasi altra soluzione rappresenterebbe un filtro con lo stesso comportamento. Quindi questo guadagno sarà la funzione descrittiva per l'ingresso di tipo bias, e verrà denotata con  $N_B$ 

$$
N_B = \frac{1}{B} \overline{y(t)}
$$

$$
= \frac{1}{B} \overline{y(0)}
$$
(34)

Grazie alle proprietà di stazionarietà degli ingressi e delle uscite.

Per via intuitiva è possibile comprendere come la somma di più bias sia ancora un segnale nella forma di un bias, e quindi in futuro considereremo un singolo ingresso costante.

 $^6$ che saranno l'ampiezza e la frequenza per un ingresso sinusoidale, o la deviazione standard per un segnale stocastico.

### 3.2.2 Sinusoidale

Il nostro ingresso sarà esprimibile come

$$
x(t) = Asin(\omega t + \theta) + x_r(t)
$$
\n(35)

Da notare che le componenti residue sono piuttosto arbitrarie, fintanto che rimangono scorrelate con la componente sinusoidale di cui ci stiamo occupando; in particolare sarà possibile includere anche altre componenti sinusoidali. La sinusoide di cui ci stiamo interessando avrà un'ampiezza e pulsazione deterministiche<sup>7</sup>, sarà invece la fase  $\theta$  a rimanere indeterminata. Essa viene misurata rispetto a un sistema di riferimento arbitrario e non c'è motivo di pensare che possa assumere determinati valori con più probabilità; perciò sarà identificata come una variabile casuale con distribuzione uniforme nell'intervallo  $[0, 2\pi]$  radianti. Da notare come questa scelta sia anche l'unica che permetta di avere una collezioni di tutte le possibili sinusoidi nella forma  $Asin(\omega t + \theta)$  statisticamente stazionaria.

Visto che la fase  $\theta$  è l'unica variabile random associata agli ingressi di tipo sinusoidale, la loro indipendenza signica indipendenza tra i loro angoli di fase. Cosa che può non accadere piuttosto di frequente in problemi che comportano più ingressi sinusoidali (vedere per esempio la sezione 7.3). Per il momento la funzione descrittiva verrà valutata sotto l'assunzione di indipendenza, e uniforme distribuzione di  $\theta$  nell'intervallo $[0, 2\pi]$  radianti. L'autocorrelazione dell'ingresso sarà

$$
\varphi_{ii}(\tau) = x_i(t)x_i(t+\tau)
$$
  
\n
$$
= \overline{x_i(0)x_i(\tau)}
$$
  
\n
$$
= \frac{1}{2\pi} \int_0^{2\pi} A^2 \sin\theta \sin(\omega \tau + \theta) d\theta
$$
  
\n
$$
\frac{1}{2} A^2 \cos(\omega \tau)
$$
 (36)

Il primo membro dell'equazione 28 diventa

$$
\int_{0}^{\infty} w_a(\tau_2) \frac{1}{2} A^2 \cos \omega (\tau_1 - \tau_2) d\tau_2
$$
\n
$$
= \frac{1}{2} A^2 \cos \omega \tau_1 \int_{0}^{\infty} w_a(\tau_2) \cos \omega \tau_2 d\tau_2 + \frac{1}{2} A^2 \sin \omega \tau_1 \int_{0}^{\infty} w_a(\tau_2) \sin \omega \tau_2 d\tau_2 \qquad (37)
$$

Il secondo membro sarà

$$
\overline{y(t)x_i(t-\tau_1)} = \overline{y(0)x_i(-\tau_1)}
$$

 $^7$ saranno infatti ricavabili dalla natura del sistema, come vedremo nei successivi paragrafi

$$
= \frac{1}{y(0)A\sin(\theta - \omega\tau_1)} = A\cos\omega\tau_1\overline{y(0)\sin(\theta)} - A\sin\omega\tau_1\overline{y(0)\cos(\theta)}
$$
(38)

La soddisfazione dell'equazione per tutti i valori non negativi di $\tau_1$ richiede che $^8$ 

$$
\frac{1}{2}A\int_{0}^{\infty}w_{A}(\tau_{2})\cos\omega\tau_{2}d\tau_{2} = \overline{y(0)\sin(\theta)}
$$
(39)

e

$$
\frac{1}{2}A\int_{0}^{\infty}w_A(\tau_2)\sin\omega\tau_2d\tau_2 = -\overline{y(0)\sin(\theta)}\tag{40}
$$

Queste equazioni sono soddisfatte da

$$
w_a(\tau_2) = \frac{2}{A}\overline{y(0)\sin(\theta)}\delta(\tau_2) + \frac{2}{A\omega}\overline{y(0)\cos(\theta)}\dot{\delta}(\tau_2)
$$
(41)

La funzione di trasferimento corrispondente a questa risposta impulsiva sarà

$$
W_a(s) = \frac{2}{A} \left[ \overline{y(0)\sin(\theta)} + \left(\frac{1}{\omega}\overline{y(0)\cos(\theta)}\right)s \right]
$$
(42)

Anche questa volta questa non è la soluzione alle equazioni 39 e 40, ma qualsiasi altra soluzioni rappresenterebbe un filtro con la stessa funzione di trasferimento alla frequenza della sinusoide in ingresso. Visto che il nostro sistema sarà stazionario e non considereremo transitori, la forma degli ingressi verrà ritenuta costante nel tempo, potremo quindi esprimere la nostra funzione descrittiva come un guadagno complesso; somma di un guadagno in fase  $(n_p)$  e un guadagno in quadratura  $(n_q)$ 

$$
N_A = n_p + j n_q
$$
  
\n
$$
n_p = \frac{2}{A} \frac{y(0) \sin(\theta)}{y(0) \cos(\theta)}
$$
  
\n
$$
n_q = \frac{2}{A} \frac{y(0) \cos(\theta)}{y(0) \cos(\theta)}
$$
\n(43)

Per non-linearità statiche e a valore singolo, in cui y(0) è dato senza ambiguità in termini di x(0), il guadagno in quadratura sarà sempre nullo, per chiarimenti si rimanda a [1], Cap. I, pp. 29.

Per un ingresso  $x_i(t)$  composto da una somma di più sinusoidi si rimanda alla sezione 8.3.2.

### 3.2.3 Segnale stocastico

Il nostro ingresso sarà esprimibile come

$$
x(t) = r(t) + x_r(t)
$$
\n<sup>(44)</sup>

<sup>8</sup>Notare che tutti gli integrali per formalismo matematico andrebbero eseguiti da 0<sup>−</sup>

dove  $r(t)$  è un membro di una collezione stazionaria di segnali, scorrelata da  $x_r(t)$ . La sua autocorrelazione sarà semplicemente scritta come

$$
\varphi_{ii}(\tau) = \varphi_{rr}(\tau) \tag{45}
$$

e la corrispondente forma dell'equazione 28 sarà

$$
\int_{0}^{\infty} w_R(\tau_2) \varphi_{rr}(\tau_1 - \tau_2) d\tau_2 = \overline{y(0)r(-\tau_1)}
$$

$$
= \varphi_{ry}(\tau_1) \quad \tau_1 \ge 0
$$
(46)

Questi risultati non portano a risultati generali entusiasmanti ma per una nonlinearità statica a valore singolo con segnale  $r(t)$  con distribuzione di probabilità  $f(r,t) = N(0, \sigma^2)$ , è possibile dimostrare (v.di [1], Cap. I, pp. 31) che

$$
N_r = \frac{1}{\sigma^2} \overline{y(0)r(0)}\tag{47}
$$

Visto che la somma di più segnali stocastici tende verso un segnale gaussiano, è possibile considerare che nel sistema circoli un singolo segnale stocastico con distribuzione di probabilità normale.

### 3.3 Parallelismo tra DF e trasformata di Fourier

Consideriamo un segnale del tipo

$$
x(t) = B + A\cos(\omega t + \phi) = B + A\Re\left[e^{j(\omega t + \phi)}\right]
$$
\n(48)

facendo la trasformata di Fourier dell'uscita e fermando la serie al primo termine si ottiene

$$
y(t) = F_0 + \Re\left[F_1 e^{j(\omega t + \phi)}\right]
$$

$$
= F_0 + \Re\left[F_1\right]\cos(\omega t + \phi) - \Im\left[F_1\right]\sin(\omega t + \phi)
$$
(49)

mentre se analizziamo il problema utilizzando la funzione descrittiva otteniamo

$$
x(t) = B + A\cos(\omega t + \phi) = B + A\sin\left(\omega t + \phi + \frac{\pi}{2}\right)
$$

da cui otteniamo che

$$
y(t) = N_B B + An_p \sin \left(\omega t + \phi + \frac{\pi}{2}\right) + An_q \cos \left(\omega t + \phi + \frac{\pi}{2}\right)
$$
  
=  $N_B B + An_p \cos \left(\omega t + \phi\right) - An_q \sin \left(\omega t + \phi\right)$  (50)

dalla comparazione tra le equazioni 49 e 50, si può notare il parallelismo tra le due operazioni<sup>9</sup> e concludere che

$$
\begin{array}{l}\nN_B = \frac{F_0}{B} \\
N_A = \frac{F_1}{A}\n\end{array} \n\tag{51}
$$

<sup>&</sup>lt;sup>9</sup>in realtà questo parallelismo nasce direttamente dalle formulazioni delle due operazioni, intrinsecamente legate; questo legame si nota facilmente per la formulazione della funzione

## 4 Studio dei cicli limite attraverso le funzioni descrittive

### 4.1 Teoria di base

Le funzioni descrittive basate sugli ingressi sinusoidali, viste nel paragrafo 3.2.2, si prestano in modo naturale allo studio delle oscillazioni di ciclo limite che possono essere presenti in un sistema non-lineare. Allorché possa essere applicata la procedura che si andrà a descrivere è necessario che la non-linearità ed il sistema stesso rispondano a determinati requisiti:

- l'elemento non-lineare sia tempo invariante;
- la non-linearità non introduca sub-armoniche in risposta ad un ingresso sinusoidale;
- il sistema filtri l'uscita dell'elemento non-lineare così che vi sia un'unica frequenza dominante a contraddistinguere il segnale in controreazione.

Quest'ultima richiesta è appunto l'ipotesi di *azione filtrante* descritta nella sezione 4.2 che sta alla base del successo o del fallimento del metodo.

Si consideri un sistema fisico non-lineare come quello rappresentato in Figura 6(a).

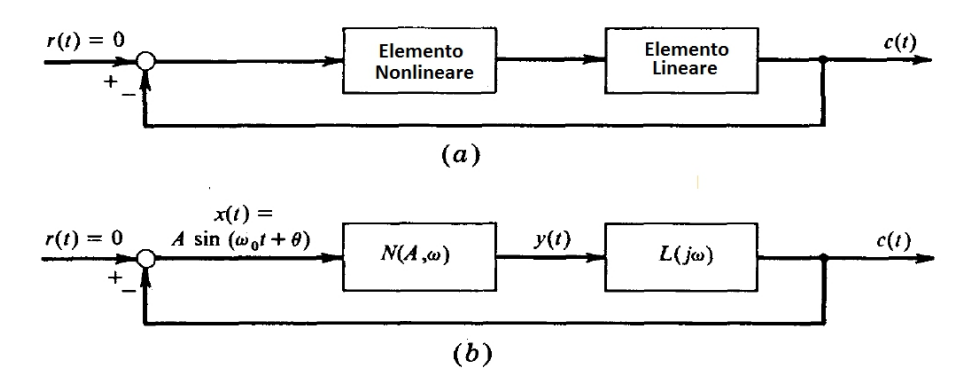

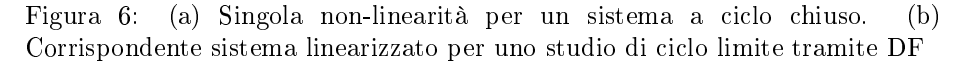

descrittiva ad un singolo ingresso sinusoidale con il calcolo del primo coefficiente della serie di Fourier:

$$
N_A = \frac{j}{\pi A} \int_{0}^{2\pi} y (A \sin \psi, A\omega \cos \psi) e^{-j\psi} d\psi
$$

$$
F_1 = \frac{\omega}{\pi} \int_{0}^{2\pi} y (A \cos \omega t, -A\omega \sin \omega t) e^{-j\omega t} dt
$$
Per consentire lo studio dei cicli limite l'elemento non-lineare è caratterizzato dalla sua funzione descrittiva  $N(A, \omega)$ , mentre la parte lineare del sistema è rappresentata dalla funzione di risposta in frequenza  $L(i\omega)$ . In questo modo si ottiene il sistema quasi-lineare rappresentato in Figura 6(b). A questo punto è lecito, considerando l'ampiezza A costante, applicare al sistema la teoria lineare per trovare i punti di stabilità indifferente. Si ricerca cioè la condizione di oscillazione non smorzata del sistema quasi-lineare che corrisponde alla condizione di ciclo limite del sistema non-lineare originario. Il sistema nella condizione di ciclo limite è supposto non forzato per ipotesi  $(r(t) = 0)$ , quindi si può scrivere:

$$
X(j\omega) = -L(j\omega)Y(j\omega)
$$
\n(52)

$$
Y(j\omega) = N(A, \omega)X(j\omega)
$$
\n(53)

Riscrivendo queste due equazioni in forma matriciale si ottiene

$$
\begin{bmatrix} N(A,\omega) & -1 \\ 1 & L(j\omega) \end{bmatrix} \begin{bmatrix} X(j\omega) \\ Y(j\omega) \end{bmatrix} = 0
$$
 (54)

che possiede soluzioni non banali nel caso in cui il determinante della matrice quadrata risulti nullo. Quindi si può scrivere

$$
1 + N(A, \omega)L(j\omega) = 0 \tag{55}
$$

La soluzione di questa equazione complessa in due variabili reali porta a determinare le possibili ampiezze e frequenze di ciclo limite. Il metodo delle funzioni descrittive appena visto risulta decisamente interessante, tuttavia nella forma in cui è stato presentato non può risolvere problemi con non-linearità concentrate multiple. Vi sono anche aspetti penalizzanti intrinseci che non sono sanabili e che vale la pena sottolineare:

- la forma dell'ingresso al blocco non-lineare deve essere supposta in anticipo.
- ci sono parecchie complicazioni nell'implementazione del metodo a più non-linearità concatenate.
- il metodo non chiarisce in modo esauriente il complessivo comportamento del sistema, ma è una carenza comune a qualsiasi metodo per lo studio di sistemi non-lineari.
- non vi è una tecnica soddisfacente per valutare l'accuratezza dei risultati ottenuti.

## 4.2 Limiti della Funzione Descrittiva

E' interessante cercare di capire quali sono i limiti dell'approssimazione utilizzando una funzione descrittiva. Il limite del loro utilizzo è sostanzialmente la scelta degli ingressi: l'utilizzatore della funzione descrittiva è obbligato a scegliere una forma e un numero di componenti limitato, implicando la conoscenza stessa della loro forma (tendenzialmente una componente costante e una o due componenti sinusoidali). Inoltre poiché la non-linearità è inserita in un ciclo chiuso, come quello di gura 6, l'ingresso della non-linearità dipende dall'uscita della stessa che, non per forza, è approssimabile in maniera ottimale con una componente costante e qualche sinusoide. Infatti in sezione 3.3 si è mostrato come la funzione descrittiva possa essere considerata un'approssimazione alla prima armonica della vera oscillazione non-lineare, e non l'oscillazione non-lineare stessa.

Se infatti le armoniche successive ricomparissero all'ingresso della non-linearità dopo un giro di loop con ampiezze paragonabili a quelle principali, la nostra approssimazione dell'ingresso perderebbe di validità; bisogna quindi fare attenzione ai residui, quella parte dell'uscita della non-linearità ignorata nello sviluppo della funzione descrittiva, e di come quest'ultimi possano venir smorzati passando attraverso la parte lineare, che agisce da *filtro passa-basso*. Questa è l'ipotesi fondamentale alla base dell'utilizzo della funzione descrittiva, denominata ipotesi di filtraggio (o filter hypothesis, seguendo [1]) e rappresenta la chiave di volta per il suo successo. Quanto appena affermato è usualmente sperimentato, tuttavia raramente è possibile verificarlo a priori, caratteristica che rende l'approccio tramite funzione descrittiva un metodo empirico.

Presentiamo un esempio tratto da [1], dove si mostra un caso in cui la funzione descrittiva fallisce. Si pensi ad un sistema di regolazione della temperatura con un termostato con isteresi, il cui diagramma a blocchi possa essere rappresentato in figura 7.a di cui cercheremo di ricavare i cicli limite.

Utilizzando la funzione descrittiva possiamo immediatamente concludere che non ci sarà alcuna oscillazione di ciclo limite possibile. Infatti

$$
N(A,\omega) = N(A) = \frac{4D}{\pi A} \sqrt{1 - \left(\frac{\delta}{A}\right)^2} - j\frac{4D\delta}{\pi A^2} A > 0
$$
 (56)

ricerchiamo quindi il ciclo limite tramite l'equazione 55 e considerando che la funzione descrittiva non dipende da A potremo scrivere

$$
L(j\omega) = -\frac{1}{N(A)}\tag{57}
$$

equazione complessa in cui ogni membro dipende da una sola variabile, potremo quindi cercare il punto di intersezione per via grafica nel piano ampiezza-fase. In figura 7.b si mostra come questo punto non esista e come quindi nessuna oscillazione possa aver luogo.

Mentre è abbastanza facile comprendere come questo possa essere un errore, poiché sicuramente il sistema andrà in contro ad un'oscillazione periodica come quella mostrata in figura 7.a, se  $DK > \delta$ . Potremmo allora chiederci come mai la funzione descrittiva conduca a dei risultati così scadenti.

La risposta a questo enigma diviene evidente se ci si sofferma ad osservare la forma della soluzione esatta di ciclo limite mostrata in gura. Essa infatti consiste dell'unione di segmenti esponenziali, ed è quindi soggetta a due discontinuità per ogni periodo; di conseguenza è difficilmente rappresentabile con una singola

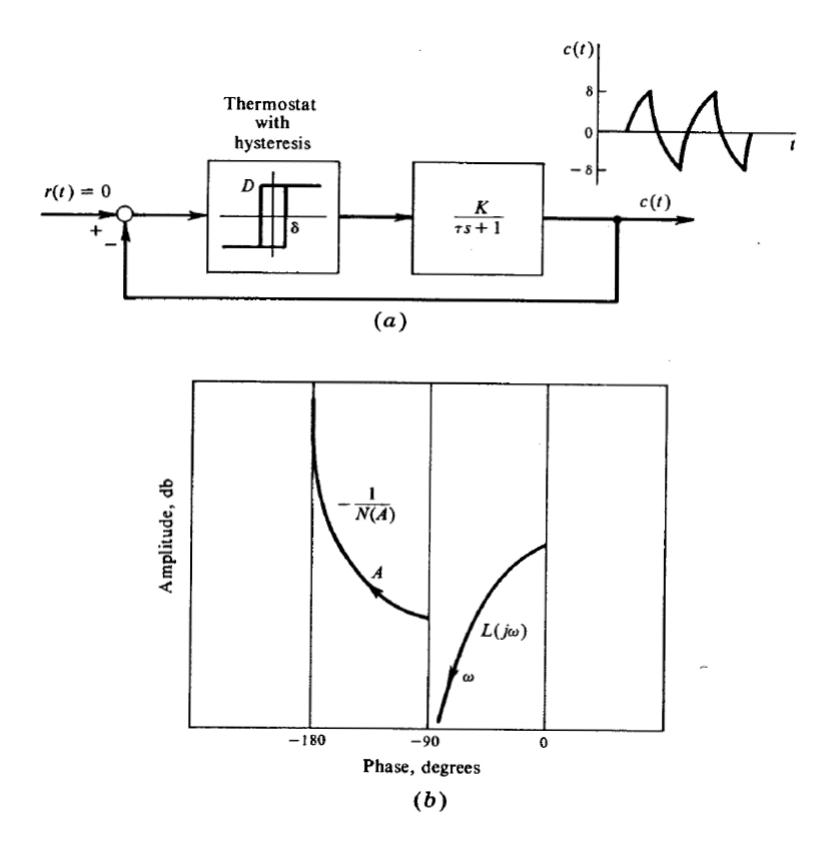

Figura 7: (a) Sistema di regolazione della temperatura. (b) Ricerca ciclo limite nel piano ampiezza-fase

forma sinusoidale. E' quindi il contenuto armonico della risposta il principale responsabile per il fallimento della funzione descrittiva.

## 4.3 Adattamento a più gradi di libertà

L'adattamento a più gradi di libertà è stato del nostro problema è stato eseguito seguendo le considerazioni fatte nel riferimento [2], si consiglia per tanto una loro lettura per approfondimenti e chiarificazioni

#### 4.3.1 Creazione del sistema non-lineare agli stati

E' richiesto un ulteriore approfondimento per poter applicare il procedimento esposto nel paragrafo precedente a sistemi con più gradi di libertà e con più nonlinearità isolate. Per conferire maggiore generalità al metodo diventa opportuno portare qualsiasi sistema dinamico nella forma dello spazio degli stati o agli stati. A questo scopo, il modello lineare del sistema strutturale (o aeroelastico) può essere scritto come

$$
M\ddot{q} + C\dot{q} + Kq = F_a + F_{nl}
$$
\n(58)

dove M è la matrice di massa strutturale, C di smorzamento strutturale, K di rigidezza strutturale e q è un particolare set di gradi di libertà generalizzati, associati con le funzioni di forma  $\Phi(\mathbf{x})$  che descrivono il campo di spostamenti  $u(x)$  attraverso una discretizzazione alla Ritz

$$
\mathbf{u}(\mathbf{x},t) = \mathbf{\Phi}(\mathbf{x})\mathbf{q}(t) \tag{59}
$$

con x lo spazio delle coordinate.  $\mathbf{F}_a$  è il vettore che rappresenta le forze aerodinamiche generalizzate associate ai gradi di libertà strutturali. Sarà possibile ricondurre quest'ultime dalla classica forma nel dominio delle frequenze, ad un sistema agli stati, utilizzando un'approssimazione finita agli stati (vedere per esempio [6]),

$$
\left(\frac{l_a}{V_{\infty}}\right)\dot{\mathbf{a}} = \mathbf{A}_a \mathbf{a} + \mathbf{B}_a \mathbf{q}
$$
 (60)

$$
\mathbf{F}_a = q_{\infty} \left[ \mathbf{C}_a \mathbf{a} + \mathbf{D}_0 \mathbf{q} + \left( \frac{l_a}{V_{\infty}} \right) \mathbf{D}_1 \dot{\mathbf{q}} + \left( \frac{l_a}{V_{\infty}} \right)^2 \mathbf{D}_2 \ddot{\mathbf{q}} \right]
$$
(61)

con  $l_a$  lunghezza di riferimento,  $V_\infty$  velocità di riferimento, a vettore degli stati aerodinamici,  $\mathbf{A}_a$ ,  $\mathbf{B}_a$ ,  $\mathbf{C}_a$  matrici aerodinamiche nello spazio degli stati,  $q_{\infty}$ usata per indicare la pressione dinamica,  $D_0$ ,  $D_1$ ,  $D_2$  matrice aerodinamiche quasi-stazionarie.  $\mathbf{F}_{nl}$  è il vettore che rappresenta le forze non-lineari associate ai gradi di libertà strutturali, riconducibile alla forma<sup>10</sup>

$$
\mathbf{F}_{nl} = -\tilde{\mathbf{B}}_{nl}\mathbf{f}_{nl} \tag{62}
$$

con  $\tilde{\mathbf{B}}_{nl}$  la matrice che ripartisce le forze non-lineari sui gradi di libertà associati,  $f_{nl}$  è un vettore le cui componenti sono le forze generalizzate delle non-linearità isolate. Sara quindi possibile riscrivere il sistema in una forma differente nello spazio degli stati .

$$
\mathbf{E}\dot{\mathbf{z}} = \mathbf{A}\mathbf{z} - \mathbf{B}_{nl}\mathbf{f}_{nl} \tag{63}
$$

 $10$ l'inversione di segno appare in quanto le non-linearità sono intrinseche al sistema dinamico, le forze generalizzate non-lineari quindi sono esercitate dal sistema e non sul sistema.

dove il vettore degli stati composto da  $\mathbf{z}^T = [ \begin{array}{cc} \mathbf{q}^T & \dot{\mathbf{q}}^T & \mathbf{a} \end{array} ]$ , e quindi le matrici di stato saranno

$$
\mathbf{E} = \begin{bmatrix} \mathbf{I} & \mathbf{0} & \mathbf{0} \\ \mathbf{0} & \left[ \mathbf{M} - q_{\infty} \left( \frac{l_a}{V_{\infty}} \right)^2 \mathbf{D}_2 \right] & \mathbf{0} \\ \mathbf{0} & \mathbf{0} & \mathbf{I} \end{bmatrix}
$$
(64)

$$
\mathbf{A} = \begin{bmatrix} \mathbf{0} & \mathbf{I} & \mathbf{0} \\ -(\mathbf{K} - q_{\infty} \mathbf{D}_0) & -\left[\mathbf{C} - q_{\infty} \left(\frac{l_a}{V_{\infty}}\right) \mathbf{D}_1\right] & q_{\infty} \mathbf{C}_a \\ \mathbf{0} & \frac{V_{\infty}}{l_a} \mathbf{B}_a & \frac{V_{\infty}}{l_a} \mathbf{A}_a \end{bmatrix} \tag{65}
$$

$$
\mathbf{B}_{nl} = \left[ \begin{array}{c} \mathbf{0} \\ \tilde{\mathbf{B}}_{nl} \\ \mathbf{0} \end{array} \right] \tag{66}
$$

andiamo ad analizzare le componenti di  $f_{nl}$ , la *i*-esima componente  $f_{nl}$  =  $f\left(\beta_{i},\dot{\beta_{i}}\right)$  sarà una funzione del  $i$ -esimo grado di libertà non-lineare e della sua derivata. Questi gradi di libertà  $\beta_i$  sono recuperati dalle coordinate generalizzate strutturali q, tramite appropriate relazioni di connessione, che possono essere espresse come<sup>11</sup>

$$
\begin{cases}\n\beta_i = \tilde{\Psi}_i \mathbf{q} \\
\dot{\beta}_i = \tilde{\Psi}_i \dot{\mathbf{q}}\n\end{cases}
$$
\n(67)

con  $\tilde{\Psi}_i$  una matrice di connessione.

#### 4.3.2 Sistema per le condizioni di ciclo limite

In condizioni di ciclo limite assumiamo possibile esprimere ogni coordinata nonlineare nella forma

$$
\begin{cases}\n\beta_i = \gamma_i + \delta_i \cos(\omega_{cl} t + \phi_i) \\
\dot{\beta}_i = -\omega_{cl} \delta_i \sin(\omega_{cl} t + \phi_i)\n\end{cases}
$$
\n(68)

questa formulazione sottintende l'ipotesi che gli ingressi di ogni non-linearità possano essere esprimibili come somma di un bias e di una sola sinusoide.

Questo è corretto solo se l'azione filtrante è verificata e se viene esclusa la possibilità che il sistema instauri più cicli limite contemporaneamente.

Possiamo quindi utilizzare la funzione descrittiva a due ingressi per approssimare la non-linearità e scrivere

$$
f_{nl_i} = N_{i\gamma}(\gamma_i, \delta_i, \omega_{cl})\gamma_i + \Re \left[ N_{i\delta}(\gamma_i, \delta_i, \omega_{cl})\delta_i e^{j(\omega_{cl}t + \phi_i)} \right]
$$
(69)

 $11$ si noti come la necessità che le non-linearità dipendano da una sola variabile e dalla sua derivata, impedisca il suo utilizzo per non-linearità del tipo  $f_{nl} = q_1 q_2^3$ , nel corso di questa tesi verranno analizzate esclusivamente non-linearità di tipo SISO in cui questo problema non compare. Inoltre anche l'ipotesi che  $\beta_i$  dipenda da una combinazione lineare è limitativa. In realtà la generalizzazione ad entrambe le problematiche può essere ottenuta considerando le varie  $q_i\,=\,q_{i0}+\Re\left[Q_ie^{j\omega t}\right],$  ottenendo una funzione descrittiva che dipenda da una sola pulsazione, più ampiezze e termini costanti e dalle differenze di fase.

perciò andando ad indicare  $\mathbf{\Psi}_i$  =  $\left[\begin{array}{cc} \mathbf{\tilde{\Psi}}_i & \mathbf{0} & \mathbf{0} \end{array}\right]$  e riesprimendo  $\mathbf{Z}(t)$  =  $\mathbf{Z}_0$  +  $\Re\left[\mathbf{Z}_{cl}e^{j\omega_{cl}t}\right]$ 

$$
f_{nl_i} = N_{i\gamma}(\gamma_i, \delta_i, \omega_{cl}) \Psi_i \mathbf{Z}_0 + \Re \left[ N_{i\delta}(\gamma_i, \delta_i, \omega_{cl}) \Psi_i \mathbf{Z}_{cl} e^{j\omega_{cl}t} \right]
$$
(70)

per cui possiamo esprimere il nostro sistema dinamico come il sistema a ciclo chiuso mostrato in figura 8, dove  $\Psi$  è formata dall'incolonnamento degli  $\Psi_i.$ 

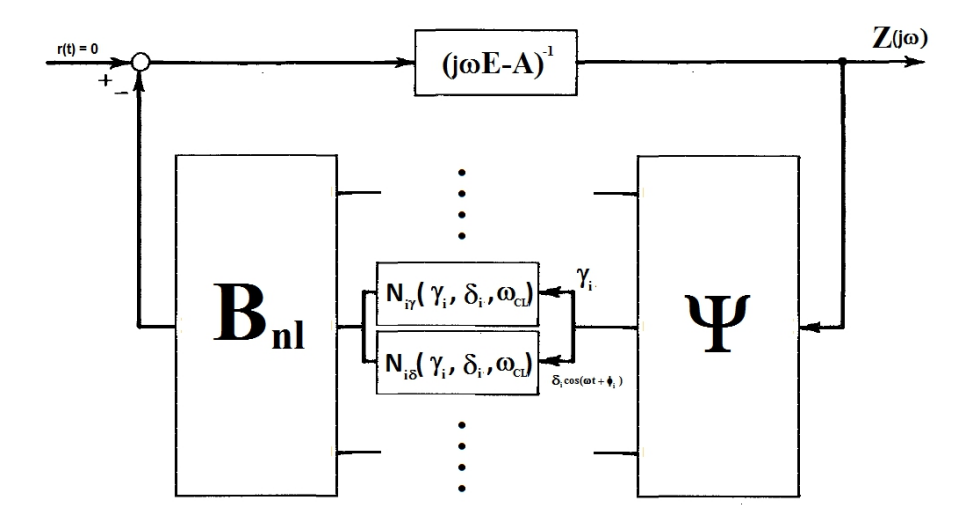

Figura 8: Sistema dinamico non-lineare a ciclo chiuso

Per cui andando ad analizzare separatamente i due effetti, grazie al fatto che questo è un sistema quasi-lineare e vale il principio di sovrapposizione degli effetti (con la dovuta cautela), otteniamo i due sistemi accoppiati dalle funzioni  $descrititive^{12}$  di figure 9.a e 9.b.

Considerando la condizione di ciclo limite, ogni quantità deve rimanere inalterata al completamento di un giro; di conseguenza considerando m non-linearità

<sup>12</sup>questi termini di accoppiamento mantengono la proprietà principe dei sistemi non-lineari di non sovrapponibilità degli effetti.

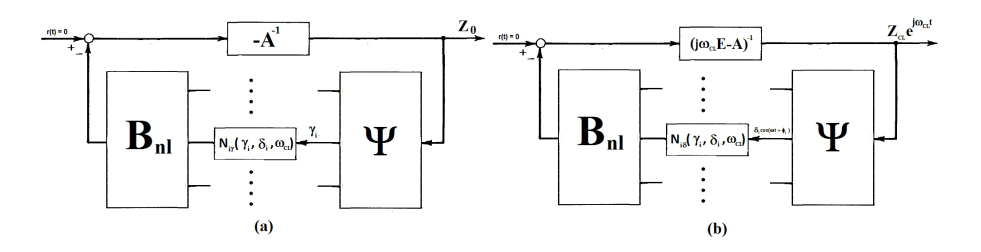

Figura 9: (a) Sistema a ciclo chiuso per  $\mathbf{Z}_0$  (b) Sistema a ciclo chiuso per  $\mathbf{Z}_{cl}$ 

concentrate e n stati è possibile scrivere le seguenti equazioni di chiusura

$$
\Psi_i \mathbf{A}^{-1} \sum_{j=1}^m \mathbf{B}_{nl_j} N_{j\gamma}(\gamma_j, \delta_j, \omega_{cl}) \gamma_j = \gamma_i \quad \forall i = 1, ..., m
$$
 (71)

$$
-(j\omega_{cl}\mathbf{E}-\mathbf{A})^{-1}\left[\sum_{i=1}^{m}\mathbf{B}_{nl_{i}}N_{i\delta}(\gamma_{i},\delta_{i},\omega_{cl})\Psi_{i}\right]\mathbf{Z}_{cl}=\mathbf{Z}_{cl}
$$
(72)

dove con  $\mathbf{B}_{nl_i}$  si è indicata la colonna *i*-esima della matrice  $\mathbf{B}_{nl}$ . Riordinando le matrici e indicando con  $\gamma = \begin{bmatrix} \cdots & \gamma_i & \cdots \end{bmatrix}^T$  e  $\delta = \begin{bmatrix} \cdots & \delta_i & \cdots \end{bmatrix}^T$ ,  $\text{con } \mathbf{N}_{\gamma}(\gamma, \delta, \omega_{cl})\gamma = \begin{bmatrix} \cdots & N_{i\gamma}(\gamma_i, \delta_i, \omega_{cl})_{i\gamma}\gamma_i & \cdots \end{bmatrix}^T \text{ e can } \mathbf{N}_{\delta}(\gamma, \delta, \omega_{cl}) =$  $diag\left[\begin{array}{ccc} \cdots & N_{i\delta}(\gamma_i,\delta_i,\omega_{cl}) & \cdots \end{array}\right]$ si ottiene il sistema di equazioni omogenee

$$
\begin{cases}\n\mathbf{\Psi} \mathbf{A}^{-1} \mathbf{B}_{nl} \mathbf{N}_{\gamma}(\gamma, \delta, \omega_{cl})\gamma - \gamma = \mathbf{0} \\
[\mathbf{A} - j\omega_{cl} \mathbf{E} - \mathbf{B}_{nl} \mathbf{N}_{\delta}(\gamma, \delta, \omega_{cl})\mathbf{\Psi}] \mathbf{Z}_{cl} = \mathbf{0}\n\end{cases} (73)
$$

le cui incognite sono $\gamma$ ,  $\omega_{cl}$  e il vettore degli stati  $\mathbf{Z}_{cl}$ , mentre  $\delta$  dipende dal vettore degli stati  $\mathbf{Z}_{cl}$ . Per evitare soluzioni banali è necessario annullare il determinante del secondo set di equazioni del sistema 73; tuttavia, anche se all'apparenza questo possa sembrare un problema agli autovalori, questo determinante dipende in qualche modo da un parametro nascosto in  $\mathbf{Z}_{cl}$ . E' possibile eliminare questa dipendenza tramite la seguente strategia<sup>13</sup>.

$$
\mathbf{Z}_{cl} = \alpha \mathbf{Z}_u \tag{74}
$$

$$
\begin{aligned} \|\mathbf{Z}_u\| &= 1\\ \Im\left[\mathbf{Z}_{uk}\right] &= 0 \end{aligned} \tag{75}
$$

dove si è scelto di annulla la componente immaginaria di  $\mathbf{Z}_u$  k-esima, poiché il sistema non dipende esplicitamente dalle fasi del vettore, bensì solo dalle fasi  $relative$  delle sue componenti. E' quindi possibile ottenere la forma finale del sistema

$$
\begin{cases}\n\Psi \mathbf{A}^{-1} \mathbf{B}_{nl} \mathbf{N}_{\gamma}(\gamma, \delta, \omega_{cl}) \gamma - \gamma = \mathbf{0} \\
[\mathbf{A} - j\omega_{cl} \mathbf{E} - \mathbf{B}_{nl} \mathbf{N}_{\delta}(\gamma, \delta, \omega_{cl}) \Psi] \mathbf{Z}_{u} = \mathbf{0} \\
||\mathbf{Z}_{u}|| = 1 \\
\Im \left[\mathbf{Z}_{uk}\right] = 0 \\
\alpha \Psi \left|\mathbf{Z}_{u}\right| - \delta = \mathbf{0}\n\end{cases} (76)
$$

sistema complesso scomponibile nelle sue parti immaginarie e reali<sup>14</sup>

$$
\begin{cases}\n\mathbf{\Psi} \mathbf{A}^{-1} (V_{\infty}) \mathbf{B}_{nl} \mathbf{N}_{\gamma} (\gamma, \delta, \omega_{cl}) \gamma - \gamma = \mathbf{0} \\
[\mathbf{A} (V_{\infty}) - \mathbf{B}_{nl} \Re[\mathbf{N}_{\delta} (\gamma, \delta, \omega_{cl})] \mathbf{\Psi}] \Re[\mathbf{Z}_{u}] + [\omega_{cl} \mathbf{E} + \mathbf{B}_{nl} \Im[\mathbf{N}_{\delta} (\gamma, \delta, \omega_{cl})] \mathbf{\Psi}] \Im[\mathbf{Z}_{u}] = \mathbf{0} \\
- [\omega_{cl} \mathbf{E} + \mathbf{B}_{nl} \Im[\mathbf{N}_{\delta} (\gamma, \delta, \omega_{cl})] \mathbf{\Psi}] \Re[\mathbf{Z}_{u}] + [\mathbf{A} (V_{\infty}) - \mathbf{B}_{nl} \Re[\mathbf{N}_{\delta} (\gamma, \delta, \omega_{cl})] \mathbf{\Psi}] \Im[\mathbf{Z}_{u}] = \mathbf{0} \\
\Re[\mathbf{Z}_{u}]^{T} \Re[\mathbf{Z}_{u}] + \Im[\mathbf{Z}_{u}]^{T} \Im[\mathbf{Z}_{u}] - 1 = 0 \\
\alpha \mathbf{\Psi} |\Re[\mathbf{Z}_{u}] + \jmath \Im[\mathbf{Z}_{u}] - \delta = \mathbf{0}\n\end{cases} \tag{77}
$$

<sup>&</sup>lt;sup>13</sup>Da notare che imporre la norma di  $\mathbf{Z}_u$  unitaria non è l'unica strategia adottabile, come è lasciata scelta arbitraria di quale componente annullare, sarà all'operatore fare una scelta accorta

<sup>&</sup>lt;sup>14</sup>si è scelto di esplicitare la dipendenza della matrice dalla  $V_{\infty}$  a causa delle forze aerodinamiche generalizzate, per un più semplice utilizzo nei successivi paragrafi.

si ottiene quindi un sistema di  $m + 2n + 2 + m$  equazioni con incognite  $\gamma$  (*m*),  $\delta$  (*m*),  $\alpha$  (1),  $\omega_{cl}$  (1),  $\Re[\mathbf{Z}_u]$  (*n*),  $\Im[\mathbf{Z}_u]$  (*n*); cioè un pari numero di incognite e equazioni non omogenee. Se non è possibile trovare una soluzione a questo sistema significa che l'unica soluzione possibile è quella banale, esclusa in precedenza, dove tutte le incognite sono nulle ad eccezione di  $\omega_{cl}$  e  $\alpha$  il cui valore perde di significato e  $\gamma$  che diventa una risposta statica, cioè una condizione di equilibrio stazionario<sup>15</sup>.

#### 4.3.3 Calcolo delle condizioni di ciclo limite

La risoluzione del sistema 77 può essere fatta tramite metodi iterativi quali Newton-Raphson. Strategia utile per applicazioni a sistemi di equazioni, nella forma

$$
\mathbf{f}(\mathbf{x}) = \mathbf{0} \tag{78}
$$

in cui il calcolo della soluzione avviene per passi a partire da una "guess iniziale"  $(\mathbf{x}_0)$  sfruttando un'approssimazione della funzione in serie di Taylor fermata al prim'ordine

$$
\mathbf{f}(\mathbf{x}) = \mathbf{f}(\mathbf{x}_0) + \left. \frac{\partial \mathbf{f}(\mathbf{x})}{\partial \mathbf{x}^T} \right|_{\mathbf{x} = \mathbf{x}_0} \triangle \mathbf{x} + \mathcal{O}\left(\triangle \mathbf{x}^2\right) = \mathbf{0} \tag{79}
$$

dove la derivata parziale è la trasposta del gradiente, nota come Jacobiano (J) e  $\Delta$ x vettore colonna definito come x – x<sub>0</sub>, è quindi possibile invertire la formula e ricavare x, tuttavia, avendo fermato la serie al prim'ordine, quella che noi otterremo non sarà la soluzione ma una sua approssimazione che, se il metodo è convergente, sarà più vicina alla soluzione cercata. Inizia quindi un metodo iterativo del tipo

$$
\mathbf{x}_{i+1} = \mathbf{x}_i - \mathbf{J}(\mathbf{x}_i)^{-1} \mathbf{f}(\mathbf{x}_i)
$$
  
 
$$
err = ||f(\mathbf{x}_{i+1})|| \tag{80}
$$

il metodo prosegue fino a che l'errore è superiore ad una certa tolleranza o si supera un valore limite di iterazioni. Il metodo si rivela pratico per il caso in esame e convergere molto rapidamente alla soluzione di ciclo limite<sup>16</sup>, tuttavia richiede il calcolo dello Jacobiano e la sua inversione ad ogni iterazione. Inoltre il problema principale risiede nella scelta della guess iniziale che deve essere sufficientemente vicina alla soluzione, poiché il sistema 77 presenta un bacino di attrazione piuttosto ristretto. In particolare si è operato nel seguente modo (per praticità il sistema 77 è stato riportato qui sotto)

$$
\begin{cases}\n\mathbf{\Psi A}^{-1}(V_{\infty})\mathbf{B}_{nl}\mathbf{N}_{\gamma}(\gamma,\delta,\omega_{cl})\gamma-\gamma=0 \\
-\left[\omega_{cl}\mathbf{E}+\mathbf{B}_{nl}\Im\left[\mathbf{N}_{\delta}(\gamma,\delta,\omega_{cl})\right]\mathbf{\Psi}\right]\Re\left[\mathbf{Z}_{u}\right]+\left[\omega_{cl}\mathbf{E}+\mathbf{B}_{nl}\Im\left[\mathbf{N}_{\delta}(\gamma,\delta,\omega_{cl})\right]\mathbf{\Psi}\right]\Im\left[\mathbf{Z}_{u}\right]=\mathbf{0} \\
-\left[\omega_{cl}\mathbf{E}+\mathbf{B}_{nl}\Im\left[\mathbf{N}_{\delta}(\gamma,\delta,\omega_{cl})\right]\mathbf{\Psi}\right]\Re\left[\mathbf{Z}_{u}\right]+\left[\mathbf{A}(V_{\infty})-\mathbf{B}_{nl}\Re\left[\mathbf{N}_{\delta}(\gamma,\delta,\omega_{cl})\right]\mathbf{\Psi}\right]\Im\left[\mathbf{Z}_{u}\right]=\mathbf{0} \\
\Re\left[\mathbf{Z}_{u}\right]^{T}\Re\left[\mathbf{Z}_{u}\right]+\Im\left[\mathbf{Z}_{u}\right]^{T}\Im\left[\mathbf{Z}_{u}\right]-1=0 \\
\Im\left[\mathbf{Z}_{u}\right]_{k}=0 \\
\alpha\mathbf{\Psi}\left[\Re\left[\mathbf{Z}_{u}\right]+\Im\left[\mathbf{Z}_{u}\right]\right]-\delta=0\n\end{cases}
$$
\n(81)

 $^{15}\rm{anche}$ se questo diventa più un problema di definizione dell'origine degli assi delle funzioni non-lineari.

 $^{16}5$ o 6 iterazioni per $err < 1e-9$ 

$$
\mathbf{x} = \begin{bmatrix} \gamma^T & \delta^T & \alpha & \omega_{cl} & \Re[\mathbf{Z}_u]^T & \Im[\mathbf{Z}_u]^T \end{bmatrix}^T \qquad (82)
$$
\n
$$
\mathbf{J}(\mathbf{x}, V_{\infty}) = \begin{bmatrix} \Psi \mathbf{A}^{-1}(V_{\infty}) \mathbf{B}_{nl} \left( \mathbf{N}_{\gamma}(\gamma, \delta, \omega_{cl}) \gamma \right)_{/\gamma^T} - \mathbf{I} \\ \mathbf{J} \mathbf{21}(\mathbf{x}) & \mathbf{J} \mathbf{31}(\mathbf{x}) & \dots \\ \mathbf{J} \mathbf{31}(\mathbf{x}) & \dots \\ \mathbf{0} & \mathbf{0} \\ \mathbf{0} & \mathbf{0} \end{bmatrix} \qquad (82)
$$
\n
$$
\mathbf{W} \mathbf{A}^{-1}(V_{\infty}) \mathbf{B}_{nl} \left( \mathbf{N}_{\gamma}(\gamma, \delta, \omega_{cl}) \gamma \right)_{/\delta^T} \qquad \mathbf{0}
$$
\n
$$
\mathbf{J} \mathbf{32}(\mathbf{x}) \qquad \mathbf{0} \qquad \dots
$$
\n
$$
\mathbf{J} \mathbf{32}(\mathbf{x}) \qquad \mathbf{0} \qquad \dots
$$
\n
$$
\mathbf{J} \mathbf{34}(\mathbf{x}) \qquad \mathbf{A}(V_{\infty}) - \mathbf{B}_{nl} \Re[\mathbf{N}_{\delta}(\gamma, \delta, \omega_{cl})] \Psi \qquad \omega_{cl} \mathbf{E} + \mathbf{B}_{nl} \Im[\mathbf{N}_{\delta}(\gamma, \delta, \omega_{cl})] \Psi \\ \mathbf{J} \mathbf{34}(\mathbf{x}) \qquad - (\omega_{cl} \mathbf{E} + \mathbf{B}_{nl} \Im[\mathbf{N}_{\delta}(\gamma, \delta, \omega_{cl})] \Psi) \qquad \mathbf{A}(V_{\infty}) - \mathbf{B}_{nl} \Re[\mathbf{N}_{\delta}(\gamma, \delta, \omega_{cl})] \Psi \\ \mathbf{0} \qquad \qquad 2 \Re[\mathbf{Z}_u] \qquad \qquad 0 \qquad \qquad 1_k \qquad \qquad 0 \qquad \omega \Psi diag\left[\frac{\Re[\mathbf{z}_u]}{|\Re[\mathbf{z}_u] + j \
$$

dove

$$
\mathbf{J14}(\mathbf{x}) = \mathbf{\Psi} \mathbf{A}^{-1} (V_{\infty}) \mathbf{B}_{nl} \mathbf{N}_{\gamma} (\gamma, \delta, \omega_{cl})_{/\omega_{cl}} \gamma
$$
(84)

$$
\mathbf{J24}(\mathbf{x}) = -\mathbf{B}_{nl} \Re \left[ \mathbf{N}_{\delta}(\gamma, \delta, \omega_{cl})_{/\omega_{cl}} \right] \Psi \Re \left[ \mathbf{Z}_{u} \right] + \dots
$$

$$
\dots + \left[ \mathbf{E} + \mathbf{B}_{nl} \Im \left[ \mathbf{N}_{\delta}(\gamma, \delta, \omega_{cl})_{/\omega_{cl}} \right] \Psi \right] \Im \left[ \mathbf{Z}_{u} \right] \tag{85}
$$

$$
\mathbf{J34}(\mathbf{x}) = -\left[\mathbf{E} + \mathbf{B}_{nl} \mathbf{\hat{S}} \left[\mathbf{N}_{\delta}(\gamma, \delta, \omega_{cl})_{/\omega_{cl}}\right] \mathbf{\Psi}\right] \mathbf{\hat{R}} \left[\mathbf{Z}_{u}\right] + \dots
$$

$$
\dots - \mathbf{B}_{nl} \mathbf{\hat{R}} \left[\mathbf{N}_{\delta}(\gamma, \delta, \omega_{cl})_{/\omega_{cl}}\right] \mathbf{\Psi} \mathbf{\hat{S}} \left[\mathbf{Z}_{u}\right] = \mathbf{0} \tag{86}
$$

$$
\mathbf{J21}_{i}(\mathbf{x}) = -\mathbf{B}_{nl_{i}} \Re \left[ N_{i\delta}(\gamma_{i}, \delta_{i}, \omega_{cl}) \right]_{/\gamma_{i}} \Psi_{i} \Re \left[ \mathbf{Z}_{u} \right] + \mathbf{B}_{nl_{i}} \Im \left[ N_{i\delta}(\gamma_{i}, \delta_{i}, \omega_{cl}) \right]_{/\gamma_{i}} \Psi_{i} \Im \left[ \mathbf{Z}_{u} \right]
$$
\n
$$
\mathbf{J31}_{i}(\mathbf{x}) = -\mathbf{B}_{nl_{i}} \Im \left[ N_{i\delta}(\gamma_{i}, \delta_{i}, \omega_{cl}) \right]_{/\gamma_{i}} \Psi_{i} \Re \left[ \mathbf{Z}_{u} \right] - \mathbf{B}_{nl_{i}} \Re \left[ N_{i\delta}(\gamma_{i}, \delta_{i}, \omega_{cl}) \right]_{/\gamma_{i}} \Psi_{i} \Im \left[ \mathbf{Z}_{u} \right]
$$
\n
$$
\mathbf{J22}_{i}(\mathbf{x}) = -\mathbf{B}_{nl_{i}} \Re \left[ N_{i\delta}(\gamma_{i}, \delta_{i}, \omega_{cl}) \right]_{/\delta_{i}} \Psi_{i} \Re \left[ \mathbf{Z}_{u} \right] + \mathbf{B}_{nl_{i}} \Im \left[ N_{i\delta}(\gamma_{i}, \delta_{i}, \omega_{cl}) \right]_{/\delta_{i}} \Psi_{i} \Im \left[ \mathbf{Z}_{u} \right]
$$
\n
$$
\mathbf{J32}_{i}(\mathbf{x}) = -\mathbf{B}_{nl_{i}} \Im \left[ N_{i\delta}(\gamma_{i}, \delta_{i}, \omega_{cl}) \right]_{/\delta_{i}} \Psi_{i} \Re \left[ \mathbf{Z}_{u} \right] - \mathbf{B}_{nl_{i}} \Re \left[ N_{i\delta}(\gamma_{i}, \delta_{i}, \omega_{cl}) \right]_{/\delta_{i}} \Psi_{i} \Im \left[ \mathbf{Z}_{u} \right]
$$
\n
$$
\tag{90}
$$

Rimane ora il problema di calcolare una guess iniziale sufficientemente vicina. Un ottimo espediente è stato quello di calcolare la risposta del sistema lineare (spegnendo la non-linearità) con il movimento del grado di libertà kesimo imposto (unitario) e di rinormalizzare la risposta così ottenuta. Quindi partendo dall'equazione 63 e spegnendo la non-linearità, in condizione di ciclo limite si ottiene

$$
(j\omega_{cl}\mathbf{E} - \mathbf{A}(V_{\infty}))\mathbf{Z}_{cl} = 0
$$
  

$$
\mathbf{S}(\omega_{cl}, V_{\infty})\mathbf{Z}_{cl} = 0
$$
 (91)

dove è palese la definizione di  $\mathbf{S}(\omega_{cl}, V_{\infty})$ . Per la guess iniziale si cancella la riga k-esima di S, mentre la colonna k-esima va a termine noto cambiando di segno

$$
\mathbf{S}_{senza\,colonna\,e\,riga\,k} \left( \omega_{cl0}, V_{\infty 0} \right) \mathbf{Z}_{u0\,senza\,riga\,k} = -\mathbf{S}_{colonna\,k\,senza\,riga\,k} \left( \omega_{cl}, V_{\infty} \right) \tag{92}
$$

una volta ricavato  $\mathbf{Z}_{u0 \, senza \, rigak}$  è possibile ricavare  $\mathbf{Z}_{u0}$  inserendo al posto k un 1 riportando il vettore alle dimensioni originarie, infine si riporta il vettore a norma unitaria. Si noti come

$$
\mathbf{Z}_{u0} = \mathbf{Z}_{u0} \left( \omega_{cl0}, V_{\infty 0} \right) \tag{93}
$$

Rimangono quindi da definire le altre incognite  $\gamma_0, \delta_0, \alpha_0$  e  $\omega_{cl0}$  che saranno da decidere a seconda del problema affrontato.

La soluzione del sistema non è unica, sarà infatti possibile trovare più cicli limite partendo da diverse guess iniziali, oppure nessuna come già accennato nel paragrafo 4.3.2.

#### 4.3.4 Inseguimento della soluzione di ciclo limite

Come può accadere in diversi problemi non-lineari è possibile che le equazioni, e quindi la soluzione, dipendano da un parametro variabile  $U^{17}$ . Diventa quindi interessante applicare un metodo di tipo Predictor-Corrector, dove è stato ritenuto sufficiente utilizzare il metodo Eulero in avanti come Predictor e nuovamente Newton-Raphson come Corrector; prendendo come  $x_0$  guess iniziale il ciclo limite precedentemente calcolato per il parametro variabile  $U = U_0$ . Pertanto

$$
\mathbf{f}(\mathbf{x}, U) = \mathbf{0} \tag{94}
$$

espandendo in serie di Taylor al prim'ordine questa espressione si ottiene

$$
\mathbf{f}(\mathbf{x}, U) = \mathbf{f}(\mathbf{x}_0, U_0) + \left. \frac{\partial \mathbf{f}(\mathbf{x}, U)}{\partial \mathbf{x}^T} \right|_{(\mathbf{x} = \mathbf{x}_0, U = U_0)} \Delta \mathbf{x} + \dots
$$

$$
\dots \left. \frac{\partial \mathbf{f}(\mathbf{x}, U)}{\partial U} \right|_{(\mathbf{x} = \mathbf{x}_0, U = U_0)} \Delta U + \mathcal{O}\left(\Delta \mathbf{x}^2, \Delta U^2\right) = \mathbf{0} \tag{95}
$$

risolvendo questa equazione per x, in maniera analoga a quanto fatto in 4.3.3 e, ricordando che il primo termine è nullo perché  $x_0, U_0$  è soluzione del sistema, si ricava

$$
\tilde{\mathbf{x}} = \mathbf{x}_0 - \mathbf{J}(\mathbf{x}_0, U_0)^{-1} \left. \frac{\partial \mathbf{f}(\mathbf{x}, U)}{\partial U} \right|_{(\mathbf{x} = \mathbf{x}_0, U = U_0)} \Delta U
$$
\n
$$
\tilde{U} = U_0 + \Delta U
$$
\n(96)

<sup>17</sup>nel nostro caso abbiamo a che fare con una velocità asintotica V∞, ma nulla vieta di avere altri parametri variabili come rigidezze, smorzamenti o come avremo nel problema della Ground Resonance (v.di sezione 7) la velocità angolare del rotore Ω.

si noti che lo Jacobiano da invertire è lo stesso calcolato al paragrafo 4.3.3. La soluzione trovata  $\tilde{\mathbf{x}}, \tilde{U}$  non è corretta e ci fornisce una approssimazione della soluzione piuttosto grossolana, ma è una ottima predizione (Predictor) di una guess iniziale per un metodo di correzione (Corrector) della stessa, quale può essere Newton-Raphson; il metodo corrector convergerà molto più velocemente che se avessimo utilizzato come guess iniziale  $\mathbf{x}_0$  e parametro variabile  $U = \tilde{U}^{18}$ .

Nel nostro caso avremo

$$
\frac{\partial \mathbf{f}(\mathbf{x}, U)}{\partial U} = \begin{Bmatrix} -\Psi \mathbf{A}^{-1} (V_{\infty}) \mathbf{A} (V_{\infty})_{/V_{\infty}} \mathbf{A}^{-1} (V_{\infty}) \mathbf{B}_{nl} \mathbf{N}_{\gamma} (\gamma, \delta, \omega_{cl}) \gamma \\ \mathbf{A} (V_{\infty})_{/V_{\infty}} \Re \left[\mathbf{Z}_{u}\right] \\ \mathbf{A} (V_{\infty})_{/V_{\infty}} \Im \left[\mathbf{Z}_{u}\right] \\ 0 \\ 0 \end{Bmatrix} \qquad (97)
$$

 $^{18}\mathrm{non}$ si è risparmiata solo un'iterazione ma addirittura la possibilità che il metodo non converga affatto per il  $\triangle U$  scelto.

## 4.4 Studio della stabilità di ciclo limite

Lo studio di stabilità di ciclo limite per piccole perturbazioni, può essere facilmente condotto tramite l'utilizzo delle funzioni descrittive. Il sistema quasilinearizzato, in condizione di ciclo limite manterrà la sua oscillazione nel tempo; tuttavia cosa possa accadere a causa di una piccola perturbazione di questa oscillazione periodica rimane legato alla sua stabilità.

Come già accennato nella sezione 2.2, per stabilità di ciclo limite si intende la tendenza del movimento del sistema a convergere o a divergere dalla condizione di moto periodico perpetuo sotto esame, in seguito ad una perturbazione opportunamente limitata dell'orbita, in un qualsiasi istante di tempo. In caso di moto instabile il sistema si può assestare su di una condizione di ciclo limite stabile, può divergere all'infinito, oppure convergere ad una condizione stazionaria costante.

### 4.4.1 Ad un grado di libertà

Chiamando  $A_{cl}$  e  $\omega_{cl}$  rispettivamente l'ampiezza e la frequenza di un ciclo limite precedentemente calcolato, abbiamo visto che viene rispettata la seguente identità (sezione 4.1, equazione 55)

$$
1 + N(A_{cl}, \omega_{cl})L(j\omega_{cl}) = 0
$$
\n(98)

Seguendo il procedimento adottato nel riferimento [1], è possibile esplicitare la forma complessa di questa equazione esprimendo le quantità  $N(A_{cl}, \omega_{cl})$  e  $L(j\omega_{cl})$  in funzione delle loro parti reali U e immaginarie V, ottenendo

$$
U\left(A_{cl}, \omega_{cl}\right) + jV\left(A_{cl}, \omega_{cl}\right) = 0\tag{99}
$$

Ammettiamo quindi una piccola perturbazione dell'ampiezza e della frequenza di ciclo limite; il sistema non più in condizione di ciclo limite, risponderà con una tendenza a diminuire o ad aumentare questa ampiezza. Considerando la risposta originaria del sistema nella forma  $A_{cl}e^{j\omega_{cl}t}$  potremo quindi pensare di generare un rateo di variazione di tale ampiezza tramite la comparsa di una parte reale  $\sigma$  ad esponente. Scriviamo quindi le suddette variazioni

$$
A_{cl} \to A_{cl} + \Delta A \tag{100}
$$

$$
\omega_{cl} \to \omega_{cl} + \Delta \omega - j\Delta \sigma \tag{101}
$$

potremo quindi sostituire queste variazioni nell'equazione 99, ottenendo

$$
U(A_{cl} + \Delta A, \omega_{cl} + \Delta \omega - j\Delta \sigma) + jV(A_{cl} + \Delta A, \omega_{cl} + \Delta \omega - j\Delta \sigma) = 0
$$
 (102)

Per definizione le variazioni saranno piccole e sarà possibile applicare un'espansione in serie di Taylor dell'equazione 102 intorno alla condizione di equilibrio, fermata al prim'ordine.

$$
\frac{\partial U}{\partial A}\Delta A + \frac{\partial U}{\partial \omega} \left( \Delta \omega - j \Delta \sigma \right) + j \frac{\partial V}{\partial A} \Delta A + j \frac{\partial V}{\partial \omega} \left( \Delta \omega - j \Delta \sigma \right) = 0 \tag{103}
$$

dove è stato eliminato il termine quiescente; il soddisfacimento di questa equazione richiede l'annullamento della parti immaginarie e di quelle reali separatamente.

$$
\frac{\partial U}{\partial A} \Delta A + \frac{\partial V}{\partial \omega} \Delta \sigma + \frac{\partial U}{\partial \omega} \Delta \omega = 0
$$
 (104)

$$
\frac{\partial V}{\partial A} \Delta A - \frac{\partial U}{\partial \omega} \Delta \sigma + \frac{\partial V}{\partial \omega} \Delta \omega = 0
$$
 (105)

Eliminando  $\Delta\omega$  de questo set di equazioni è possibile ottenere un'unica relazione che può essere espressa nella forma<sup>19</sup>

$$
\left(\frac{\partial U}{\partial \omega} \frac{\partial V}{\partial A} - \frac{\partial U}{\partial A} \frac{\partial V}{\partial \omega}\right) \Delta A = \left[\left(\frac{\partial U}{\partial \omega}\right)^2 + \left(\frac{\partial V}{\partial \omega}\right)^2\right] \Delta \sigma \tag{106}
$$

affinché la condizione di ciclo limite sia stabile è necessario che se  $A > 0$  ad un variazione ∆A dell'ampiezza positiva corrisponda una variazione di ∆σ negativa e, similmente, ad una variazione  $\Delta A$  negativa causi una  $\Delta \sigma$  positiva; viceversa se  $A < 0$ . In altre parole il segno del rapporto  $\Delta \sigma / \Delta A$  dovrà essere negativo. Quindi otteniamo come condizione necessaria per la stabilità del ciclo limite che

$$
\frac{\partial U}{\partial \omega} \frac{\partial V}{\partial A} - \frac{\partial U}{\partial A} \frac{\partial V}{\partial \omega} < 0 \text{ per } A > 0
$$
\n
$$
\frac{\partial U}{\partial \omega} \frac{\partial V}{\partial A} - \frac{\partial U}{\partial A} \frac{\partial V}{\partial \omega} > 0 \text{ per } A < 0
$$
\n
$$
\tag{107}
$$

e la relazione opposta per l'instabilità.

#### 4.4.2 A più gradi di libertà

Riportiamo per praticità il sistema 76, valutato nella condizione di ciclo limite

$$
\begin{cases}\n\mathbf{\Psi} \mathbf{A}^{-1} \mathbf{B}_{nl} \mathbf{N}_{\gamma} (\gamma_{cl}, \delta_{cl}, \omega_{cl}) \gamma_{cl} - \gamma_{cl} = \mathbf{0} \\
[\mathbf{A} - j \omega_{cl} \mathbf{E} - \mathbf{B}_{nl} \mathbf{N}_{\delta} (\gamma_{cl}, \delta_{cl}, \omega_{cl}) \mathbf{\Psi}] \mathbf{Z}_{u_{cl}} = \mathbf{0} \\
\|\mathbf{Z}_{u_{cl}}\| = 1 \\
\Im \{\mathbf{Z}_{u_{kl}}\| = 0 \\
\gamma_{cl} \mathbf{\Psi} \|\mathbf{Z}_{u_{cl}}\| - \delta_{cl} = \mathbf{0}\n\end{cases}
$$
\n(108)

Possiamo adottare una procedura analoga a quanto fatto al precedente paragrafo, per un'analisi di stabilità di un sistema a più gradi di libertà. Tuttavia rimane un'accortezza da rispettare per le equazioni dei bias: essi infatti non sono influenzati dal rateo di variazione dell'ampiezza di oscillazione (e quindi da  $\sigma$ ) e le m equazioni rimangono sempre reali, qualunque sia la frequenza e l'ampiezza di oscillazione; poiché come mostrato in figura 9.a, il sistema viene valutato per  $\omega = 0$ .

<sup>19</sup>si noti come la somma di quadrati possa annullarsi solamente nella caso di stazionarietà rispetto a  $\omega$  sia per la parte immaginaria che per la parte reale.

Assumeremo quindi che il ciclo limite venga perturbato da delle piccole variazioni delle condizioni di ciclo limite

$$
\mathbf{x} \to \mathbf{x}_{cl} + \Delta \mathbf{x} - j \begin{Bmatrix} 0 \\ \vdots \\ 0 \\ \Delta \sigma \\ 0 \\ \vdots \\ 0 \end{Bmatrix}
$$
 (109)

Proseguendo poi in maniera analoga a quanto fatto per un sistema ad un grado di libertà, si giunge al seguente principio variazionale, facendo particolare attenzione alla variazione di  $\omega$ , j $\Delta \sigma$  e alla divisione in parti reali ed immaginarie.

$$
\frac{\partial \mathbf{f}(\mathbf{x})}{\partial \gamma^T}\Big|_{\mathbf{x}=\mathbf{x}_{cl}} \Delta \gamma + \frac{\partial \mathbf{f}(\mathbf{x})}{\partial \delta^T}\Big|_{\mathbf{x}=\mathbf{x}_{cl}} \Delta \delta + \frac{\partial \mathbf{f}(\mathbf{x})}{\partial \alpha^T}\Big|_{\mathbf{x}=\mathbf{x}_{cl}} \Delta \alpha + \frac{\partial \mathbf{f}(\mathbf{x})}{\partial \omega^T}\Big|_{\mathbf{x}=\mathbf{x}_{cl}} \Delta \omega + \dots
$$

$$
\dots + \frac{\partial \mathbf{f}(\mathbf{x})}{\partial \Re[\mathbf{Z}_u]^T}\Big|_{\mathbf{x}=\mathbf{x}_{cl}} \Delta \Re[\mathbf{Z}_u] + \frac{\partial \mathbf{f}(\mathbf{x})}{\partial \Im[\mathbf{Z}_u]^T}\Big|_{\mathbf{x}=\mathbf{x}_{cl}} \Delta \Im[\mathbf{Z}_u] + \dots
$$

$$
\dots + \frac{\partial \mathbf{f}(\mathbf{x})}{\partial \sigma^T}\Big|_{\mathbf{x}=\mathbf{x}_{cl}} \Delta \sigma = \mathbf{0}
$$
(110)

dove

$$
\frac{\partial \mathbf{f}(\mathbf{x})}{\partial \sigma^T}\Big|_{\mathbf{x}=\mathbf{x}_{cl}} = \left\{\begin{array}{c} 0 \\ \vdots \\ 0 \\ \mathbf{J34}(\mathbf{x}_{cl}) \\ -\mathbf{J24}(\mathbf{x}_{cl}) \\ 0 \\ \vdots \\ 0 \end{array}\right\} \tag{111}
$$

e  $\mathbf{J24} \left( \mathbf{x} \right)$  e  $\mathbf{J34} \left( \mathbf{x} \right)$  sono le componenti dello  $\mathbf{J}$ acobiano  $\boldsymbol{J}$  già calcolato in sezione 4.3.3, espresse dalle equazioni 85 e  $86^{20}$ . Otteniamo quindi

$$
\mathbf{J}\left(\mathbf{x}_{cl}, U_{cl}\right) \Delta \mathbf{x} = -\left. \frac{\partial \mathbf{f}(\mathbf{x})}{\partial \sigma^T} \right|_{\mathbf{x} = \mathbf{x}_{cl}} \Delta \sigma \tag{112}
$$

invertendo quindi lo Jacobiano è possibile calcolare il vettore delle variazioni, da cui è possibile estrarre  $\Delta \alpha$ 

$$
\Delta \alpha = -\left(\boldsymbol{J}\left(\mathbf{x}_{cl}, U_{cl}\right)^{-1}\right)_{riga} \frac{\partial \mathbf{f}(\mathbf{x})}{\partial \sigma^T}\bigg|_{\mathbf{x} = \mathbf{x}_{cl}} \Delta \sigma \tag{113}
$$

 $^{20}$ Si notino le inversioni d'ordine e i cambi di segno, causate dall'unità immaginaria j.

il segno di questo coefficiente sarà il nostro discriminante tra le condizioni stabile ed instabile, in particolare

$$
sign(\alpha) \left( \mathbf{J} \left( \mathbf{x}_{cl}, U_{cl} \right)^{-1} \right)_{riga \alpha} \left. \frac{\partial \mathbf{f}(\mathbf{x})}{\partial \sigma^T} \right|_{\mathbf{x} = \mathbf{x}_{cl}} > 0 \ \text{ciclo limite stable} \tag{114}
$$

$$
sign(\alpha) \left( \mathbf{J} \left( \mathbf{x}_{cl}, U_{cl} \right)^{-1} \right)_{riga \alpha} \left. \frac{\partial \mathbf{f}(\mathbf{x})}{\partial \sigma^T} \right|_{\mathbf{x} = \mathbf{x}_{cl}} < 0 \quad ciclo \, limite \, instable \tag{115}
$$

il caso particolare in cui il coefficiente sia nullo, è possibile che si sia trovata una condizione a cavallo di due cicli limite, uno stabile e uno instabile; oppure un qualsiasi altro problema valutabile solo con un'approssimazione al secondo ordine.

# Parte III Il Problema della Ground Resonance

Il problema della ground resonance è stato affrontato prendendo spunto ed adottando tecniche e considerazione fatte nei riferimenti [4, 12, 15], pertanto per chi fosse interessato ad approfondire l'argomento si consiglia una loro lettura.

# 5 Introduzione

I rotori degli elicotteri sono soggetti a potenziali instabilità distruttive, dovute all'interazione tra la dinamica del rotore principale e i suoi supporti flessibili, fenomeno usualmente denominato ground resonance (GR). Le basi del fenomeno sono ben conosciute e comprese (v.di [7, 8]). Essa è generata dall'accoppiamento del movimento nel piano della pala, tendenzialmente poco smorzato, con i movimenti elastici della fusoliera sottostante. Nel caso non siano presenti non-linearità, lo spostamento del baricentro (v.di figura 10), in particolari configurazioni delle pale, genera un accoppiamento inerziale con il resto del velivolo, producendo sollecitazioni che in determinate condizioni aumentano di intensità ad ogni ciclo.

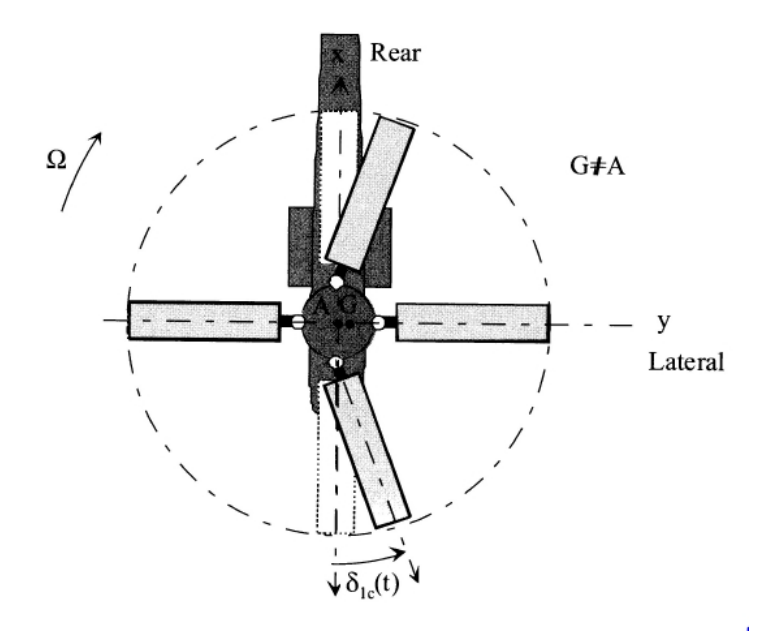

Figura 10: Spostamento del baricentro delle pale per un movimento di ritardo non uniforme (la figura mostra un sist. diverso da quello adottato)

Tendenzialmente questo problema è sofferto da elicotteri a terra, sul carrello, che montano un rotore articolato, mentre un problema simile colpisce rotori hingeless soft-in-plane in volo, noto come air resonance [9]. Per risolvere il problema è necessario aggiungere uno smorzatore sul movimento di ritardo della pala, utilizzando smorzatori idraulici o elementi elastomerici. In ogni caso la progettazione dell'elemento è sempre il risultato di uno studio di compromesso tra alto smorzamento per la stabilità e la necessità di diminuire i carichi trasmessi all'albero motore dalle pale.

Un calcolo lineare ci permette di valutare i limiti di stabilità critici, e può essere utilizzato per la progettazione degli smorzatori. Tuttavia, gli elicotteri moderni raramente mostrano risonanze distruttive, ma possono essere soggetti a oscillazioni di ciclo limite, (v.di [10, 11, 12, 13]). Per poter prevedere queste oscillazioni di ciclo limite è necessario un approccio non-lineare, e il loro calcolo è permesso attraverso l'utilizzo delle funzioni descrittive.

Tuttavia compariranno delle differenze rispetto al metodo aeroelastico visto nella sezione 4.3, a causa della natura tempo variante delle equazioni della GR. Le equazioni della DF sono state ricavate sotto l'ipotesi di stazionarietà degli ingressi e tempo invarianza del sistema; il sistema infatti sarà ricondotto ad un problema tempo invariante non-lineare, grazie all'utilizzo delle trasformazioni multi-pala. Tuttavia diventerà necessario utilizzare funzioni descrittive a più ingressi sinusoidali (MIDF), mentre un termine di bias non sarà più necessario, grazie all'utilizzo di non-linearità di tipo dispari.

# 6 Equazioni di accoppiamento pala-fusoliera

Le equazioni che ci interessano non comprendono tutti i possibili movimenti rigidi delle pale e fusoliera o deformazioni delle stesse; per poter osservare fenomeni di ground resonance è sufficiente limitare i gradi di libertà a:

- 2 traslazioni  $(x_h, y_h)$  del rotore, considerato rigidamente connesso alla fusoliera, nel piano di rotazione.
- il movimento di ritardo della pala *i*-esima  $\zeta_i$  per il numero delle pale del rotore.

## 6.1 Convenzioni e nomenclature

Gli assi  $(x, y, z)$  vengono considerati come in figura 11. Il movimento  $\zeta$ , mostrato

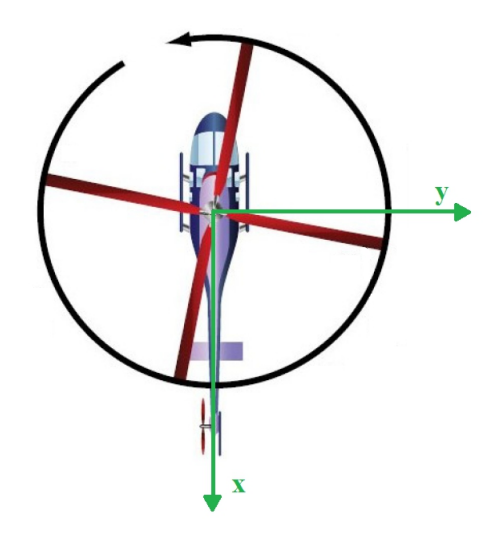

Figura 11: Riferimento adottato per l'elicottero

in gura 12, è considerato ritardo nel senso della parola, quindi positivo in direzione opposta a  $\Omega$ , rotazione del rotore, altresì verso il basso.

In tabella 1 sono elencate le nomenclature utilizzate nelle dimostrazioni successive.

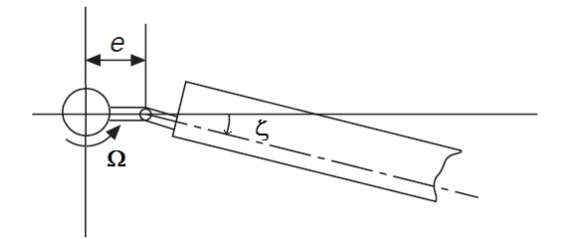

Figura 12: Convenzione per angolo di ritardo

# 6.2 Calcolo del sistema lineare

E' possibile ricavare le equazioni della dinamica del problema con molteplici metodi, utilizzando il metodo di D'Alambert è possibile giungere alle seguenti equazioni per la pala i-esima

$$
I_{\zeta}\ddot{\zeta}_i + C_{\zeta}\dot{\zeta}_i + I_{\zeta}\Omega^2\nu_{\zeta}^2\zeta_i + S_{\zeta}\ddot{x}_h\sin(\psi_i) - S_{\zeta}\ddot{y}_h\cos(\psi_i) = 0 \quad \forall i = 1,\dots,b \quad (116)
$$

E per la fusoliera

$$
M_x \ddot{x}_h + C_x \dot{x}_h + K_x x_h = -bM_b \ddot{x}_h - S_\zeta \sum_{i=1}^b \left[ \left( \ddot{\zeta}_i - \Omega^2 \zeta_i \right) \sin(\psi_i) + 2\Omega \dot{\zeta}_i \cos(\psi_i) \right]
$$
\n(117)

$$
M_y \ddot{y}_h + C_y \dot{y}_h + K_y y_h = -b M_b \ddot{y}_h + S_\zeta \sum_{i=1}^b \left[ \left( \ddot{\zeta}_i - \Omega^2 \zeta_i \right) \cos(\psi_i) - 2\Omega \dot{\zeta}_i \sin(\psi_i) \right]
$$
\n(118)

dove

$$
\psi_i = \Omega t + i \frac{2\pi}{b} \tag{119}
$$

$$
I_{\zeta}\Omega^2\nu_{\zeta}^2 = eS_{\zeta}\Omega^2 + K_{\zeta}
$$
\n(120)

Risolvendo le sommatorie, le equazioni 117 e 118 diventano

$$
(M_x + bM_b)\ddot{x}_h + C_x\dot{x}_h + K_xx_h + \frac{b}{2}S_\zeta\ddot{\zeta}_{1s} = 0
$$
\n(121)

$$
(M_y + bM_b)\ddot{y}_h + C_y\dot{y}_h + K_yy_h - \frac{b}{2}S_\zeta\ddot{\zeta}_{1c} = 0
$$
\n(122)

mentre applicando la trasformazione in coordinate  $multi-pala<sup>21</sup>$  le b equazioni 116 possono essere riscritte come

$$
I_{\zeta}\ddot{\zeta}_{1c} + C_{\zeta}\dot{\zeta}_{1c} + I_{\zeta}\Omega^2\left(\nu_{\zeta}^2 - 1\right)\zeta_{1c} + 2I_{\zeta}\Omega\zeta_{1s} + C_{\zeta}\Omega\zeta_{1s} - S_{\zeta}\ddot{y}_{h} = 0 \tag{123}
$$

<sup>21</sup>si rimanda all'appendice A per approfondimenti sulla trasformazione

| Simbolo                                                | Significato                                     | $\overline{\text{Unit}}\text{à m.}$ |
|--------------------------------------------------------|-------------------------------------------------|-------------------------------------|
| $\boldsymbol{b}$                                       | numero delle pale                               |                                     |
| Ω                                                      | velocità angolare dell'albero motore            | rad/s                               |
| $\Omega_0$                                             | velocità angolare nominale dell'albero motore   | rad/s                               |
| $\zeta_i$                                              | angolo di ritardo della pala <i>i</i> -esima    | rad                                 |
| $\psi_i$                                               | angolo azimutale pala <i>i</i> -esima           | rad                                 |
| $\zeta_0, \zeta_{nc}, \zeta_{ns}, \zeta_{\frac{b}{2}}$ | coordinate multi-pala per angolo di ritardo     | rad                                 |
| $x_h, y_h$                                             | traslazioni dell'albero rotore                  | m                                   |
| $I_\zeta$                                              | momento di inerzia a ritardo della pala         | $\text{kg m}^2$                     |
| $\overline{S_\zeta}$                                   | momento statico a ritardo della pala            | kg m                                |
| $\boldsymbol{e}$                                       | offset della cerniera di ritardo                | m                                   |
| $M_b$                                                  | massa della pala                                | kg                                  |
| $C_{\zeta}$                                            | coefficiente di smorzamento lineare del ritardo | Nm <sub>s</sub>                     |
| $K_{\zeta}$                                            | rigidezza lineare del ritardo                   | $\rm Nm$                            |
| $\nu_{\zeta}$                                          | frequenza a ritardo normalizzata                |                                     |
| $M_x, M_y$                                             | massa equivalente della fusoliera               | $\mathrm{kg}$                       |
| $C_x, C_y$                                             | coefficiente di smorzamento lineare eq. fus.    | N s/m                               |
| $K_x, K_y$                                             | rigidezza equivalente della fusoliera           | N/m                                 |
| $N_f$                                                  | numero di modi ciclici                          |                                     |
|                                                        | tempo                                           | S                                   |
| $C_c, C_s$                                             | coppie 1-cicliche a ritardo                     | Nm                                  |

Tabella 1: Nomenclature per ground resonance

$$
I_{\zeta}\ddot{\zeta}_{1s} + C_{\zeta}\dot{\zeta}_{1s} + I_{\zeta}\Omega^2\left(\nu_{\zeta}^2 - 1\right)\zeta_{1s} - 2I_{\zeta}\Omega\dot{\zeta}_{1c} - C_{\zeta}\Omega\zeta_{1c} + S_{\zeta}\ddot{x}_{h} = 0 \tag{124}
$$

$$
I_{\zeta}\ddot{\zeta}_{nc} + C_{\zeta}\dot{\zeta}_{nc} + I_{\zeta}\Omega^2 \left(\nu_{\zeta}^2 - n^2\right)\zeta_{nc} + 2I_{\zeta}n\Omega\zeta_{1ns} + C_{\zeta}n\Omega\zeta_{ns} = 0 \quad \forall n = 2, ..., N_f
$$
\n
$$
I_{\zeta}\ddot{\zeta}_{ns} + C_{\zeta}\dot{\zeta}_{ns} + I_{\zeta}\Omega^2 \left(\nu_{\zeta}^2 - n^2\right)\zeta_{ns} - 2I_{\zeta}n\Omega\zeta_{nc} - C_{\zeta}n\Omega\zeta_{nc} = 0 \quad \forall n = 2, ..., N_f
$$
\n(126)

$$
I_{\zeta}\ddot{\zeta}_0 + C_{\zeta}\dot{\zeta}_0 + I_{\zeta}\Omega^2\nu_{\zeta}^2\zeta_0 = 0
$$
 (127)

$$
I_{\zeta}\ddot{\zeta}_{\frac{b}{2}} + C_{\zeta}\dot{\zeta}_{\frac{b}{2}} + I_{\zeta}\Omega^{2}\nu_{\zeta}^{2}\zeta_{\frac{b}{2}} = 0
$$
 (128)

si noti che le uniche equazioni accoppiate con i movimenti dell'albero motore sono la 123e la 124. Mentre l'accoppiamento delle altre equazioni rimane a due a due per i modi ciclici e inesistente per i modi collettivo e a forbice. Allora, riscrivendo queste equazioni in unico sistema, adottando una forma matriciale ed indicando con

$$
\mathbf{q} = \left[ x_h \quad y_h \quad \zeta_{1c} \quad \zeta_{1s} \quad \cdots \quad \cdots \quad \zeta_{N_f c} \quad \zeta_{N_f s} \quad \zeta_0 \quad \zeta_{\frac{b}{2}} \right]^T \tag{129}
$$

si ottengono

$$
\mathbf{M} = \begin{bmatrix} \mathbf{M}_1 & & & \\ & \ddots & & \\ & & N_f \times \{\mathbf{M}_2\} \end{bmatrix}
$$
 (130)

con

$$
\mathbf{M}_{1} = \begin{bmatrix} M_{x} + bM_{b} & 0 & 0 & \frac{b}{2}S_{\zeta} \\ 0 & M_{y} + bM_{b} & -\frac{b}{2}S_{\zeta} & 0 \\ 0 & -S_{\zeta} & I_{\zeta} & 0 \\ S_{\zeta} & 0 & 0 & I_{\zeta} \end{bmatrix}
$$
(131)  

$$
\mathbf{M}_{2} = \begin{bmatrix} I_{\zeta} & 0 \\ 0 & I_{\zeta} \end{bmatrix}
$$
(132)

ed

$$
\mathbf{C}(\Omega) = \begin{bmatrix} \mathbf{C}_1(\Omega) & & & \\ & N_f - 1 \times \{ \mathbf{C}_2(\Omega, n) \} & & \\ & & \mathbf{C}_2(\Omega, 0) \end{bmatrix}
$$
(133)

con

$$
\mathbf{C}_{1}(\Omega) = \begin{bmatrix} C_{x} & 0 & 0 & 0 \\ 0 & C_{y} & 0 & 0 \\ 0 & 0 & C_{\zeta} & 2I_{\zeta}\Omega \\ 0 & 0 & -2I_{\zeta}\Omega & C_{\zeta} \end{bmatrix}
$$
(134)

$$
\mathbf{C}_{2}(\Omega, n) = \begin{bmatrix} C_{\zeta} & 2I_{\zeta}n\Omega \\ -2I_{\zeta}n\Omega & C_{\zeta} \end{bmatrix}
$$
 (135)

ed

$$
\mathbf{K}(\Omega) = \begin{bmatrix} \mathbf{K}_1(\Omega) & & \\ & N_f - 1 \times \{\mathbf{K}_2(\Omega, n)\} & \\ & & \mathbf{K}_2(\Omega, 0) \end{bmatrix} \tag{136}
$$

con

$$
\mathbf{K}_{1}(\Omega) = \begin{bmatrix} K_{x} & 0 & 0 & 0 \\ 0 & K_{y} & 0 & 0 \\ 0 & 0 & I_{\zeta}\Omega^{2} \left(\nu_{\zeta}^{2} - 1\right) & C_{\zeta}\Omega \\ 0 & 0 & -C_{\zeta}\Omega & I_{\zeta}\Omega^{2} \left(\nu_{\zeta}^{2} - 1\right) \end{bmatrix}
$$
(137)  

$$
\mathbf{K}_{2}(\Omega, n) = \begin{bmatrix} I_{\zeta}\Omega^{2} \left(\nu_{\zeta}^{2} - n^{2}\right) & C_{\zeta}n\Omega \\ -C_{\zeta}nQ & I_{\zeta}\Omega^{2} \left(\nu_{z}^{2} - n^{2}\right) \end{bmatrix}
$$
(138)

per il sistema

$$
M\ddot{q} + C\dot{q} + Kq = 0 \tag{139}
$$

grazie al disaccoppiamento delle equazioni è possibile riscrivere il sistema eliminando i gradi di libertà ininfluenti e tenendo solamente quelle inerenti  $x_h, y_h, \zeta_{1c}, \zeta_{1s}$ .  ${\bf E}'$ ora possibile passare agli stati ed ottenere il sistema lineare per la  $Risonanza$ al Suolo

$$
\mathbf{E}\dot{\mathbf{z}} = \mathbf{A}(\Omega)\mathbf{z} \tag{140}
$$

dove

$$
\mathbf{z} = \begin{bmatrix} \mathbf{q}^T & \dot{\mathbf{q}}^T \end{bmatrix}^T \tag{141}
$$

$$
\mathbf{E} = \left[ \begin{array}{cc} I & 0 \\ 0 & M \end{array} \right] \tag{142}
$$

$$
\mathbf{A}(\Omega) = \begin{bmatrix} 0 & I \\ -K(\Omega) & -C(\Omega) \end{bmatrix}
$$
 (143)

# 7 La non-linearità sul rotore

Andando ad applicare una non-linearità SISO sul rotore, le equazioni che governano il moto a ritardo della pala i-esima saranno

$$
I_{\zeta}\ddot{\zeta}_i + C_{\zeta}\dot{\zeta}_i + I_{\zeta}\Omega^2\nu_{\zeta}^2\zeta_i + S_{\zeta}\ddot{x}_h\sin(\psi_i) - S_{\zeta}\ddot{y}_h\cos(\psi_i) + f_{nl}\left(\zeta_i,\dot{\zeta}_i\right) = 0 \quad \forall i = 1,\ldots,b
$$
\n(144)

ci occuperemo ora di analizzare l'effetto della trasformazione in coordinate multi-pala sulla non-linearità.

## 7.1 La non-linearità in coordinate multi-pala

Per affrontare un approccio multi-pala alla non-linearità  $f_{nl}\left(\zeta_i,\dot{\zeta}_i\right)$ , dobbiamo andare a esprimere i termini  $\zeta_i$  e  $\dot{\zeta}_i$  nelle nuove coordinate. Per fare ciò, applichiamo l'anti-trasformata (vedi appendice A) e otteniamo

$$
\zeta_i = \zeta_0 + \zeta_{\frac{b}{2}} (-1)^i + \sum_{n=1}^{N_f} (\zeta_{nc} \cos(n\psi_i) + \zeta_{ns} \sin(n\psi_i))
$$
(145)

derivando nel tempo

$$
\dot{\zeta}_i = \dot{\zeta}_0 + \dot{\zeta}_{\frac{b}{2}} \left( -1 \right)^i + \sum_{n=1}^{N_f} \left[ \left( \dot{\zeta}_{nc} + n\Omega \zeta_{ns} \right) \cos(n\psi_i) + \left( \dot{\zeta}_{ns} - n\Omega \zeta_{nc} \right) \sin(n\psi_i) \right]
$$
\n(146)

Vogliamo scoprire se esistono cicli limite di pulsazione ω che coinvolgano i gradi di libertà del sistema, possiamo quindi esprimere ogni  $\zeta_{\bullet}(t) = \Re \left[ Z_{\bullet} e^{j \omega t} \right],$ ed eseguendo le seguenti sostituzioni

$$
\cos(n\psi_i) = \frac{e^{jn\psi_i} + e^{-jn\psi_i}}{2} \tag{147}
$$

e

$$
\sin(n\psi_i) = j\frac{e^{-jn\psi_i} - e^{jn\psi_i}}{2} \tag{148}
$$

si ottengono i seguenti risultati $^{22}$ 

$$
\zeta_i = \Re\left[\left(Z_0 + Z_{\frac{b}{2}}\left(-1\right)^i\right)e^{j\omega t}\right] + \frac{1}{2}\sum_{n=1}^{N_f} \left\{\Re\left[\left(Z_{nc} + jZ_{ns}\right)e^{-jn\frac{i2\pi}{b}}e^{j(\omega - n\Omega)t}\right] + \dots + \Re\left[\left(Z_{nc} - jZ_{ns}\right)e^{jn\frac{i2\pi}{b}}e^{j(\omega + n\Omega)t}\right]\right\}
$$
\n(149)

<sup>22</sup>dove sono state applicate le seguenti proprietà:

• 
$$
\Re[Z] = \frac{Z+}{2}
$$

•  $\Re [Z] = \frac{Z+Z}{2}$ <br>•  $\Re [Z_1 Z_2] = \Re [Z_1] \Re [Z_2] - \Im [Z_1] \Im [Z_2]$ 

$$
\bullet \ \overline{Z_1 Z_2} = \overline{Z_1 Z_2}
$$

$$
\dot{\zeta}_i = \Re \left[ \left( \dot{Z}_0 + \dot{Z}_{\frac{b}{2}} \left( -1 \right)^i \right) e^{j\omega t} \right] + \dots
$$
  

$$
\frac{1}{2} \sum_{n=1}^{N_f} \left\{ \Re \left[ \left( \dot{Z}_{nc} + n\Omega Z_{ns} + j\dot{Z}_{ns} - jn\Omega Z_{nc} \right) e^{-j n \frac{i2\pi}{b}} e^{j(\omega - n\Omega)t} \right] + \dots
$$
  

$$
\dots + \Re \left[ \left( \dot{Z}_{nc} + n\Omega Z_{ns} - j\dot{Z}_{ns} + jn\Omega Z_{nc} \right) e^{j n \frac{i2\pi}{b}} e^{j(\omega + n\Omega)t} \right] \right\}
$$
(150)

dopo questa trasformazione ci accorgiamo che nella non-linearità entrano  $2N_f+1$ armoniche, con le loro relative ampiezze e fasi. Che ci ricordano le pulsazioni che nell'ambito elicotteristico vengono definite regressive  $(\nu_{\zeta} - n) \Omega$  e progressive  $(\nu_{\zeta} + n) \Omega$ . Definiamo

$$
h_{i0} = Z_0 + Z_{\frac{b}{2}} (-1)^i \tag{151}
$$

$$
h_{in}^- = \frac{1}{2} \left( Z_{nc} + j Z_{ns} \right) e^{-j n \frac{i 2 \pi}{b}} \tag{152}
$$

$$
h_{in}^{+} = \frac{1}{2} \left( Z_{nc} - j Z_{ns} \right) e^{+j n \frac{i 2 \pi}{b}} \tag{153}
$$

e

$$
\dot{h}_{i0} = \dot{Z}_0 + \dot{Z}_{\frac{b}{2}} \left( -1 \right)^i \tag{154}
$$

$$
\dot{h}_{in}^{-} = \frac{1}{2} \left( \dot{Z}_{nc} + n\Omega Z_{ns} + j\dot{Z}_{ns} - jn\Omega Z_{nc} \right) e^{-j n \frac{i2\pi}{b}} \tag{155}
$$

$$
\dot{h}_{in}^{+} = \frac{1}{2} \left( \dot{Z}_{nc} + n\Omega Z_{ns} - j\dot{Z}_{ns} + jn\Omega Z_{nc} \right) e^{+jn\frac{i2\pi}{b}} \tag{156}
$$

da queste formule possiamo notare che  $|h_{in}^-|, |h_{in}^+|, |h_{in}^-|, |h_{in}^+|$ non dipendono da i, mentre  $|h_{i0}|$  assume due valori a seconda che i sia pari o dispari.

## 7.2 Ipotesi sulla non-linearità

Per rendere l'approccio al problema, tramite una trasformazione multi-pala, interessante diviene necessario fare delle ipotesi sulla non-linearità inserita nel sistema. Nel caso di nostro interesse considereremo quest'ultima esplicita, statica, a valore singolo e dispari. Sarà inoltre necessario inserire un'ultima, ma non meno importante, supposizione:

le armoniche in ingresso non dovranno risultare armonicamente correlate attraverso la non-linearità.

Il valere di questa ipotesi è una condizione sufficiente per la non-dipendenza della funzione descrittiva dalle reciproche fasi. Di seguito cercheremo di spiegare meglio queste affermazioni.

Una sinusoide  $A \sin(\omega t + \phi_A)$  si dice armonicamente correlata a un'altra sinusoide  $B \sin (\gamma \omega t + \phi_B)$  se i reciproci periodi risultano commensurabili, cioè se è possibile trovare un $\cal T$  , per cui vale

$$
A\sin\left(\omega t + \phi_A\right) = A\sin\left(\omega\left(t+T\right) + \phi_A\right) \tag{157}
$$

$$
B\sin\left(\gamma\omega t + \phi_B\right) = B\sin\left(\gamma\omega\left(t+T\right) + \phi_B\right) \tag{158}
$$

condizione necessaria e sufficiente perché questa relazione sia valida è che il rapporto tra le due pulsazioni sia razionale, cioè se

$$
\gamma \in \mathbb{Q} \tag{159}
$$

La non-linearità rappresenta una relazione tra le varie componenti sinusoidali dell'ingresso, ad esempio il passaggio attraverso una non-linearità di tipo polinomiale comporta una composizione lineare degli argomenti delle varie componenti. Affermare che le armoniche in ingresso non siano armonicamente correlate attraverso la non-linearità, richiede che questa composizione lineare non comporti la comparsa di un'armonica all'uscita, che possegga una pulsazione identica a quella di uno degli ingressi<sup>23</sup>.

Questa ipotesi è molto forte e restringe parecchio il campo di non-linearità possibili. Tuttavia una considerazione incoraggiante ci porta a osservare che una composizione di due qualsiasi armoniche in ingresso, non è armonicamente correlata con alcun ingresso. Infatti le  $2N_f + 1$  pulsazioni non possono essere ottenute da una composizione di due armoniche scelte tra loro o in altre parole non è possibile ottenere un periodo T e due interi  $k \in j \in \mathbb{N}$ tale per cui

$$
T = k \frac{2\pi}{(\omega + n_1 \Omega)} = j \frac{2\pi}{(\omega + n_2 \Omega)} \tag{160}
$$

per nessuna possibile coppia  $(n_1, n_2) \in \mathbb{Z}^2 \, | \, n_1 \neq n_2$ , relazione riscrivibile nella seguente forma

$$
k(\omega + n_2 \Omega) = j(\omega + n_1 \Omega) \tag{161}
$$

$$
\omega = \left(\frac{k n_2 - j n_1}{j - k}\right) \Omega = q \Omega \text{ con } q \in \mathbb{Q}
$$
\n(162)

ma  $\omega$  e  $\Omega$  sono due pulsazioni reali e la probabilità che il rapporto tra due variabili reali con densità di probabilità continua sia un numero razionale è nulla (per citare [1], Capitolo V, pp. 252)

### since the set of rational numbers is a set of zero measure.

Se questa proprietà rimane verificata anche attraverso la non-linearità, possiamo concludere che il periodo  $T$  possa essere ritenuto incommensurabile e che le fasi delle sinusoidi siano considerabili indipendenti le une dalle altre. Andiamo perciò a calcolare la funzione descrittiva tramite l'equazione 43 tratta da [1], qui riportata per praticità ed estesa alla generica sinusoide i.

$$
N_{A_i} = n_{pi} + j n_{qi}
$$
  
\n
$$
n_{pi} = \frac{2}{A_i} \frac{y(0) \sin(\theta_i)}{y(0) \cos(\theta_i)}
$$
  
\n
$$
n_{qi} = \frac{2}{A_i} \frac{y(0) \cos(\theta_i)}{y(0) \cos(\theta_i)}
$$
\n(163)

ed

<sup>23</sup>per maggiori chiarimenti si mostra in appendice C, un chiaro esempio di come una nonlinearità cubica, rappresenti proprio per il nostro problema, un chiaro esempio in cui questo non sia verificato.

dove è stato assunto che l'ingresso abbia la forma

$$
x(t) = \sum_{i=1}^{m} [A_i \sin(\omega_i t + \theta_i)] + x_r(t)
$$
 (164)

dove  $\theta_i$ sono le diverse fasi supposte indipendenti le une dalle altre, con densità di probabilità  $\frac{1}{2\pi}$  uniforme sull'intervallo  $[0,2\pi]$  radianti e  $x_r(t)$  le  $n$  componenti residue dell'ingresso supposte scorrelate dalle sinusoidi. L'integrale in media sarà quindi

$$
N_{A_i} = \frac{2j}{A_i} \int_{-\infty}^{\infty} dp_1 \cdots \int_{-\infty}^{\infty} dp_n f_n (p_1, \ldots, p_n) \int_{-\infty}^{\infty} d\theta_1 \cdots \int_{-\infty}^{\infty} d\theta_m f_m (\theta_1, \ldots, \theta_m) \cdots
$$

$$
\cdots y \left( \sum_{j=1}^m [A_j \sin(\theta_j)] + x_r(0) \right) e^{-j\theta_i}
$$
(165)

dove  $p_1, \ldots, p_n$  sono le *n* variabili casuali associate alle componenti residue e  $f_n(p_1,\ldots,p_n)$  la loro densità di probabilità congiunta; mentre  $f_m(\theta_1,\ldots,\theta_m)$ rappresenta la densità di probabilità congiunta delle fasi. Applicando l'indipendenza delle fasi, supposte con densità di probabilità uniformemente distribuita, l'equazione 165 diventa

$$
N_{A_i} = \frac{2j}{A_i} \frac{1}{(2\pi)^m} \int_{-\infty}^{\infty} dp_1 \cdots \int_{-\infty}^{\infty} dp_n f_n (p_1, \ldots, p_n) \cdots
$$

$$
\cdots \int_{0}^{2\pi} d\theta_1 \cdots \int_{0}^{2\pi} d\theta_m y \left( \sum_{j=1}^{m} \left[ A_j \sin(\theta_j) \right] + x_r(0) \right) e^{-j\theta_i} \qquad (166)
$$

Si è scelto di condurre le integrazione tra 0 e  $2\pi$  ma si sarebbe potuto scegliere un qualsiasi intervallo che coprisse un ciclo (come  $[-\pi, \pi]$ ). I risultati degli integrali definiti non dipenderanno dalle  $\theta_j$  e sarà possibile semplificarli ulteriormente (si veda [1], Capitolo 1, pp. 29) per non-linearità di tipo dispari alla componente reale

$$
N_{A_i} = n_{pi} = \frac{2}{A_i} \frac{1}{(2\pi)^m} \int_{-\infty}^{\infty} dp_1 \cdots \int_{-\infty}^{\infty} dp_n f_n (p_1, \ldots, p_n) \cdots
$$

$$
\cdots \int_{0}^{2\pi} d\theta_1 \cdots \int_{0}^{2\pi} d\theta_m y \left( \sum_{j=1}^{m} [A_j \sin(\theta_j)] + x_r(0) \right) \sin(\theta_i) \qquad (167)
$$

## 7.3 Applicazione della funzione descrittiva alla non-linearità

Assumendo valide le ipotesi del precedente paragrafo, andiamo ad analizzare le componenti dell'ingresso alla non-linearità  $h_{i0}, \bar{h}_{in}^-, h_{in}^+, \dot{h}_{i0}, \dot{h}_{in}^-, \dot{h}_{in}^+,$ dati dalle equazioni 151, 152, 153, 154, 155, 156. Come già accadeva per i sistemi aeroelastici (al paragrafo 4.3.3, all'equazione 75), il vettore delle ampiezze complesse  $\mathbf{Z}_u$  fornisce in realtà i rapporti di *fase relativi* tra le varie componenti; rimane infatti incognita una fase globale (che nel caso sopra citato è stato necessario imporre con l'equazione 75.b) che non influenza i risultati e può essere considerata *casuale*, con distribuzione uniforme sull'intervallo  $[0, 2\pi]$  radianti. Variabile fondamentale visto che è proprio quella che in 3.2.2 è stata utilizzata nel calcolo della funzione descrittiva.

Il disaccoppiamento delle equazioni porta alla nascita di più di una di queste fasi randomiche indipendenti; sarà allora importante cercare di prevedere quali componenti dell'incognita  $\mathbf{Z}_u$  posseggano una fase autonoma, e quali siano legate ad altre. Considerazioni passate (equazione 139) e future (vedi sezione 8.3.2 e i risultati in sezione 9.2) ci spingono a ritenere indipendente una sola variabile all'interno di ogni blocco di equazioni disaccoppiate, mentre le altre per forza legate ad essa. Per cui

- per ogni  $n = 1, ..., N_f$  avremo una fase indipendente
- $\bullet\,$ visto il legame tra $Z_0$ e $Z_{\frac{b}{2}},$ e quello tra $\dot{Z}_0$ e  $\dot{Z}_{\frac{b}{2}},$ dovuto all'ingresso nella non-linearità con la stessa pulsazione, riterremo possibile l'indipendenza di una sola delle due fasi.

Sono appunto queste considerazioni che fanno perdere di generalità alla nostra dimostrazione, e che non permettono un'applicazione a generiche funzioni descrittive; perché sotto queste condizioni non è più verificata la non-correlazione degli ingressi  $\varphi_{ij}$  espressa dall'equazione 27, addirittura la loro cross-correlazione perde le caratteristiche di stazionarietà 24 .

Se invece si aggiunge l'ipotesi del paragrafo 7.2, è possibile considerare ogni componente dell'ingresso come scorrelata dalle altre e di conseguenza ottenere una funzione descrittiva che non dipenda dalle fasi degli input; proprietà che sarà opportuno verificare durante il suo calcolo.

Sarà ora opportuno semplicare ulteriormente il problema, dividendolo nei due casi di nostro interesse:

- $f_{nl} = f_{nl}(\zeta_i)$ , la non-linearità dipende esplicitamente dall'angolo di ritardo della pala i-esima.
- $f_{nl} = f_{nl} \left( \dot{\zeta}_i \right)$ , la non-linearità dipende esplicitamente dalla velocità angolare di ritardo della pala i-esima

<sup>&</sup>lt;sup>24</sup>Si provi infatti a calcolare la cross-correlazione tra due segnali del tipo  $x_1 = sin(\omega_1 t + \theta_1)$ e  $x_2 = \sin(\omega_2 t + \theta_1 + \Delta \phi)$  dove  $\theta_1$  è una variabile stocastica con distribuzione uniforme tra 0 e  $2\pi$  mentre  $\Delta\phi$  è una variabile deterministica.  $\overline{x_1(t)x_2(t+\tau)} = \cos(\omega_2(t+\tau) - \omega_1t + \Delta\phi)$ che potrà essere indipendente da t solo nel caso in cui  $\omega_1 = \omega_2$ .

# 7.3.1  $f_{nl} = f_{nl}(\zeta_i)$

Funzioni non-lineari di questo tipo, equivalenti a molle non-lineari, avranno l'effetto di andare ad aggiungere alle equazioni dei termini immaginari<sup>25</sup>.

Andiamo ad esprimere la non-linearità per la pala i-esima attraverso la sua funzione descrittiva, dipendente dai soli moduli degli ingressi<sup>26</sup>

$$
f_{nl}(\zeta_i) = \Re \left[ N_{\omega} \left( |h_{i0}|, |h_1|, |h_1^+|, \dots, |h_{N_f}^-|, |h_{N_f}^+| \right) h_{i0} e^{j\omega t} \right] +
$$
  
+ 
$$
\sum_{n=1}^{N_f} \Re \left[ N_n^{-} \left( |h_{i0}|, |h_1^-|, |h_1^+|, \dots, |h_{N_f}^-|, |h_{N_f}^+| \right) h_{in}^{-} e^{j(\omega - n\Omega)t} \right] +
$$
  
+ 
$$
\sum_{n=1}^{N_f} \Re \left[ N_n^{+} \left( |h_{i0}|, |h_1^-|, |h_1^+|, \dots, |h_{N_f}^-|, |h_{N_f}^+| \right) h_{in}^{+} e^{j(\omega + n\Omega)t} \right] \qquad (168)
$$

dove si è scelto di esplicitare solo le vere dipendenze da  $i$  . Analizziamo quindi cosa accade quando applichiamo la trasformazione in coordinate multi-pala a questa forma della non-linearità 27 .

1. Collettivo

$$
\frac{1}{b} \sum_{i=1}^{b} f_{nl} (\zeta_{i}) =
$$
\n
$$
= \frac{1}{b} \sum_{i=1,3,..}^{b} \left\{ \Re \left[ N_{\omega} \left( \left| Z_{0} - Z_{\frac{b}{2}} \right|, \left| h_{1}^{-} \right|, \left| h_{1}^{+} \right|, \ldots, \left| h_{N_{f}}^{-} \right|, \left| h_{N_{f}}^{+} \right| \right) \left( Z_{0} - Z_{\frac{b}{2}} \right) e^{j\omega t} \right] + \frac{N_{f}}{n-1} \Re \left[ N_{n}^{-} \left( \left| Z_{0} - Z_{\frac{b}{2}} \right|, \left| h_{1}^{-} \right|, \left| h_{1}^{+} \right|, \ldots, \left| h_{N_{f}}^{-} \right|, \left| h_{N_{f}}^{+} \right| \right) h_{in}^{-} e^{j(\omega - n\Omega)t} \right] + \frac{N_{f}}{n-1} \Re \left[ N_{n}^{+} \left( \left| Z_{0} - Z_{\frac{b}{2}} \right|, \left| h_{1}^{-} \right|, \left| h_{1}^{+} \right|, \ldots, \left| h_{N_{f}}^{-} \right|, \left| h_{N_{f}}^{+} \right| \right) h_{in}^{+} e^{j(\omega + n\Omega)t} \right] \right\} + \frac{1}{b} \sum_{i=2,4,..}^{b} \left\{ \Re \left[ N_{\omega} \left( \left| Z_{0} + Z_{\frac{b}{2}} \right|, \left| h_{1}^{-} \right|, \left| h_{1}^{+} \right|, \ldots, \left| h_{N_{f}}^{-} \right|, \left| h_{N_{f}}^{+} \right| \right) \left( Z_{0} + Z_{\frac{b}{2}} \right) e^{j\omega t} \right] + \frac{N_{f}}{n-1} \Re \left[ N_{n}^{-} \left( \left| Z_{0} + Z_{\frac{b}{2}} \right|, \left| h_{1}^{-} \right|, \left| h_{1}^{+} \right|, \ldots, \left| h_{N_{f}}^{-} \right|, \left| h_{N_{f}}^{+} \right| \right) h_{in}^{-} e^{j(\omega - n\Omega)t} \right] + \frac{N_{f}}{n-1
$$

 $^{25}$ questa affermazione potrebbe portare il lettore a supporre della comparsa di uno smorzamento, tuttavia l'effetto è paragonabile a quello che accade per effetto giroscopico ad un'elica ssata elasticamente, con la comparsa di una matrice di smorzamento emi-simmetrica.  $^{26}$ non dipenderà neanche da $\omega$ 

 $^{27}$ in particolare stiamo andando ad esplicitare le sommatorie delle equazioni da 333 a 338

applicando le proprietà trigonometriche mostrate nel corollario dell'appendice B, i termini per  $\omega+n\Omega$ e  $\omega-n\Omega$ spariscono, ottenendo

$$
\frac{1}{b} \sum_{i=1}^{b} f_{nl} \left( \zeta_i \right) =
$$
\n
$$
= \frac{1}{2} \Re \left[ N_{\omega} \left( \left| Z_0 - Z_{\frac{b}{2}} \right|, \left| h_1^- \right|, \left| h_1^+ \right|, \dots, \left| h_{N_f}^- \right|, \left| h_{N_f}^+ \right| \right) \left( Z_0 - Z_{\frac{b}{2}} \right) e^{j\omega t} \right] +
$$
\n
$$
+ \frac{1}{2} \Re \left[ N_{\omega} \left( \left| Z_0 + Z_{\frac{b}{2}} \right|, \left| h_1^- \right|, \left| h_1^+ \right|, \dots, \left| h_{N_f}^- \right|, \left| h_{N_f}^+ \right| \right) \left( Z_0 + Z_{\frac{b}{2}} \right) e^{j\omega t} \right] \tag{170}
$$

ed infine

$$
\frac{1}{b}\sum_{i=1}^{b}f_{nl}\left(\zeta_{i}\right)=\frac{1}{2}\Re\left[\left(N_{\omega}^{+}+N_{\omega}^{-}\right)Z_{0}e^{j\omega t}+\left(N_{\omega}^{+}-N_{\omega}^{-}\right)Z_{\frac{b}{2}}e^{j\omega t}\right]
$$
(171)

dove sono evidenti i significati di  $N^+_{\omega}$  e  $N^-_{\omega}$ .

2. a Forbice

$$
\frac{1}{b} \sum_{i=1}^{b} f_{nl} \left( \zeta_i \right) \left( -1 \right)^i = \frac{1}{2} \Re \left[ \left( N^+_{\omega} - N^-_{\omega} \right) Z_0 e^{j\omega t} + \left( N^+_{\omega} + N^-_{\omega} \right) Z_{\frac{b}{2}} e^{j\omega t} \right]
$$
\n(172)

ottenute in maniera analoga a quanto fatto per la trasformazione per il modo collettivo.

Compare quindi un accoppiamento elastico tra il modo collettivo e quello a forbice, che a causa dello smorzamento presente e dal disaccoppiamento con il resto delle equazioni andranno lentamente a spegnersi (si vedano i risultati in sezione 9.2). Ricordando che il nostro obiettivo è la ricerca della condizione di ciclo limite, da ora in avanti considereremo i due modi fermi nella condizione di equilibrio nulla; di conseguenza

$$
|h_{i0}| = 0 \tag{173}
$$

3. Coseno ciclico n

$$
\frac{2}{b} \sum_{i=1}^{b} f_{nl}(\zeta_i) \cos(n\psi_i) =
$$
\n
$$
= \frac{2}{b} \sum_{i=1}^{b} \left\{ \sum_{k=1}^{N_f} \Re\left[ N_k^-\left( \left| h_1^- \right|, \left| h_1^+ \right|, \ldots, \left| h_{N_f}^- \right|, \left| h_{N_f}^+ \right| \right) h_{ik}^- e^{j(\omega - k\Omega)t} \right] +
$$
\n
$$
+ \sum_{k=1}^{N_f} \Re\left[ N_k^+\left( \left| h_1^- \right|, \left| h_1^+ \right|, \ldots, \left| h_{N_f}^- \right|, \left| h_{N_f}^+ \right| \right) h_{ik}^+ e^{j(\omega + k\Omega)t} \right] \right\} \cos(n\psi_i) =
$$

$$
\frac{2}{b} \sum_{i=1}^{b} \sum_{k=1}^{N_f} \Re \left[ N_k^{-\frac{1}{2}} (Z_{kc} + jZ_{ks}) e^{-jk\psi_i} \cos(n\psi_i) e^{j\omega t} + N_k^{+\frac{1}{2}} (Z_{kc} - jZ_{ks}) e^{jk\psi_i} \cos(n\psi_i) e^{j\omega t} \right] =
$$
  

$$
\frac{2}{b} \sum_{i=1}^{b} \sum_{k=1}^{N_f} \Re \left[ N_k^{-\frac{1}{2}} (Z_{kc} + jZ_{ks}) (\cos(k\psi_i) - j \sin(k\psi_i)) \cos(n\psi_i) e^{j\omega t} + N_k^{+\frac{1}{2}} (Z_{kc} - jZ_{ks}) (\cos(k\psi_i) + j \sin(k\psi_i)) \cos(n\psi_i) e^{j\omega t} \right] =
$$
  

$$
\frac{1}{2} \Re \left[ (N_n^+ + N_n^-) Z_{nc} e^{j\omega t} - j (N_n^+ - N_n^-) Z_{ns} e^{j\omega t} \right] \qquad (174)
$$

4. Seno ciclico n

$$
\frac{2}{b} \sum_{i=1}^{b} f_{nl} \left( \zeta_i \right) \sin(n\psi_i) =
$$
\n
$$
= \frac{1}{2} \Re \left[ j \left( N_n^+ - N_n^- \right) Z_{nc} e^{j\omega t} + \left( N_n^+ + N_n^- \right) Z_{ns} e^{j\omega t} \right]
$$
\n(175)

ottenuta in maniera analoga a quanto fatto per il coseno. E per lo stesso motivo per il quale abbiamo considerato fermi i modi collettivo e forbice, annulleremo anche i modi $n$ -ciclici con $n > 1$ 

Potremo allora considerare come gradi di libertà (come nel caso lineare) solamente le traslazioni del rotore e i termini 1 -ciclici e scrivere

$$
f_{nl} = \begin{cases} f_{1c} \\ f_{1s} \end{cases} = \Re \left[ \frac{1}{2} \begin{bmatrix} (N^+ + N^-) & -j \left( N^+ - N^- \right) \\ j \left( N^+ - N^- \right) & \left( N^+ + N^- \right) \end{bmatrix} \right] \begin{Bmatrix} Z_{1c} \\ Z_{1s} \end{Bmatrix} e^{j\omega t} \right] \tag{176}
$$

con  $N^+$  e  $N^-$  sono le funzioni descrittive per il caso  $n = 1$ , a questo punto considerando solo i modi 1 -ciclici e le traslazioni di fusoliera e denendo

> $\Psi = \begin{bmatrix} 0 & 0 & 1 & 0 & 0 & 0 & 0 & 0 \\ 0 & 0 & 0 & 1 & 0 & 0 & 0 & 0 \\ 0 & 0 & 0 & 0 & 1 & 0 & 0 & 0 & 0 \\ 0 & 0 & 0 & 0 & 0 & 0 & 0 & 0 \\ 0 & 0 & 0 & 0 & 0 & 0 & 0 & 0 \\ 0 & 0 & 0 & 0 & 0 & 0 & 0 & 0 \\ 0 & 0 & 0 & 0 & 0 & 0 & 0 & 0 \\ 0 & 0 & 0 & 0 & 0 & 0 & 0 & 0 \\ 0 & 0 & 0 & 0 & 0 &$ 0 0 0 1 0 0 0 0 1 (177)

e

$$
\mathbf{B}_{nl} = \left[ \begin{array}{cccccc} 0 & 0 & 0 & 0 & 0 & 1 & 0 \\ 0 & 0 & 0 & 0 & 0 & 0 & 1 \end{array} \right]^T \tag{178}
$$

e

$$
\mathbf{N}\left(|h_{1}^{-}|, |h_{1}^{+}| \right) = \frac{1}{2} \begin{bmatrix} N^{+}\left(|h_{1}^{-}|, |h_{1}^{+}| \right) + N^{-}\left(|h_{1}^{-}|, |h_{1}^{+}| \right) \\ j\left[N^{+}\left(|h_{1}^{-}|, |h_{1}^{+}| \right) - N^{-}\left(|h_{1}^{-}|, |h_{1}^{+}| \right) \right] \\ \cdots \\ N^{+}\left(|h_{1}^{-}|, |h_{1}^{+}| \right) + N^{-}\left(|h_{1}^{-}|, |h_{1}^{+}| \right) \end{bmatrix} \quad \cdots
$$
\n
$$
\tag{179}
$$

$$
\left| h_1^- \right| = \frac{| \alpha |}{2} \left| \mathbf{V} \mathbf{Z}_u \right| \tag{180}
$$

$$
\left|h_1^+\right| = \frac{|\alpha|}{2} \left|\overline{\mathbf{V}}\mathbf{Z}_u\right| \tag{181}
$$

$$
\mathbf{V} = \begin{bmatrix} 1 & j \end{bmatrix} \mathbf{\Psi} \tag{182}
$$

E' stato scritto  $|\alpha|$  e non semplicemente  $\alpha$ , perché questo parametro può assumere valori negativi; imponiamo così che le ampiezze in ingresso alla non-linearità siano tutte positive.

# **7.3.2**  $f_{nl} = f_{nl}(\dot{\zeta}_i)$

Conducendo conti in maniera analoga alla sezione 7.3.1, si ottengono i seguenti risultati

1. Collettivo

$$
\frac{1}{b}\sum_{i=1}^{b}f_{nl}\left(\dot{\zeta}_{i}\right) = \frac{1}{2}\Re\left[\left(N_{\omega}^{+} + N_{\omega}^{-}\right)\dot{Z}_{0}e^{j\omega t} + \left(N_{\omega}^{+} - N_{\omega}^{-}\right)\dot{Z}_{\frac{b}{2}}e^{j\omega t}\right] \tag{183}
$$

2. a Forbice

$$
\frac{1}{b} \sum_{i=1}^{b} f_{nl} \left( \dot{\zeta}_i \right) (-1)^i = \frac{1}{2} \Re \left[ \left( N_\omega^+ - N_\omega^- \right) \dot{Z}_0 e^{j\omega t} + \left( N_\omega^+ + N_\omega^- \right) \dot{Z}_{\frac{b}{2}} e^{j\omega t} \right]
$$
\n(184)

Come accaduto per 7.3.1, ricordando che il nostro obiettivo è la ricerca della condizione di ciclo limite, da ora in avanti considereremo i due modi fermi nella condizione di equilibrio nulla; di conseguenza

$$
\left|\dot{h}_{i0}\right| = 0\tag{185}
$$

3. Coseno ciclico n

$$
\frac{2}{b} \sum_{i=1}^{b} f_{nl}(\zeta_i) \cos(n\psi_i) = \frac{1}{2} \Re \left[ \left( N_n^+ + N_n^- \right) \left( \dot{Z}_{nc} + n\Omega Z_{ns} \right) e^{j\omega t} + \dots \right. \\
\left. \dots - j \left( N_n^+ - N_n^- \right) \left( \dot{Z}_{ns} - n\Omega Z_{nc} \right) e^{j\omega t} \right]
$$
\n(186)

4. Seno ciclico n

$$
\frac{2}{b} \sum_{i=1}^{b} f_{nl}(\zeta_i) \sin(n\psi_i) = \frac{1}{2} \Re \left[ j \left( N_n^+ - N_n^- \right) \left( \dot{Z}_{nc} + n\Omega Z_{ns} \right) e^{j\omega t} + \dots \right. \\
 \left. \dots + \left( N_n^+ + N_n^- \right) \left( \dot{Z}_{ns} - n\Omega Z_{nc} \right) e^{j\omega t} \right]
$$
\n(187)

ottenuta in maniera analoga a quanto fatto per il coseno. E per lo stesso motivo per il quale abbiamo considerato fermi i modi collettivo e forbice, annulleremo anche i modi n-ciclici con  $n > 1$ 

Potremo allora considerare come gradi di libertà (come nel caso lineare) solamente le traslazioni del rotore e i termini 1 -ciclici e scrivere

$$
f_{nl} = \begin{Bmatrix} f_{1c} \\ f_{1s} \end{Bmatrix} = \Re \left\{ \frac{1}{2} \begin{bmatrix} j\Omega \left(N^{+} - N^{-}\right) & \Omega \left(N^{+} + N^{-}\right) & \dots \\ -\Omega \left(N^{+} + N^{-}\right) & j\Omega \left(N^{+} - N^{-}\right) & \dots \\ j\Omega \left(N^{+} - N^{-}\right) & -j\left(N^{+} - N^{-}\right) & \dots \\ j\left(N^{+} - N^{-}\right) & \left(N^{+} + N^{-}\right) & \dots \end{bmatrix} \begin{Bmatrix} Z_{1c} \\ Z_{1s} \\ Z_{1c} \\ Z_{1s} \\ Z_{1s} \end{Bmatrix} e^{j\omega t} \right\} \tag{188}
$$

a questo punto considerando solo i modi 1 -ciclici e le traslazioni di fusoliera e  $definendo$  $\mathbf{r}$  $\overline{a}$ 

Ψ = 0 0 1 0 0 0 0 1 0 0 0 0 1 0 0 0 0 1 (189)

$$
\mathbf{B}_{nl} = \left[ \begin{array}{cccccc} 0 & 0 & 0 & 0 & 0 & 1 & 0 \\ 0 & 0 & 0 & 0 & 0 & 0 & 1 \end{array} \right]^T \tag{190}
$$

$$
\mathbf{N}\left(\left|\dot{h}_1^-\right|, \left|\dot{h}_1^+\right|, \Omega\right) =
$$
\n
$$
= \frac{1}{2} \begin{bmatrix} j\Omega\left(N^+ - N^-\right) & \Omega\left(N^+ + N^-\right) & \left(N^+ + N^-\right) & -j\left(N^+ - N^-\right) \\ -\Omega\left(N^+ + N^-\right) & j\Omega\left(N^+ - N^-\right) & j\left(N^+ - N^-\right) & \left(N^+ + N^-\right) \end{bmatrix}
$$
\n
$$
+ j\Omega\left(N^+ - N^-\right) \begin{bmatrix} j\Omega\left(N^+ - N^-\right) & \left(N^+ + N^-\right) & \left(N^+ + N^-\right) \\ j\Omega\left(N^+ - N^-\right) & j\Omega\left(N^+ - N^-\right) & \left(N^+ + N^-\right) \end{bmatrix}
$$
\n
$$
(191)
$$

$$
\left|\dot{h}_1^-\right| = \frac{|\alpha|}{2} \left|\mathbf{V}\mathbf{Z}_u\right| \tag{192}
$$

$$
\left|\dot{h}_1^+\right| = \frac{|\alpha|}{2} \left|\overline{\mathbf{V}}\mathbf{Z}_u\right| \tag{193}
$$

$$
\mathbf{V} = \begin{bmatrix} -j\Omega & \Omega & 1 & j \end{bmatrix} \mathbf{\Psi} \tag{194}
$$

# 7.4 Calcolo della condizione di ciclo limite

Una volta completata la quasi-linearizzazione del nostro sistema non-lineare sarà possibile applicare la stessa procedura adottata per il caso aeroelastico, ottenuta nella sezione 4.3. Avremo quindi

$$
\mathbf{E}\dot{\mathbf{z}} = [\mathbf{A}(\Omega) - \mathbf{B}_{nl}\mathbf{N}(h_m, h_p, \Omega)\,\Psi]\,\mathbf{z}
$$
\n(195)

equazione della dinamica del sistema quasi-linearizzato, dove  $h_m = |h_1^-|$ e  $h_p = |h_1^+|$ . Continuando sulla strada adottata in precedenza per i sistemi non-lineari a  $\left| h_{1}^{+}\right|$ . Continuando sulla strada adottata in precedenza per i sistemi non-lineari a più stati arriveremo a formulare il seguente sistema per il calcolo della condizione di ciclo limite

$$
\left\{\n\begin{array}{l}\n[\mathbf{A}(\Omega)-\mathbf{B}_{nl}\Re\left[\mathbf{N}(h_{m},h_{p},\Omega)\right]\Psi\right]\Re\left[\mathbf{Z}_{u}\right]+\left[\omega_{cl}\mathbf{E}+\mathbf{B}_{nl}\Im\left[\mathbf{N}(h_{m},h_{p},\Omega)\right]\Psi\right]\Im\left[\mathbf{Z}_{u}\right]=\mathbf{0} \\
-\left[\omega_{cl}\mathbf{E}+\mathbf{B}_{nl}\Im\left[\mathbf{N}(h_{m},h_{p},\Omega)\right]\Psi\right]\Re\left[\mathbf{Z}_{u}\right]+\left[\mathbf{A}(\Omega)-\mathbf{B}_{nl}\Re\left[\mathbf{N}(h_{m},h_{p},\Omega)\right]\Psi\right]\Im\left[\mathbf{Z}_{u}\right]=\mathbf{0} \\
\Re\left[\mathbf{Z}_{u}\right]^{T}\Re\left[\mathbf{Z}_{u}\right]+\Im\left[\mathbf{Z}_{u}\right]^{T}\Im\left[\mathbf{Z}_{u}\right]-1=0 \\
\Im\left[\mathbf{Z}_{u}\right]_{k}=0 \\
\frac{\left|\alpha\right|}{2}\left|\mathbf{V}(\Omega)\left(\Re\left[\mathbf{Z}_{u}\right]+j\Im\left[\mathbf{Z}_{u}\right]\right)\right|-h_{m}=0 \\
\frac{\left|\alpha\right|}{2}\left|\mathbf{V}(\Omega)\left(\Re\left[\mathbf{Z}_{u}\right]+j\Im\left[\mathbf{Z}_{u}\right]\right)\right|-h_{p}=0\n\end{array}\n\tag{196}
$$

$$
\mathbf{x} = \begin{bmatrix} h_m & h_p & \alpha & \omega_{cl} & \Re \left[\mathbf{Z}_u\right]^T & \Im \left[\mathbf{Z}_u\right]^T \end{bmatrix}^T \tag{197}
$$

Da cui sarà possibile adottando un metodo risolutivo, quale Newton-Raphson, ricavare da una guess iniziale la condizione di ciclo limite per una determinata Ω, e inseguire il risultato ottenuto al variare della velocità angolare del rotore. Sarà necessario calcolare lo Jacobiano

$$
J\left( \mathbf{x},\Omega\right) =
$$

$$
= \left[\begin{array}{ccccc} \mathbf{J11(x, \Omega)} & \mathbf{J12(x, \Omega)} & \mathbf{0} & \mathbf{E}\Im\left[\mathbf{Z}_u\right] & \mathbf{J15(x, \Omega)} & \mathbf{J16(x, \Omega)} \\ \mathbf{J21(x, \Omega)} & \mathbf{J22(x, \Omega)} & \mathbf{0} & -\mathbf{E}\Re\left[\mathbf{Z}_u\right] & -\mathbf{J16(x, \Omega)} & \mathbf{J15(x, \Omega)} \\ \mathbf{0} & \mathbf{0} & \mathbf{0} & \mathbf{0} & 2\Re\left[\mathbf{Z}_u\right] & 2\Im\left[\mathbf{Z}_u\right] \\ \mathbf{0} & \mathbf{0} & \mathbf{0} & \mathbf{0} & \mathbf{I}_k \\ -1 & \mathbf{0} & \mathbf{J53(x, \Omega)} & \mathbf{0} & \mathbf{J55(x, \Omega)} & \mathbf{J56(x, \Omega)} \\ \mathbf{0} & -1 & \mathbf{J63(x, \Omega)} & \mathbf{0} & \mathbf{J65(x, \Omega)} & \mathbf{J66(x, \Omega)} \end{array}\right]
$$
(198)

dove

$$
\mathbf{J11}(\mathbf{x},\Omega) = -\mathbf{B}_{nl} \Re\left[\mathbf{N}(h_m,h_p,\Omega)\right]_{/h_m} \Psi \Re\left[\mathbf{Z}_u\right] + \mathbf{B}_{nl} \Im\left[\mathbf{N}(h_m,h_p,\Omega)\right]_{/h_m} \Psi \Im\left[\mathbf{Z}_u\right]
$$
\n
$$
\mathbf{J12}(\mathbf{x},\Omega) = -\mathbf{B}_{nl} \Re\left[\mathbf{N}(h_m,h_p,\Omega)\right]_{/h_p} \Psi \Re\left[\mathbf{Z}_u\right] + \mathbf{B}_{nl} \Im\left[\mathbf{N}(h_m,h_p,\Omega)\right]_{/h_p} \Psi \Im\left[\mathbf{Z}_u\right]
$$
\n(200)

$$
\mathbf{J15}(\mathbf{x}, \Omega) = \mathbf{A}(\Omega) - \mathbf{B}_{nl} \Re\left[\mathbf{N}(h_m, h_p, \Omega)\right] \Psi \tag{201}
$$

$$
\mathbf{J16}(\mathbf{x}, \Omega) = \omega_{cl} \mathbf{E} + \mathbf{B}_{nl} \Im \left[ \mathbf{N}(h_m, h_p, \Omega) \right] \Psi \tag{202}
$$

$$
\mathbf{J21}(\mathbf{x},\Omega) = -\mathbf{B}_{nl} \Im\left[\mathbf{N}(h_m,h_p,\Omega)\right]_{/h_m} \Psi \Re\left[\mathbf{Z}_u\right] - \mathbf{B}_{nl} \Re\left[\mathbf{N}(h_m,h_p,\Omega)\right]_{/h_m} \Psi \Im\left[\mathbf{Z}_u\right]
$$
\n(203)\n
$$
\mathbf{J22}(\mathbf{x},\Omega) = -\mathbf{B}_{nl} \Im\left[\mathbf{N}(h_m,h_p,\Omega)\right]_{/h_p} \Psi \Re\left[\mathbf{Z}_u\right] - \mathbf{B}_{nl} \Re\left[\mathbf{N}(h_m,h_p,\Omega)\right]_{/h_p} \Psi \Im\left[\mathbf{Z}_u\right]
$$
\n(204)

$$
\mathbf{J53}(\mathbf{x},\Omega) = \frac{1}{2} \left| \mathbf{V}(\Omega) \left( \Re\left[\mathbf{Z}_u\right] + j \Im\left[\mathbf{Z}_u\right] \right) \right| sign(\alpha) \tag{205}
$$

$$
\mathbf{J55}(\mathbf{x},\Omega) = \frac{|\alpha|}{2} \frac{(\Re[\mathbf{V}(\Omega)] \Re[\mathbf{Z}_u] - \Im[\mathbf{V}(\Omega)] \Im[\mathbf{Z}_u])^T \Re[\mathbf{V}(\Omega)] +}{|\mathbf{V}(\Omega) (\Re[\mathbf{Z}_u] + j \Im[\mathbf{Z}_u])|} \cdots
$$

$$
\cdots + (\Re[\mathbf{V}(\Omega)] \Im[\mathbf{Z}_u] + \Im[\mathbf{V}(\Omega)] \Re[\mathbf{Z}_u])^T \Im[\mathbf{V}(\Omega)]
$$

$$
\cdots \frac{|\mathbf{V}(\Omega) (\Re[\mathbf{Z}_u] + j \Im[\mathbf{Z}_u])|}{|\mathbf{V}(\Omega) (\Re[\mathbf{Z}_u] + j \Im[\mathbf{Z}_u])|}
$$
(206)

$$
\mathbf{J56}(\mathbf{x},\Omega) = \frac{|\alpha|}{2} \frac{-\left(\Re\left[\mathbf{V}(\Omega)\right]\Re\left[\mathbf{Z}_u\right] - \Im\left[\mathbf{V}(\Omega)\right]\Im\left[\mathbf{Z}_u\right]\right)^T \Im\left[\mathbf{V}(\Omega)\right] + \left(\Re\left[\mathbf{V}(\Omega)\right]\Re\left[\mathbf{Z}_u\right] + j\Im\left[\mathbf{Z}_u\right]\right)}{|\mathbf{V}(\Omega)\left(\Re\left[\mathbf{Z}_u\right] + \Im\left[\mathbf{V}(\Omega)\right]\Re\left[\mathbf{Z}_u\right]\right)^T \Re\left[\mathbf{V}(\Omega)\right]} \cdots \frac{+\left(\Re\left[\mathbf{V}(\Omega)\right]\Im\left[\mathbf{Z}_u\right] + \Im\left[\mathbf{V}(\Omega)\right]\Re\left[\mathbf{Z}_u\right]\right)^T \Re\left[\mathbf{V}(\Omega)\right]}{|\mathbf{V}(\Omega)\left(\Re\left[\mathbf{Z}_u\right] + j\Im\left[\mathbf{Z}_u\right])|}\tag{207}
$$

$$
\mathbf{J63}(\mathbf{x},\Omega) = \frac{1}{2} \left| \overline{\mathbf{V}}(\Omega) \left( \Re\left[\mathbf{Z}_u\right] + j \Im\left[\mathbf{Z}_u\right] \right) \right| sign(\alpha) \tag{208}
$$

$$
\mathbf{J65}(\mathbf{x}, \Omega) = \frac{|\alpha|}{2} \frac{(\Re[\mathbf{V}(\Omega)] \Re[\mathbf{Z}_u] + \Im[\mathbf{V}(\Omega)] \Im[\mathbf{Z}_u])^T \Re[\mathbf{V}(\Omega)] -}{|\mathbf{\overline{V}}(\Omega) (\Re[\mathbf{Z}_u] + j \Im[\mathbf{Z}_u])|} \cdots
$$

$$
\cdots - \frac{-(\Re[\mathbf{V}(\Omega)] \Im[\mathbf{Z}_u] - \Im[\mathbf{V}(\Omega)] \Re[\mathbf{Z}_u])^T \Im[\mathbf{V}(\Omega)]}{|\mathbf{\overline{V}}(\Omega) (\Re[\mathbf{Z}_u] + j \Im[\mathbf{Z}_u])|} \qquad (209)
$$

$$
\mathbf{J66}(\mathbf{x}, \Omega) = \frac{|\alpha|}{2} \frac{(\Re[\mathbf{V}(\Omega)] \Re[\mathbf{Z}_u] + \Im[\mathbf{V}(\Omega)] \Im[\mathbf{Z}_u])^T \Im[\mathbf{V}(\Omega)] +}{|\mathbf{\overline{V}}(\Omega) (\Re[\mathbf{Z}_u] + j \Im[\mathbf{Z}_u])|} \cdots
$$

$$
\overline{\mathbf{V}}(\Omega) \left( \Re \left[ \mathbf{Z}_u \right] + j \Im \left[ \mathbf{Z}_u \right] \right) \right] \dots
$$
  
 
$$
\dots + \frac{\left( \Re \left[ \mathbf{V}(\Omega) \right] \Im \left[ \mathbf{Z}_u \right] - \Im \left[ \mathbf{V}(\Omega) \right] \Re \left[ \mathbf{Z}_u \right] \right)^T \Re \left[ \mathbf{V}(\Omega) \right]}{\left| \mathbf{\overline{V}}(\Omega) \left( \Re \left[ \mathbf{Z}_u \right] + j \Im \left[ \mathbf{Z}_u \right] \right) \right|} \tag{210}
$$

ed infine la derivata rispetto al parametro, che nel nostro caso sarà la velocità di rotazione del rotore $\overset{\text{\rm \tiny{I}}}{\Omega}$ 

$$
\frac{\partial \mathbf{f}(\mathbf{x}, \Omega)}{\partial \Omega} = \begin{Bmatrix} f1_{/\Omega}(\mathbf{x}, \Omega) \\ f2_{/\Omega}(\mathbf{x}, \Omega) \\ 0 \\ 0 \\ f5_{/\Omega}(\mathbf{x}, \Omega) \\ f6_{/\Omega}(\mathbf{x}, \Omega) \end{Bmatrix}
$$
(211)

con

$$
f1_{/\Omega}(\mathbf{x},\Omega) = \left[\mathbf{A}(\Omega)_{/\Omega} - \mathbf{B}_{nl} \Re\left[\mathbf{N}(h_m, h_p, \Omega)\right]_{/\Omega} \Psi\right] \Re\left[\mathbf{Z}_u\right] + \dots + \mathbf{B}_{nl} \Im\left[\mathbf{N}(h_m, h_p, \Omega)\right]_{/\Omega} \Psi \Im\left[\mathbf{Z}_u\right]
$$
(212)  

$$
f2_{/\Omega}(\mathbf{x},\Omega) = -\mathbf{B}_{nl} \Im\left[\mathbf{N}(h_m, h_p, \Omega)\right]_{/\Omega} \Psi \Re\left[\mathbf{Z}_u\right] + \dots \dots + \left[\mathbf{A}(\Omega)_{/\Omega} - \mathbf{B}_{nl} \Re\left[\mathbf{N}(h_m, h_p, \Omega)\right]_{/\Omega} \Psi\right] \Im\left[\mathbf{Z}_u\right]
$$
(213)

$$
f5_{\Omega}(\mathbf{x}, \Omega) = \frac{|\alpha|}{2} \dots
$$

$$
\dots \frac{(\Re[\mathbf{V}(\Omega)] \Re[\mathbf{Z}_{u}] - \Im[\mathbf{V}(\Omega)] \Im[\mathbf{Z}_{u}])^{T} (\Re[\mathbf{V}(\Omega)_{\Omega}] \Re[\mathbf{Z}_{u}] - \Im[\mathbf{V}(\Omega)_{\Omega}] \Im[\mathbf{Z}_{u}]) + \dots}{|\mathbf{V}(\Omega) (\Re[\mathbf{Z}_{u}] + j \Im[\mathbf{Z}_{u}])|}
$$

$$
\dots \frac{+(\Re[\mathbf{V}(\Omega)] \Im[\mathbf{Z}_{u}] + \Im[\mathbf{V}(\Omega)] \Re[\mathbf{Z}_{u}] \Im[\mathbf{Z}_{u}]^{T} (\Re[\mathbf{V}(\Omega)_{\Omega}] \Im[\mathbf{Z}_{u}] + \Im[\mathbf{V}(\Omega)_{\Omega}] \Re[\mathbf{Z}_{u}])}{|\mathbf{V}(\Omega) (\Re[\mathbf{Z}_{u}] + j \Im[\mathbf{Z}_{u}])|}
$$
(214)
$$
f6_{\Omega}(\mathbf{x}, \Omega) = \frac{|\alpha|}{2} \dots
$$

$$
\dots \frac{(\Re[\mathbf{V}(\Omega)] \Re[\mathbf{Z}_{u}] + \Im[\mathbf{V}(\Omega)] \Im[\mathbf{Z}_{u}])^{T} (\Re[\mathbf{V}(\Omega)_{\Omega}] \Re[\mathbf{Z}_{u}] + \Im[\mathbf{V}(\Omega)_{\Omega}] \Im[\mathbf{Z}_{u}]) + \dots}{|\mathbf{V}(\Omega) (\Re[\mathbf{Z}_{u}] + j \Im[\mathbf{Z}_{u}])|}
$$

$$
\dots \frac{+(\Re[\mathbf{V}(\Omega)] \Im[\mathbf{Z}_{u}] - \Im[\mathbf{V}(\Omega)] \Re[\mathbf{Z}_{u}] \Im[\mathbf{Z}_{u}]^{T} (\Re[\mathbf{V}(\Omega)_{\Omega}] \Im[\mathbf{Z}_{u}] - \Im[\mathbf{V}(\Omega)_{\Omega}] \Re[\mathbf{Z}_{u}])}{|\mathbf{V}(\Omega) (\Re[\mathbf{Z}_{u}] + j \Im[\mathbf{Z}_{u}])|}
$$
(215)

## 7.5 Ground Resonance in presenza di un comando ciclico

Potrebbe essere interessante andare a osservare cosa accade quando viene applicato una coppia ciclica agli smorzatori di ritardo. Questo potrebbe accadere nel caso in cui il pilota applicasse del comando ciclico al rotore, mentre l'elicottero è a terra, oppure più in generale nel caso in cui si stia trattando l'air resonance. In questo caso due coppie cicliche sono applicate intorno all'asse della cerniera di ritardo; coppie che saranno contrastate dalla dinamica delle pale e dagli smorzatori di ritardo. In questo caso le equazioni 144 per la pala i-esima, diventano

$$
I_{\zeta}\ddot{\zeta}_i + C_{\zeta}\dot{\zeta}_i + I_{\zeta}\Omega^2\nu_{\zeta}^2\zeta_i + S_{\zeta}\ddot{x}_h\sin(\psi_i) - S_{\zeta}\ddot{y}_h\cos(\psi_i) + f_{nl}\left(\zeta_i,\dot{\zeta}_i\right) =
$$
  
=  $C_c\cos(\psi_i) + C_s\sin(\psi_i)$   $\forall i = 1,...,b$  (216)

partendo da questo set di equazioni è possibile ricavare la sua versione in coordinate multi-pala seguendo le indicazioni dell'appendice A, come è già stato fatto in sezioni 7.3.1 e 7.3.2. Il risultato sarà pressoché identico, con l'unica differenza che compariranno nelle equazioni di  $\zeta_{1c}$  e  $\zeta_{1s}$  un termine forzante ciascuna.

$$
I_{\zeta}\ddot{\zeta}_{1c} + C_{\zeta}\dot{\zeta}_{1c} + I_{\zeta}\Omega^{2} \left(\nu_{\zeta}^{2} - 1\right)\zeta_{1c} + \dots
$$
  

$$
\dots + 2I_{\zeta}\Omega\dot{\zeta}_{1s} + C_{\zeta}\Omega\zeta_{1s} - S_{\zeta}\ddot{y}_{h} + \frac{2}{b}\sum_{i=1}^{b} f_{nl}\left(\zeta_{i}, \dot{\zeta}_{i}\right)\cos(\psi_{i}) = C_{c} \qquad (217)
$$
  

$$
I_{\zeta}\ddot{\zeta}_{1s} + C_{\zeta}\dot{\zeta}_{1s} + I_{\zeta}\Omega^{2} \left(\nu_{\zeta}^{2} - 1\right)\zeta_{1s} + \dots
$$
  

$$
\dots - 2I_{\zeta}\Omega\dot{\zeta}_{1c} - C_{\zeta}\Omega\zeta_{1c} + S_{\zeta}\ddot{x}_{h} + \frac{2}{b}\sum_{i=1}^{b} f_{nl}\left(\zeta_{i}, \dot{\zeta}_{i}\right)\sin(\psi_{i}) = C_{s} \qquad (218)
$$

Invece una differenza sostanziale riguarderà la non-linearità  $f_{nl}\left(\zeta_i,\dot{\zeta}_i\right)$ , differenza che andremo a spiegare meglio nelle prossime sotto-sezioni.

#### 7.5.1 La coordinata libera  $i$ -esima in forma multi-pala

A causa della comparsa delle due forzanti costanti  $C_c$  e  $C_s$ , avremo la comparsa di una componente costante nei modi 1-ciclici che andremo a indicare con  $\zeta^C_{1c}$  e  $\zeta_{1s}^C$  le componenti costanti e con  $\bar{\zeta}_*$  quelle variabili nel tempo. Potremo quindi esprimere la coordinata  $\zeta_i$  e la sua derivata  $\dot{\zeta}_i$  attraverso la anti-trasformata in coordinate multi-pala. Ottenendo

$$
\zeta_i = \bar{\zeta}_0 + \bar{\zeta}_{\frac{b}{2}} (-1)^i + \sum_{n=1}^{N_f} \left( \bar{\zeta}_{nc} \cos(n\psi_i) + \bar{\zeta}_{ns} \sin(n\psi_i) \right) + \dots
$$

$$
\dots + \zeta_{1c}^C \cos(\psi_i) + \zeta_{1s}^C \sin(\psi_i)
$$
(219)
potremo quindi riformulare anche la coordinata i-esima come

$$
\zeta_i = \bar{\zeta}_i + \zeta_{1c}^C \cos(\psi_i) + \zeta_{1s}^C \sin(\psi_i)
$$
\n(220)

e derivando nel tempo

$$
\dot{\zeta}_i = \bar{\zeta}_0 + \bar{\zeta}_\frac{b}{2} (-1)^i + \Omega \zeta_{1s}^C \cos(\psi_i) - \Omega \zeta_{1c}^C \sin(\psi_i) + \dots
$$

$$
\dots + \sum_{n=1}^{N_f} \left[ \left( \bar{\zeta}_{nc} + n \Omega \bar{\zeta}_{ns} \right) \cos(n\psi_i) + \left( \bar{\zeta}_{ns} - n \Omega \bar{\zeta}_{nc} \right) \sin(n\psi_i) \right] \tag{221}
$$

e potremo esprimere

$$
\dot{\zeta}_i = \dot{\overline{\zeta}}_i + \Omega \zeta_{1s}^C \cos(\psi_i) - \Omega \zeta_{1c}^C \sin(\psi_i)
$$

derivando ulteriormente

$$
\ddot{\zeta}_i = \ddot{\bar{\zeta}}_0 + \ddot{\bar{\zeta}}_{\frac{b}{2}} (-1)^i - \Omega^2 \zeta_{1c}^C \cos(\psi_i) - \Omega^2 \zeta_{1s}^C \sin(\psi_i) + \dots
$$

$$
\dots + \sum_{n=1}^{N_f} \left[ \left( \ddot{\zeta}_{nc} + 2n\Omega \dot{\zeta}_{ns} - n^2 \Omega^2 \bar{\zeta}_{nc} \right) \cos(n\psi_i) + \dots
$$

$$
\dots + \left( \ddot{\zeta}_{ns} - 2n\Omega \dot{\zeta}_{nc} - n^2 \Omega^2 \bar{\zeta}_{ns} \right) \sin(n\psi_i) \right]
$$
(222)

e potremo esprimere

$$
\ddot{\zeta}_i = \ddot{\overline{\zeta}}_i - \Omega^2 \zeta_{1c}^C \cos(\psi_i) - \Omega^2 \zeta_{1s}^C \sin(\psi_i)
$$
\n(223)

perciò sfruttando lo stesso procedimento della sezione 7.1, arriviamo alla seguente formulazione

$$
\zeta_i = \Re \left[ \left( Z_0 + Z_{\frac{b}{2}} \left( -1 \right)^i \right) e^{j\omega t} \right] + \frac{1}{2} \sum_{n=1}^{N_f} \left\{ \Re \left[ \left( Z_{nc} + j Z_{ns} \right) e^{-j n \frac{i 2 \pi}{b}} e^{j (\omega - n \Omega) t} \right] + \dots
$$
  
\n
$$
\dots + \Re \left[ \left( Z_{nc} - j Z_{ns} \right) e^{j n \frac{i 2 \pi}{b}} e^{j (\omega + n \Omega) t} \right] \right\} + \Re \left[ \left( \zeta_{1c}^C - j \zeta_{1s}^C \right) e^{j \frac{i 2 \pi}{b}} e^{\Omega t} \right] \qquad (224)
$$
  
\n
$$
\dot{\zeta}_i = \Re \left[ \left( \dot{Z}_0 + \dot{Z}_{\frac{b}{2}} \left( -1 \right)^i \right) e^{j \omega t} \right] + \dots
$$
  
\n
$$
\frac{1}{2} \sum_{n=1}^{N_f} \left\{ \Re \left[ \left( \dot{Z}_{nc} + n \Omega Z_{ns} + j \dot{Z}_{ns} - j n \Omega Z_{nc} \right) e^{-j n \frac{i 2 \pi}{b}} e^{j (\omega - n \Omega) t} \right] + \dots
$$
  
\n
$$
\dots + \Re \left[ \left( \dot{Z}_{nc} + n \Omega Z_{ns} - j \dot{Z}_{ns} + j n \Omega Z_{nc} \right) e^{j n \frac{i 2 \pi}{b}} e^{j (\omega + n \Omega) t} \right] \right\} + \dots
$$
  
\n
$$
\dots + \Re \left[ \Omega \left( \zeta_{1s}^C + j \zeta_{1c}^C \right) e^{j \frac{i 2 \pi}{b}} e^{\Omega t} \right] \qquad (225)
$$

dopo questa trasformazione ci accorgiamo che nella non-linearità entrano  $2N_f+2$ armoniche, con le loro relative ampiezze e fasi. A differenza del caso senza forzanti, compare una nuova armonica, che tuttavia risulta sconveniente, infatti ora anche una semplice somma o differenza di una qualsiasi delle altre armoniche con quest'ultima, permette di ricavarne un'altra. Definiamo quindi

$$
h_i^{\Omega} = (\zeta_{1c}^C - j\zeta_{1s}^C) e^{j\frac{i2\pi}{b}}
$$
 (226)

e

$$
\dot{h}_i^{\Omega} = \Omega \left( \zeta_{1s}^C + j \zeta_{1c}^C \right) e^{j\frac{i2\pi}{b}} \tag{227}
$$

e come avvenuto nel caso precedente anche  $|h_i^{\Omega}|$  e  $\left| h_i^{\Omega} \right|$  non dipendono da *i*.

Non è più vera l'ipotesi formulata in sezione 7.2, grazie la quale abbiamo condotto tutte le semplicazioni, portandoci ad un sistema di equazioni disaccoppiate. Condurremo quindi delle semplificazioni che potranno essere verificate solamente confrontando i risultati ottenuti con una simulazione nel tempo.

Quindi condurremo i nostri conti ipotizzando che le funzioni descrittive delle singole armoniche non dipendano dalla differenza di fase ma solamente dalle ampiezze in ingresso. Cioè

$$
N^{-} = N^{-} (|h^{\Omega}|, |h_{1}^{-}|, |h_{1}^{+}|)
$$
 (228)

$$
N^{+} = N^{+} \left( \left| h^{\Omega} \right|, \left| h_{1}^{-} \right|, \left| h_{1}^{+} \right| \right) \tag{229}
$$

$$
N^{\Omega} = N^{\Omega} \left( \left| h^{\Omega} \right|, \left| h_1^- \right|, \left| h_1^+ \right| \right) \tag{230}
$$

Divideremo ancora una volta l'analisi per i due casi semplificativi di  $f_{nl} = f_{nl}(\zeta_i)$ e  $f_{nl} = f_{nl}(\dot{\zeta}_i)$ .

$$
7.5.2 \quad f_{nl} = f_{nl}(\zeta_i)
$$

Per evitare di essere prolissi e ripetitivi riporteremo solamente i risultati che si differenziano dalla sezione 7.3.1

1. Coseno ciclico 1

$$
\frac{2}{b} \sum_{i=1}^{b} f_{nl}(\zeta_i) \cos(\psi_i) =
$$
\n
$$
= f_{1c} + \frac{2}{b} \sum_{i=1}^{b} \Re \left[ N^{\Omega} h_i^{\Omega} e^{\Omega t} \right] \cos(\psi_i) =
$$
\n
$$
= f_{1c} + \frac{2}{b} \sum_{i=1}^{b} \Re \left[ N^{\Omega} \left( \zeta_{1c}^C - j \zeta_{1s}^C \right) \left( \cos(\psi_i) + j \sin(\psi_i) \right) \cos(\psi_i) \right] =
$$
\n
$$
= f_{1c} + \Re \left[ N^{\Omega} \zeta_{1c}^C - j N^{\Omega} \zeta_{1s}^C \right] \tag{231}
$$

2. Seno ciclico 1

$$
\frac{2}{b} \sum_{i=1}^{b} f_{nl} (\zeta_i) \sin(n\psi_i) =
$$
\n
$$
= f_{1s} + \Re \left[ j N^{\Omega} \zeta_{1c}^{C} + N^{\Omega} \zeta_{1s}^{C} \right]
$$
\n(232)

ottenuta in maniera analoga a quanto fatto per il coseno. E considereremo nulli tutti gli altri modi. Possiamo quindi esprimere le forze non lineari come somma di due componenti

$$
f_{nl} = \begin{Bmatrix} f_{1c} + f_{1c}^C \\ f_{1s} + f_{1s}^C \end{Bmatrix}
$$
 (233)

con

$$
\begin{Bmatrix} f_{1c}^C \\ f_{1s}^C \end{Bmatrix} = \Re \left\{ \begin{bmatrix} N^{\Omega} & -jN^{\Omega} \\ jN^{\Omega} & N^{\Omega} \end{bmatrix} \right\} \left\{ \begin{array}{c} \zeta_{1c}^C \\ \zeta_{1s}^C \end{array} \right\}
$$
(234)

possiamo quindi definire

$$
\mathbf{N}^{\Omega} \left( \left| h^{\Omega} \right|, \left| h_1^- \right|, \left| h_1^+ \right| \right) = \left[ \begin{array}{cc} N^{\Omega} & -jN^{\Omega} \\ jN^{\Omega} & N^{\Omega} \end{array} \right] \tag{235}
$$

$$
|h^{\Omega}| = \sqrt{(\zeta_{1c}^C)^2 + (\zeta_{1s}^C)^2}
$$
 (236)

**7.5.3**  $f_{nl} = f_{nl}(\dot{\zeta}_i)$ 

Per evitare di essere prolissi e ripetitivi riporteremo solamente i risultati che si differenziano dalla sezione 7.3.2

1. Coseno ciclico 1

$$
\frac{2}{b} \sum_{i=1}^{b} f_{nl}(\zeta_i) \cos(\psi_i) =
$$

$$
= f_{1c} + \Omega \Re \left[ jN^{\Omega} \zeta_{1c}^{C} + N^{\Omega} \zeta_{1s}^{C} \right]
$$
(237)

2. Seno ciclico 1

$$
\frac{2}{b} \sum_{i=1}^{b} f_{nl} \left( \zeta_i \right) \sin(n\psi_i) =
$$
\n
$$
= f_{1s} + \Omega \Re \left[ -N^{\Omega} \zeta_{1c}^{C} + jN^{\Omega} \zeta_{1s}^{C} \right]
$$
\n(238)

ottenuta in maniera analoga a quanto fatto per il coseno. E considereremo nulli tutti gli altri modi. Possiamo quindi esprimere le forze non lineari come somma di due componenti

$$
f_{nl} = \begin{Bmatrix} f_{1c} + f_{1c}^C \\ f_{1s} + f_{1s}^C \end{Bmatrix}
$$
 (239)

con

$$
\begin{Bmatrix}\nf_{1c}^C \\
f_{1s}^C\n\end{Bmatrix} = \Re \left\{ \Omega \begin{bmatrix}\njN^{\Omega} & N^{\Omega} \\
-N^{\Omega} & jN^{\Omega}\n\end{bmatrix} \right\} \begin{Bmatrix}\n\zeta_{1c}^C \\
\zeta_{1s}^C\n\end{Bmatrix}
$$
\n(240)

possiamo quindi definire

$$
\mathbf{N}^{\Omega}\left(\left|\dot{h}^{\Omega}\right|, \left|\dot{h}_1^-\right|, \left|\dot{h}_1^+\right|, \Omega\right) = \Omega\left[\begin{array}{cc} jN^{\Omega} & N^{\Omega} \\ -N^{\Omega} & jN^{\Omega} \end{array}\right]
$$
(241)

$$
\left|\dot{h}^{\Omega}\right| = \Omega \sqrt{\left(\zeta_{1c}^{C}\right)^{2} + \left(\zeta_{1s}^{C}\right)^{2}}
$$
\n(242)

## 7.5.4 Creazione del sistema quasi-linearizzato

Andando ad analizzare quello che accade per le equazioni che regolano le traslazioni di fusoliera si ottiene

$$
M_x \ddot{x}_h + C_x \dot{x}_h + K_x x_h = -bM_b \ddot{x}_h - S_\zeta \sum_{i=1}^b \left[ \left( \ddot{\zeta}_i - \Omega^2 \zeta_i \right) \sin(\psi_i) + 2\Omega \dot{\zeta}_i \cos(\psi_i) \right]
$$
\n(243)

$$
M_y \ddot{y}_h + C_y \dot{y}_h + K_y y_h = -b M_b \ddot{y}_h + S_\zeta \sum_{i=1}^b \left[ \left( \ddot{\zeta}_i - \Omega^2 \zeta_i \right) \cos(\psi_i) - 2\Omega \dot{\zeta}_i \sin(\psi_i) \right]
$$
\n(244)

ritrasformando il sistema sfruttando le nuove coordinate  $\zeta = \bar{\zeta} + \zeta^C$  si ottiene

$$
(M_x + bM_b)\ddot{x}_h + C_x\dot{x}_h + K_xx_h + \frac{b}{2}S_{\zeta}\ddot{\zeta}_{1s} = \dots
$$
  

$$
= -S_{\zeta}\sum_{i=1}^b \left[ \left( -\Omega^2 \zeta_{1s}^C - \Omega^2 \zeta_{1s}^C \right) \sin^2(\psi_i) + 2\Omega \zeta_{1s}^C \cos^2(\psi_i) \right] \qquad (245)
$$
  

$$
(M_y + bM_b)\ddot{y}_h + C_y\dot{y}_h + K_yy_h - \frac{b}{2}S_{\zeta}\ddot{\zeta}_{1c} = \dots
$$
  

$$
= S_{\zeta}\sum_{i=1}^b \left[ \left( -\Omega^2 \zeta_{1c}^C - \Omega^2 \zeta_{1c}^C \right) \cos^2(\psi_i) + 2\Omega \zeta_{1c}^C \sin^2(\psi_i) \right] \qquad (246)
$$

che dopo le opportune semplicazioni diventano

 $i=1$ 

$$
(M_x + bM_b)\ddot{x}_h + C_x\dot{x}_h + K_xx_h + \frac{b}{2}S_\zeta\ddot{\zeta}_{1s} = 0
$$
\n(247)

$$
(M_y + bM_b)\ddot{y}_h + C_y\dot{y}_h + K_yy_h - \frac{b}{2}S_\zeta\ddot{\bar{\zeta}}_{1c} = 0
$$
\n(248)

come nel caso precedente l'accoppiamento rimane puramente inerziale, la componente costante non influenza le equazioni. Mentre applicando la trasformazione multi-pala alle equazioni 216 di partenza e tenendo solo le componenti 1 -cicliche

$$
I_{\zeta}\ddot{\zeta}_{1c} + C_{\zeta}\dot{\zeta}_{1c} + I_{\zeta}\Omega^{2} \left(\nu_{\zeta}^{2} - 1\right)\ddot{\zeta}_{1c} + 2I_{\zeta}\Omega\dot{\zeta}_{1s} + C_{\zeta}\Omega\dot{\zeta}_{1s} \dots
$$
  
\n
$$
\dots - S_{\zeta}\ddot{y}_{h} + I_{\zeta}\Omega^{2} \left(\nu_{\zeta}^{2} - 1\right)\zeta_{1c}^{C} + C_{\zeta}\Omega\zeta_{1s}^{C} + f_{1c} + f_{1c}^{C} = C_{c} \qquad (249)
$$
  
\n
$$
I_{\zeta}\ddot{\zeta}_{1s} + C_{\zeta}\dot{\zeta}_{1s} + I_{\zeta}\Omega^{2} \left(\nu_{\zeta}^{2} - 1\right)\dot{\zeta}_{1s} - 2I_{\zeta}\Omega\dot{\zeta}_{1c} - C_{\zeta}\Omega\dot{\zeta}_{1c} \dots
$$
  
\n
$$
\dots + S_{\zeta}\ddot{x}_{h} + I_{\zeta}\Omega^{2} \left(\nu_{\zeta}^{2} - 1\right)\zeta_{1s}^{C} - C_{\zeta}\Omega\zeta_{1c}^{C} + f_{1s} + f_{1s}^{C} = C_{s} \qquad (250)
$$

possiamo infine scrivere il sistema completo agli stati, facendo riferimento all'equazione 195, come due blocchi di equazioni, uno che si occupi delle parti variabili e uno che si occupi delle parti costanti

$$
\mathbf{E}\dot{\mathbf{z}} = \left[\mathbf{A}\left(\mathbf{\Omega}\right) - \mathbf{B}_{nl}\mathbf{N}\left(h_m, h_p, h_{\Omega}, \Omega\right)\mathbf{\Psi}\right]\mathbf{z}
$$
\n(251)

$$
\left[\mathbf{K}^{C}\left(\Omega\right)+\Re\left[\mathbf{N}^{\Omega}\left(h_{m}, h_{p}, h_{\Omega}, \Omega\right)\right]\right]\boldsymbol{\zeta}^{C}=\mathbf{C}
$$
\n(252)

dove le altre matrici sono le stesse già definite nella sezione 7.3, e  $h_{\Omega} = \left| h^{\Omega} \right|$  o  $\left| \dot{h}^{\Omega}\right|$  mentre invece

$$
\mathbf{K}^{C}(\Omega) = \begin{bmatrix} I_{\zeta} \Omega^{2} \left( \nu_{\zeta}^{2} - 1 \right) & C_{\zeta} \Omega \\ -C_{\zeta} \Omega & I_{\zeta} \Omega^{2} \left( \nu_{\zeta}^{2} - 1 \right) \end{bmatrix}
$$
(253)

$$
\zeta^C = \left\{ \begin{array}{c} \zeta_{1c}^C\\ \zeta_{1s}^C \end{array} \right\} \tag{254}
$$

$$
\mathbf{C} = \left\{ \begin{array}{c} C_c \\ C_s \end{array} \right\} \tag{255}
$$

ci servirà poi conoscere il valore di

$$
\mathbf{K}^{C}(\Omega)_{/\Omega} = \begin{bmatrix} 2\Omega \left( eS_{\zeta} - I_{\zeta} \right) & C_{\zeta} \\ -C_{\zeta} & 2\Omega \left( eS_{\zeta} - I_{\zeta} \right) \end{bmatrix}
$$
(256)

quindi il sistema 196 diventa

 $\sqrt{ }$ 

 $\int$ 

 $\begin{array}{c} \hline \end{array}$ 

$$
\begin{aligned}\n\left[\mathbf{A}(\Omega) - \mathbf{B}_{nl} \Re\left[\mathbf{N}(h_m, h_p, h_{\Omega}, \Omega)\right] \Psi\right] \Re\left[\mathbf{Z}_u\right] + \left[\omega_{cl}\mathbf{E} + \mathbf{B}_{nl} \Im\left[\mathbf{N}(h_m, h_p, h_{\Omega}, \Omega)\right] \Psi\right] \Im\left[\mathbf{Z}_u\right] = \mathbf{0} \\
-\left[\omega_{cl}\mathbf{E} + \mathbf{B}_{nl} \Im\left[\mathbf{N}(h_m, h_p, h_{\Omega}, \Omega)\right] \Psi\right] \Re\left[\mathbf{Z}_u\right] + \left[\mathbf{A}(\Omega) - \mathbf{B}_{nl} \Re\left[\mathbf{N}(h_m, h_p, h_{\Omega}, \Omega)\right] \Psi\right] \Im\left[\mathbf{Z}_u\right] = \mathbf{0} \\
\Re\left[\mathbf{Z}_u\right]^T \Re\left[\mathbf{Z}_u\right] + \Im\left[\mathbf{Z}_u\right]^T \Im\left[\mathbf{Z}_u\right] - 1 = 0 \\
\Im\left[\mathbf{Z}_u\right]_k = 0 \\
\left[\mathbf{K}^C\left(\Omega\right) + \Re\left[\mathbf{N}^{\Omega}\left(h_m, h_p, h_{\Omega}, \Omega\right)\right]\right] \zeta^C - \mathbf{C} = \mathbf{0} \\
\frac{|\alpha|}{2} \left|\mathbf{V}(\Omega)\left(\Re\left[\mathbf{Z}_u\right] + j \Im\left[\mathbf{Z}_u\right]\right)\right| - h_m = 0 \\
\frac{|\beta|}{2} \left|\nabla(\Omega)\left(\Re\left[\mathbf{Z}_u\right] + j \Im\left[\mathbf{Z}_u\right]\right)\right| - h_p = 0 \\
Q\sqrt{\left(\zeta^C\right)^T \zeta^C} - h_{\Omega} = 0\n\end{aligned}
$$
\n(257)

con  $Q = \Omega$  se  $f_{nl} = f_{nl}(\dot{\zeta})$ , oppure  $Q = 0$  se $f_{nl} = f_{nl}(\zeta)$ , definiamo

$$
\mathbf{x} = \begin{bmatrix} h_m & h_p & h_{\Omega} & \alpha & \omega_{cl} & \Re \left[\mathbf{Z}_u\right]^T & \Im \left[\mathbf{Z}_u\right]^T & \left(\boldsymbol{\zeta}^C\right)^T \end{bmatrix}^T \tag{258}
$$

Vogliamo evidenziare un parallelismo con quanto accadeva in sezione 4.3, per il calcolo delle componenti costanti  $\gamma$  (bias). Infatti, attraverso la trasformazione in coordinate multi-pala, le equazioni che regolano la dinamica delle pale vedono la comparsa di una forzante statica, equilibrata da una componente costante nei ritardi ciclici. Queste componenti vengono ricavate, analogamente a quanto accadeva per i bias, considerando il sistema come un guadagno statico; corrispondente alla risposta impulsiva  $(j\omega \mathbf{E} - \mathbf{A})^{-1}$  calcolata con  $\omega = 0$ .

#### 7.5.5 Calcolo delle condizioni di ciclo limite

Da cui sarà possibile adottando un metodo risolutivo, quale Newton-Raphson, ricavare da una guess iniziale la condizione di ciclo limite per una determinata Ω, e inseguire il risultato ottenuto al variare della velocità angolare del rotore. Sarà necessario calcolare lo Jacobiano

$$
J(\mathbf{x},\Omega) = \begin{bmatrix} \mathbf{J11} (\mathbf{x},\Omega) & \mathbf{J12} (\mathbf{x},\Omega) & \mathbf{J1\Omega} (\mathbf{x},\Omega) & \mathbf{0} \\ \mathbf{J21} (\mathbf{x},\Omega) & \mathbf{J22} (\mathbf{x},\Omega) & \mathbf{J2\Omega} (\mathbf{x},\Omega) & \mathbf{0} \\ 0 & 0 & 0 & 0 & 0 \\ 0 & 0 & 0 & 0 & 0 \\ \mathbf{J\Omega 1} (\mathbf{x},\Omega) & \mathbf{J\Omega 2} (\mathbf{x},\Omega) & \mathbf{J\Omega \Omega} (\mathbf{x},\Omega) & \mathbf{0} \\ -1 & 0 & 0 & \mathbf{J53} (\mathbf{x},\Omega) \\ 0 & -1 & 0 & \mathbf{J63} (\mathbf{x},\Omega) \\ 0 & 0 & -1 & 0 \end{bmatrix}
$$

$$
= \begin{bmatrix} \mathbf{E}\Im[\mathbf{Z}_u] & \mathbf{J15} (\mathbf{x},\Omega) & \mathbf{J16} (\mathbf{x},\Omega) & \mathbf{0} \\ \mathbf{F}\Im[\mathbf{Z}_u] & -\mathbf{J16} (\mathbf{x},\Omega) & \mathbf{J15} (\mathbf{x},\Omega) & \mathbf{0} \\ 0 & 2\Re[\mathbf{Z}_u] & 2\Im[\mathbf{Z}_u] & \mathbf{0} \\ 0 & 0 & 1_k & \mathbf{0} \\ 0 & 0 & 0 & \mathbf{J\Omega} \zeta (\mathbf{x},\Omega) \\ 0 & \mathbf{J65} (\mathbf{x},\Omega) & \mathbf{J66} (\mathbf{x},\Omega) & \mathbf{0} \\ 0 & 0 & 0 & \mathbf{J} \zeta \zeta (\mathbf{x},\Omega) \end{bmatrix}
$$
(259)

dove molti dei  $\mathbf{J} \# \#(\mathbf{x}, \Omega)$  sono già stati definiti in sezione 7.4 con l'unica differenza rappresentata dalla dipendenza di **N** anche da  $h_{\Omega}$ ; qui di seguito verranno definiti solo  $\mathbf{J} \# \# (\mathbf{x}, \Omega)$  nuovi

$$
\mathbf{J1}\Omega(\mathbf{x},\Omega) = -\mathbf{B}_{nl}\Re[\mathbf{N}(h_m,h_p,h_\Omega,\Omega)]_{/h_\Omega}\Psi\Re[\mathbf{Z}_u] + \mathbf{B}_{nl}\Im[\mathbf{N}(h_m,h_p,h_\Omega,\Omega)]_{/h_\Omega}\Psi\Im[\mathbf{Z}_u]
$$
\n
$$
\mathbf{J2}\Omega(\mathbf{x},\Omega) = -\mathbf{B}_{nl}\Im[\mathbf{N}(h_m,h_p,h_\Omega,\Omega)]_{/h_\Omega}\Psi\Re[\mathbf{Z}_u] - \mathbf{B}_{nl}\Re[\mathbf{N}(h_m,h_p,h_\Omega,\Omega)]_{/h_\Omega}\Psi\Im[\mathbf{Z}_u]
$$

$$
\mathbf{J2}\Omega\left(\mathbf{x},\Omega\right) = -\mathbf{B}_{nl}\Im\left[\mathbf{N}(h_m,h_p,,h_\Omega,\Omega)\right]_{/h_\Omega}\mathbf{\Psi}\Re\left[\mathbf{Z}_u\right] - \mathbf{B}_{nl}\Re\left[\mathbf{N}(h_m,h_p,,h_\Omega,\Omega)\right]_{/h_\Omega}\mathbf{\Psi}\Im\left[\mathbf{Z}_u\right]
$$
\n(261)

$$
\mathbf{J}\Omega\mathbf{1}\left(\mathbf{x},\Omega\right)=\Re\left[\mathbf{N}^{\Omega}\left(h_{m},h_{p},h_{\Omega},\Omega\right)\right]_{/h_{m}}\boldsymbol{\zeta}^{C}\tag{262}
$$

$$
\mathbf{J}\Omega\mathbf{2}\left(\mathbf{x},\Omega\right)=\Re\left[\mathbf{N}^{\Omega}\left(h_{m},h_{p},h_{\Omega},\Omega\right)\right]_{/h_{p}}\boldsymbol{\zeta}^{C}\tag{263}
$$

$$
\mathbf{J}\mathbf{\Omega}\mathbf{\Omega}\left(\mathbf{x},\Omega\right)=\Re\left[\mathbf{N}^{\Omega}\left(h_{m},h_{p},h_{\Omega},\Omega\right)\right]_{/h_{\Omega}}\boldsymbol{\zeta}^{C}\tag{264}
$$

$$
\mathbf{J}\mathbf{\Omega}\zeta\left(\mathbf{x},\Omega\right) = \left[\mathbf{K}^C\left(\Omega\right) + \Re\left[\mathbf{N}^{\Omega}\left(h_m,h_p,h_{\Omega},\Omega\right)\right]\right]
$$
(265)

$$
\mathbf{J}\zeta\zeta\left(\mathbf{x},\Omega\right) = Q \frac{\left(\boldsymbol{\zeta}^C\right)^T}{\sqrt{\left(\boldsymbol{\zeta}^C\right)^T \boldsymbol{\zeta}^C}}
$$
(266)

ed infine la derivata rispetto al parametro, che nel nostro caso sarà la velocità di rotazione del rotore $\Omega$ 

$$
\frac{\partial \mathbf{f}(\mathbf{x}, \Omega)}{\partial \Omega} = \begin{Bmatrix} f1_{/\Omega}(\mathbf{x}, \Omega) \\ f2_{/\Omega}(\mathbf{x}, \Omega) \\ 0 \\ 0 \\ f\Omega_{/\Omega}(\mathbf{x}, \Omega) \\ f5_{/\Omega}(\mathbf{x}, \Omega) \\ f6_{/\Omega}(\mathbf{x}, \Omega) \\ f\zeta_{/\Omega}(\mathbf{x}, \Omega) \end{Bmatrix}
$$
(267)

con

$$
f\Omega_{/\Omega}(\mathbf{x},\Omega) = \left[\mathbf{K}^C\left(\Omega\right)_{/\Omega} + \Re\left[\mathbf{N}^{\Omega}\left(h_m,h_p,h_{\Omega},\Omega\right)\right]_{/\Omega}\right]\boldsymbol{\zeta}^C \tag{268}
$$

$$
f\zeta_{\Omega}(\mathbf{x},\Omega) = Q_{\Omega} \frac{\left(\boldsymbol{\zeta}^{C}\right)^{T}}{\sqrt{\left(\boldsymbol{\zeta}^{C}\right)^{T}\boldsymbol{\zeta}^{C}}}
$$
(269)

# Parte IV Esempi Applicativi

Nel presente capitolo di questa tesi di laurea, verranno mostrate delle possibili applicazioni della teoria illustrata nelle precedenti sezioni; l'obiettivo non è quello di fornire una trattazione esaustiva di tutte le possibili condizioni di ciclo limite, bensì quello di mostrare le potenzialità del metodo descritto in questa tesi, in particolare della sua applicazione nell'ambito della Risonanza al Suolo di rotori di elicotteri.

Seguono una parte introduttiva (sezione 8) dove si spiegano i modelli e le metodologie adottati per il calcolo delle funzioni descrittive; nella stessa sezione viene poi riportato il procedimento per calcolare il simulatore numerico, lo strumento utilizzato per valutare la qualità dei risultati ottenuti.

A seguire (sezione 9) si riportano i cicli limite calcolati per Risonanza al Suolo di rotori di elicotteri in presenza di non-linearità. Saranno analizzate diverse casistiche, che si differenziano per i modelli utilizzati o per le non-linearità inserite.

Infine la sezione 10, dove vengono descritti i risultati di altre applicazio $ni:$  in generale compariranno speculazioni teoriche e varianti degli esempi della precedente sezione, riportati per approfondire l'argomento.

# 8 Rotore di Hammond

Qui di seguito, andremo ad applicare la teoria delle precedenti sezioni, su di un elicottero a singolo rotore suggerito da Hammond nel riferimento [14]. I parametri utilizzati sono riportati in tabella 2.

| Simbolo                              | Valore    | Unità di misura             |
|--------------------------------------|-----------|-----------------------------|
| b                                    | 4         |                             |
| $\Omega_0$                           | 200       | [ <sub>rpm</sub> ]          |
| $\frac{I_{\zeta}}{S_{\zeta}}$        | 1084.7    | $\text{kg m}^2$             |
|                                      | 289.1     | $[\text{kg m}]$             |
| $\overline{e}$                       | 0.3048    | [m]                         |
| $M_b$                                | 94.9      | [kg]                        |
| $\frac{\overline{C_\zeta}}{K_\zeta}$ | 4067.5    | [N <sub>m</sub> s]          |
|                                      | 0         | $\left[ \mathrm{Nm}\right]$ |
| $\overline{M}_x$                     | 8026.6    | [kg]                        |
| $\overline{M}_y$                     | 3283.6    | $[\mathrm{kg}]$             |
| $\overline{C_x}$                     | 51078.7   | $\rm [N\,s/m]$              |
| $\overline{C_y}$                     | 25539.3   | [Ns/m]                      |
| $\frac{y}{K_x}$                      | 1240481.8 | $\rm [N/m]$                 |
| $K_y$                                | 1240481.8 | $\rm [N/m]$                 |
| $\overline{N}_f$                     |           |                             |

Tabella 2: Parametri nominali del rotore di Hammond

## 8.1 Modellazione lineare

Il set di parametri nominali, sono stati progettati in maniera tale da evitare instabilità. E' tuttavia possibile verificare l'insorgere del fenomeno della ground resonance modificando alcuni di questi parametri, in particolare si è optato per diminuire gli smorzamenti lineari della fusoliera  $C_x, C_y$ e delle pale  $C_\zeta.$ 

Un calcolo agli autovalori calcolati al variare di Ω velocità angolare del ro- $\text{tore}^{28}$ ci permette di verificare i limiti di stabilità dell'elicottero; come si nota dalle figure 13, l'elicottero di Hammond non presenta il fenomeno della ground resonance all'interno dei range operativi.

<sup>28</sup>Svolto in maniera analoga a quanto abbiamo presentato in sezione 4.3.4 per l'inseguimento della soluzione di cicli limite.

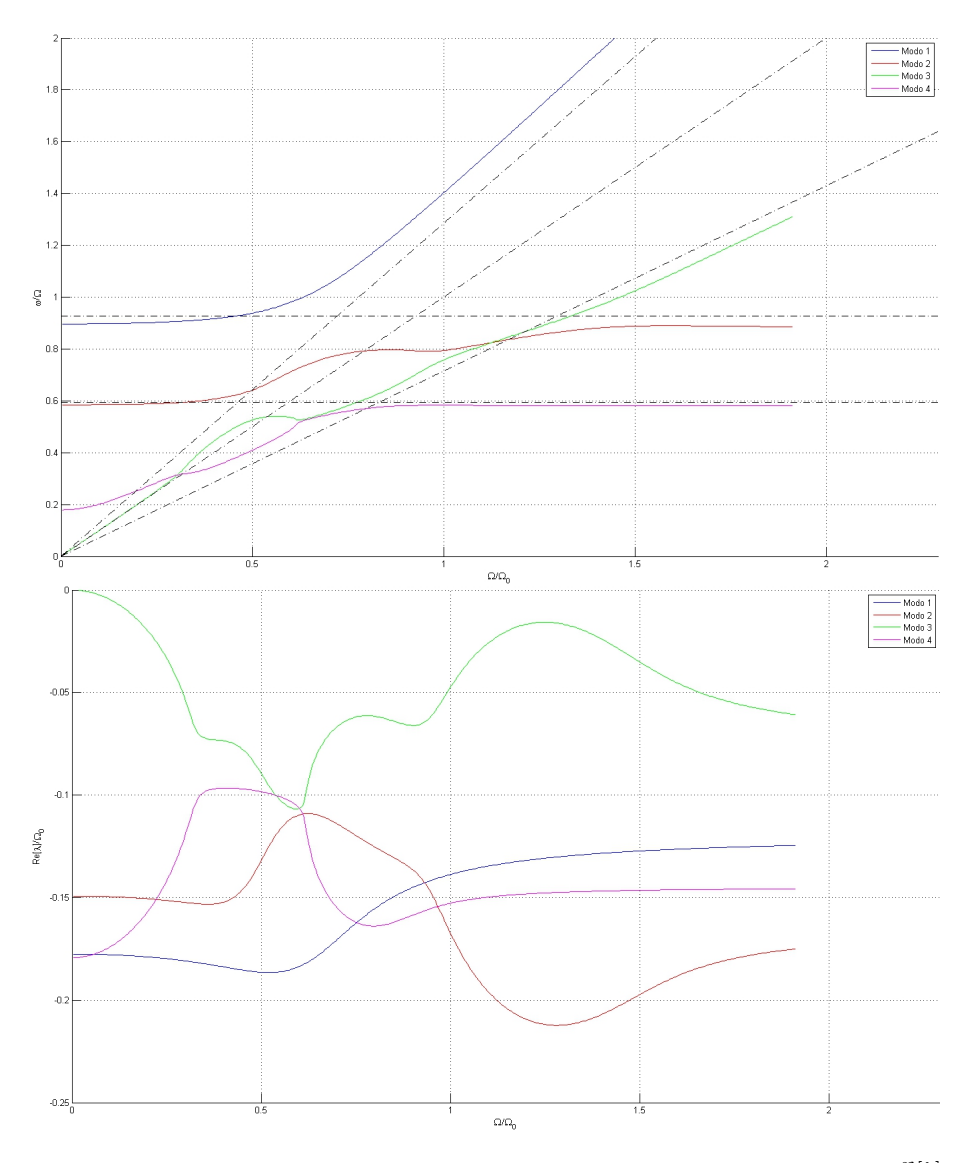

Figura 13: Sistema stabile su tutto il range operativo:  $\frac{\omega}{\Omega_0}$  pulsazione e  $\frac{\Re[\lambda]}{\Omega_0}$  $\Omega_{0}$ parte reale dell'autovalore complesso al variare di $\Omega$ 

In particolare in figura, la retta tratteggiata orizzontale più bassa corrisponde alla pulsazione naturale  $\sqrt{\frac{K_x}{M_x}}$  del modo di oscillazione longitudinale di fusoliera; quella più alta a  $\sqrt{\frac{K_y}{M_y}}$ ; mentre le rette inclinate in ordine di coefficiente angolare, dal più basso al più alto, indicano l'andamento delle pulsazioni regressive (ν<sup>ζ</sup> − n) Ω, uno per giro Ω, anche chiamata 1/rev, e progressive (ν<sup>ζ</sup> + n) Ω.

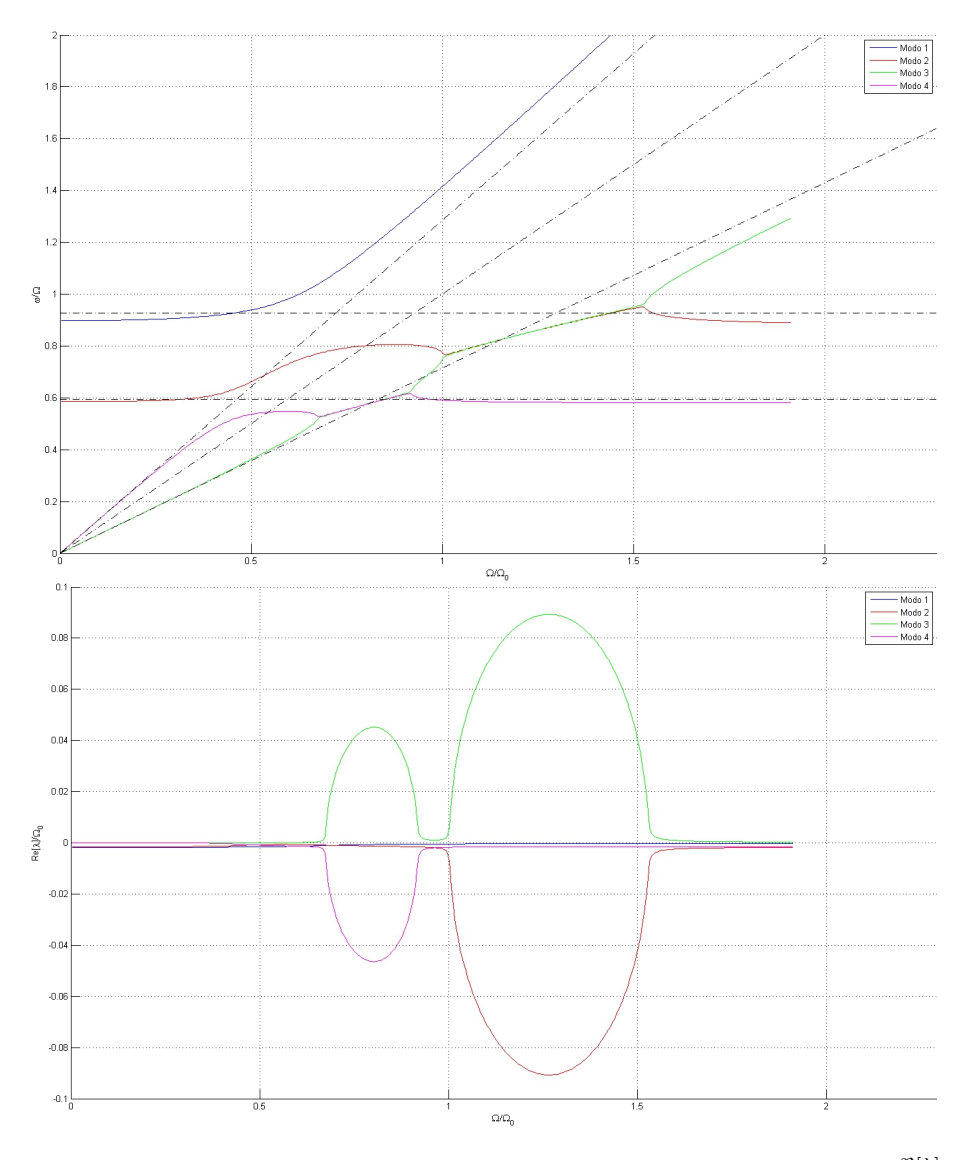

Figura 14: Sistema instabile su tutto il range operativo:  $\frac{\omega}{\Omega_0}$  pulsazione e  $\frac{\Re[\lambda]}{\Omega_0}$  $\Omega_{0}$ parte reale dell'autovalore complesso al variare di Ω.

Si è scelto quindi di andare a modificare gli smorzamenti nominali per generare appositamente questa instabilità; se infatti andassimo ad eliminare completamente gli smorzamenti sul rotore e andassimo a dividere per 100 quelli sulla fusoliera, alcuni degli autovalori diventerebbero instabili per alcuni range operativi; in particolare come si vede dalle figure 14, il sistema dinamico è fondamentalmente instabile per ogni velocità angolare del rotore, ma la sua instabilità si accentua in particolare in prossimità dell'incontro delle frequenze del modo regressive<sup>29</sup> e del modo progressive per l'intervallo  $[0.65\Omega_0 - 0.95\Omega_0]$ ; e sempre del modo regressive con la traslazione longitudinale  $x_h$  di fusoliera per l'intervallo  $[\Omega_0 - 1.7 \Omega_0]$ .

Per lo sviluppo di questa tesi si è quindi deciso di partire da una situazione di instabilità limitata sia per estensione di range operativo, sia per il valore massimo positivo raggiunto dalla parte reale degli autovalori. Dividendo quindi la nostra trattazione a due casi:

- $\bullet$   $C_x$  e  $C_y$  dimezzati rispetto ai loro valori nominali, modello utilizzato poi durante la trattazione della non-linearità sullo smorzamento del collegamento al suolo della fusoliera.
- $\bullet$   $C_{\zeta}$  dimezzato rispetto al suo valore nominale, utilizzato per la trattazione della non-linearità sul rotore.

#### 8.1.1 Modello 1 lineare - Fusoliera

Dopo il dimezzamento degli smorzamenti lineari i parametri utilizzati saranno quelli riportati in tabella 3.

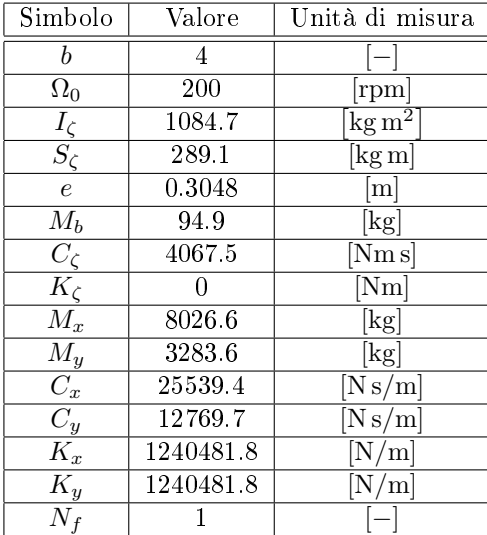

Tabella 3: Parametri del rotore di Hammond per Modello 1

A seguito di questa modifica gli andamenti degli autovalori in figure 15, mostrano l'insorgere dell'instabilità desiderata, limitata all'intervallo  $[1.1\Omega_0 - 1.375\Omega_0].$ 

<sup>29</sup>Si è scelto di dare un nome ai modi considerando la forma e frequenza originale (con i modelli disaccoppiati), e non dall'evoluzione del loro valore durante l'inseguimento nel modello accoppiato.

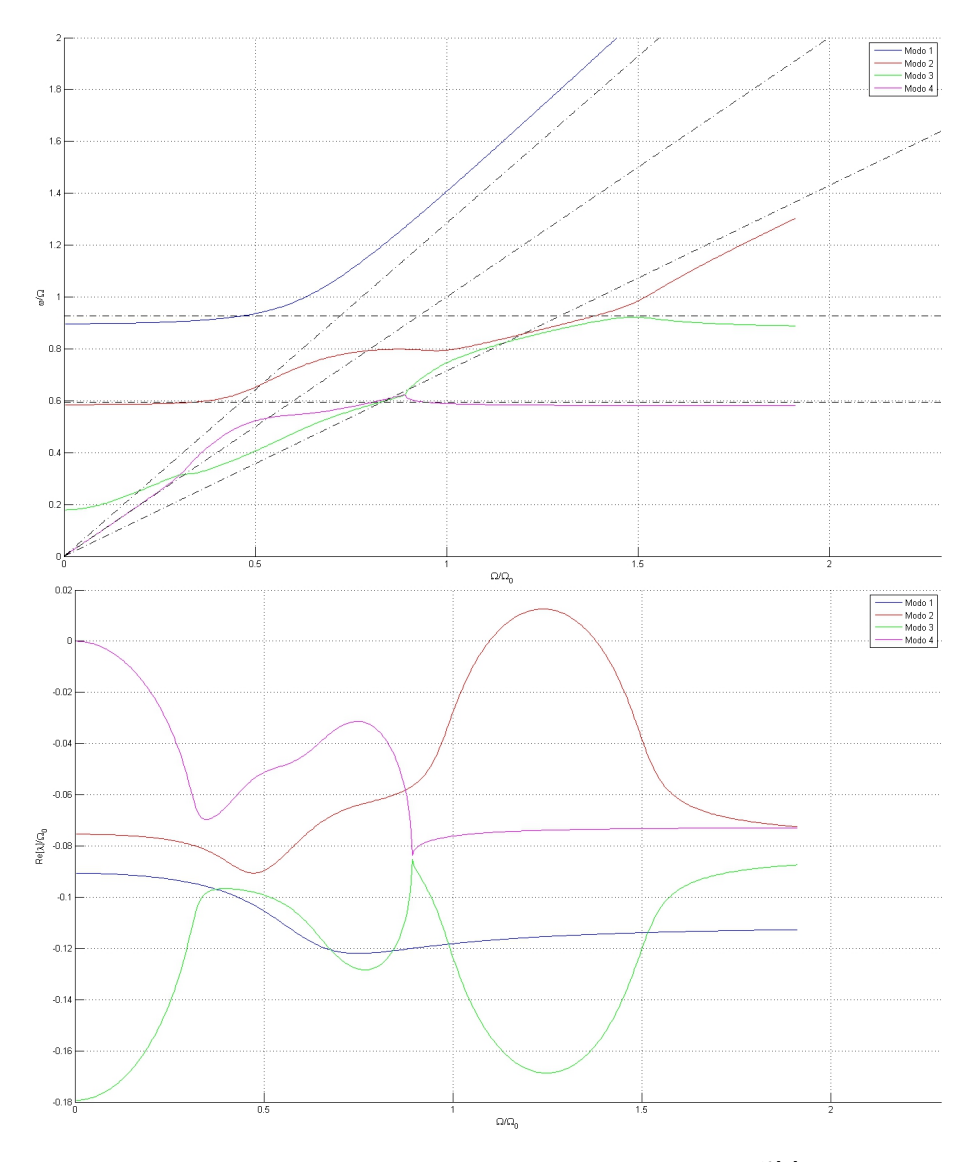

Figura 15: Sistema instabile Modello 1:  $\frac{\omega}{\Omega_0}$  pulsazione e  $\frac{\Re[\lambda]}{\Omega_0}$  $\frac{\tau_{\left[\lambda\right]}}{\Omega_{0}}$  parte reale dell'autovalore complesso al variare di Ω.

E la ground resonance si instaura a causa dell'avvicinamento delle frequenze del modo *progressive*<sup>30</sup>, con il modo di traslazione longitudinale.

 $30$ Il grafico può indurre in errore, poiché l'inseguimento degli autovalori può avere problemi a discernere quale sia l'effettiva evoluzione del singolo modo tra le due o più possibili, nei punti di miscellaneità. Il modo originale potrà quindi benissimo essere progressive o regressive, tuttavia la frequenza per la quale avviene l'instabilità corrisponde alla regressive  $\left(\nu_{\zeta}-n\right)\Omega.$ 

## 8.1.2 Modello 2 lineare - Rotore

Dopo il dimezzamento dello smorzamento lineare i parametri utilizzati saranno quelli riportati in tabella 4.

| Simbolo                                 | Valore    | Unità di misura             |
|-----------------------------------------|-----------|-----------------------------|
| b                                       | 4         |                             |
| $\Omega_0$                              | 200       | [ <sub>rpm</sub> ]          |
| $\frac{I_{\zeta}}{S_{\zeta}}$           | 1084.7    | $\text{kg m}^2$             |
|                                         | 289.1     | $[\text{kg m}]$             |
| $\boldsymbol{e}$                        | 0.3048    | [m]                         |
| $M_b$                                   | 94.9      | [kg]                        |
| $\overline{C_\zeta}$                    | 2033.8    | $[\mathrm{Nm}\,\mathrm{s}]$ |
| $\overline{K_{\zeta}}$                  | 0         | $\bar{[}\text{Nm]}$         |
| $\overline{M_x}$                        | 8026.6    | [kg]                        |
| $M_y$                                   | 3283.6    | [kg]                        |
|                                         | 51078.7   | $[N\,\mathrm{s/m}]$         |
| $\frac{\overline{C_x}}{\overline{C_y}}$ | 25539.3   | [N s/m]                     |
|                                         | 1240481.8 | $\rm [N/m]$                 |
| $\frac{K_y}{N_f}$                       | 1240481.8 | $\rm [N/m]$                 |
|                                         |           |                             |

Tabella 4: Parametri del rotore di Hammond per Modello 2

A seguito di questa modifica gli andamenti degli autovalori in figure 16, mostrano l'insorgere dell'instabilità desiderata, limitata all'intervallo  $[1.075\Omega_0 - 1.55\Omega_0].$ 

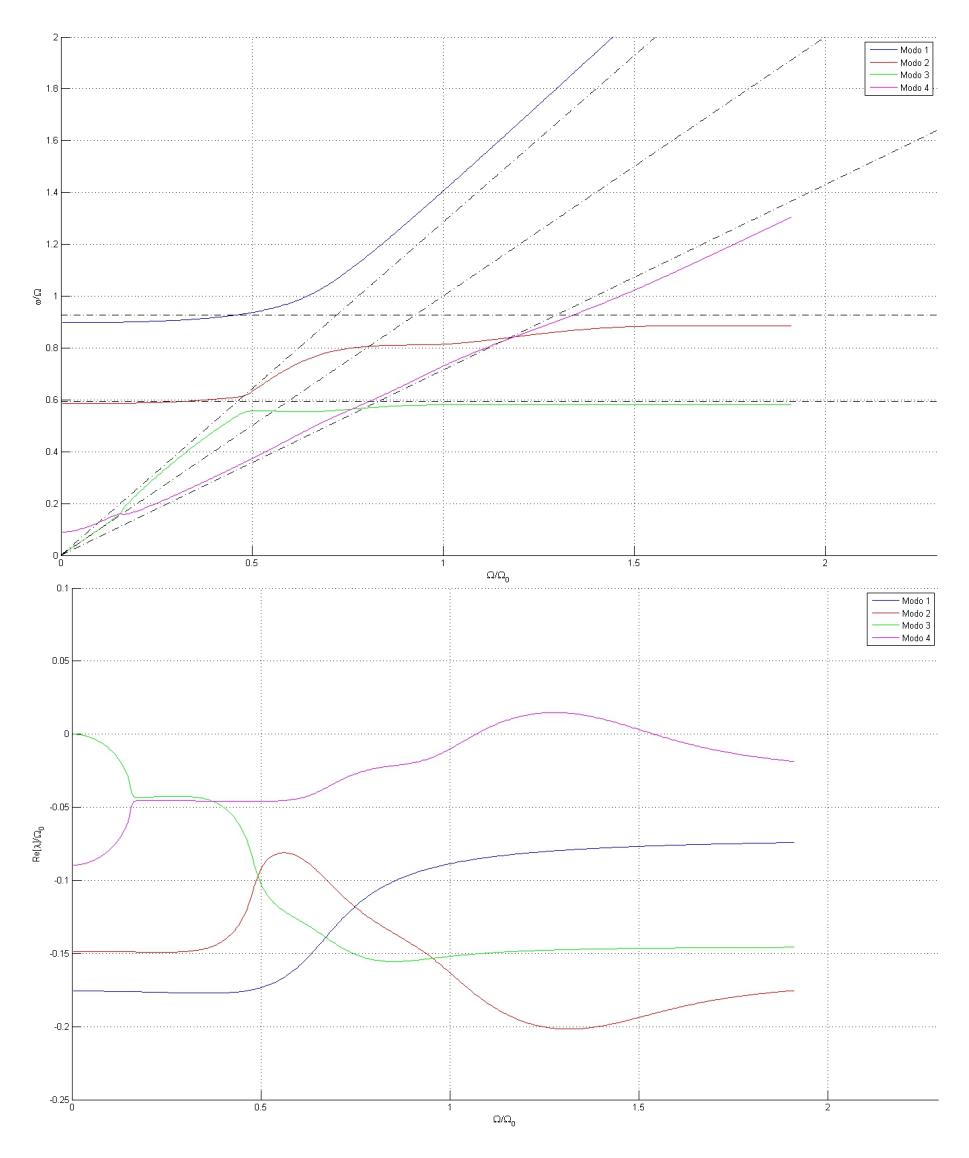

Figura 16: Sistema instabile Modello 2:  $\frac{\omega}{\Omega_0}$  pulsazione e  $\frac{\Re[\lambda]}{\Omega_0}$  $\frac{\tau_{\left[\lambda\right]}}{\Omega_{0}}$  parte reale dell'autovalore complesso al variare di Ω.

E la ground resonance si instaura a causa dell'avvicinamento delle frequenze del modo regressive, con il modo di traslazione longitudinale.

# 8.2 Modellazione non-lineare

Proseguendo sulla base del modello trattato in sezione 8.1.1 e 8.1.2, ampliamo la trattazione al campo non-lineare, inserendo nel sistema dinamico uno smorzatore non-lineare aggiuntivo. Lo andremo a collocare sui quei gradi di libertà non più sufficientemente smorzati; esso andrà ad aggiungere il proprio effetto a quello lineare, permettendo così di recuperare la stabilità per un valore dell'ampiezza di oscillazione; generando quindi un ciclo limite.

Si è scelto di modellare questo smorzatore con una non-linearità esplicita,  $statica^{31}$ , a valore singolo e dispari di tipo quadratico. Secondo la formula

$$
f_{nl}(x,\dot{x}) = \sigma \dot{x} |\dot{x}| \tag{270}
$$

Si noti che questa non-linearità permette di avere per  $\dot{x} = 0$  un coefficiente angolare, quindi un coefficiente di smorzamento lineare equivalente, nullo; permettendo per piccole velocità di oscillazioni di considerare il suo effetto trascurabile e quindi di instabilizzare il sistema, fino al raggiungimento di un possibile ciclo limite. Inoltre questa non-linearità rappresenta una semplicazione di quella più frequentemente utilizzata e nota nell'ambito elicotteristico presentata in [12], che vede lo smorzamento non-lineare come combinazione di tre possibili effetti mostrati in figura 17:

- uno smorzamento di tipo quadratico dispari generato da un componente idraulico.
- uno smorzamento dovuto all'attrito, rappresentabile come un relay ideale  $f_{nl}(x, \dot{x}) = m \cdot sign(\dot{x}).$
- uno smorzamento quadratico dispari con una effetto di saturazione lineare una volta superato il valore δ, questo modello di non-linearità verrà affrontato in sezione 10.3.

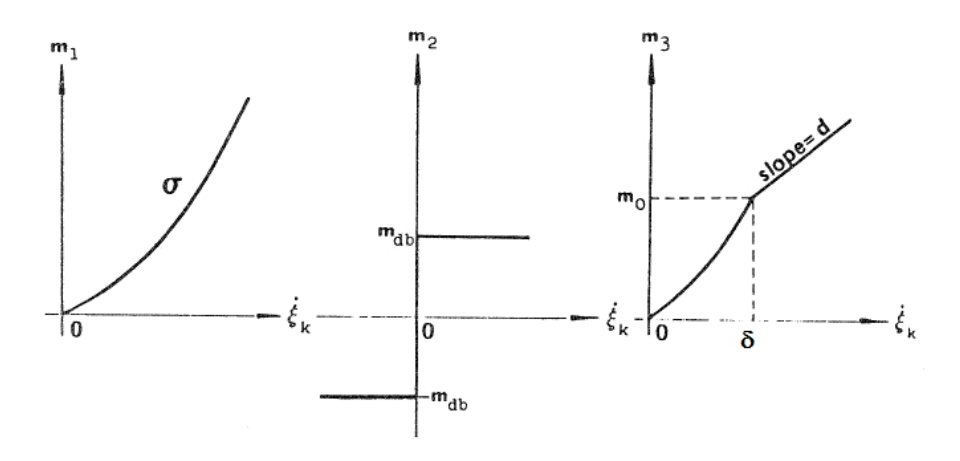

Figura 17: I tre tipi di smorzamento

 $31$ anche se la non-linearità è funzione di  $\dot{x}$  è possibile ritenerla statica, poiché  $\dot{x}$  è uno stato del sistema ed è l'unico ingresso della non-linearità (non compare x).

Andremo quindi a calcolare la corrispondente funzione descrittiva per una nonlinearità di questo tipo, facendo attenzione al tipo di ingresso in considerazione; dovremo quindi sostenere due trattazioni completamente distinte per i modelli sopra citati, oltre ad un'ulteriore digressione per una differenziazione dal Modello 2, nel caso di applicazione di un comando ciclico; dunque quando ce ne sarà bisogno distingueremo i due casi in Modello 2.a e Modello 2.b.

#### 8.2.1  $\sigma$  per Modello 1 - Fusoliera

Innanzitutto dovremo andare ad assegnare un valore realistico a  $\sigma$ ; sarà allora necessario definire un'ampiezza  $A$ , per la quale vorremo che l'effetto smorzante venga ripristinato parimenti al caso lineare nominale. Per la non-linearità sulla traslazione di fusoliera  $x_h$  potremo quindi affermare che

$$
\frac{C_x}{k}\omega_{cl}A_x + \sigma_x\omega_{cl}^2A_x^2 = C_x\omega_{cl}A_x \tag{271}
$$

dove  $\omega_{cl}$  è la frequenza di ciclo limite che supponiamo possa verificarsi, e che con buona approssimazione possiamo ritenere essere  $\sqrt{\frac{K_y}{M_y}}$  poiché nell'intorno di questa frequenza avveniva l'instabilità nel modello lineare;  $C_x$  è lo smorzamento nominale del rotore di Hammond in tabella 2 e k è il parametro per il quale vogliamo dividere i coefficienti di smorzamento lineare (per cui  $\frac{C_x}{k}$  è il nuovo coefficiente). La definizione dell'ampiezza verrà fatta su di un'imposizione dell'accelerazione media  $a_m$  su un semi-ciclo massima ammissibile sentita a bordo dagli occupanti, calcolata come

$$
a_{mx} = \omega_{cl}^2 A_x \frac{1}{\pi} \int_{0}^{\pi} \sin(\theta) d\theta \qquad (272)
$$

da queste due formule è possibile ricavare

$$
\sigma_x = \frac{2\omega_{cl} \left(k-1\right)}{\pi a_{mx} \frac{C_x}{k}}\tag{273}
$$

Il ragionamento può essere formulato in maniera del tutto analoga per il grado di libertà y<sup>h</sup> per ottenere i seguenti risultati

$$
\begin{cases}\n\sigma_x = \frac{2\omega_{cl}(k-1)}{\pi a_{mx}} \frac{C_x}{k} = 79004 N s^2 / m^2 \\
\sigma_y = \frac{2\omega_{cl}(k-1)}{m a_{my}} \frac{C_y}{k} = 79004 N s^2 / m^2 \\
\omega_{cl} = \sqrt{\frac{K_y}{M_y}} = 19.437 rad/s \\
k = 2 \\
a_{mx} = 4 m/s^2 \\
a_{my} = 2 m/s^2 \\
A_x = \frac{\pi a_{mx}}{2\omega_x^2} = 16.6 mm \\
A_y = \frac{\pi a_{my}^2}{2\omega_{cl}^2} = 8.3 mm\n\end{cases}
$$
\n(274)

Una volta che si siano ricavati i cicli limite, saremo tenuti a verificare che, almeno in misura ragionevole, queste supposizioni siano state rispettate. Dai risultati mostrati in sezione 9.1 si evince che  $\omega_{cl}$  è stata prevista con una buona approssimazione, mentre le ampiezze  $A_x$  e  $A_y$  sono entrambe il doppio degli effettivi valori raggiunti

#### 8.2.2  $\sigma$  per Modello 2 - Rotore

In maniera analoga a quanto fatto per la non-linearità a terra, è possibile ricavare  $\sigma$  per la non-linearità sul rotore. Con l'unica differenza che qui andremo ad imporre le accelerazioni angolari sulla pala e verificare in seguito che quelle in cabina siano adeguate.

$$
\begin{cases}\n\sigma_{\zeta} = \frac{2\omega_{cl}(k-1)}{\pi a_{m\zeta}} \frac{C_{\zeta}}{k} = 1355.8 N m s^2 \\
\omega_{cl} = 0.9 * \Omega_0 = 18.85 rad/s \\
k = 2 \\
a_{m\zeta} = 18 rad/s^2 \\
A_{\zeta} = \frac{\pi a_{m\zeta}}{2\omega_{cl}^2} = 4.56 deg\n\end{cases}
$$
\n(275)

Dai risultati mostrati in sezione 9.2,  $\omega_{cl}$  è stata prevista con una buona approssimazione, mentre l'ampiezza  $A_{\zeta}$  è stata sottovalutata del 20%

#### 8.2.3 Coppia C per Modello 2.b - Comando ciclico

Si è scelto di andare ad approfondire il modello con non-linearità sulla pala; in particolari siamo interessati al caso in cui venisse applicato un comando ciclico, tramite due coppie cicliche  $C_c$ e $C_s$ sinusoidali.

L'attribuzione di un valore a queste ultime è stata fatta in maniera empirica, assicurandoci che il valore della componente costante  $\zeta^C$  non diventasse preponderante rispetto all'ampiezza delle altre armoniche di ciclo limite.

I valori assegnati sono stati quindi

$$
C_c = 5000 Nm
$$
  
\n
$$
C_s = 5000 Nm
$$
\n
$$
(276)
$$

che in condizioni di regime senza accoppiamento con la fusoliera , alla velocità angolare nominale cioè  $\Omega=\Omega_0$  genera dei ritardi ciclici  $\zeta^C_{1c}$  e  $\zeta^C_{1s}$  ricavabili dalla seguente formula dove  $\textbf{K}^{C}\left(\Omega\right)$  e  $\textbf{C}$  sono le stesse definite in sezione 7.5.4

$$
\boldsymbol{\zeta}^C = \begin{Bmatrix} \zeta_{1c}^C\\ \zeta_{1s}^C \end{Bmatrix} = \mathbf{K}^C \left( \Omega_0 \right)^{-1} \mathbf{C} = \begin{Bmatrix} -0.0124 \, rad\\ -0.0102 \, rad \end{Bmatrix}
$$
 (277)

quantità in apparenza piuttosto trascurabili, ma non se si considerano i risultati ottenuti mostrati in sezione 9.3, dove appare evidente che il ciclo limite instauri ampiezze di oscillazione molto basse.

# 8.3 Calcolo della Funzione Descrittiva

Il calcolo della funzione descrittiva è sicuramente uno degli aspetti più critici di questa trattazione, poiché particolare attenzione deve essere fatta durante il suo calcolo a numerose problematiche. Infatti essa richiede la conoscenza delle forme delle componenti dell'ingresso, ma ancora più importante di assicurarsi che queste componenti siano statisticamente stazionarie e scorrelate tra loro. Nella sezione 7.2 abbiamo spiegato come queste condizioni possano essere considerate verificate solo una volta effettuato il calcolo della funzione descrittiva stessa.

Quando andiamo a cercare la condizione di ciclo limite, consideriamo gli stati governati da un'armonica fondamentale  $\omega$  e che quindi l'ingresso della nonlinearità sia composto da un termine costante più un'oscillazione sinusoidale di pulsazione  $\omega$ . Tuttavia nella sezione 7.3, tramite la trasformazione multipala, abbiamo mostrato come questa assunzione semplificativa non sia sufficiente all'analisi del problema della non-linearità sul rotore; e come invece diventi fondamentale considerare l'ingresso composto da un termine costante e da due o più sinusoidi.

Nei nostri conti tuttavia non si terrà in considerazione il termine costante; poiché non esistendo termini forzanti costanti e avendo a che fare con una nonlinearità dispari, i cicli limite che si instaureranno non presenteranno bias.

#### 8.3.1 Funzione Descrittiva del Modello 1 - Fusoliera

Per il calcolo della funzione descrittiva della non-linearità

$$
f_{nl}(x, \dot{x}) = f_{nl}(\dot{x}) = \sigma \dot{x} | \dot{x} | \tag{278}
$$

abbiamo dimostrato in sezione 7.3 come la funzione descrittiva per funzioni dispari per un ingresso nella forma

$$
\dot{x} = A\sin(\omega t + \psi)
$$

assunto statisticamente stazionario, presenti solo la parte reale e sia data dalla formula

$$
N_A = n_p = \frac{2}{A} \frac{1}{2\pi} \int_{0}^{2\pi} f_{nl} (A \sin(\psi)) \sin(\psi) d\psi
$$
 (279)

sostituendo 278 in 279, si ottiene per il grado di libertà  $x<sub>h</sub>$ 

$$
N_{Ax} = \frac{1}{A\pi} \int_{0}^{2\pi} \sigma_x A \sin(\psi) |A \sin(\psi)| \sin(\psi) d\psi
$$
 (280)

equivalente a

$$
N_{Ax}(A) = \sigma_x 2 \frac{A}{\pi} \int_0^{\pi} \sin^3(\psi) d\psi = \frac{8}{3\pi} A \text{ per } A > 0
$$
  
\n
$$
N_{Ax}(A) = \sigma_x 2 \frac{A}{\pi} \int_{\pi}^{2\pi} \sin^3(\psi) d\psi = -\frac{8}{3\pi} A \text{ per } A < 0
$$
\n(281)

$$
N_{Ax}(A) = \sigma_x \frac{8}{3\pi} |A| \tag{282}
$$

Si noti che l'uscita dipende esclusivamente da A. Analogamente per il grado di libertà yh.

### 8.3.2 Funzione Descrittiva del Modello 2.a - Rotore

Per il calcolo della funzione descrittiva della non-linearità sul rotore un calcolo analitico diventa macchinoso se non addirittura impossibile; infatti anche ammettendo che tutte le nostre ipotesi siano verificate, il calcolo per una non linearità del tipo

$$
f_{nl}(x,\dot{x}) = f_{nl}(\dot{x}) = \sigma \dot{x} |\dot{x}| \qquad (283)
$$

per un ingresso nella forma

$$
\dot{x} = A\sin(\omega_1 t + \psi_1) + B\sin(\omega_2 t + \psi_2)
$$
\n(284)

assunto statisticamente stazionario, le cui componenti siano scorrelate tra loro, cioè  $\psi_2$  non sia formulabile in funzione di  $\psi_1$  e viceversa $^{32},$  è data dalla formula

$$
N_A = \frac{2}{A} \frac{1}{(2\pi)^2} \int_{0}^{2\pi} \int_{0}^{2\pi} y (A\sin(\psi_1) + B\sin(\psi_2)) \sin(\psi_1) d\psi_1 d\psi_2 \tag{285}
$$

e sostituendo la formulazione della non-linearità si ottiene

$$
N_A = \frac{1}{A2\pi^2} \int_{0}^{2\pi} \int_{0}^{2\pi} (A\sin(\psi_1) + B\sin(\psi_2)) |A\sin(\psi_1) + B\sin(\psi_2)|\sin(\psi_1)d\psi_1 d\psi_2
$$
\n(286)

e

$$
N_B = \frac{1}{B2\pi^2} \int_{0}^{2\pi} \int_{0}^{2\pi} (A\sin(\psi_1) + B\sin(\psi_2)) |A\sin(\psi_1) + B\sin(\psi_2)|\sin(\psi_2)d\psi_1 d\psi_2
$$
\n(287)

Che non ci portano a nessun risultato utilizzabile.

Diventa quindi necessario un calcolo della funzione descrittiva per via numerica; si ricorda allora il parallelismo tra la funzione descrittiva e la trasformata di Fourier mostrata nella sezione 3.3. E' possibile infatti esprimere la funzione descrittiva come

$$
N_A = \frac{fasore\ della\ risposta\ della\ non-linearità\ all'ingresso\ complete}{fasore\ della\ componente\ dell'ingresso\ A} \eqno{(288)}
$$

Tuttavia questa formula non è di nessuna utilità se non si conosce l'ingresso, e non può quindi essere trasformata in una funzione analitica. E' possibile tuttavia

 $\overline{\text{32}}$ in realtà la scorrelazione non implica l'indipendenza, ma l'indipendenza di due processi a media nulla implica la scorrelazione

procedere ad un calcolo della funzione descrittiva per determinati valori delle componenti dell'ingresso, procedendo poi ad un'interpolazione di questi dati ottenuti.

Poiché il nostro rotore possiede 4 pale, esiste una sola coppia di modi ciclici e per quanto detto in sezione 7.3.2, l'ingresso alla nostra non-linearità sarà assumibile della forma

$$
\dot{x} = A\sin((\omega - \Omega)t + \psi_-) + B\sin((\omega + \Omega)t + \psi_+) \tag{289}
$$

La funzione descrittiva è sicuramente indipendente da una fase globale, poiché il nostro problema in coordinate multi-pala quasi-linearizzato è tempo-invariante: la scelta dell'origine dei tempi è arbitraria. Cercheremo ora di dimostrare l'indipendenza della funzione descrittiva non solo da una fase globale, che per comodità sceglieremo essere  $\psi$ <sub>−</sub>, ma anche dal reciproco sfasamento delle due armoniche. Indichiamo con  $\Phi$  questo sfasamento<sup>33</sup>, e procediamo al calcolo dell'uscita

$$
y(t) = A \sin (\omega - \Omega) t + B \sin ((\omega + \Omega) t + \Phi) \dots
$$

$$
\dots \cdot |A \sin (\omega - \Omega) t + B \sin ((\omega + \Omega) t + \Phi)| \tag{290}
$$

Creiamo un campione di queste risposte per delle possibili scelte della  $[A, B, \Phi],$ quindi indicando con  $A_i$  l'i-esima scelta del parametro  $A$ , con  $B_j$  la j-esima scelta del parametro B, con  $\Phi_k$  la k-esima scelta del parametro  $\Phi$  a cui corrisponderà la risposta  $y_{ijk}(t)$ . Una volta scelte accuratamente le due frequenze  $\omega$  e  $\Omega$ , ricordandosi di mantenere il loro rapporto irrazionale; andremo a fare la trasformata in frequenza di  $y_{ijk}(t)$  usando Fourier. Potremo quindi raccogliere, sfruttando l'equazione 288, un set di funzioni descrittive  $N_{A ijk}$  e  $N_{B ijk}$ con componenti reali ed immaginarie ed andare quindi ad interpolare questi dati con delle funzioni di tipo spline. Per fare ciò si sono utilizzati i comandi Matlab $\bigcirc$ csapi e fnval e per le loro derivare il comando fnder.

Le figure 18, 19 e 20, mostrano i valori assunti dai moduli e dalle fasi delle due funzioni attraverso l'uso del colore, al variare dei parametri di ingresso; in particolare sono state rappresentate le superfici per le quali la funzione assume un valore identico (le iper-linee di livello delle funzioni descrittive).

 $33$ che non corrisponde alla differenza delle precedenti fasi, ma rispecchia l'indipendenza delle due armoniche; per questo si è scelto di indicarlo con un'altra lettera e non con un semplice ∆.

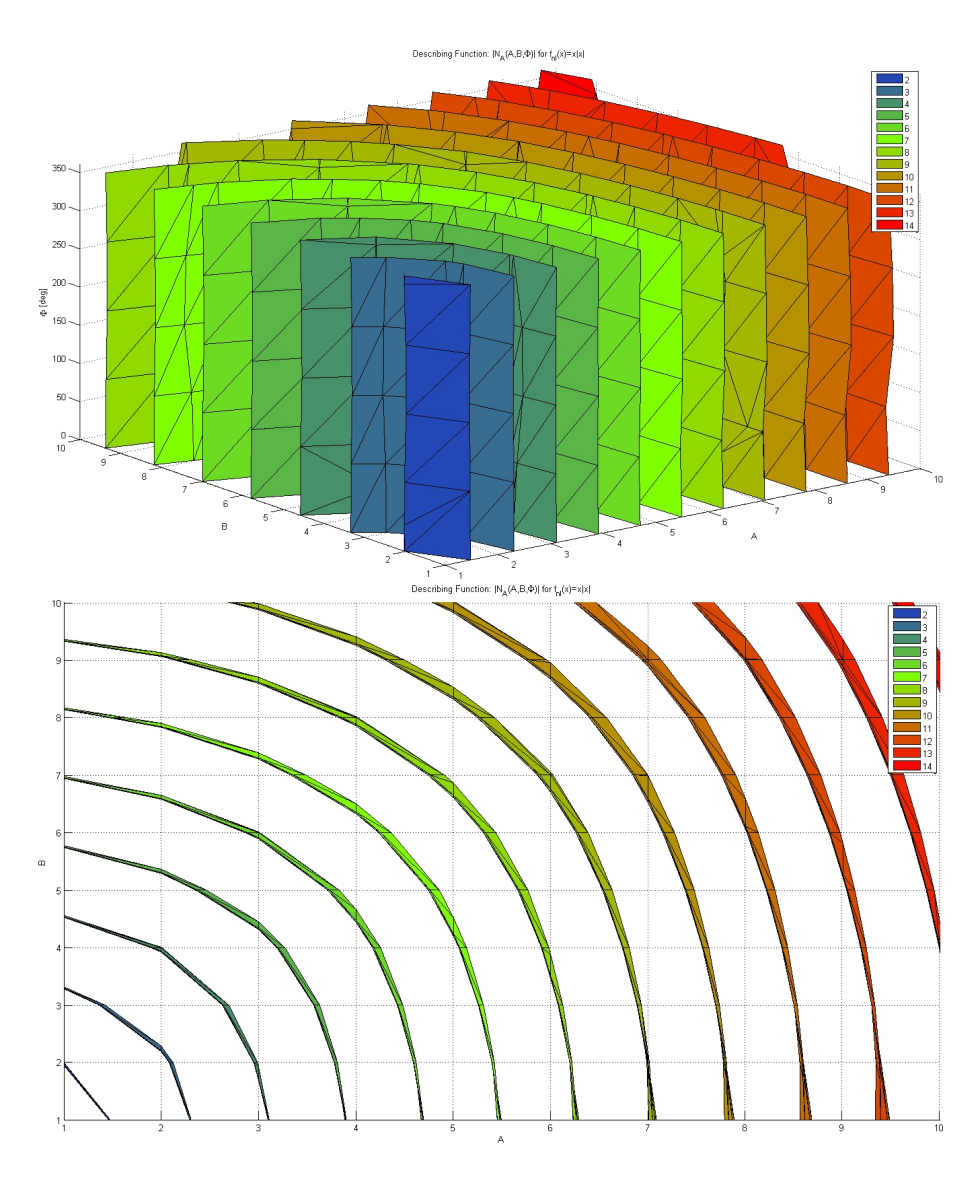

Figura 18: $\left| N_A \right|$  in funzione dei parametri  $A,B,\Phi \text{-}$  viste 3D e TOP

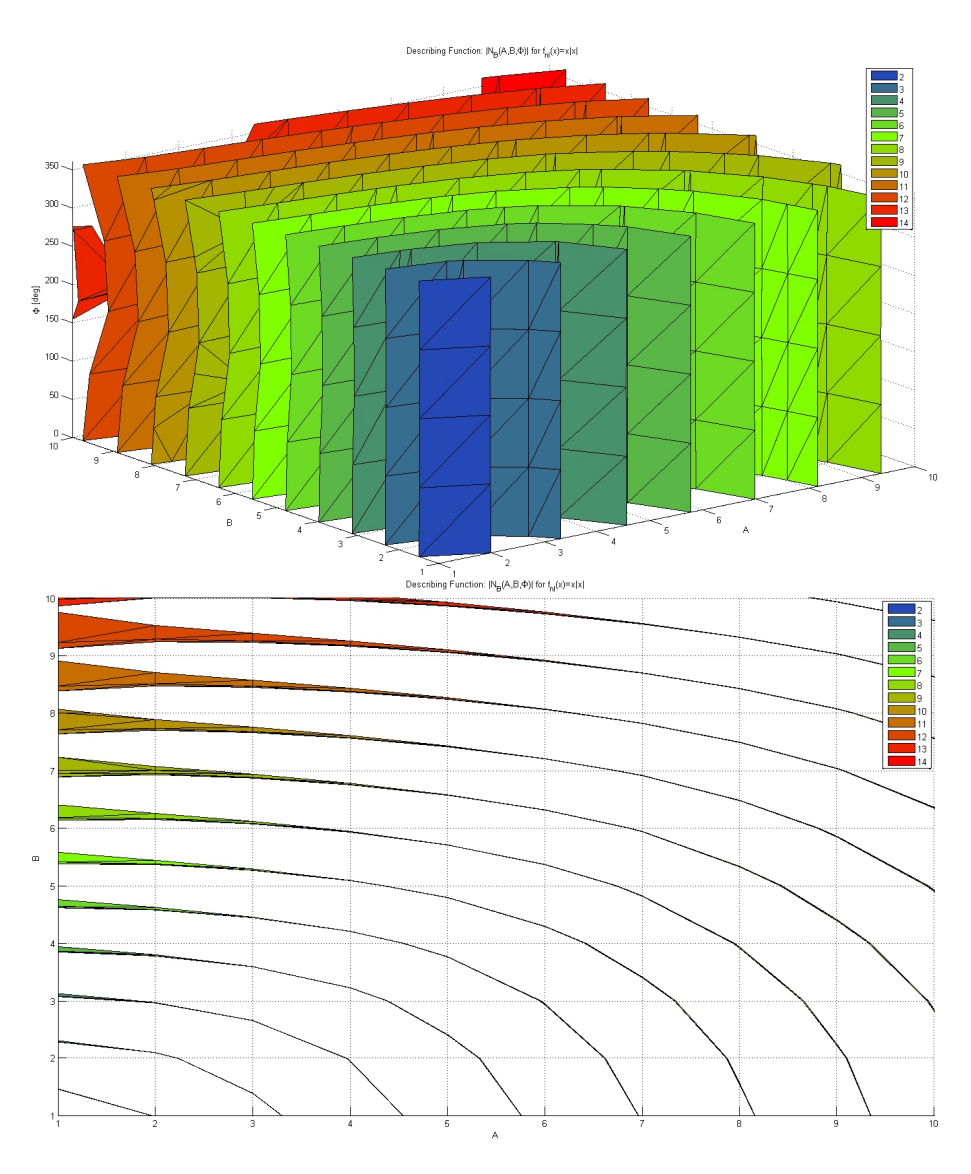

Figura 19: $\left| N_B \right|$  in funzione dei parametri  $A, B, \Phi$  - viste 3D e TOP

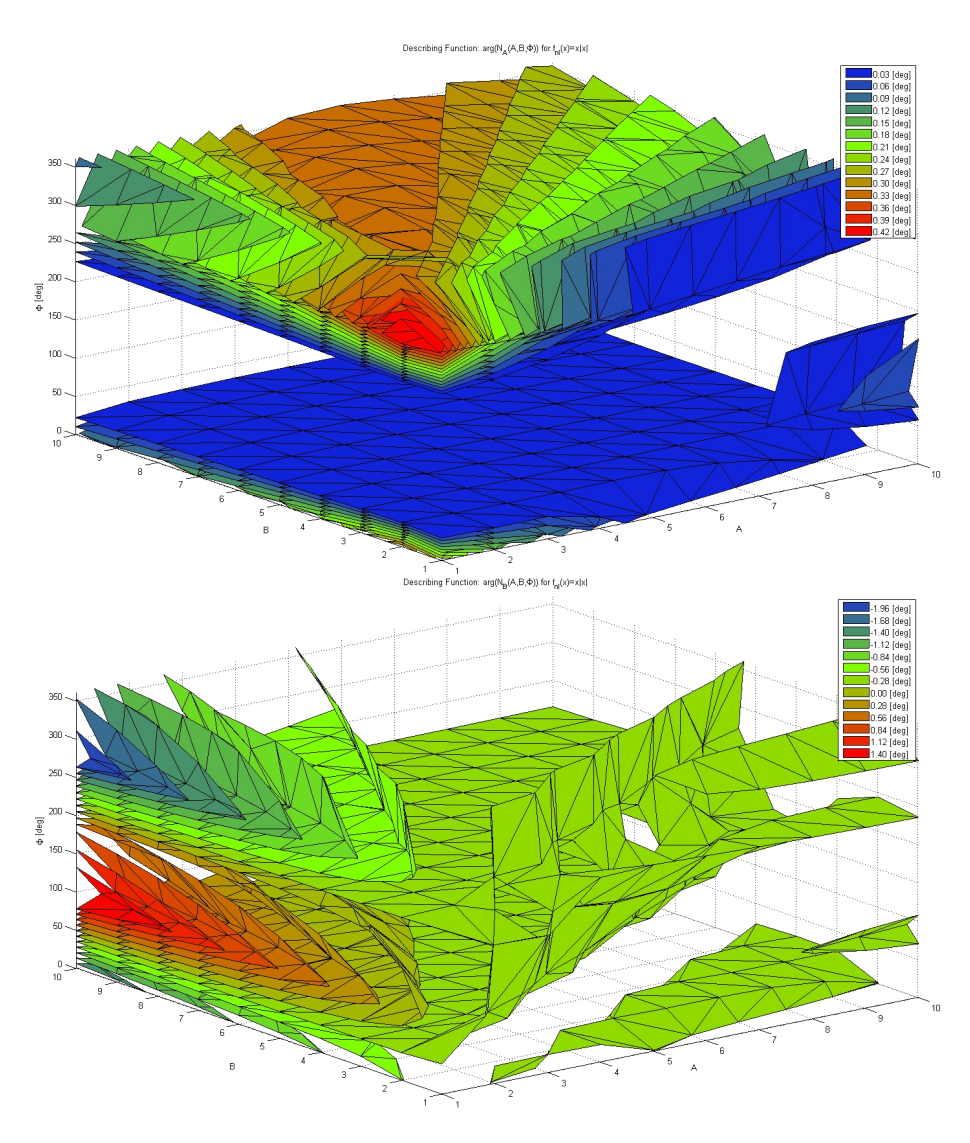

Figura 20:  $\measuredangle \left(N_A\right)$ e $\measuredangle \left(N_B\right)$ in funzione dei parametri $A, B, \Phi$ - vista 3D

Per ottenere *queste funzioni descrittive* si sono utilizzate  $\omega - \Omega = 1 e \omega + \Omega =$  $\pi,$ mentre  $per$   $il$   $calcolo$   $dei$   $ci{cli}$   $limit{e}$  verranno utilizzate

$$
\omega - \Omega = |round(0.9\Omega_0 \cdot 100) / 100 - 1.3\Omega_0| \omega + \Omega = |round(0.9\Omega_0 \cdot 100) / 100 + 1.3\Omega_0|
$$
\n(291)

dove round indica l'arrotondamento all'intero più vicino.

Da questi grafici è possibile comprendere come le nostre ipotesi di partenza  $\,$ siano $\,$ verificate:  $\,$ 

- Il valore assoluto della funzione descrittiva è quasi del tutto indipendente dallo sfasamento  $\Phi,$  si vedano le figure ?? e  $20^{34}.$
- La dipendenza della fase della funzione descrittiva dallo sfasamento Φ è elevata, tuttavia essa non assume valori importanti, la cui comparsa è possibilmente anche dovuta a problemi numerici, e potremo ritenere  $N_A$ e  $N_B$  reali.

Si è inoltre provato a variare le frequenze in ingresso senza notare un cambiamento sostanziale nei risultati ottenuti, avendo l'accortezza di evitare che il loro rapporto diventi razionale e che la finestra di integrazione sia sufficientemente lunga da evitare fenomeni di leakage (si è utilizzata una finestra di 30 volte il periodo più lungo tra quelli delle sinusoidi in ingresso). Non contenti di ciò si è provato ad ampliare il numero delle componenti in ingresso a tre componenti; creando funzioni dipendenti dalle tre ampiezze  $A, B, C$  e da due sfasamenti  $\Phi_1$ e  $\Phi_2$ , ottenendo un set di funzioni descrittive  $N_{A\,ijklm},\,N_{B\,ijklm}$  e  $N_{C\,ijklm}$ . Si è visto infine che, una volta interpolati questi dati tramite splines, le loro derivate rispetto agli sfasamenti, con buona approssimazione, sono nulli; ricordando sempre di evitare che una loro combinazione permetta di ottenerne un'altra.

Tutta questa digressione ci permette quindi di ritenere l'ipotesi 7.2, vericata e di affrontare il problema del sistema non-lineare utilizzando una funzione descrittiva a sole due componenti, dipendente dalle sole ampiezze. Potremo quindi scrivere

$$
N^{-} = N^{-} (|h^{-}|, |h^{+}|) N^{+} = N^{+} (|h^{-}|, |h^{+}|) \in \mathbb{R}
$$
\n(292)

e ottenere per il valore di  $\sigma_{\zeta}$  calcolata in sezione 8.2.2 i valori di funzione descrittiva mostrati nei grafici 21.

 $34$ Esiste in effetti una debole dipendenza dalla fase, quando la differenza tra le ampiezze in ingresso

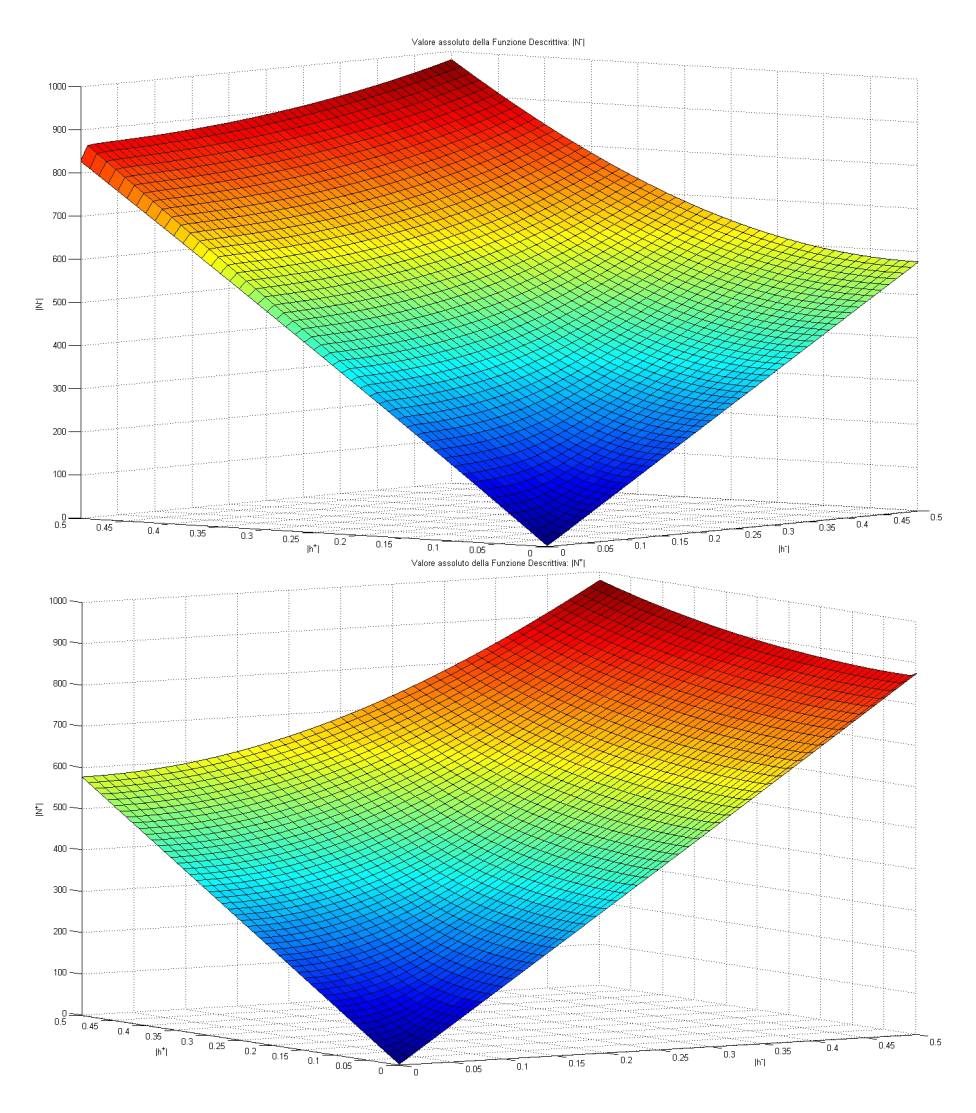

Figura 21: Valori assoluti funzione descrittiva utilizzata per Modello 2.a  $|N^-|$ e  $|N^+|$ 

#### 8.3.3 Funzione Descrittiva Modello 2.b - Comando ciclico

Il calcolo della funzione descrittiva per il modello con comando ciclico, avviene in maniera analoga a quello della precedente sezione 8.3.2; unica differenza sarà la presenza di tre ingressi sinusoidali, per cui la forma dell'ingresso sarà assumibile

$$
\dot{x} = A\sin((\omega - \Omega)t) + B\sin((\omega + \Omega)t + \Phi_1) + C\sin(\Omega t + \Phi_2)
$$
 (293)

Tuttavia per un ingresso di questo tipo potremo affermare che l'ipotesi 7.2 non sia verificata in partenza, poiché le sinusoidi sono ottenibili da una combinazione delle altre. Inoltre esistono molteplici combinazioni di queste armoniche che permettono di ottenere le armoniche dei residui che nella nostra ipotesi semplicativa abbiamo supposto sparire.

Tutte queste considerazioni ci portano a ritenere che l'applicazione della funzione descrittiva alle equazioni della risonanza al suolo in coordinate multipala, non porti più al disaccoppiamento delle equazioni. Disaccoppiamento che noi riterremo comunque esistere, per poter sfruttare la semplicità di utilizzo delle coordinate multi-pala, e che dovremo verificare a posteriori tramite l'utilizzo di un simulatore numerico.

Perciò si è proceduto in maniera pedissequa alla sezione 8.3.2, ignorando la mancanza di fondamento teorico ed ottenendo delle funzioni descrittive non più assumibili come puramente reali, e quindi approssimabili al loro modulo, ma sotto forma di numeri complessi<sup>35</sup>. Le frequenze utilizzate per il calcolo della funzione descrittiva sono state

$$
\omega - \Omega = |round(0.9\Omega_0 \cdot 100) / 100 - 1.3\Omega_0| \n\omega + \Omega = |round(0.9\Omega_0 \cdot 100) / 100 + 1.3\Omega_0| \n\Omega = 1.3\Omega_0
$$
\n(294)

notando inoltre una forte dipendenza della funzione descrittiva dalla scelta di queste ultime.

 $35$ I risultati ottenuti hanno poi dimostrato come questa complicazione fosse superflua, in effetti proseguendo con l'utilizzo di funzioni descrittive reali, approssimate al loro modulo, si ottenevano risultati praticamente identici, con un notevole risparmio in tempi di calcolo.

## 8.4 Simulatore Numerico

Per verificare che i risultati ottenuti fossero corretti, si è scelto di sviluppare un simulatore numerico che integrasse le equazioni non-lineari, tempo-varianti. L'utilità di questo strumento rimane limitata alla conferma dei risultati, poiché uno studio di sistemi non-lineari attraverso la simulazione (sia numerica, sia con prototipi) è onerosa dal punto di vista computazionale e ambigua nell'analisi dei dati ottenuti. Inoltre la simulazione dipende fortemente dalle condizioni iniziali che potrebbero non coprire tutto lo spettro delle possibili condizioni "interessanti", portando l'utilizzatore a una risposta non esaustiva $^{36}.$ 

Il simulatore numerico è stato ottenuto partendo dalle equazioni di moto dell'accoppiamento pala-fusoliera 116, 117, 118 mostrate in sezione 6.2, qui riportate per comodità

$$
M_x \ddot{x}_h + C_x \dot{x}_h + K_x x_h = -bM_b \ddot{x}_h - S_\zeta \sum_{i=1}^b \left[ \left( \ddot{\zeta}_i - \Omega^2 \zeta_i \right) \sin(\psi_i) + 2\Omega \dot{\zeta}_i \cos(\psi_i) \right]
$$
\n(295)

$$
M_y \ddot{y}_h + C_y \dot{y}_h + K_y y_h = -b M_b \ddot{y}_h + S_\zeta \sum_{i=1}^b \left[ \left( \ddot{\zeta}_i - \Omega^2 \zeta_i \right) \cos(\psi_i) - 2\Omega \dot{\zeta}_i \sin(\psi_i) \right]
$$
\n(296)

$$
I_{\zeta}\ddot{\zeta}_i + C_{\zeta}\dot{\zeta}_i + I_{\zeta}\Omega^2\nu_{\zeta}^2\zeta_i + S_{\zeta}\ddot{x}_h\sin(\psi_i) - S_{\zeta}\ddot{y}_h\cos(\psi_i) = 0 \quad \forall i = 1,\dots, b \quad (297)
$$
  
Raggruppando i gradi di libertà in un singolo vettore **q**

$$
\mathbf{q} = \begin{bmatrix} x_h & y_h & \zeta_1 & \cdots & \zeta_b \end{bmatrix}^T \tag{298}
$$

Possiamo riscrivere il sistema in forma matriciale aggiungendo le forze non lineari

$$
\mathbf{M}\left(\Omega,t\right)\ddot{\mathbf{q}} + \mathbf{C}\left(\Omega,t\right)\dot{\mathbf{q}} + \mathbf{K}\left(\Omega,t\right)\mathbf{q} + \tilde{\mathbf{B}}_{nl}\mathbf{f}_{nl} = \mathbf{0}
$$
\n(299)

dove

$$
\mathbf{M}(\Omega,t) = \begin{bmatrix} M_x + bM_b & 0 & S_{\zeta} \sin(\psi_1) & \cdots & S_{\zeta} \sin(\psi_b) \\ 0 & M_y + bM_b & -S_{\zeta} \cos(\psi_1) & \cdots & -S_{\zeta} \cos(\psi_b) \\ S_{\zeta} \sin(\psi_1) & -S_{\zeta} \cos(\psi_1) & I_{\zeta} & \mathbf{0} \\ \vdots & \vdots & \ddots & \vdots & \vdots \\ S_{\zeta} \sin(\psi_b) & -S_{\zeta} \cos(\psi_b) & \mathbf{0} & I_{\zeta} \end{bmatrix}
$$
\n
$$
\mathbf{C}(\Omega,t) = \begin{bmatrix} C_x & 0 & 2\Omega S_{\zeta} \cos(\psi_1) & \cdots & 2\Omega S_{\zeta} \cos(\psi_b) \\ 0 & C_y & 2\Omega S_{\zeta} \sin(\psi_1) & \cdots & 2\Omega S_{\zeta} \sin(\psi_b) \\ \vdots & \vdots & \ddots & \vdots & \vdots \\ 0 & 0 & 0 & C_{\zeta} \end{bmatrix}
$$
\n(301)

 $36$ rimane un metodo *deduttivo*: "l'induzione non ha consistenza logica perché non si può formulare una legge universale sulla base di singoli casi; ad esempio, l'osservazione di uno o più cigni dal colore bianco non autorizza a dire che tutti i cigni sono bianchi; esistono infatti anche dei cigni di colore nero." liberamente tratto da Wikipedia.

$$
\mathbf{K}(\Omega,t) = \begin{bmatrix} K_x & 0 & -\Omega^2 S_{\zeta} \sin(\psi_1) & \cdots & -\Omega^2 S_{\zeta} \sin(\psi_b) \\ 0 & K_y & \Omega^2 S_{\zeta} \cos(\psi_1) & \cdots & \Omega^2 S_{\zeta} \cos(\psi_b) \\ 0 & 0 & I_{\zeta} \Omega^2 \nu_{\zeta}^2 & \mathbf{0} \\ \vdots & \vdots & \vdots & \vdots & \vdots \\ 0 & 0 & \mathbf{0} & I_{\zeta} \Omega^2 \nu_{\zeta}^2 \end{bmatrix}
$$
(302)  

$$
\psi_i = \Omega t + i \frac{2\pi}{b}
$$

riscrivendo poi il sistema agli stati con l'usuale procedura ed invertendo la matrice  $\mathbf{E}(\Omega,t)$ 

 $\overline{a}$ 

$$
\mathbf{z} = \begin{bmatrix} \mathbf{q}^T & \dot{\mathbf{q}}^T \end{bmatrix} \tag{304}
$$

$$
\dot{\mathbf{z}} = \mathbf{E} (\Omega, t)^{-1} \mathbf{A} (\Omega, t) \mathbf{z} - \mathbf{E} (\Omega, t)^{-1} \mathbf{B}_{nl} \mathbf{f}_{nl}(\mathbf{q}, \dot{\mathbf{q}})
$$
(305)

con l'unica attenzione ai due casi

• Modello 1 - fusoliera

$$
\mathbf{B}_{nl} = \left[ \begin{array}{c} \mathbf{0}_{(2+b,2)} \\ 1 & 0 \\ 0 & 1 \\ \mathbf{0}_{(b,2)} \end{array} \right] \tag{306}
$$

$$
\mathbf{f}_{nl}(\mathbf{q}, \dot{\mathbf{q}}) = \begin{cases} f_x(x_h, \dot{x}_h) \\ f_y(y_h, \dot{y}_h) \end{cases}
$$
 (307)

• Modelli 2.a - rotore e 2.b - comando ciclico

$$
\mathbf{B}_{nl} = \left[ \begin{array}{c} \mathbf{0}_{(2+b,b)} \\ \mathbf{0}_{(2,b)} \\ \mathbf{I}_{(b,b)} \end{array} \right] \tag{308}
$$

$$
\mathbf{f}_{nl}(\mathbf{q}, \dot{\mathbf{q}}) = \begin{Bmatrix} f(\zeta_1, \dot{\zeta}_1) \\ \vdots \\ f(\zeta_b, \dot{\zeta}_b) \end{Bmatrix}
$$
(309)

Si ottiene quindi un set di equazioni non-lineari, tempo-varianti risolvibili per integrazione numerica; per questo si è utilizzato il comando Matlab®ode45.

#### 8.4.1 Applicazione comando ciclico

Applichiamo un comando ciclico assumibile come due coppie sinusoidali con frequenza Ω, come già analizzato in sezione 7.5. Allora alle nostre equazioni di partenza 297 vengono aggiunte le forze non-lineari più delle forzanti periodiche, ottenendo il set di equazioni 216, qui riportato per comodità

$$
I_{\zeta}\ddot{\zeta}_{i} + C_{\zeta}\dot{\zeta}_{i} + I_{\zeta}\Omega^{2}\nu_{\zeta}^{2}\zeta_{i} + S_{\zeta}\ddot{x}_{h}\sin(\psi_{i}) - S_{\zeta}\ddot{y}_{h}\cos(\psi_{i}) + f_{nl}\left(\zeta_{i},\dot{\zeta}_{i}\right) =
$$
  
=  $C_{c}\cos(\psi_{i}) + C_{s}\sin(\psi_{i}) \quad \forall i = 1,\dots,b$  (310)

compiendo le stesse operazioni del paragrafo precedente il sistema in forma matriciale diventa

$$
\mathbf{M}\left(\Omega,t\right)\ddot{\mathbf{q}} + \mathbf{C}\left(\Omega,t\right)\dot{\mathbf{q}} + \mathbf{K}\left(\Omega,t\right)\mathbf{q} + \tilde{\mathbf{B}}_{nl}\mathbf{f}_{nl} = \tilde{\mathbf{F}}_{\mathbf{C}}\mathbf{C}
$$
 (311)

e ricondotta agli stati diventerà

$$
\dot{\mathbf{z}} = \mathbf{E} (\Omega, t)^{-1} \mathbf{A} (\Omega, t) \mathbf{z} - \mathbf{E} (\Omega, t)^{-1} \mathbf{B}_{nl} \mathbf{f}_{nl}(\mathbf{q}, \dot{\mathbf{q}}) + \mathbf{E} (\Omega, t)^{-1} \mathbf{F_C} \mathbf{C}
$$
 (312)

dove gli unici termini nuovi saranno

$$
\mathbf{F_C} = \begin{bmatrix} \mathbf{0}_{(4+b,1)} & \mathbf{0}_{(4+b,1)} \\ \cos(\psi_1) & \sin(\psi_1) \\ \vdots & \vdots \\ \cos(\psi_b) & \sin(\psi_b) \end{bmatrix}
$$
(313)  

$$
\mathbf{C} = \begin{Bmatrix} C_c \\ C_s \end{Bmatrix}
$$

# 9 Risultati

Di seguito verranno illustrati i risultati dell'applicazione delle non-linearità ai due modelli lineari descritti in sezione 8.1.1 e 8.1.2. La risoluzione del sistema per il calcolo della condizione di ciclo limite (ad esempio 196) equivale all'annullamento di una funzione  $f(x, U)$ . I metodi utilizzati per ricavare la soluzione **x** che risolva l'equazione  $f(x, U) = 0$  al variare di U, quali Newton-Raphson e Eulero in avanti, sono stati tenuti sotto controllo attraverso l'utilizzo di tre parametri. Questi parametri davano una misura di quanto la soluzione trovata fosse lontana dalla soluzione esatta. In particolare si è utilizzato

- $\|f(x,U_0)\|$  calcolata alla fine della prima soluzione di ciclo limite, ottenuta per il parametro  $U = U_0$ .
- $\bullet \ \left\| {\bf f}({\bf x}_i, U_i) \right\|$  media della norma delle funzioni per l'inseguimento della prima soluzione.
- max<sub>i</sub>  $\|f(x_i, U_i)\|$  massimo valore assunto dalle norme delle funzioni lungo l'inseguimento della prima soluzione.

Per ogni soluzione presentata il primo errore non ha mai superato 1e − 11, il secondo 1e − 12 e il terzo 1e − 10, indici di una ottima stima delle soluzioni trovate. Sono state invece scartate tutte quelle soluzioni che superassero questi valori.

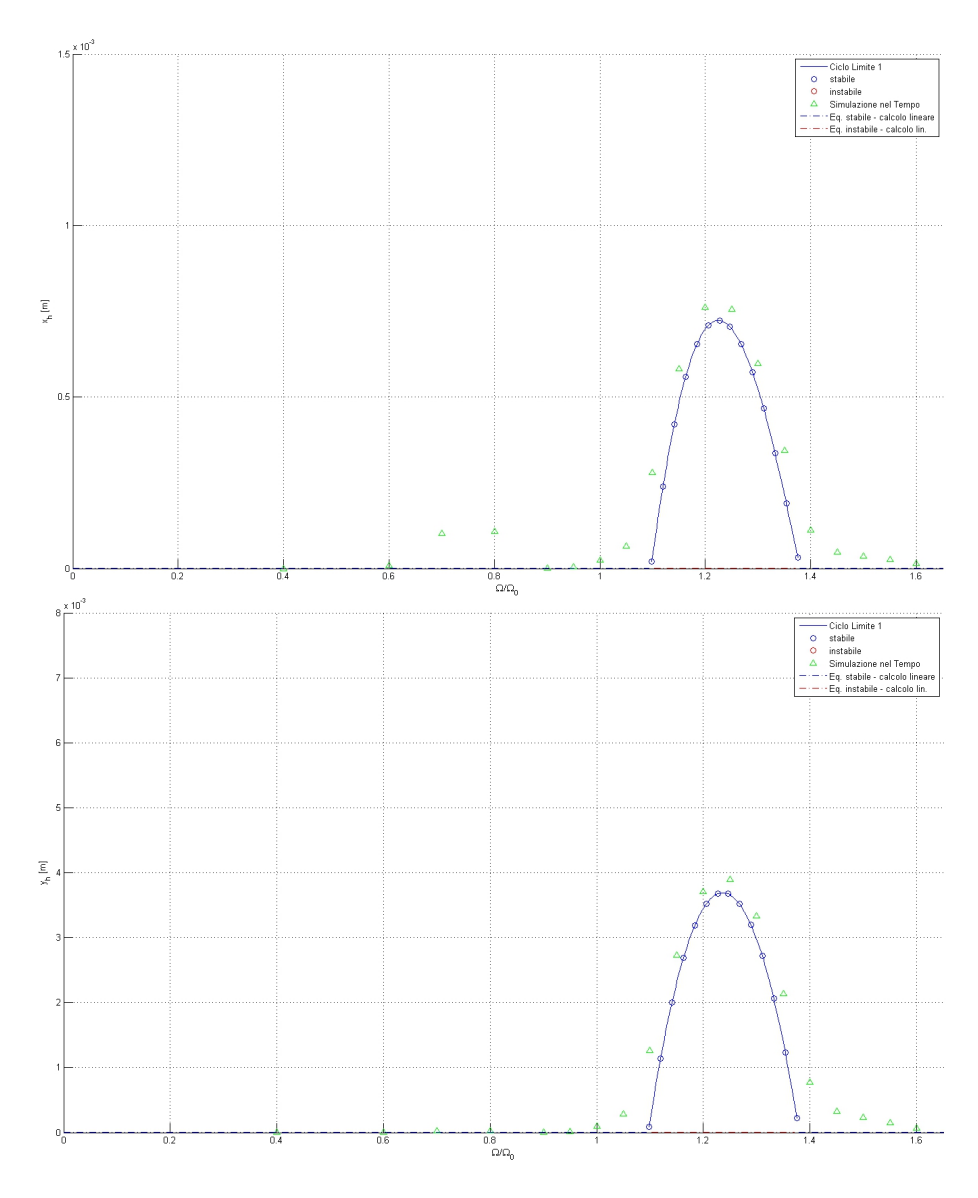

Figura 22: Modello 1 - Ciclo limite - ampiezza oscillazione traslazioni di fusoliera  $x_h$ e $y_h$ 

# 9.1 Modello 1 - Fusoliera

Le figure 22, 23 e 24 mostrano il ciclo limite ottenuto dal calcolo analitico, confrontato con i risultati ricavati dal calcolo per simulazione nel tempo.

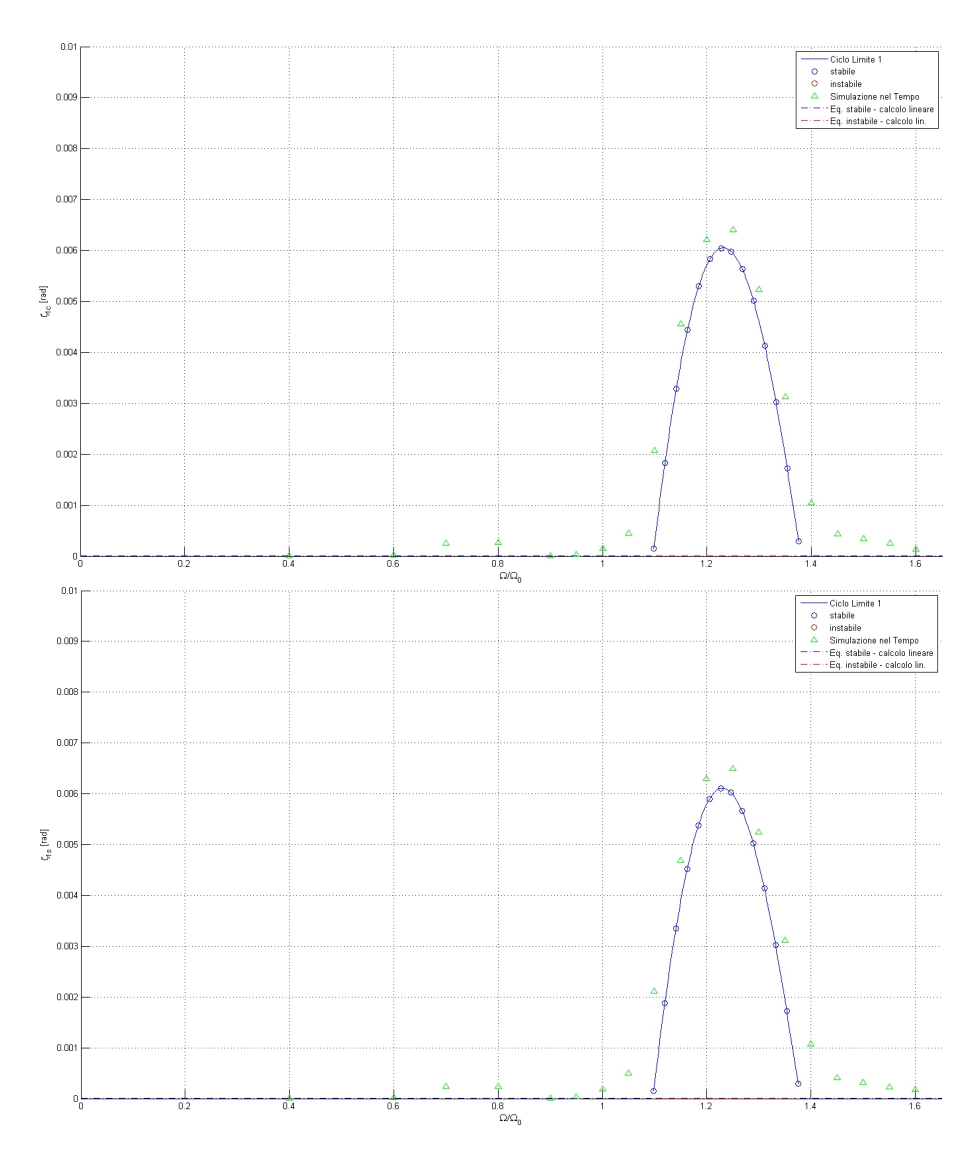

Figura 23: Modello 1 - Ciclo limite - ampiezza oscillazione ritardi ciclici $\zeta_{1c}$ e  $\zeta_{1s}$ 

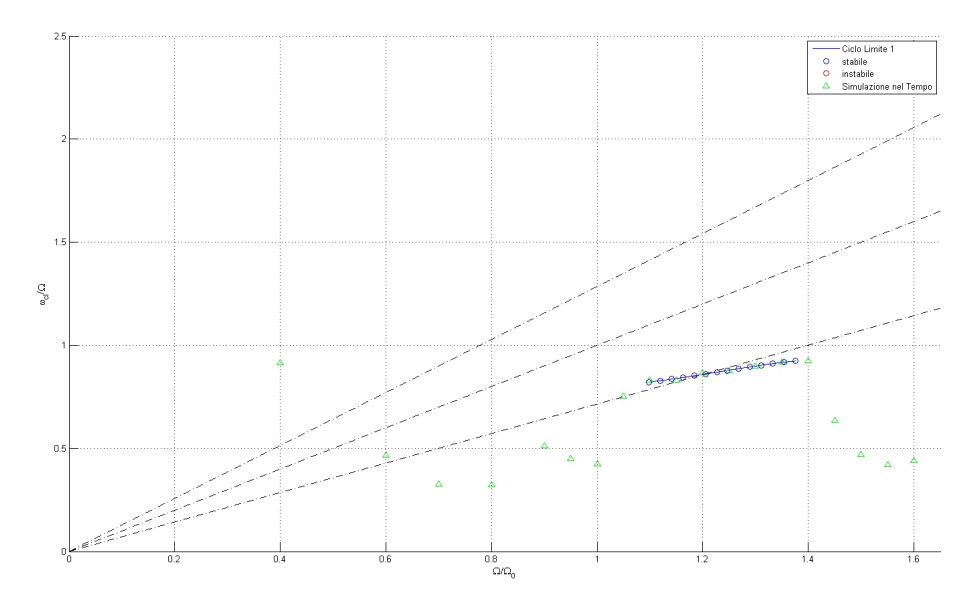

Figura 24: Modello 1 - Ciclo limite - pulsazione di oscillazione  $\omega_{cl}$ 

L'andamento del ciclo limite stabile è seguito con una ottima approssimazione.

In figura sono stati aggiunti gli equilibri stabili e instabili ottenuti dal *calcolo* lineare, poiché la soluzione nulla rimane ancora soluzione del sistema; non compaiono nel grafico delle frequenze, perché la pulsazione di un equilibrio non ha un senso fisico, sebbene questa possa essere ricavata dalle equazioni, o calcolata come appare dalla simulazione nel tempo.

Si consideri inoltre che l'estrazione dei valori dalla simulazione nel tempo è stata fatta aspettando che i transitori si esaurissero; tuttavia considerato il basso smorzamento soprattutto nelle zone di transizione, cioè quelle in cui la soluzione è a cavallo tra un comportamento stabile e l'instaurarsi di una piccola oscillazione di ciclo limite, il tempo necessario all'esaurimento del transitorio diventa molto lungo; di conseguenza le ampiezze delle oscillazioni misurate possono essere superiori all'effettivo valore in condizioni "a regime" (od inferiori).

A conferma di questo ragionamento si noti come sembri comparire un nuovo ciclo limite nei dintorni di 0.8Ω, dove noi sappiamo, dalla sezione 8.1, essere luogo di un'altra possibile instabilità con coefficienti lineari di smorzamento differenti (si vedano le figure 14). Rappresenta quindi una zona in cui lo smorzamento diminuisce che necessiterebbe di più tempo per l'esaurimento dei transitori; ed è un'ulteriore conferma di come la simulazione nel tempo possa portare a conclusioni affrettate.

Ultima considerazione vogliamo far notare come il ciclo limite appaia nell'intervallo delle velocità angolari  $[1.1\Omega_0 - 1.375\Omega_0]$ ; cioè dove si era desiderato comparisse in sezione 8.1, cioè proprio dove il calcolo lineare prevede l'instaurarsi di un modo instabile.

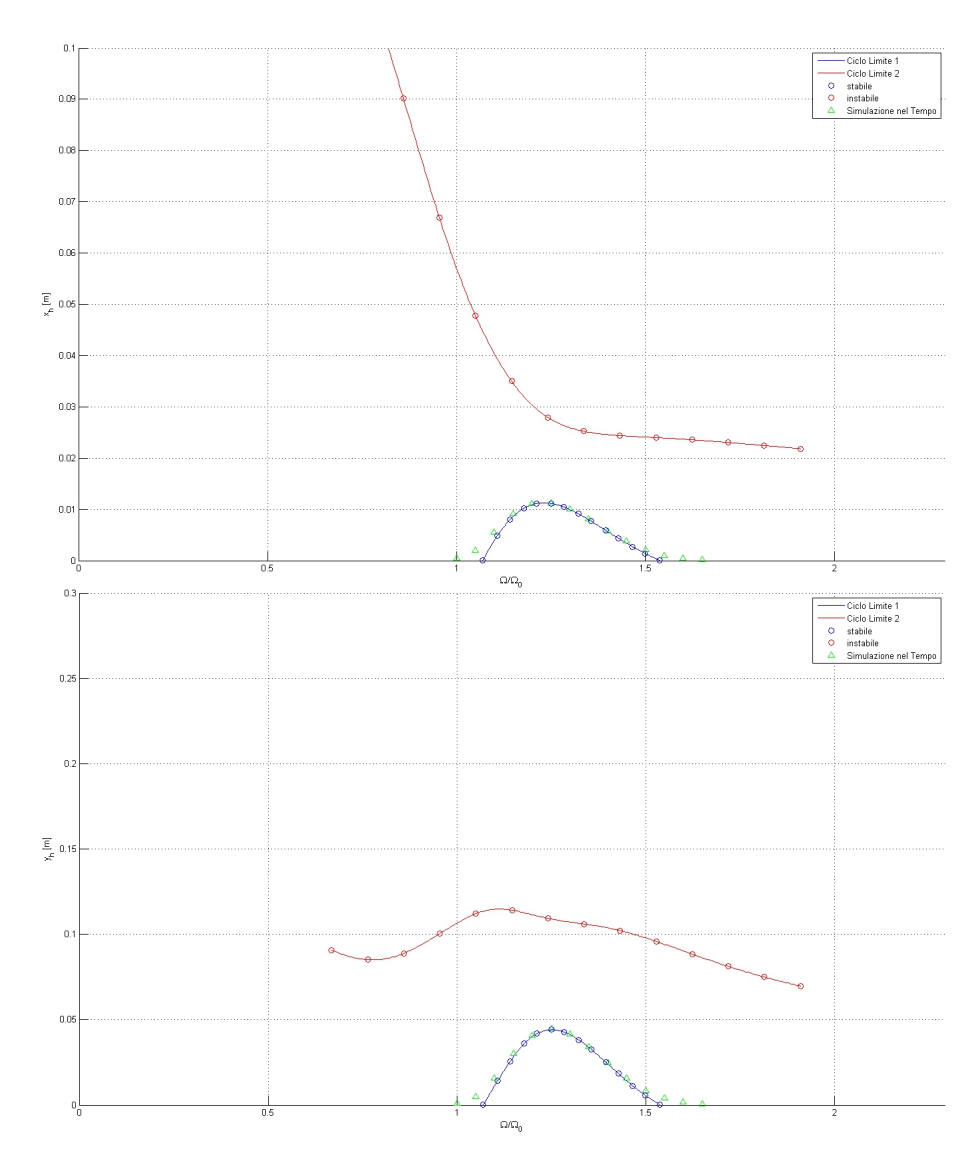

Figura 25: Modello 2.a - Ciclo limite - ampiezza oscillazione traslazioni di fusoliera $x_h$ e $y_h$ 

# 9.2 Modello 2.a - Rotore

Le figure 25, 26 e 27 mostrano i cicli limite ottenuti dal calcolo analitico, confrontate con i risultati ricavati dal calcolo per simulazione nel tempo.
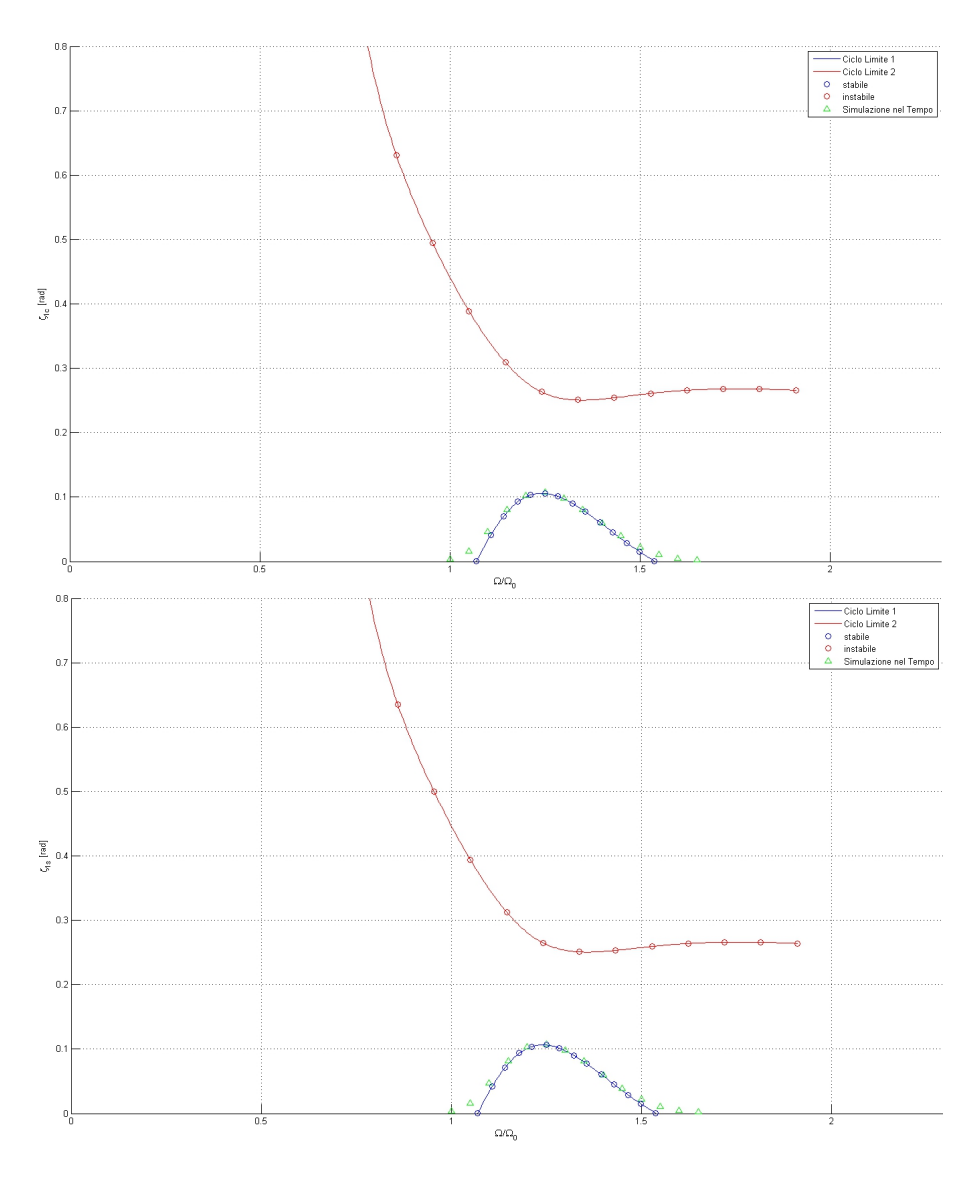

Figura 26: Modello 2.a - Ciclo limite - ampiezza oscillazione ritardi ciclici $\zeta_{1c}$ e  $\zeta_{1s}$ 

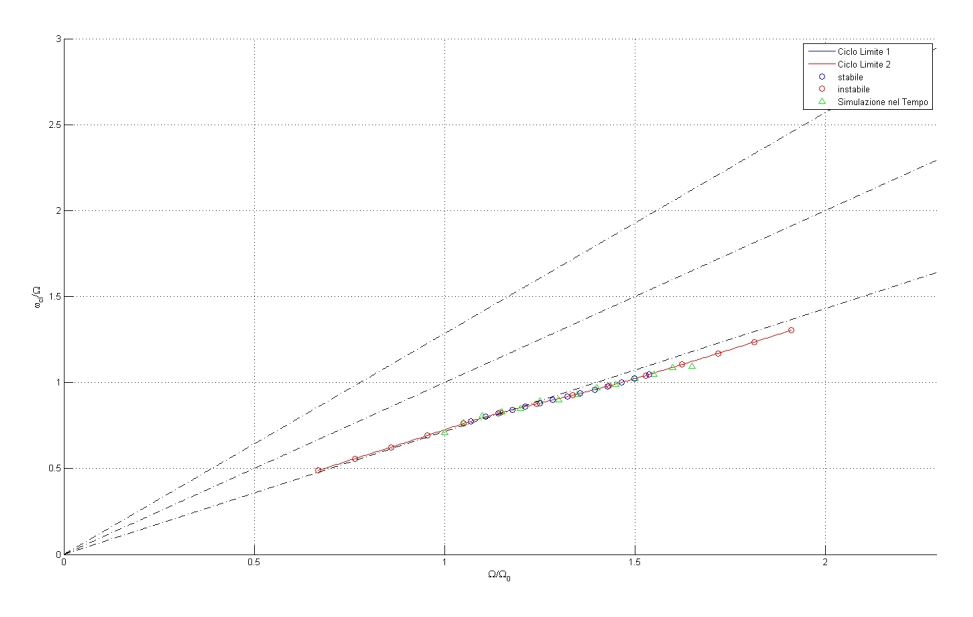

Figura 27: Modello 2.a - Ciclo limite - pulsazione di oscillazione  $\omega_{cl}$ 

L'andamento del ciclo limite stabile è seguito con un'ottima approssimazione, individuato nell'intervallo operativo  $[1.075\Omega_0 - 1.55\Omega_0]$ , come previsto dalle considerazioni fatte in sezione8.1.

Come è facile supporre è stato impossibile riuscire a ottenere con la simulazione nel tempo la soluzione instabile; poiché anche imponendo come condizione iniziale la forma di quel ciclo limite stesso, il sistema andava immediatamente ad allontanarsi da essa per finire irrimediabilmente sul caso stabile.

Ad onor di cronaca si riporta nel grafico 28 l'andamento del grado di libertà  $\zeta_{1c}(t)$ , frutto di una simulazione nel tempo utilizzando come condizioni iniziali la forma del ciclo limite instabile per velocità angolari del rotore  $\Omega = 27.2 \text{ rad/s}$ . In particolare si sono estratte le componenti del vettore degli stati  $\mathbf{Z}_{cl}$ , soluzione del ciclo limite instabile e si sono tenute solo le componenti corrispondenti alle parti reali degli stati; essendo condizioni imposte all'istante  $t = 0$  ed  $z(t) =$  $\Re\left[\mathbf{Z}_{cl}e^{j\omega t}\right]$ ; infine è stato possibile eseguire una anti-trasformata multi-pala per ottenere il vettore delle condizioni iniziali sulle singole pale. .

Si fa notare che gli equilibri stabili ed instabili dal calcolo lineare continuano ad esistere, si è evitato di andarli a disegnare nel grafico per evitare di appesantirlo ulteriormente, inoltre le ampiezze di ciclo limite sono aumentate rispetto al modello precedente di un ordine di grandezza, mantenendo il rapporto  $y_h/x_h \simeq 5$  e quello  $\zeta_{1c}/\zeta_{1s} \simeq 1$ .

In conclusione per dimostrare che le ipotesi della sezione 7.3.1 non fossero prive di fondamento, si conferma che i modi collettivo e forbice si esauriscono in breve tempo, dimostrando un disaccoppiamento dal resto del sistema. A dimostrazione si è condotta una simulazione nel tempo per velocità angolare  $\Omega = 27.2$  rad imponendo a tutte le pale lo stesso ritardo, generando quindi una

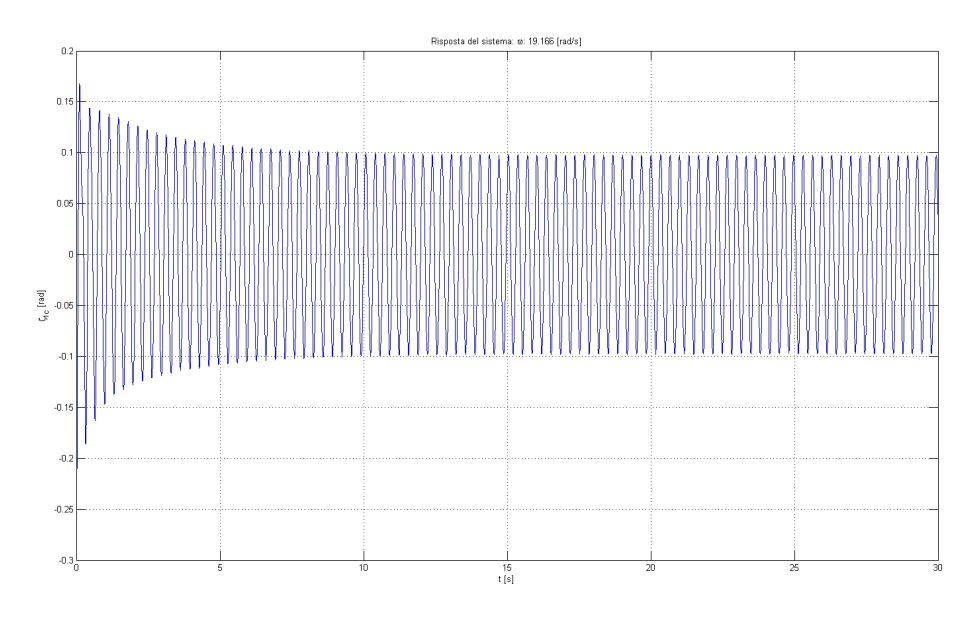

Figura 28: Modello 2.a - Ciclo limite - risposta nel tempo del grado di libertà  $\zeta_{1c}$ 

condizione iniziale di  $\zeta_0 = 0.2\,rad$  e il resto nullo. Si riportano i grafici 29 degli andamenti del modo collettivo e del modo 1 -coseno, si noti che, probabilmente per problemi numerici o perché esiste un certo grado di accoppiamento (abbiamo affermato il disaccoppiamento dei due gradi a regime e non durante transitori), il termine collettivo tende ad esaurirsi ed il termine in coseno raggiunge in un certo lasso di tempo la soluzione a regime, a noi ben nota, di ciclo limite.

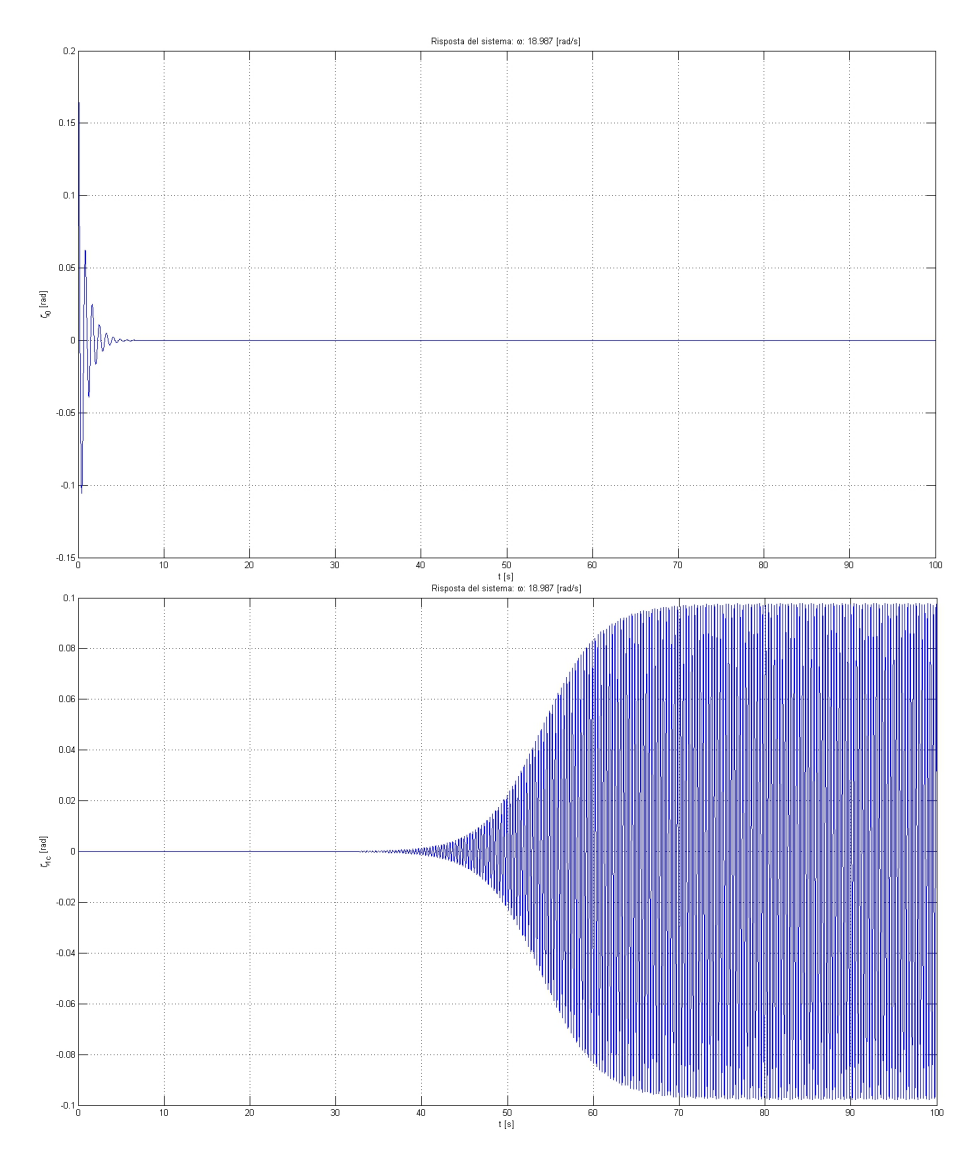

Figura 29: Modello 2.a - Ciclo limite - risposta nel tempo dei gradi di libertà  $\zeta_0$ e $\zeta_{1c}$ 

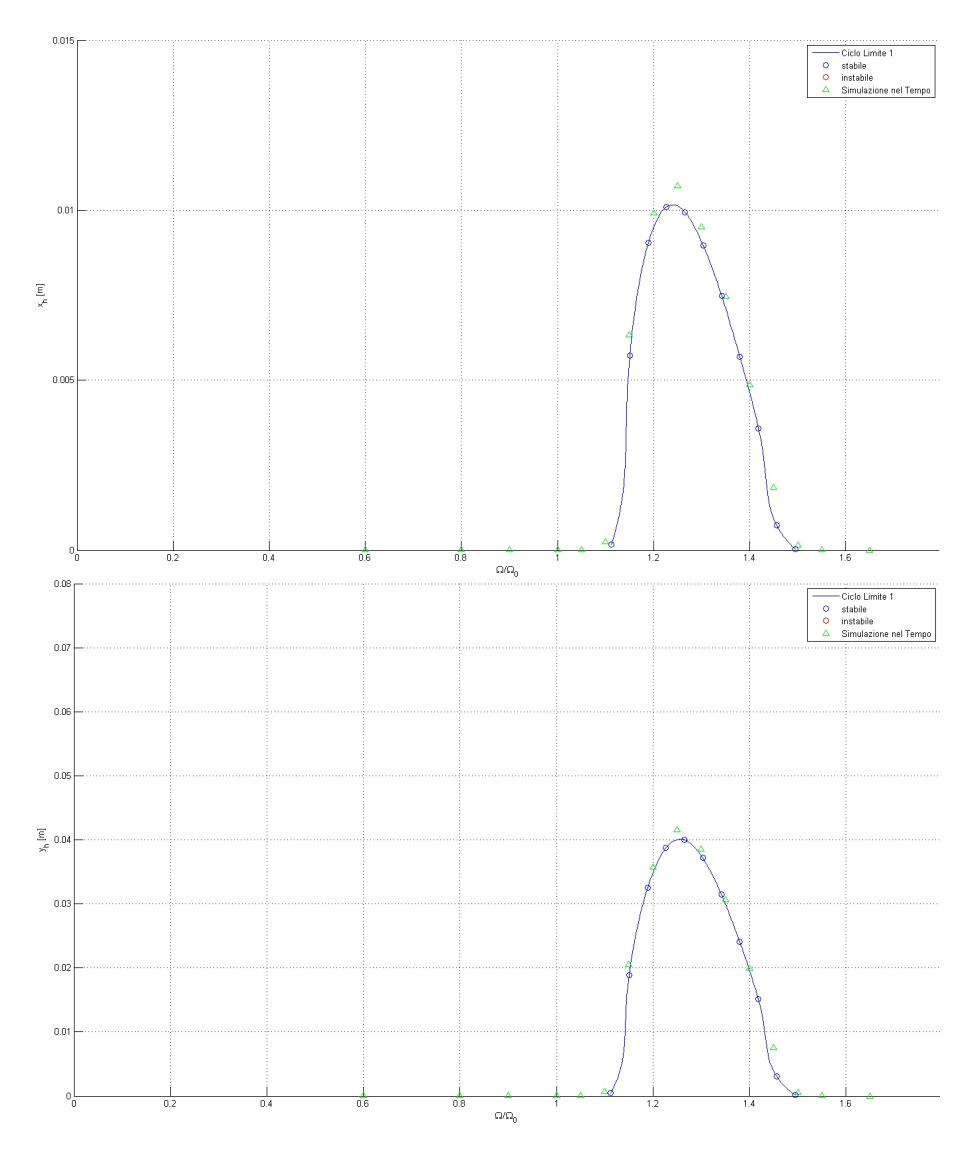

Figura 30: Modello 2.b - Ciclo limite - ampiezza oscillazione traslazioni di fusoliera $x_h$ e $y_h$ 

# 9.3 Modello 2.b - Comando Ciclico

Le figure 30, 31, 32 e 33 mostrano i cicli limite ottenuti dal calcolo analitico, confrontate con i risultati ricavati dal calcolo per simulazione nel tempo.

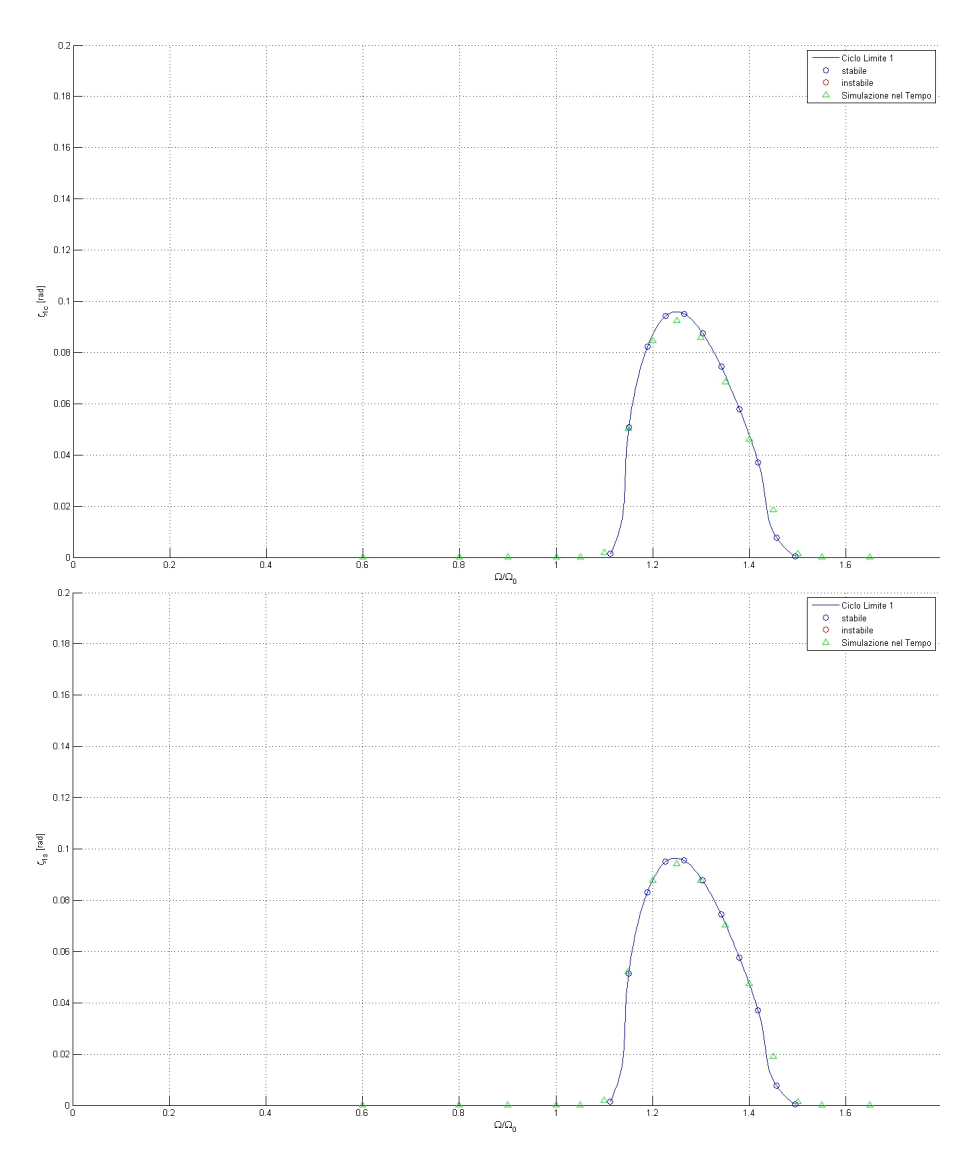

Figura 31: Modello 2.b - Ciclo limite - ampiezza oscillazione ritardi ciclici $\zeta_{1c}$ e  $\zeta_{1s}$ 

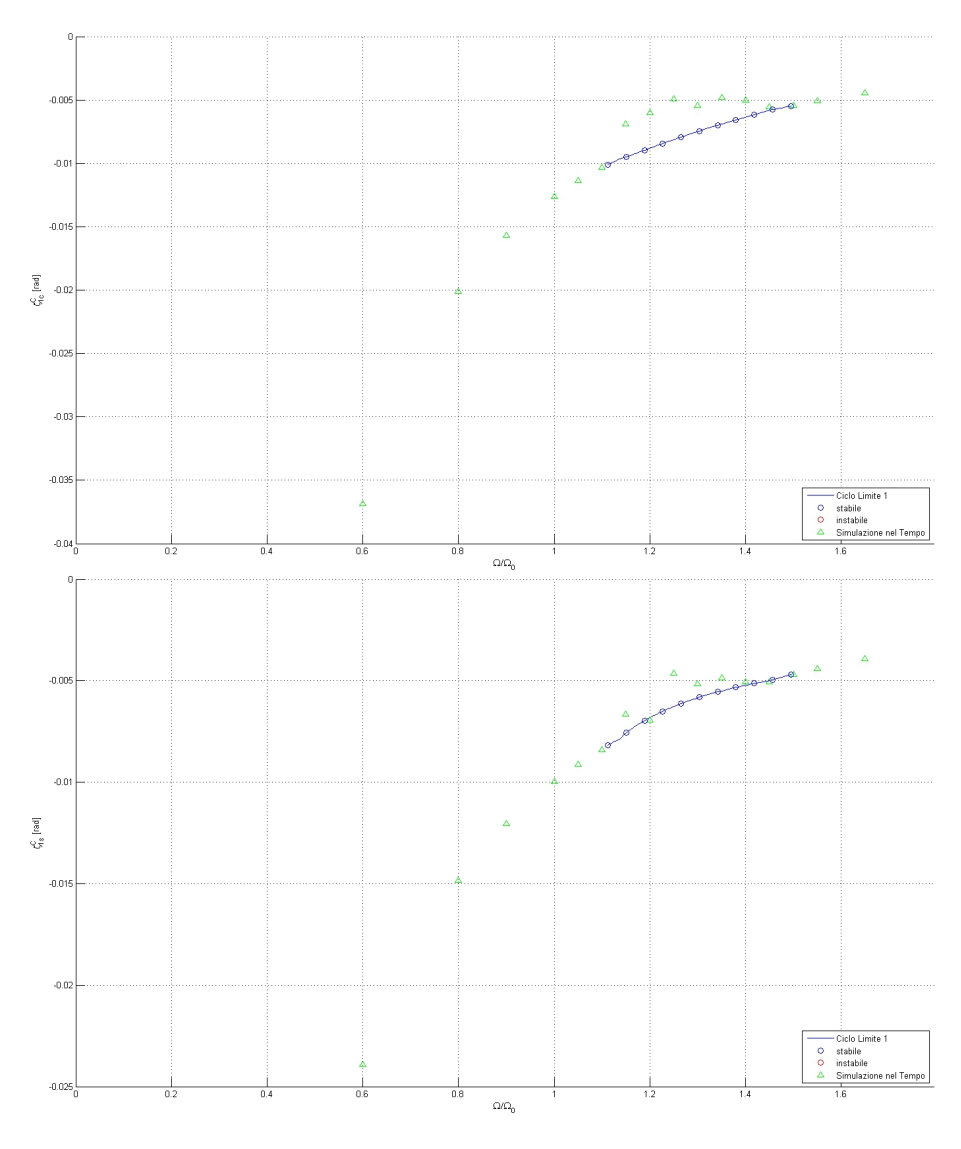

Figura 32: Modello 2.b - Ciclo limite - ritardi ciclici costanti  $\zeta^C_{1c}$  e  $\zeta^C_{1s}$ 

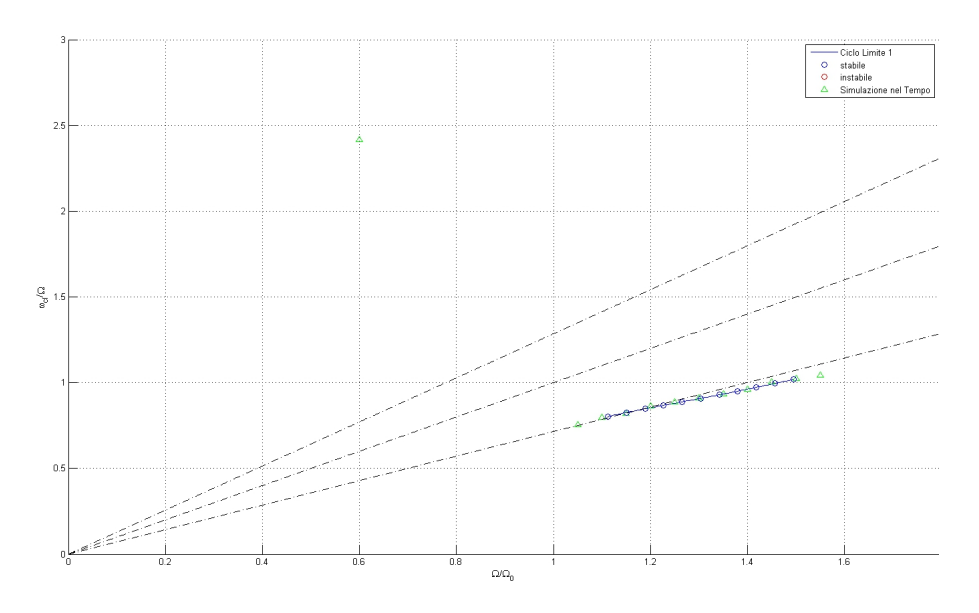

Figura 33: Modello 2.b - Ciclo limite - pulsazione di oscillazione  $\omega_{cl}$ 

L'andamento del ciclo limite stabile è seguito con un'ottima approssimazione, individuato nell'intervallo operativo  $[1.1\Omega_0 - 1.5\Omega_0]$ , similmente a quanto accadeva per il precedente modello.

Una leggera discrepanza compare per le componenti costanti, che proprio nel tratto in cui si genera il ciclo limite sembrano scostarsi dall'andamento iniziale; questa differenza potrebbe essere dovuta alla dipendenza della non-linearità dalla scelta delle pulsazioni in ingresso (per le quali abbiamo condotto la nostra interpolazione delle  $ijk$  funzioni descrittive), oppure dalla non voluta comparsa di sue componenti immaginarie, od infine dalla non sufficiente lunghezza della finestra di integrazione per la trasformata in frequenza. Possiamo invece affermare che il disaccoppiamento delle equazioni rimane ancora valido infatti i modi collettivo e a forbice, anche se eccitati tramite condizioni iniziali, spariscono rapidamente; come dimostrato dai grafici 34

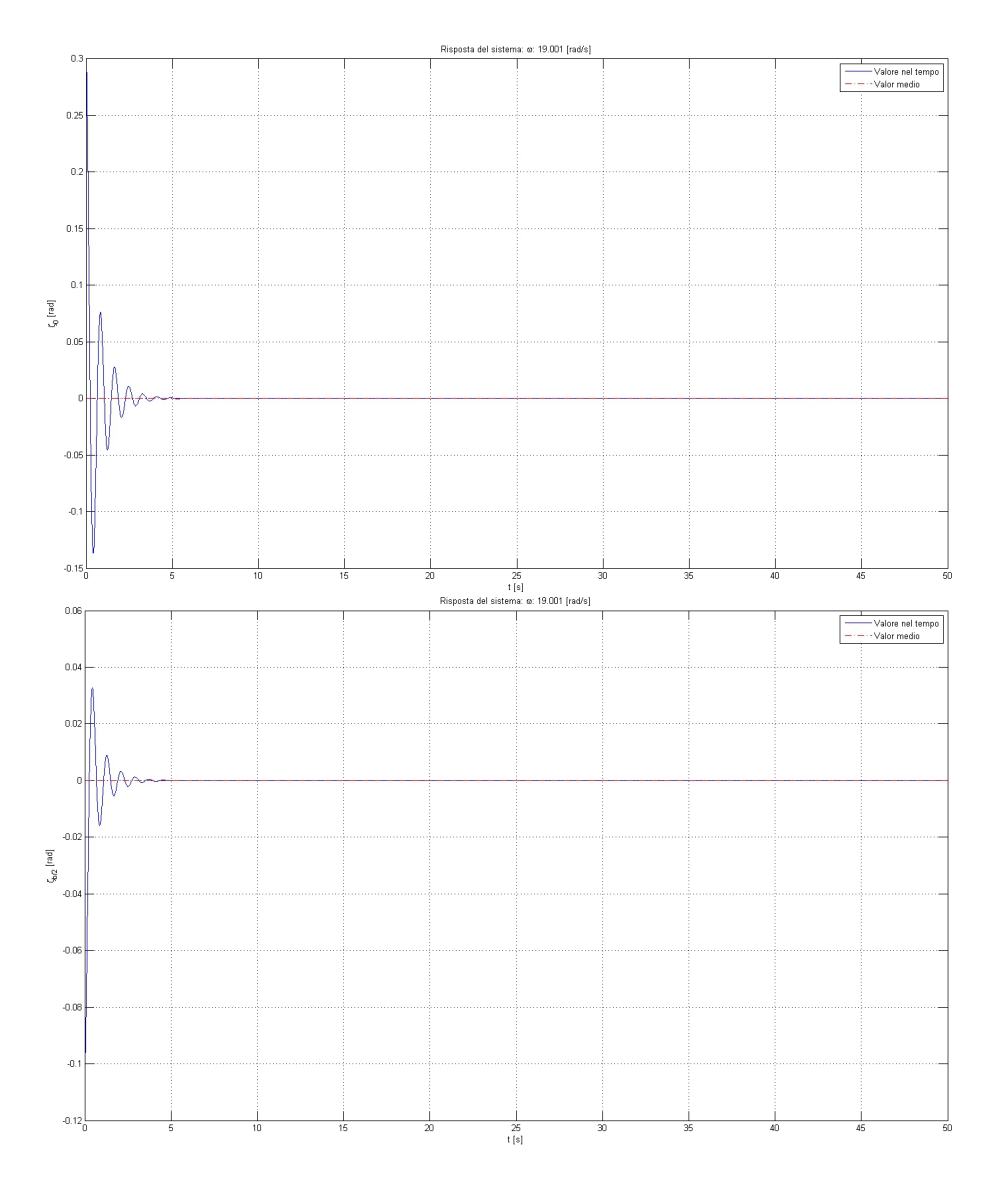

Figura 34: Modello 2.b - andamento nel tempo dei modi di ritardo collettivo  $\zeta_0$ e a forbice  $\zeta_{\frac{b}{2}}$ 

, dove l'eccitazione è stata data fornendo alle pale un angolo di ritardo iniziale pari a

$$
\zeta_1 = 0.4 \, rad
$$
\n
$$
\zeta_2 = 0.2 \, rad
$$
\n
$$
\zeta_3 = 0.4 \, rad
$$
\n
$$
\zeta_4 = 0.2 \, rad
$$
\n(314)

parametri che permettono di eccitare esclusivamente collettivo e forbice, tuttavia finiscono con instaurare il ciclo limite stabile a noi già noto. Nei grafici sono stati segnati i valori delle componenti costanti, medie calcolate nell'ultimo tratto, quando il ciclo limite può definirsi "a  $\textit{regime}$ ".

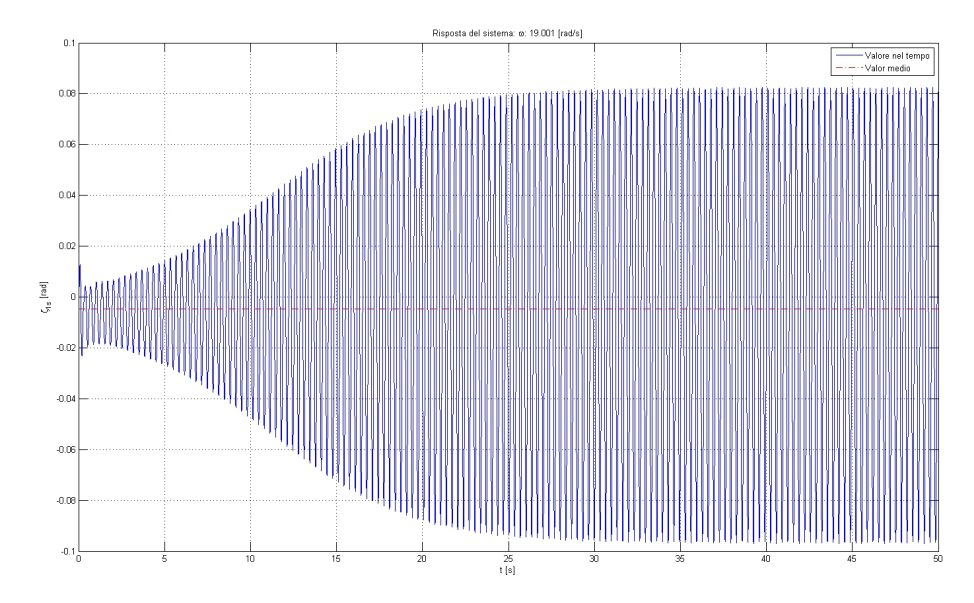

Figura 35: Modello 2.b - andamento nel tempo del modo di ritardo ciclico $\zeta_{1s}$ 

### 9.4 Considerazioni sui cicli limite

Vogliamo qui esporre una considerazione nata cercando di scoprire se esistesse un ciclo limite stabile di infinita ampiezza<sup>37</sup> per il Modello 2.a di sezione 9.2, ovvero se la condizione di ciclo limite instabile potesse far divergere la soluzione fino ad ampiezze infinite. Si è andato a lavorare sul simulatore nel tempo, imponendo come condizioni iniziali la situazione di ciclo limite instabile (come spiegato in sezione 9.2). Osservando poi cosa accade aumentando  $|\alpha|$ , cioè collocando la nostra condizione iniziale aldilà del ciclo limite instabile (ad un'ampiezza maggiore). Contrariamente a ciò che ci si sarebbe aspettato la soluzione non aumenta di ampiezza fino all'infinito, bensì converge nuovamente alla condizione di ciclo limite stabile; questo per qualsiasi valore di  $\alpha$  provato.

La spiegazione di questo comportamento richiede di ricollegarsi ad un esempio formulato in sezione 2.2, dove veniva presentata l'equazione differenziale non lineare dell'oscillatore di Van der Pol 7, riportata qui per comodità

$$
\ddot{x} - \eta (1 - x^2) \dot{x} + \omega_0^2 x = 0 \eta > 0 \tag{315}
$$

che portava ai cicli limite rappresentati nello spazio delle fasi mostrati in figura 36. In questa situazione, nell'esistenza di un ciclo limite instabile ester-

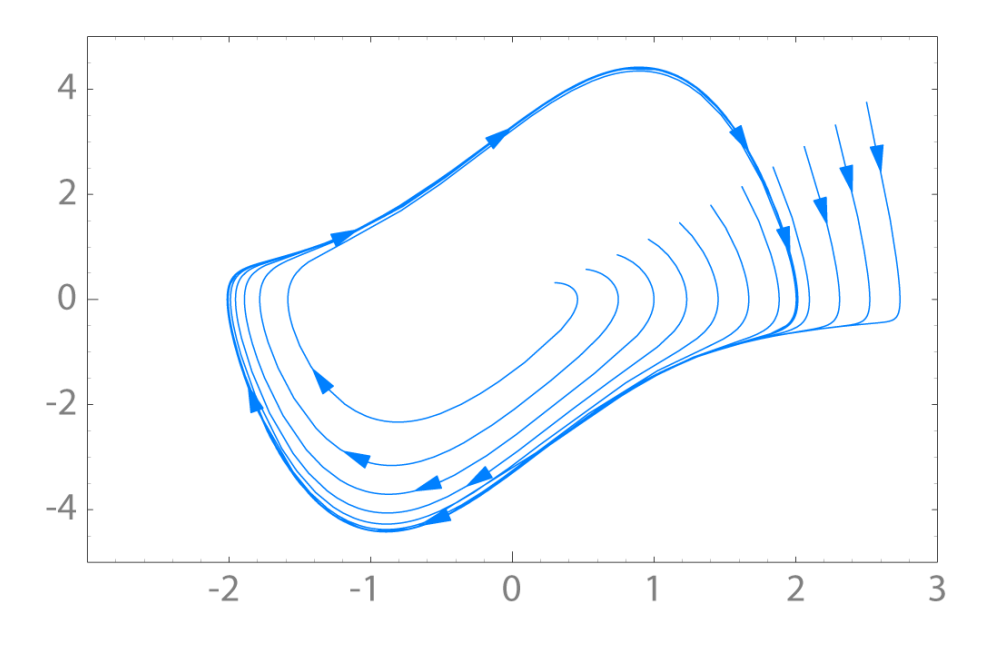

Figura 36: Ciclo limite: Spazio delle fasi  $(x, \dot{x})$ , equazione di Van der Pol

 $^{37}\rm ovviamente$ le linearizzazioni implicite nel modello di ground resonance utilizzato verrebbero meno, qui si sta solo cercando di comprendere se il modello considerato sia, per particolari condizioni tra cui l'ampiezza di oscillazione, da ritenersi instabile.

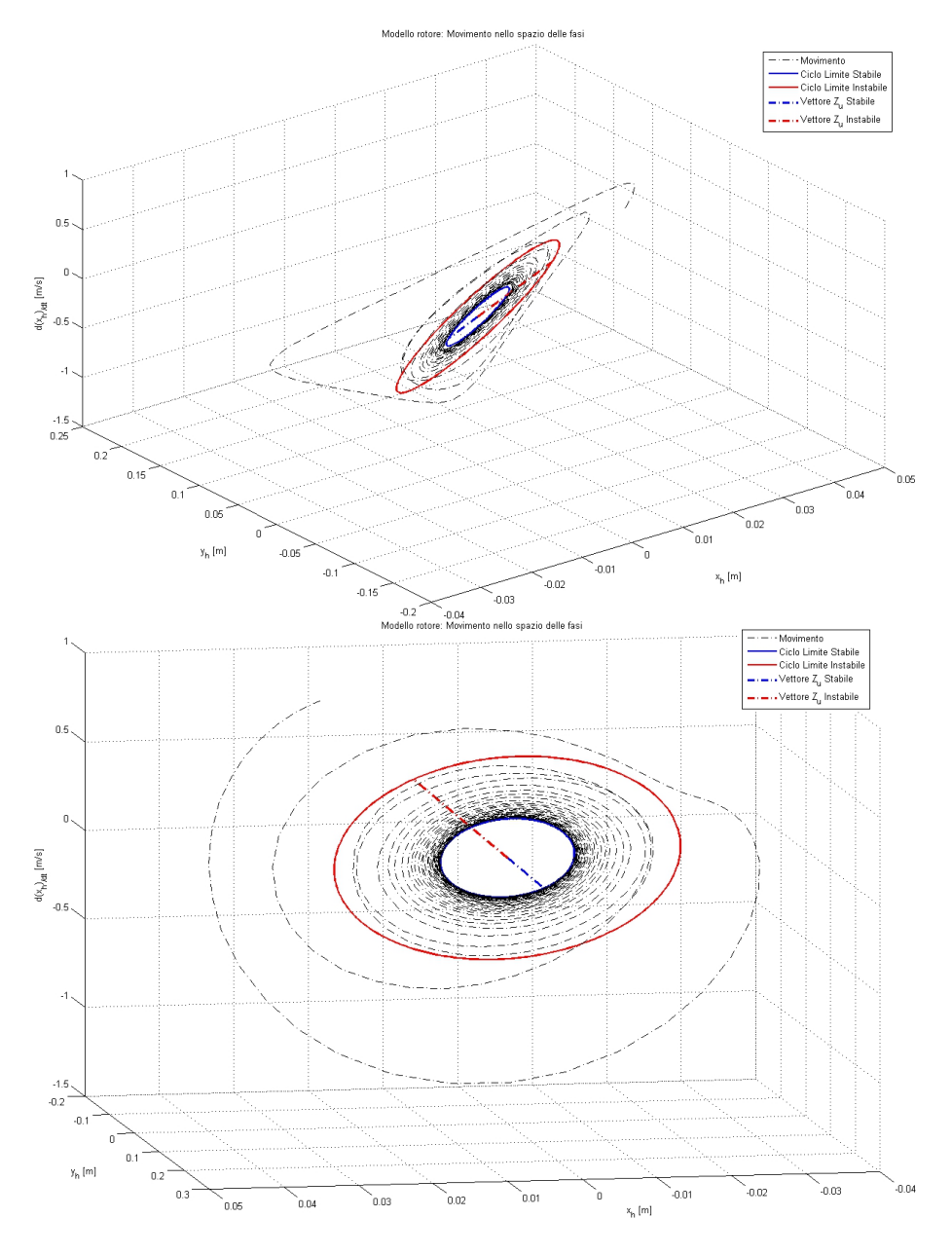

no al primo (palesemente stabile), la soluzione necessariamente divergerebbe  $\,$  all'infinito.

Figura 37: Evoluzione della soluzione nello spazio delle fasi $(x_h, y_h, \dot{x}_h)$ Spostandoci invece al nostro caso, a più dimensioni, in cui lo spazio delle

fasi è composta dai 6 gradi di libertà e dalle 6 loro derivate, questo discorso necessita di essere rivisto. In figure 37, viene mostrato l'andamento nel tempo della soluzione ottenuta imponendo come condizione iniziali il nostro classico ciclo limite instabile con  $\alpha$  raddoppiato. La rappresentazione grafica di 12 fasi era impossibile, per questo lo spazio è stato limitato a 3 di queste, lasciando al lettore immaginarsi come questo possa evolvere nelle altre dimensioni. Sono quindi stati rappresentati con i colori rosso e blu l'andamento dei cicli limite stabile e instabile nel tempo, ottenuti attraverso l'evoluzione nel tempo di

$$
\mathbf{z}(t) = \Re\left[\mathbf{Z}_{cl}e^{j\omega t}\right]
$$
 (316)

come si nota dai grafici, la soluzione converge al ciclo limite stabile evitando di passare dal ciclo limite instabile, attraverso uno spostamento nello spazio delle fasi "fuori dal piano", senza perciò mai incontrare il ciclo limite instabile; evoluzione impossibile in una condizione con un solo grado di libertà, cioè con due fasi, come accadeva per l'oscillatore di Van der Pol.

Queste considerazioni ci inducono a rivisitare l'idea di ciclo limite, che diventa non più sufficiente per comprendere il vero comportamento del sistema non-lineare a più gradi di libertà, ma necessita di un'ulteriore analisi di quelle che sono le regioni di attrazione. Cioè quelle regioni dello spazio delle fasi per le quali si viene attratti al loro rispettivo ciclo limite stabile. Nel nostro caso questa corrisponde a tutto lo spazio delle fasi, affermazione che non è stato possibile dimostrare analiticamente; ma che ci viene suggerita dall'intuito; infatti se consideriamo le condizioni di partenza espresse in sezione 8.1, sappiamo che il nostro smorzamento equivalente sulle pale sarà superiore a quello nominale superando una determinata ampiezza, e entrando così in una situazione nuovamente stabile<sup>38</sup>.

Si fa notare tuttavia che anche la nostra modellazione di smorzatore nella forma quadratica dispari rappresenta una approssimazione del comportamento del componente, perciò all'aumentare dell'ampiezza di oscillazione potrebbe risultare necessario una miglior descrizione del comportamento viscoso dello smorzatore a ritardo (si veda sezione 8.2).

<sup>38</sup>Caratteristica non posseduta dal sistema nel caso di non-linearità con saturazione, come mostrato nei risultati di sezione 10.3.

### 10 Altri Risultati

Sono state eseguite diverse altre ricerche di cicli limite per altre condizioni dei parametri iniziali e altre non-linearità; si riportano nei grafici successivi alcuni di questi risultati. Si accenna inoltre al fatto che, pur non essendo stati riportati, sono stati riprodotti tutti gli esempi applicativi reperibili nel riferimento [3], con risultati identici<sup>39</sup> .

Verranno di seguito riportati alcuni dei risultati ottenuti applicando al modello di partenza del Rotore di Hammond, descritto in sezione 8, variazioni di parametri iniziali e non-linearità diverse da quelle presenti in sezione 9.

Alcuni dei cicli limite mostrati in questa sezione, sono stati ottenuti per valori di non-linearità non necessariamente "con significato fisico", vengono qui riportati con il solo scopo di mostrare le potenzialità del metodo e la bontà dei risultati ottenuti. Perciò ci riferiremo a questa categoria di esempi con il termine Teorico  $\#$  e non con l'espressione Modello  $\#$ . Si ricorda inoltre che i cicli limite ricavati sono controllati dai parametri di errore descritti in sezione 9; perché un ciclo limite calcolato possa essere ritenuto tale, non deve permettere che questi errori superino valori dell'ordine di 1e − 9.

#### 10.1 Teorico 1

Per questo esempio applicato al Rotore di Hammond sono stati utilizzati i dati mostrati in tabella 2, modificati per i seguenti parametri

- $C_{\zeta} = C_{\zeta 0} / 10$
- $C_x = C_{x0}/50$
- $C_y = C_{y0}/50$

dove con il pedice 0 ci riferiamo alla condizione nominale.

E' stata quindi inserita una singola non-linearità per lo smorzatore di collegamento al suolo della fusoliera, per il solo grado di libertà  $x_h$ . La non-linearità è di tipo quadratico dispari del tipo

$$
f_{nl}(\dot{x}) = \sigma_x \dot{x} |\dot{x}| \n\sigma_x = 51078.7 N s^2 / m^2
$$
\n(317)

si sono ottenuti due cicli limite riportati in figure 38, 39 e 40, come si vede l'individuazione dei cicli limite è avvenuta con un'ottima precisione. Esiste inoltre il ciclo limite con tutti i parametri nulli, che risulta instabile per velocità angolari del rotore  $\Omega > 0.67\Omega_0$  e stabile nel tratto  $\Omega < 0.67\Omega_0$ .

<sup>&</sup>lt;sup>39</sup>Per il primo esempio gli stessi risultati sono stati ottenuti con  $\alpha = 1, \beta = 3, k = 3;$ mentre per l'esempio definito modello 3 i risultati ottenuti sono stati completamente diversi, probabilmente per un errore dovuto ai parametri utilizzati, riportati nello scritto di tesi.

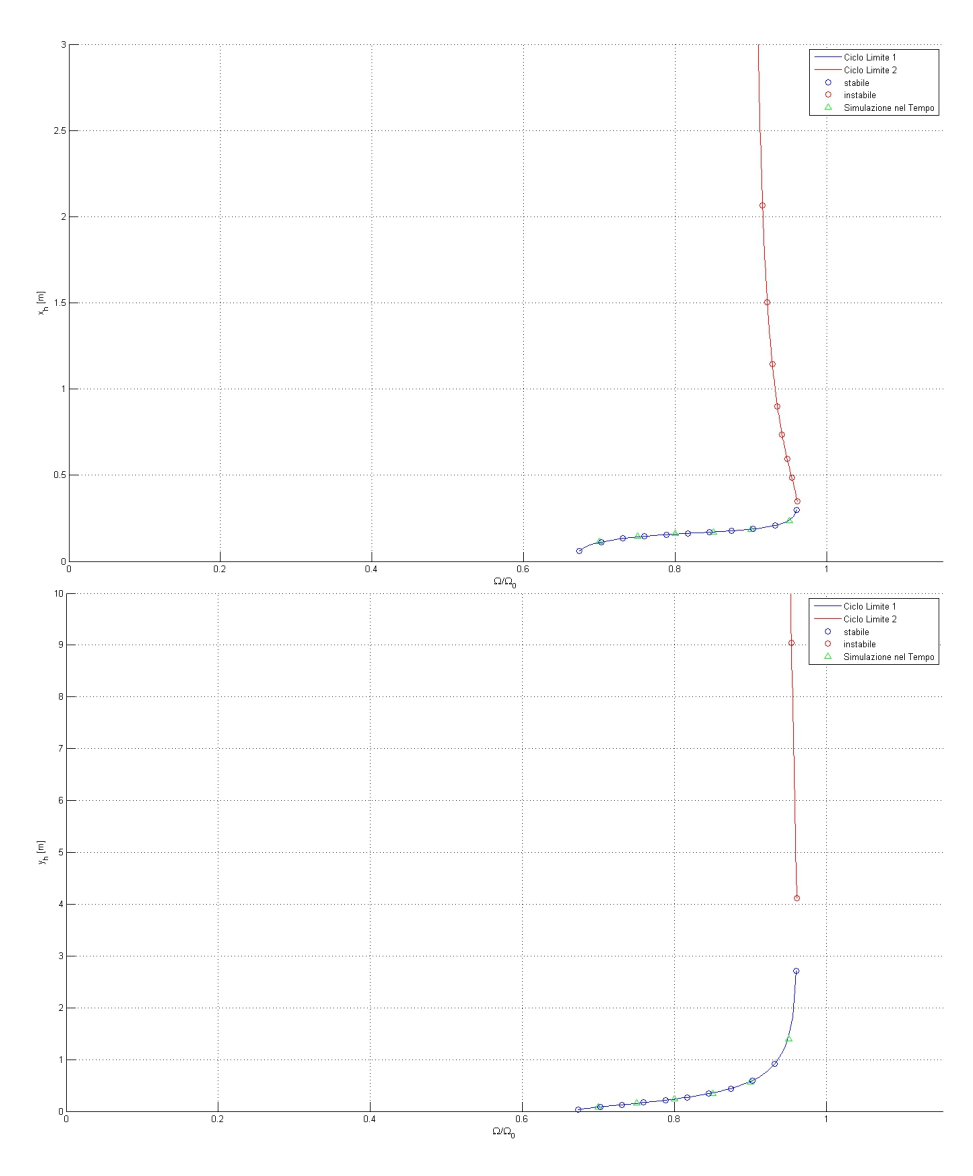

Figura 38: Teorico 1 - Ciclo limite - ampiezza oscillazione traslazioni di fusoliera  $x_h$ e $y_h$ 

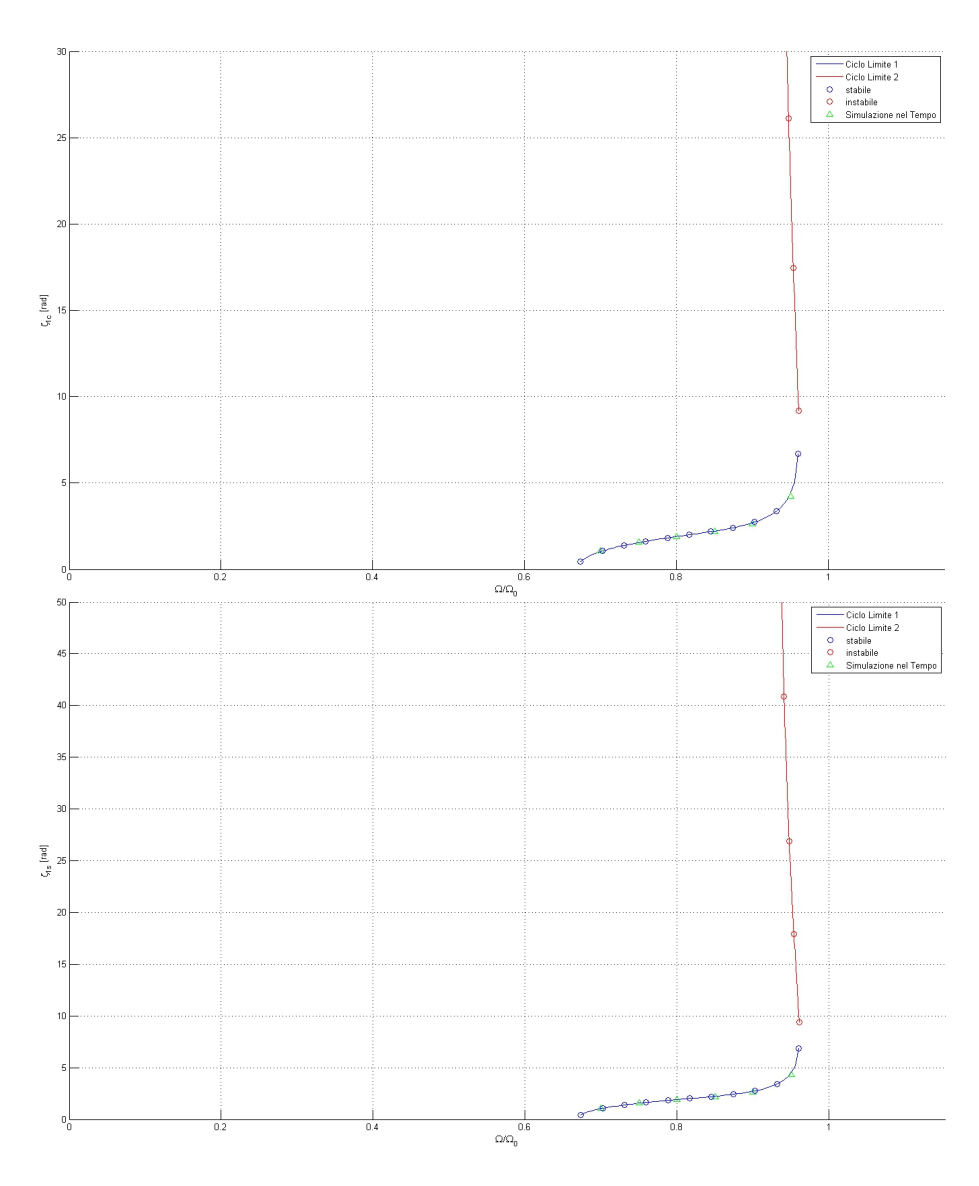

Figura 39: Teorico 1 - Ciclo limite - ampiezza oscillazione ritardi ciclici $\zeta_{1c}$ e $\zeta_{1s}$ 

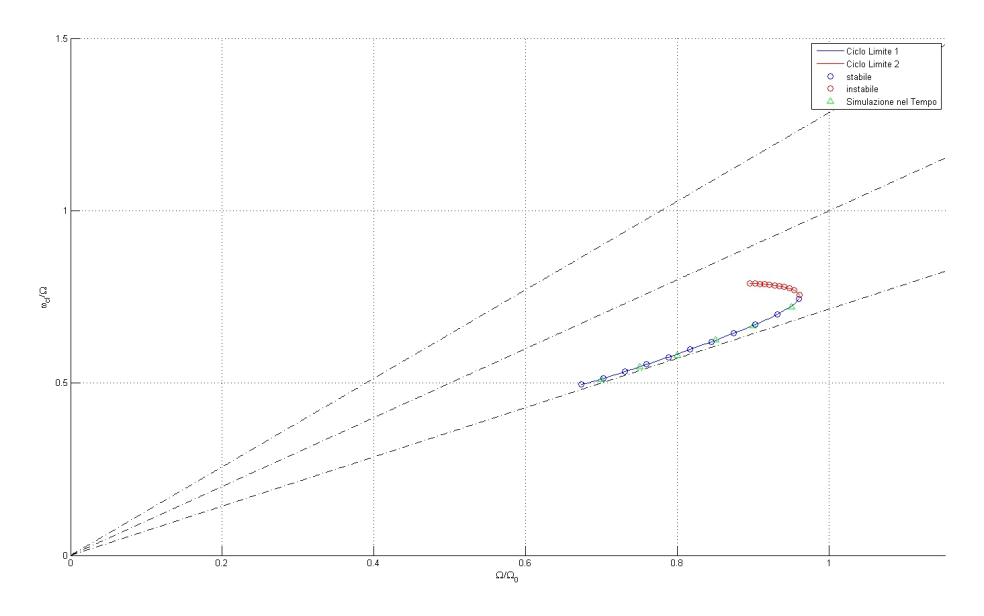

Figura 40: Teorico 1 - Ciclo limite - pulsazione di oscillazione  $\omega_{cl}$ 

#### 10.2 Teorico 2

Per questo esempio applicato al Rotore di Hammond sono stati utilizzati gli stessi dati e le stesse modifiche della precedente sezione 10.1.

E' stata quindi inserita una doppia non-linearità per lo smorzatore di collegamento al suolo della fusoliera, per entrambi i gradi di libertà di traslazione  $x_h$  e  $y_h$ . La non-linearità è di tipo quadratico dispari del tipo

$$
f_{nl}(\dot{x}) = \sigma \dot{x} |\dot{x}|
$$
  
\n
$$
\sigma_x = 51078.7 N s^2 / m^2
$$
  
\n
$$
\sigma_y = 51078.7 N s^2 / m^2
$$
\n(318)

si sono ottenuti due cicli limite riportati in figure 41, 42 e 43.a, come si vede l'individuazione dei cicli limite è avvenuta con un'ottima precisione. Esiste inoltre il ciclo limite con tutti i parametri nulli, che risulta instabile per velocità angolari del rotore  $\Omega > 0.665\Omega_0$  e stabile nel tratto  $\Omega < 0.665\Omega_0$ . In figura 43.b si mostra una versione ingrandita dell'ampiezza di ciclo limite per il grado  $y_h$ , per chiarire l'andamento del ciclo limite al variare di  $\Omega$  che effettivamente si realizza (verde pastello); ovvero la logica con la quale il sistema reagisce.

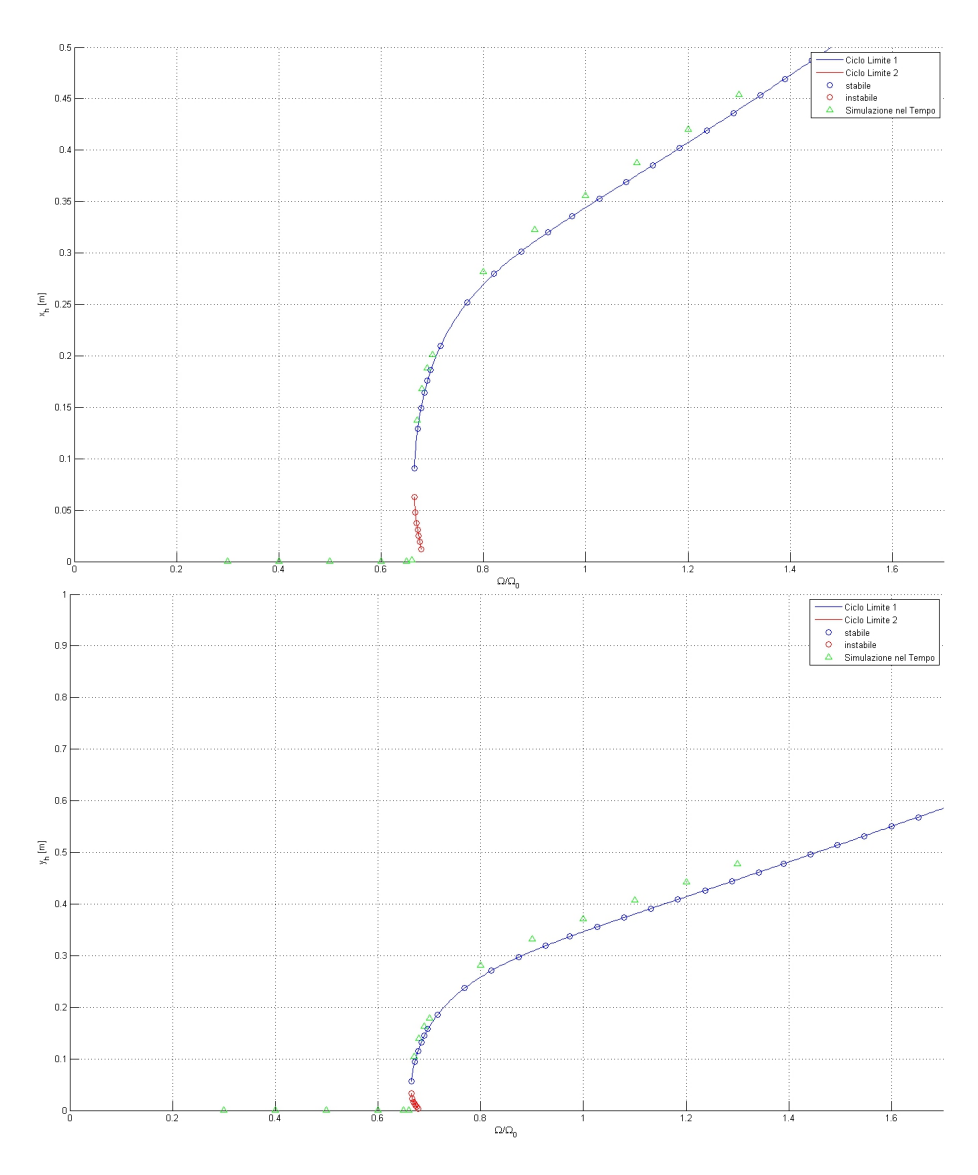

Figura 41: Teorico 1 - Ciclo limite - ampiezza oscillazione traslazioni di fusoliera  $\boldsymbol{x}_h$ e $\boldsymbol{y}_h$ 

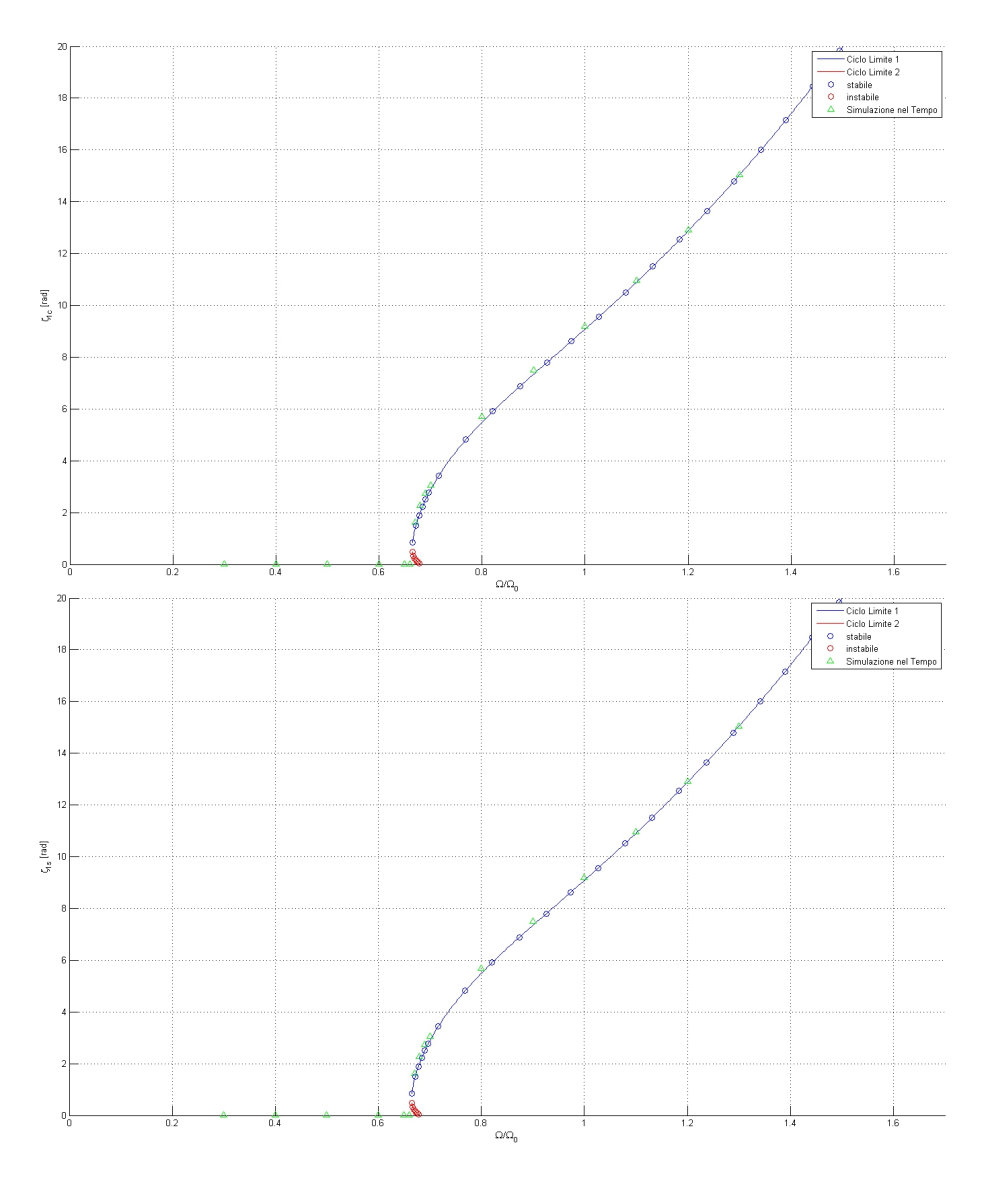

Figura 42: Teorico 1 - Ciclo limite - ampiezza oscillazione ritardi ciclici $\zeta_{1c}$ e $\zeta_{1s}$ 

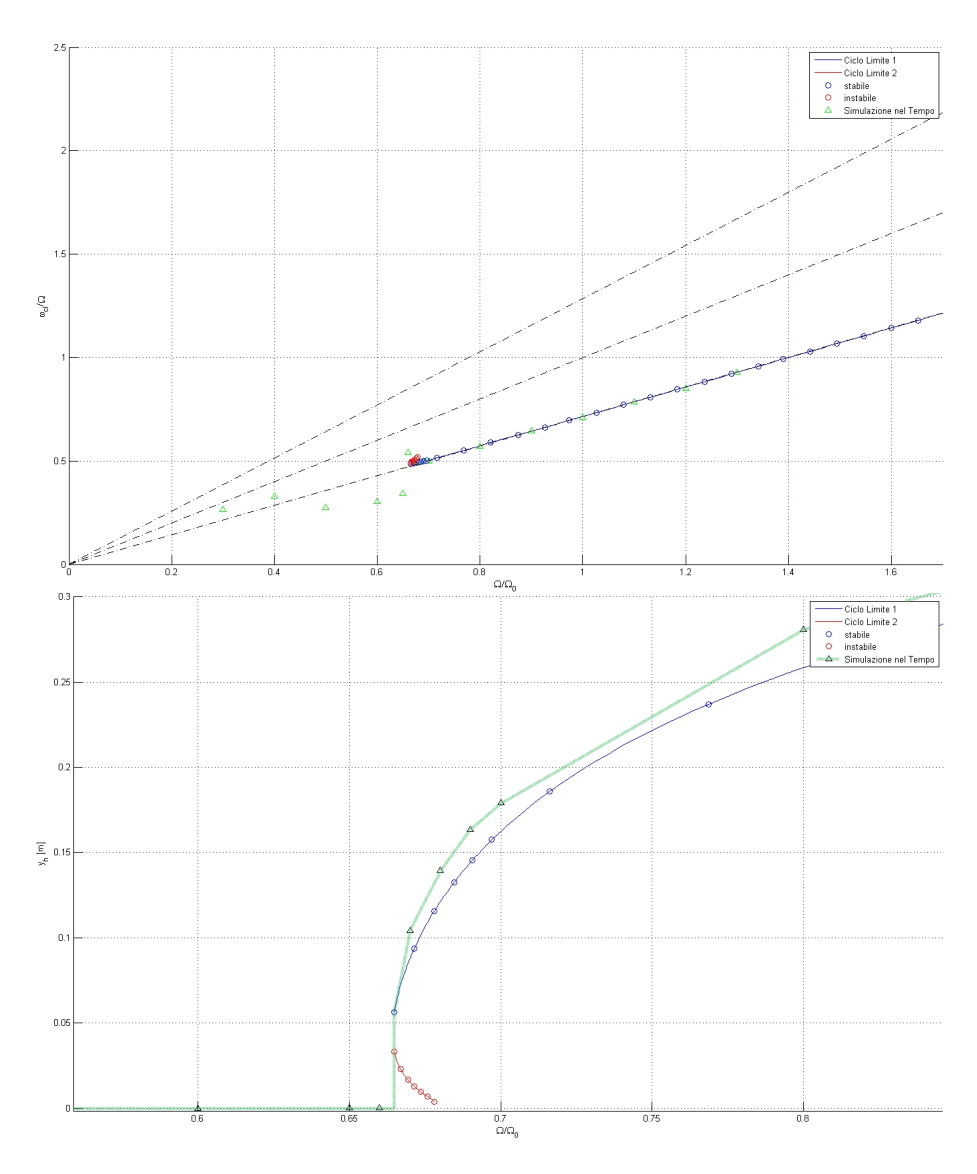

Figura 43: Teorico 1 - Ciclo limite - (a) pulsazione di oscillazione  $\omega_{cl}$  (b) Zoom dell'ampiezza di oscillazione traslazione di fusoliera  $y_h$ 

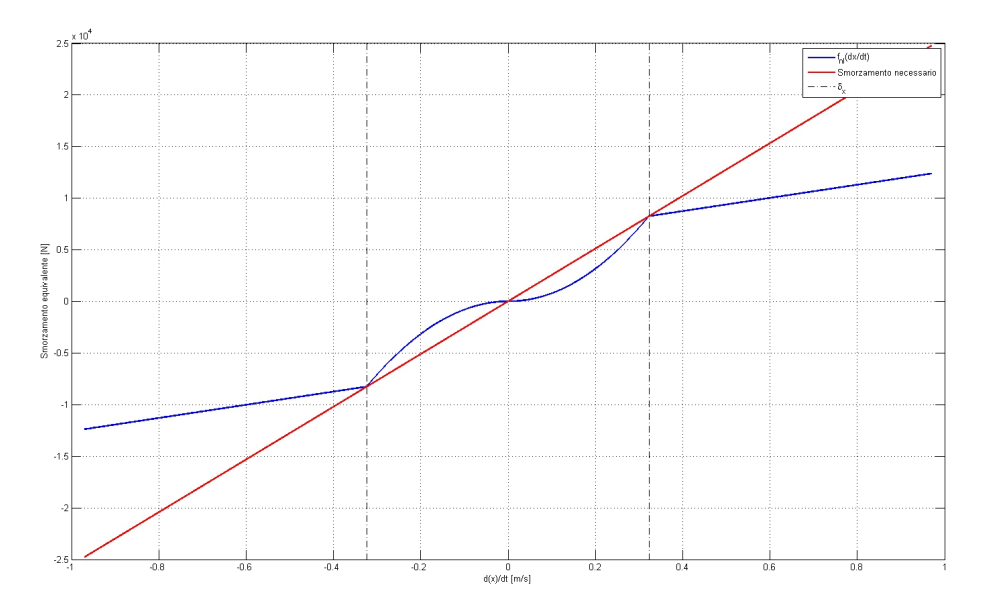

Figura 44: Modello 1.b - Rappresentazione della non-linearità quadratica dispari con saturazione  $f_{nl}(\dot{x})$ 

#### 10.3 Modello 1.b - Saturazione

Si è scelto di cercare i cicli limite nel caso in cui venisse modificata la nonlinearità presentata in sezione  $8.3.1$ , generando un effetto di saturazione superato un certo valore  $\delta^{40}$ . La scelta di  $\delta$  è stata fatta in maniera da intaccare lo smorzamento del sistema subito dopo che questo avesse raggiunto l'agognato smorzamento nominale, imponendo che il coefficiente angolare della retta fosse minore di quello nominale. In figura 44 viene mostrato l'andamento dello smorzamento apportato dalla non-linearità (blu), confrontato con la quantità necessaria (rosso) per ripristinare uno smorzamento complessivo pari a quello nominale. In particolare si è scelto come coefficiente angolare del tratto rettilineo

$$
d_x = C_x/4 = C_{x0}/8 \tag{319}
$$

Quindi seguendo quindi i conti della sezione 8.2.1, per intaccare lo smorzamento non appena questo raggiunge il valore nominale  $C_{x0}$  si ottiene

$$
\delta_x = \omega_{cl} A_x = 0.3233 m/s
$$
  
\n
$$
\delta_y = \omega_{cl} A_y = 0.1616 m/s
$$
\n(320)

di conseguenza la funzione non-lineare è data dalla seguente espressione

$$
f_{nl}(\dot{x}) = \sigma \dot{x} |\dot{x}| \text{ per } |\dot{x}| < \delta
$$
  
\n
$$
f_{nl}(\dot{x}) = \sigma \delta^2 + d(\dot{x} - \delta) \text{ per } \dot{x} > \delta
$$
  
\n
$$
f_{nl}(\dot{x}) = -\sigma \delta^2 + d(\dot{x} + \delta) \text{ per } \dot{x} < -\delta
$$
\n(321)

 $^{40}$ ci riferiamo alla già citata non-linearità quadratica dispari con saturazione

$$
\dot{x} = A\sin(\psi) \tag{322}
$$

è possibile quindi ricavare la funzione descrittiva corrispondente con la seguente formula  $2\pi$ 

$$
N_A = n_p = \frac{1}{\pi A} \int_0^{2\pi} f_{nl} \left( A \sin(\psi) \right) \sin(\psi) d\psi \tag{323}
$$

che risolta ci porta a

$$
N_A(A) = \sigma \frac{8|A|}{3\pi} |A| < \delta
$$
\n
$$
N_A(A) = \sigma \frac{8|A|}{3\pi} \left[ 1 - \sqrt{1 - \left(\frac{\delta}{|A|}\right)^2} \right] + \sigma \frac{8\delta^2}{3\pi |A|} \sqrt{1 - \left(\frac{\delta}{|A|}\right)^2} + \dots
$$
\n
$$
\dots + d \left[ 1 - \frac{2}{\pi} \sin^{-1} \left(\frac{\delta}{|A|}\right) - \frac{2\delta}{\pi |A|} \sqrt{1 - \left(\frac{\delta}{|A|}\right)^2} \right] |A| > \delta
$$
\n(325)

da calcolare per i due gradi di libertà  $x_h$  e  $y_h$  inserendo i rispettivi parametri.

I grafici 45, 46 e 47, riportano i risultati ottenuti per questo modello. Come si può notare anche questa volta l'andamento del ciclo limite stabile è stato individuato con errore trascurabile.

Si fa notare come questa non-linearità permetta la formazione di un ciclo limite instabile, cosa che non accadeva per il Modello 1 di sezione 9.1. Inoltre, per pura fortuna, è stato possibile individuare anche un punto del ciclo limite instabile; soluzione che veniva mantenuta per un periodo limitato 40 s poiché aumentando la durata della simulazione, probabilmente a causa di troncamenti numerici, la soluzione divergeva da questa situazione instabile. Questo esempio dimostra che anche la soluzione instabile esiste, pur non essendo metodicamente ottenibile per simulazione nel tempo.

con

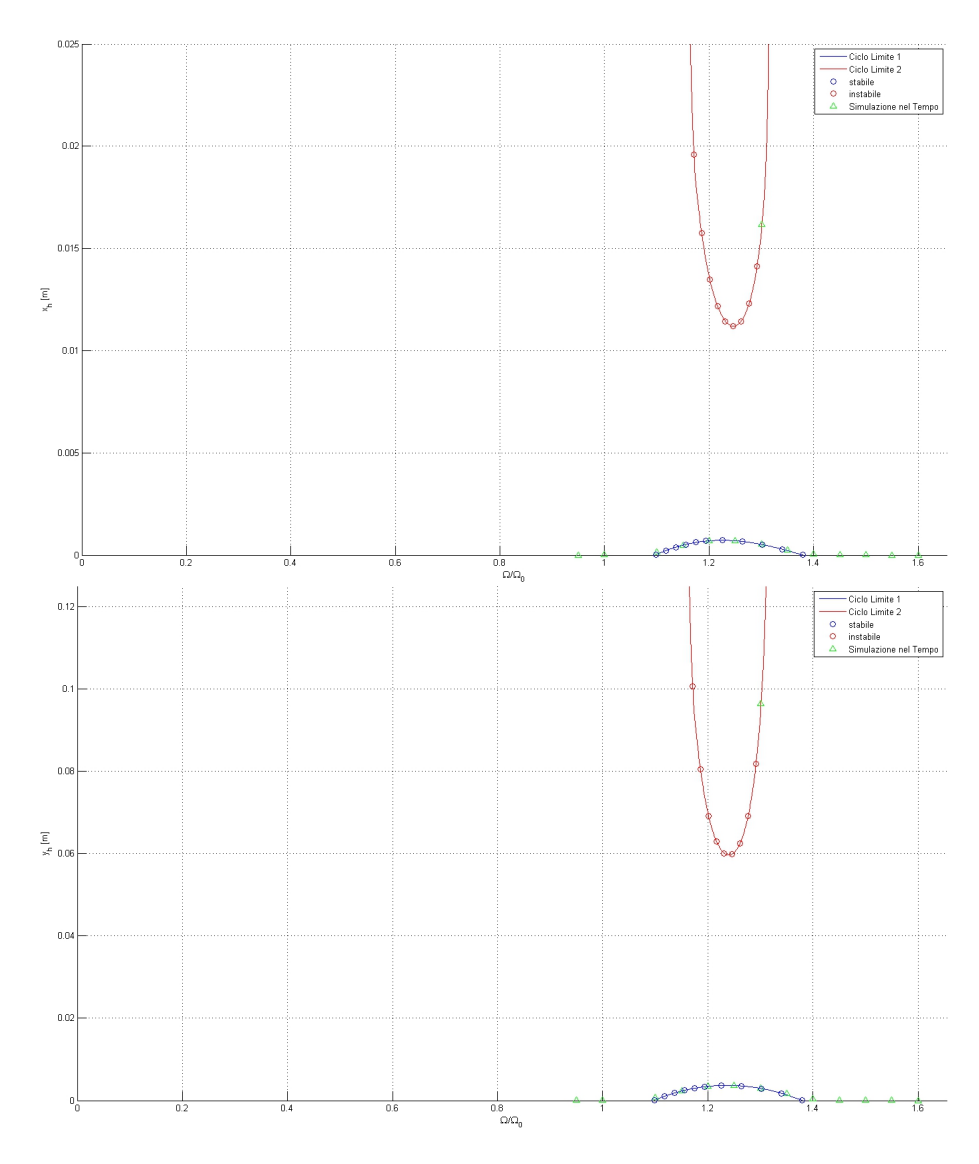

Figura 45: Modello 1.b - Ciclo limite - ampiezza oscillazione traslazioni di fusoliera $x_h$ e $y_h$ 

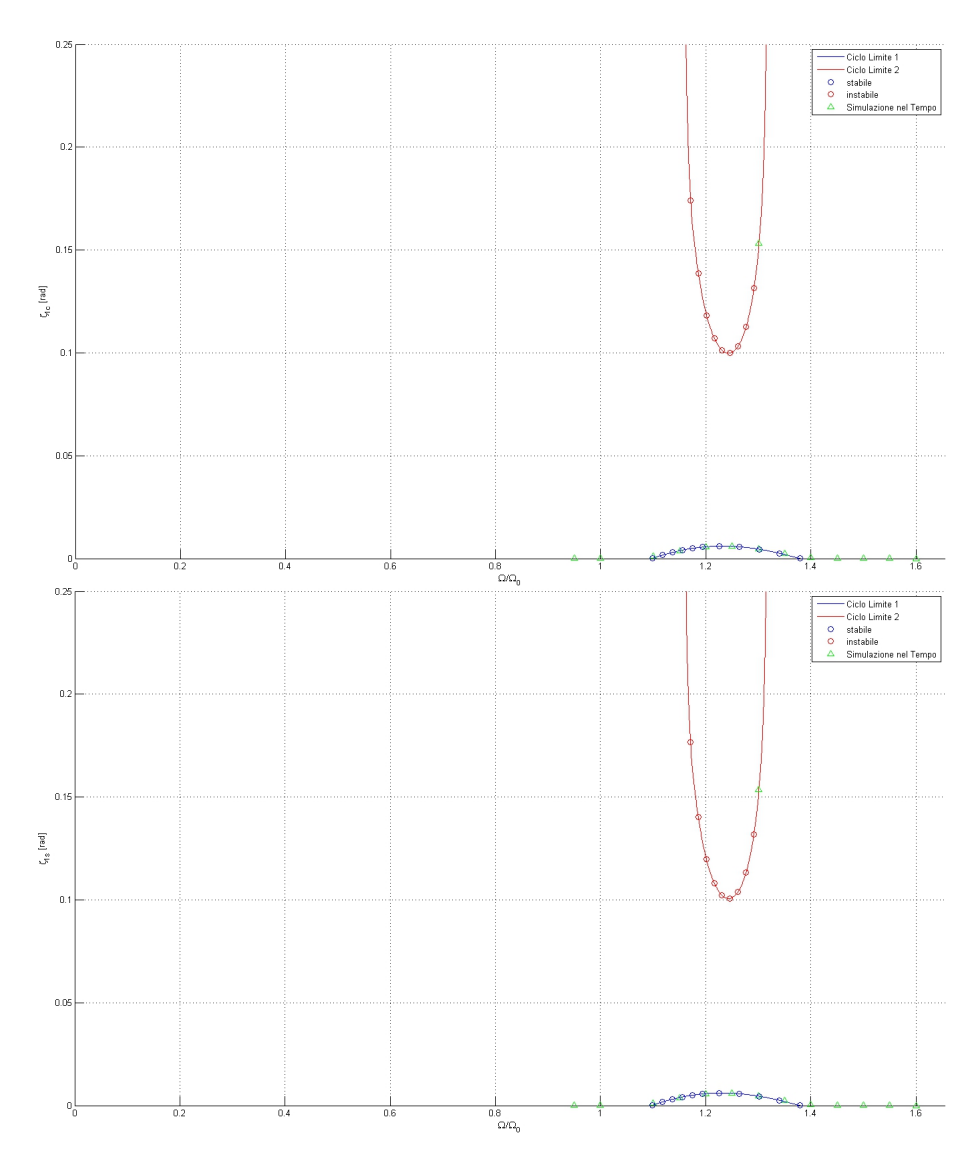

Figura 46: Modello 1.b - Ciclo limite - ampiezza oscillazione ritardi ciclici $\zeta_{1c}$ e  $\zeta_{1s}$ 

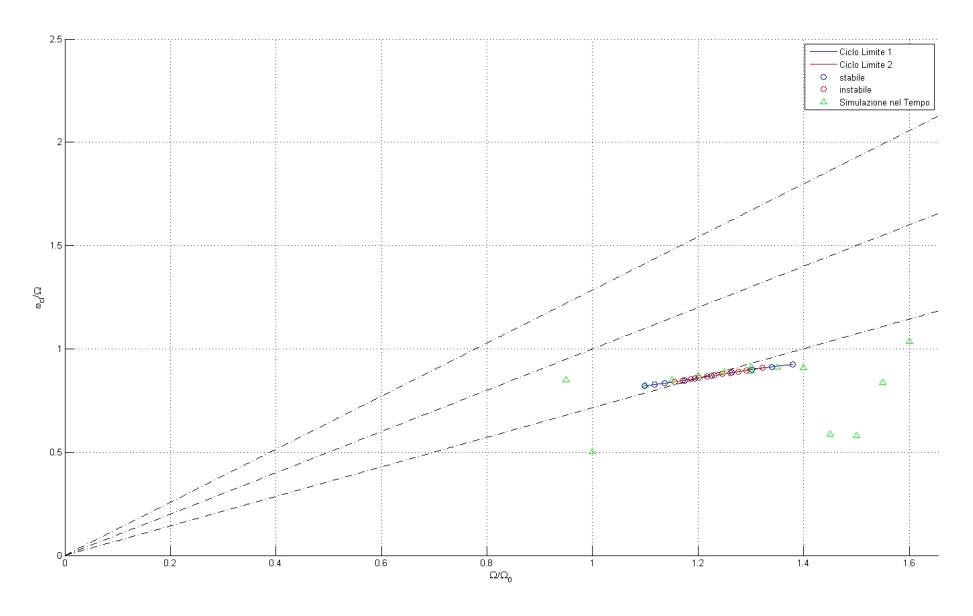

Figura 47: Modello 1.b - Ciclo limite - pulsazione di oscillazione  $\omega_{cl}$ 

#### 10.4 Modello 2.c - Una sola armonica

Per valutare l'importanza di utilizzare un ingresso composto da due armoniche nel caso Modello 2.a in sezione 9.2, si è provato a ripetere i conti, utilizzando un ingresso composto da una sola armonica. In particolare si è scelto un ingresso composto solamente dall'armonica con pulsazione regressive; scelta scaturita analizzando come per il ciclo limite stabile l'ampiezza dell'armonica progressive fosse ininfluente rispetto alla prima. Di conseguenza sceglieremo

$$
\dot{x} = A\sin(\omega - \Omega)t \tag{326}
$$

e utilizzare la funzione descrittiva calcolata per una singola componente in ingresso in sezione 8.3.1. I grafici 48, 49 e 50, riportano i risultati confrontati con quelli ottenuti per il Modello 2.a. La differenza tra i risultati dei due modelli per il ciclo stabile è inosservabile ad occhio nudo, si pensi che le frequenze calcolate si distinguono per errori dell'ordine di 1e − 5 rad. Tuttavia il modello semplificato non permette di riconoscere il ciclo limite instabile.

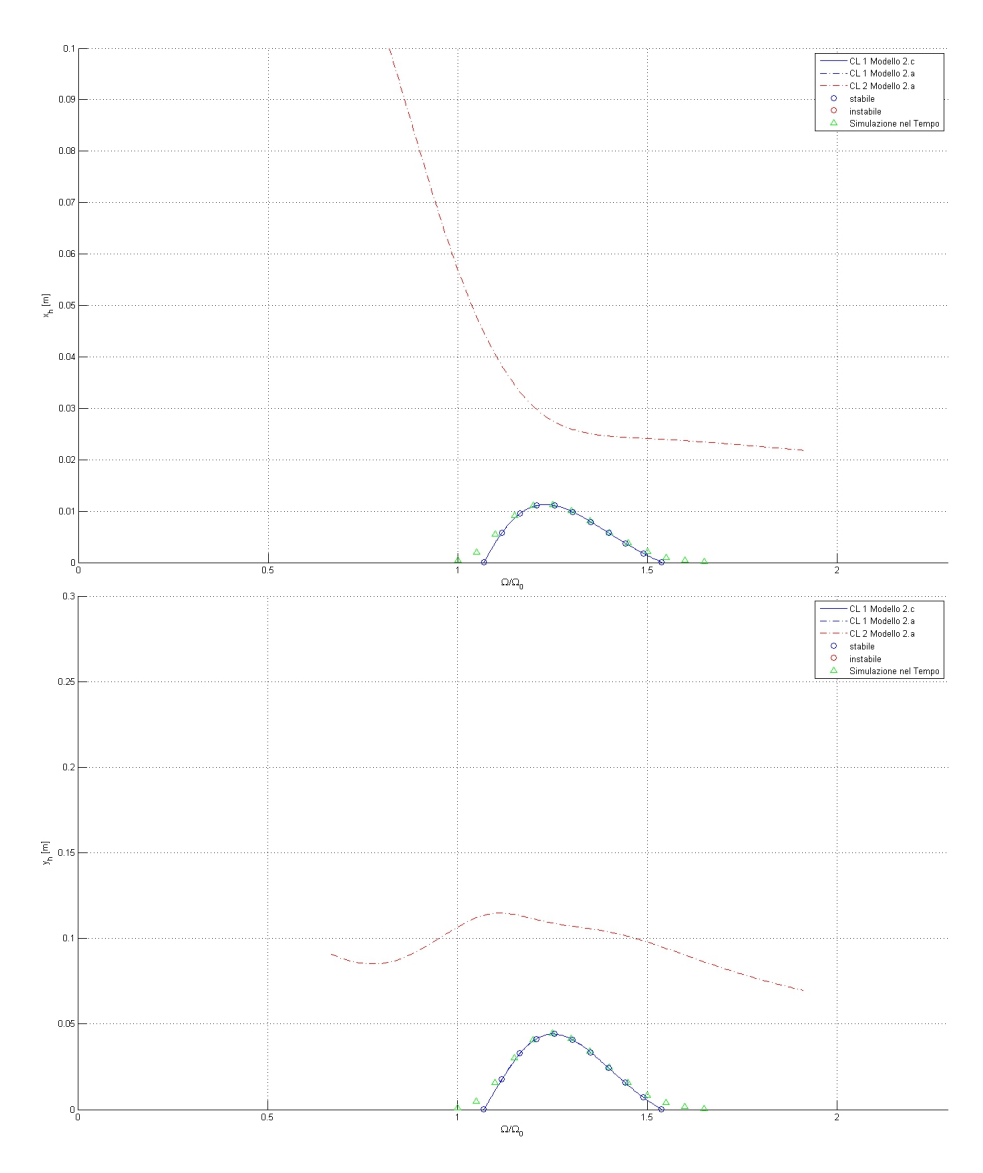

Figura 48: Modello 2.c - Ciclo limite - ampiezza oscillazione traslazioni di fusoliera $\mathfrak{x}_h$ e $\mathfrak{y}_h$ 

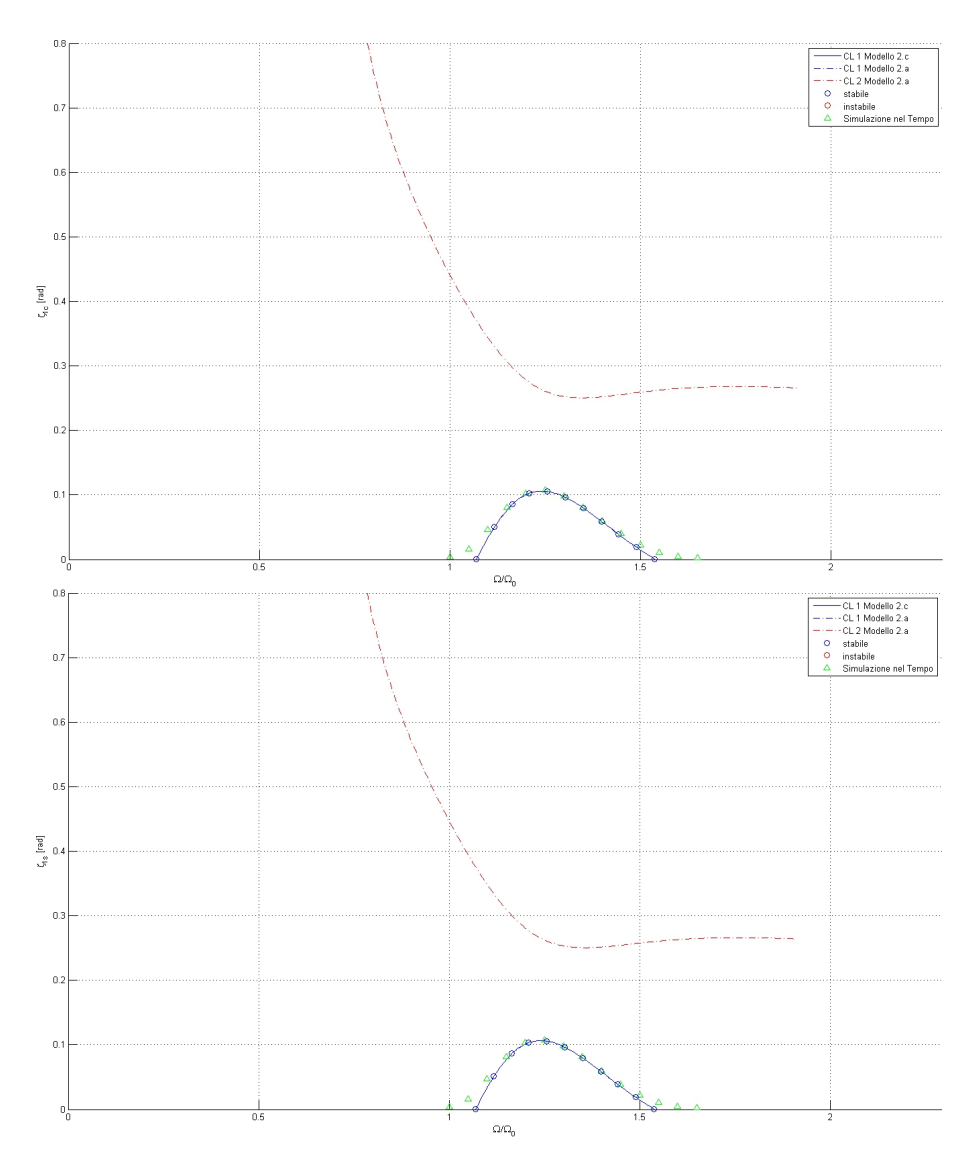

Figura 49: Modello 2.c - Ciclo limite - ampiezza oscillazione ritardi ciclici $\zeta_{1c}$ e  $\zeta_{1s}$ 

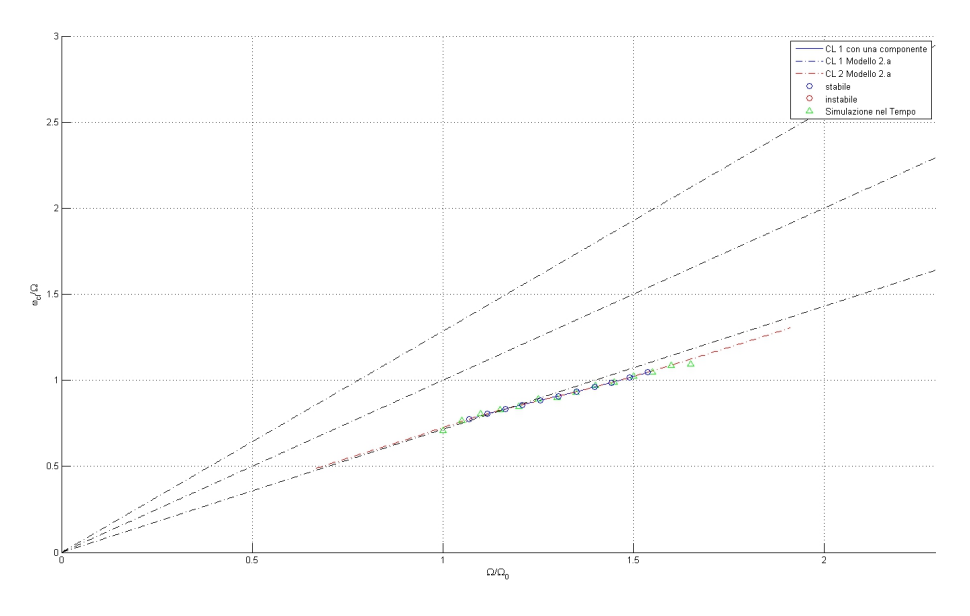

Figura 50: Modello 2.c - Ciclo limite - pulsazione di oscillazione  $\omega_{cl}$ 

# 11 Conclusioni

L'utilizzo dei metodi descritti in questa tesi ha dimostrato ottime potenzialità per l'analisi di sistemi non-lineari. In particolare la loro applicazione al problema della Risonanza al Suolo di rotori di elicotteri conduce a risultati eccellenti; ragionevolmente vicini a quelli ottenibili per simulazione, anche quando un supporto teorico viene meno. Tuttavia non possiamo non citarne gli aspetti negativi:

- Il bacino di attrazione della soluzione di ciclo limite è limitato, di conseguenza la capacità del metodo di ricavare un risultato corretto è fortemente legata alla scelta del vettore  $\mathbf{Z}_{u0}$  (illustrato in sezione 4.3.3 dall'equazione 93) e dagli altri parametri che insieme permettono di ricavare la guess iniziale del metodo Newton-Raphson. A seguito di ciò avremo anche il punto successivo.
- · Il metodo necessità sempre di essere affiancato da un metodo di simulazione, sia per verificare la qualità dei risultati ottenuti, sia per possedere sufficienti informazioni per la creazione della guess iniziale.
- Il calcolo degli Jacobiani può diventare macchinoso, anche se come è possibile notare da un confronto delle equazioni 83, 198 e 259, è piuttosto ripetitivo e facilmente adattabile a nuove configurazioni.
- L'applicazione del metodo delle funzioni descrittive richiede sempre la verifica dell'ipotesi filtrante (vedi sezione 4.2), verificabile a posteriori.
- Il calcolo dei *cicli limite può non essere sufficiente* per conoscere appieno il comportamento del sistema non-lineare, talvolta diviene necessaria un'analisi di quelle che abbiamo definito le regioni di attrazione dei cicli limite (vedi sezione 9.4).
- Il numero di funzioni descrittive presenti in letteratura in forma analitica è limitato e non copre tutte le più diffuse non-linearità; anche se spesso è possibile ottenere la funzione descrittiva desiderata attraverso la composizione di altre non-linearità in cui questa può essere suddivisa, o per variazioni (ad esempio traslazioni) delle stesse.

Rimangono comunque sufficienti motivi per poter affermare che questo approccio sia efficiente. Paragonato con altri metodi come ad esempio la simulazione nel tempo:

- Permette di ottenere risultati *sicuri* (a patto che l'ipotesi filtrante sia verificata), la cui *qualità* può essere *controllata* tramite parametri di errore (si veda sezione 9).
- I tempi macchina sono relativamente rapidi e non è necessario adattare i tempi di calcolo per ottenere cicli limite debolmente stabili.
- E' possibile inseguire soluzioni, al variare dei parametri, anche con sensibili mutamenti delle forme modali; a patto di diminuire le ∆-variazioni dei parametri.
- Si ottengono anche soluzioni di ciclo limite instabile.

In particolare per l'applicazione al problema della Risonanza al Suolo dobbiamo ricordare che:

- Il calcolo della funzione descrittiva con un ingresso costituito da più componenti sinusoidali non esiste in forma analitica ed il suo calcolo è affidato alla macchina. Complicazione che comporta una ulteriore approssimazione del modello e tempi macchina non trascurabili all'aumentare delle componenti e dei range delle ampiezze (si vedano sezioni 8.3.2 e 8.3.3)
- L'utilizzo di funzioni descrittive per non-linearità sul rotore comporta una forte limitazione delle possibilità applicative (vedi ipotesi sulla nonlinearità in sezione 7.2), portando ad una drastica mutilazione delle nonlinearità affrontabili

Rimangono comunque gli aspetti positivi:

- Quand'anche l'ipotesi sulla non-linearità (di sezione 7.2) citata al punto precedente non fosse verificata, è possibile ottenere risultati discreti, che con buona approssimazione descrivano il comportamento del sistema nonlineare (si veda Modello 2.b in sezione 9.3).
- Rimanendo collegati al punto precedente, per non-linearità dispari statiche a valore singolo ma con armoniche correlate, i risultati ottenuti dipendono debolmente dalle componenti immaginarie delle funzioni descrittive. E' quindi possibile trascurarle, approssimando la funzione descrittiva al suo valore assoluto, abbreviando notevolmente i tempi macchina.
- Grazie al disaccoppiamento delle equazioni in coordinate multi-pala, mantenuto anche dopo l'inserimento della non-linearità, non è necessario ampliare i gradi di libertà del sistema, quand'anche il numero delle pale del rotore dovesse crescere.
- La risoluzione della non-linearità sul rotore prevede una funzione descrittiva multi-input; tuttavia, nel caso di non-linearità quadratica dispari, è sufficiente conoscere il ciclo limite stabile per conoscere il comportamento del sistema. Di conseguenza, il suo calcolo diventa possibile anche limitando l'ingresso alla sola componente regressive, perdendo unicamente le informazioni sulla condizione di ciclo limite instabile. Tuttavia, questa approssimazione non è più sufficiente in presenza di una non-linearità con saturazione, dove il ciclo limite instabile diventa un elemento determinante per la comprensione del comportamento del sistema.

Per concludere possiamo affermare che le possibilità di applicazione del metodo rimangono vaste, permettendo un'analisi corretta e semplicata di tutte le più comuni non-linearità in ambito elicotteristico (si veda sezione 8.2).

Pertanto riteniamo il metodo descritto in questa tesi preciso ed appropriato per l'analisi di sistemi non-lineari aeroelastici generici, ed in particolare per l'analisi della problematica della risonanza al suolo (Ground Resonance) in presenza di non-linearità, tuttavia affermiamo che esso non sia sempre sufficiente per una conoscenza completa del fenomeno (si veda punto 5 all'inizio di questa sezione).

### Ringraziamenti

Ringrazio il Professore Giuseppe Quaranta per il prezioso aiuto e i suggerimenti forniti nel corso di questa tesi; grazie anche per aver assecondato i miei gusti suggerendomi un nuovo spunto di tesi; grazie ancora e ancor di più per il suo l'impegno di quest'ultimo mese, colgo inoltre l'occasione per scusarmi dei tempi ristretti e forzati per essermi trascinato tutto il lavoro fino a Luglio; ma soprattutto grazie per avermi fatto scoprire l'affascinante mondo dei velivoli a ala rotante e permesso di acquisire "nuovi attrezzi" [Cit.] nel campo delle non-linearità.

Ringrazio poi Martina Ballerio, la ragazza che mi ha permesso di lavorare al massimo delle mie capacità, spronandomi ad impegnarmi; che ha sopportato i miei malcontenti e malumori, e che è stata di imparagonabile aiuto e conforto durante la stesura di questa tesi. Grazie, spero di poter ricambiare in futuro. Se avrai bisogno di qualcuno che copi qualche equazione sai a chi chiedere.

Grazie anche a mia madre, a cui dedico questo lavoro; perché lei, più di ogni altro, ha dedicato energie, tempo e speranze affinché questo giorno potesse arrivare.

Ringrazio Claudio Brillante, a cui devo ben più che gli appunti di 5 anni; che ha dovuto sopportare lunghe chiamate e che non ho mai smesso di tormentare neppure dopo che si è laureato.

Inoltre un particolare pensiero va a tutti quei compagni di studio con i quali ho condiviso le gioie e le difficoltà degli anni passati dall'inizio di questa università; a coloro che ce l'hanno già fatta e a coloro che devono ancora finire, Grazie.

Un caloroso abbraccio alla nonna Rosa, che spero possa esserle di gioia e orgoglio anche per il nonno; a mio padre, che spero mi ponga qualunque domanda sulla tesi in privato, e alla nonna Melba, che dimentica tutto tranne il fatto che io mi debba ancora laureare, a cui spero di dare una nuova soddisfazione.

Ringrazio poi gli amici nerd, per avermi invogliato a giocare e a distogliere l'attenzione dallo studio, grazie per avermi abbandonato nelle situazioni di dif ficoltà uno contro cinque e per gli heal mancati; a parte gli scherzi, voglio in particolare ringraziare tra loro Matteo Marrazzo a cui forse devo cinque anni di superiori e un esame di maturità superati, perché anche questo è servito ad avvicinarmi alla laurea; grazie infine per i frequenti referti medici *gratuiti*, affinché continuino ad essere tali.

Grazie infine al programma  $L<sub>Y</sub>X$ , per avermi fatto perdere qualche giorno con i suoi Bugs e al caffè per avermi fatto recuperare quel tempo perso.

GRAZIE a tutti voi.
# A Appendice

### La trasformazione in coordinate multi-pala

La trasformazione in coordinate multi-pala permette di trasformare un sistema lineare tempo-variante come quello della ground resonance, in un sistema lineare tempo-invariante. Essa rappresenta un isomorfismo tra i gradi di libertà delle pale, viste indipendentemente le une dalle altre, ad un sistema di coordinate (collettivo, ciclico, a forbice) che rispecchi un comportamento d'insieme. Questa trasformazione invertibile permette di passare da un sistema all'altro tramite una composizione dei gradi di libertà.

Sia

- $\bullet~\Xi_i$ un grado di libertà associato alla pala *i*-esima.
- b il numero di pale del rotore
- $\psi_i = \Omega t + i \frac{2\pi}{b}$  la coordinata azimutale della pala *i*-esima.

• 
$$
N_f = \begin{bmatrix} \frac{b-2}{2} & se\,bar{i} \\ \frac{b-1}{2} & se\,b\,dispari \end{bmatrix}
$$

avremo il seguente isomorfismo:

1. Modo collettivo (*collective*), indicato con il pedice  $(\cdot)_0$ :

$$
\Xi_0 = \frac{1}{b} \sum_{i=1}^b \Xi_i \tag{327}
$$

2. Modo ciclico coseno *n*-esimo (*cyclic* n-*cosine*), indicato con il pedice  $(\cdot)_{nc}$ .

$$
\Xi_{nc} = \frac{2}{b} \sum_{i=1}^{b} \Xi_i \cos(n\psi_i) \quad \forall n = 1, \dots, N_f \tag{328}
$$

3. Modo ciclico seno n-esimo (cyclic n-sine), indicato con il pedice  $(\cdot)_{ns}$ .

$$
\Xi_{ns} = \frac{2}{b} \sum_{i=1}^{b} \Xi_i \sin(n\psi_i) \quad \forall n = 1, \dots, N_f \tag{329}
$$

4. Modo a forbice (*scissor*), indicato con il pedice  $(\cdot)_{\frac{b}{2}}$ , esistente solo se *b* pari:

$$
\Xi_{\frac{b}{2}} = \frac{1}{b} \sum_{i=1}^{b} \Xi_i (-1)^i
$$
 (330)

### Anti-trasformata

L'anti-trasformata ci riporta alle coordinate delle singole pale partendo da quelle multi-pala:

$$
\Xi_i = \Xi_0 + \Xi_{\frac{b}{2}} (-1)^i + \sum_{n=1}^{N_f} (\Xi_{nc} \cos(n\psi_i) + \Xi_{ns} \sin(n\psi_i))
$$
(331)

come accennato al precedente paragrafo la trasformazione è biunivoca e quindi sempre invertibile, la dimostrazione di questa affermazione viene lasciata al lettore diffidente ma volenteroso, che potrà servirsi delle proprietà trigonometriche riportate in appendice B.

#### Applicazione al problema della ground resonance

Partendo dall'equazione 216; quella che descrive il moto di ritardo della pala iesima nel caso più generale, cioè con una non-linearità sulla rotore e una forzante ciclica. Equazione qui riportata per comodità:

$$
I_{\zeta}\ddot{\zeta}_i + C_{\zeta}\dot{\zeta}_i + I_{\zeta}\Omega^2\nu_{\zeta}^2\zeta_i + S_{\zeta}\ddot{x}_h\sin(\psi_i) + \dots
$$
  
 
$$
\dots - S_{\zeta}\ddot{y}_h\cos(\psi_i) + f_{nl}\left(\zeta_i, \dot{\zeta}_i\right) = C_c\cos(\psi_i) + C_s\sin(\psi_i) \tag{332}
$$

ricaveremo la sua trasformazione in coordinate multi-pala, sfruttando le proprietà citate al precedente paragrafo.

 $\overline{1}$ 

1. Collective

$$
\frac{1}{b} \sum_{i=1}^{b} (eq.332)_i = I_\zeta \ddot{\zeta}_0 + C_\zeta \dot{\zeta}_0 + I_\zeta \Omega^2 \nu_\zeta^2 \zeta_0 + \frac{1}{b} \sum_{i=1}^{b} f_{nl} (\zeta_i, \dot{\zeta}_i) = 0 \quad (333)
$$

2. Scissor

$$
\frac{1}{b} \sum_{i=1}^{b} (eq.332)_i (-1)^i =
$$
\n
$$
= I_{\zeta} \ddot{\zeta}_{\frac{b}{2}} + C_{\zeta} \dot{\zeta}_{\frac{b}{2}} + I_{\zeta} \Omega^2 \nu_{\zeta}^2 \zeta_{\frac{b}{2}} + \frac{1}{b} \sum_{i=1}^{b} f_{nl} (\zeta_i, \dot{\zeta}_i) (-1)^i = 0
$$
\n(334)

3. Cyclic cosine 1

$$
\frac{2}{b} \sum_{i=1}^{b} (eq.332)_i \cos(\psi_i) = I_{\zeta} \ddot{\zeta}_{1c} + C_{\zeta} \dot{\zeta}_{1c} + I_{\zeta} \Omega^2 (\nu_{\zeta}^2 - 1) \zeta_{1c} + \dots
$$
  

$$
\dots + 2I_{\zeta} \Omega \dot{\zeta}_{1s} + C_{\zeta} \Omega \zeta_{1s} - S_{\zeta} \ddot{y}_h + \frac{2}{b} \sum_{i=1}^{b} f_{nl} (\zeta_i, \dot{\zeta}_i) \cos(\psi_i) = C_c \quad (335)
$$

4. Cyclic sine 1

$$
\frac{2}{b} \sum_{i=1}^{b} (eq.332)_i \sin(\psi_i) = I_{\zeta} \ddot{\zeta}_{1s} + C_{\zeta} \dot{\zeta}_{1s} + I_{\zeta} \Omega^2 (\nu_{\zeta}^2 - 1) \zeta_{1s} + \dots
$$
  
 
$$
\dots - 2I_{\zeta} \Omega \dot{\zeta}_{1c} - C_{\zeta} \Omega \zeta_{1c} + S_{\zeta} \ddot{x}_h + \frac{2}{b} \sum_{i=1}^{b} f_{nl} (\zeta_i, \dot{\zeta}_i) \sin(\psi_i) = C_s \quad (336)
$$

5. Cyclic cosine  $n > 1$ 

$$
\frac{2}{b} \sum_{i=1}^{b} (eq.332)_i \cos(n\psi_i) = I_\zeta \ddot{\zeta}_{nc} + C_\zeta \dot{\zeta}_{nc} + I_\zeta \Omega^2 \left(\nu_\zeta^2 - n^2\right) \zeta_{nc} + \dots
$$
  

$$
\dots + 2I_\zeta n \Omega \dot{\zeta}_{1ns} + C_\zeta n \Omega \zeta_{ns} + \frac{2}{b} \sum_{i=1}^{b} f_{nl} \left(\zeta_i, \dot{\zeta}_i\right) \cos(n\psi_i) = 0 \quad (337)
$$

6. Cyclic sine  $n > 1$ 

$$
\frac{2}{b} \sum_{i=1}^{b} (eq.332)_i \sin(n\psi_i) = I_{\zeta} \ddot{\zeta}_{ns} + C_{\zeta} \dot{\zeta}_{ns} + I_{\zeta} \Omega^2 \left(\nu_{\zeta}^2 - n^2\right) \zeta_{ns} + \dots
$$

$$
\dots - 2I_{\zeta} n \Omega \dot{\zeta}_{nc} - C_{\zeta} n \Omega \zeta_{nc} + \frac{2}{b} \sum_{i=1}^{b} f_{nl} \left(\zeta_i, \dot{\zeta}_i\right) \sin(n\psi_i) = 0 \tag{338}
$$

# B Appendice

## Proprietà trigonometriche

Viene qui riportato un elenco di proprietà trigonometriche utili ricavabili da [16]

$$
\sum_{i=1}^{b} \cos\left(n\Omega t + n\frac{i2\pi}{b}\right) = \begin{cases} b\cos(n\Omega t) & \text{se } n = kb, \ k \in \mathbb{N} \\ 0 & \text{in caso contrario} \end{cases} \tag{339}
$$

$$
\sum_{i=1}^{b} \sin\left(n\Omega t + n\frac{i2\pi}{b}\right) = \begin{cases} b\sin(n\Omega t) & \text{se } n = kb, \ k \in \mathbb{N} \\ 0 & \text{in caso contrario} \end{cases}
$$
 (340)

$$
\sum_{i=1}^{b} \cos\left(n\Omega t + n\frac{i2\pi}{b}\right)\cos\left(k\Omega t + k\frac{i2\pi}{b}\right) = \begin{cases} \frac{b}{2} & \text{se } n = k \le N_f\\ 0 & \text{se } n \neq k \le N_f \end{cases} \tag{341}
$$

$$
\sum_{i=1}^{b} \sin\left(n\Omega t + n\frac{i2\pi}{b}\right) \sin\left(k\Omega t + k\frac{i2\pi}{b}\right) = \begin{cases} \frac{b}{2} & \text{se } n = k \le N_f\\ 0 & \text{se } n \neq k \le N_f \end{cases} \tag{342}
$$

$$
\sum_{i=1}^{b} \cos\left(n\Omega t + n\frac{i2\pi}{b}\right) \sin\left(k\Omega t + k\frac{i2\pi}{b}\right) = 0 \quad \forall n, k \le N_f \tag{343}
$$

## Corollario

Si vogliono dimostrare le seguenti proprietà per  $\alpha \in \mathbb{R}$ ,  $b$  pari  $\geq 4$  e  $n =$  $1, \ldots, \frac{b-2}{2}$ 

$$
\sum_{i=1,3,...}^{b-1} \cos\left(n\frac{i2\pi}{b} + \alpha\right) = 0
$$
 (344)

$$
\sum_{i=1,3,...}^{b-1} \sin\left(n\frac{i2\pi}{b} + \alpha\right) = 0
$$
 (345)

$$
\sum_{i=2,4,...}^{b} \cos\left(n\frac{i2\pi}{b} + \alpha\right) = 0\tag{346}
$$

$$
\sum_{i=2,4,...}^{b} \sin\left(n\frac{i2\pi}{b} + \alpha\right) = 0\tag{347}
$$

1. Il termine  $\alpha$  è in<br>influente poiché

$$
\cos\left(n\frac{i2\pi}{b} + \alpha\right) = \cos\left(n\frac{i2\pi}{b}\right)\cos\left(\alpha\right) - \sin\left(n\frac{i2\pi}{b}\right)\sin\left(\alpha\right) \tag{348}
$$

$$
\sin\left(n\frac{i2\pi}{b} + \alpha\right) = \cos\left(n\frac{i2\pi}{b}\right)\sin\left(\alpha\right) + \sin\left(n\frac{i2\pi}{b}\right)\cos\left(\alpha\right) \tag{349}
$$

i termini in  $\alpha$  possono essere raccolti e le proprietà verificate, dimostrandole per  $\alpha = 0$ .

2. Consideriamo le equazioni 344 e 345, dove  $i$  assume valori dispari

$$
\sum_{i=1,3,...}^{b-1} \cos\left(n\frac{i2\pi}{b}\right) = \sum_{i=1,3,...}^{b-1} \cos\left(n\frac{(i+1)2\pi}{b} - n\frac{2\pi}{b}\right)
$$
  
\n
$$
= \sum_{i=1,3,...}^{b-1} \cos\left(n\frac{(i+1)2\pi}{b}\right) \cos\left(n\frac{2\pi}{b}\right) + \sin\left(n\frac{(i+1)2\pi}{b}\right) \sin\left(n\frac{2\pi}{b}\right)
$$
  
\n
$$
= \cos\left(n\frac{2\pi}{b}\right) \sum_{i=2,4,...}^{b} \cos\left(n\frac{i2\pi}{b}\right) + \sin\left(n\frac{2\pi}{b}\right) \sum_{i=2,4,...}^{b} \sin\left(n\frac{i2\pi}{b}\right)
$$
(350)  
\ned  
\n
$$
\sum_{i=1,3,...}^{b-1} \sin\left(n\frac{i2\pi}{b}\right) = \sum_{i=1,3,...}^{b-1} \sin\left(n\frac{(i+1)2\pi}{b} - n\frac{2\pi}{b}\right)
$$
  
\n
$$
= \sum_{i=1,3,...}^{b-1} \sin\left(n\frac{(i+1)2\pi}{b}\right) \cos\left(n\frac{2\pi}{b}\right) - \cos\left(n\frac{(i+1)2\pi}{b}\right) \sin\left(n\frac{2\pi}{b}\right)
$$
  
\n
$$
= \cos\left(n\frac{2\pi}{b}\right) \sum_{i=1}^{b} \sin\left(n\frac{i2\pi}{b}\right) - \sin\left(n\frac{2\pi}{b}\right) \sum_{i=1}^{b} \cos\left(n\frac{i2\pi}{b}\right)
$$
(351)

$$
i = 2, 4, ...
$$
\nquesti risultati ci portano a concludere che le proprietà saranno verificate, dimostrandole nel caso in cui *i* assuma valori pari.

3. Consideriamo quindi le proprietà espresse dalle equazioni 346 e 347 con  $\alpha=0,$ seguiamo il coseno

$$
\sum_{i=2,4,...}^{b} \cos\left(n\frac{i2\pi}{b}\right) = \sum_{i=1,2,...}^{\frac{b}{2}} \cos\left(n\frac{(2i)2\pi}{b}\right)
$$
(352)

chiamando  $c = \frac{b}{2}$ 

$$
\sum_{i=2,4,...}^{b} \cos\left(n\frac{i2\pi}{b}\right) = \sum_{i=1,2,...}^{c} \cos\left(n\frac{i2\pi}{c}\right)
$$
 (353)

allora utilizzando la proprietà espressa dall'equazione 339 per  $n = 1, \ldots, c−1$ 1

$$
\sum_{i=2,4,...}^{b} \cos\left(n\frac{i2\pi}{b}\right) = \sum_{i=1,2,...}^{c} \cos\left(n\frac{i2\pi}{c}\right) = 0 \quad \sharp
$$
 (354)

poiché  $n < c$ . Analogamente per il seno.

# C Appendice

Viene qui mostrata una non-linearità per cui l'ipotesi in sezione 7.2 non sia verificata.

Analizziamo una non-linearità polinomiale del tipo  $f_{nl}(x) = x^3$  con  $x =$  $A\sin(\omega t + \alpha) + B\sin((\omega - \Omega)t + \beta) + C\sin((\omega + \Omega)t + \gamma)$ . Quindi andiamo a valutare l'uscita per espansione diretta

$$
(A\sin(\omega t + \alpha) + B\sin((\omega - \Omega)t + \beta) + C\sin((\omega + \Omega)t + \gamma))^3 = (355)
$$

$$
= \frac{1}{4} \left\{ \left[ 3A^2 + 6B^2 + 6C^2 \right] A \sin(\omega t + \alpha) + 6ABC \sin(\omega t - \alpha + \beta + \gamma) \right\}
$$
  
\n
$$
+ \left[ 3B^2 + 6A^2 + 6C^2 \right] B \sin((\omega - \Omega)t + \beta) + 3A^2C \sin((\omega - \Omega)t + 2\alpha - \gamma) \right\}
$$
  
\n
$$
+ \left[ 3C^2 + 6A^2 + 6B^2 \right] C \sin((\omega + \Omega)t + \gamma) + 3A^2B \sin((\omega + \Omega)t + 2\alpha - \beta) \right]
$$
  
\n
$$
+ 3AC^2 \sin((\omega + 2\Omega)t - \alpha + 2\gamma) + 6ABC \sin((\omega + 2\Omega)t + \alpha - \beta + \gamma) \right]
$$
  
\n
$$
+ 3AB^2 \sin((\omega - 2\Omega)t - \alpha + 2\beta) + 6ABC \sin((\omega - 2\Omega)t + \alpha + \beta - \gamma) \quad (360)
$$
  
\n
$$
+ 3BC^2 \sin((\omega + 3\Omega)t - \beta + 2\gamma) + 3B^2C \sin((\omega - 3\Omega)t + 2\beta - \gamma) \quad (361)
$$
  
\n
$$
- 3A^2C \sin((3\omega + \Omega)t + 2\alpha + \gamma) - 3BC^2 \sin((3\omega + \Omega)t + \beta + 2\gamma) \quad - 3A^2B \sin((3\omega - \Omega)t + 2\alpha + \beta) - 3B^2C \sin((3\omega - \Omega)t + 2\beta + \gamma) \quad - 3AB^2 \sin((3\omega - 2\Omega)t + \alpha + 2\beta) - 3AC^2 \sin((3\omega + 2\Omega)t + \alpha + 2\gamma) \quad - 6ABC \sin(3\omega t + \alpha + \beta + \gamma) - B^3 \sin(3(\omega - \Omega)t + \beta) \quad - C^3 \sin(3(\omega + \Omega)t + \gamma) - A^3 \sin(3(\omega + \alpha)) \quad
$$

Si noti come compaiano termini con le pulsazioni originarie tramite una composizione delle armoniche entranti. In particolare è possibile ottenere i termini in grassetto secondo questo schema:

- equazione 356 come  $-(\omega t + \alpha) + (\omega \Omega)t + \beta + (\omega + \Omega)t + \gamma$ .
- equazione 357 come  $2(\omega t + \alpha) [(\omega + \Omega)t + \gamma]$ .
- equazione 358 come  $2(\omega t + \alpha) [(\omega \Omega)t + \beta]$ .

Il risultato di questa non-linearità sarà una funzione descrittiva che dipende dalle differenze di fase delle tre sinusoidi entranti<sup>41</sup>.

Si notino inoltre la comparsa dei termini di armoniche  $\omega \pm n\Omega$  359, 360 e 361, all'uscita della non-linearità.

<sup>41</sup>si provi a calcolare la DF come rapporto di fasori, oppure tramite la similitudine con il primo termine di Fourier (sezione 3.3).

## Riferimenti bibliografici

- [1] Arthur Gelb and Wallace E. Vander Velde. Multiple-Input Describing Functions and Nonlinear System Design. McGraw-Hill Book Company, 1968.
- [2] Mauro Manetti, Giuseppe Quaranta and Paolo Mantegazza. Numerical Evaluation of Limit Cycles of Aeroelastic Systems. Journal of Aircraft Vol.46, No. 5, September-October 2009.
- [3] Mauro Manetti. Metodi Numerici per lo Studio di Cicli Limite Applicati a Sistemi Aeroelastici. Tesi di Laurea, Politecnico di Milano, Dipartimento di Ingegneria Aerospaziale 2005-2006.
- [4] Vincenzo Muscarello and Giuseppe Quaranta. Multiple Input Describing Function for Non-Linear Analysis of Ground and Air Resonance. Politecnico di Milano, Dipartimento di Ingegneria Aerospaziale.
- [5] Theodore Theodorsen. General Theory of Aerodynamic Instability and the Mechanism of Flutter. Report No.496, National Advisory Committee for Aeronautics, 1935.
- [6] Pasinetti G. e Mantegazza P.. Single Finite States Modeling of Aerodynamic Forces Related to Structural Motions and Gusts, AIAAA Journal, Vol. 37 No.5, Maggio 1999, pp. 604-612.
- [7] R. P. Coleman and A. M. Feingold. Theory of Self-Excited Mechanical Oscillations of Helicopter Rotors with Hinged Blades. Report No. 1351, National Advisory Committee for Aeronautics, 1958.
- [8] R. Lytwyn, W. Miao, and W. Woitsch. Airborne and Ground Resonance of Hingeless Rotors. Journal of the American Helicopter Society, 16:2, 1971.
- [9] R. Donham, S. Cardinale, and I. Sachs. Ground and air resonance characteristics of a soft in-plane rigid-rotor system. Journal of the American Helicopter Society, 14:33, 1969.
- [10] B. Tongue. Limit cycle oscillations of a non-linear rotorcraft model. AIAA Journal, 22:967-974, 1984.
- [11] B. Tongue. Response of a rotorcraft with damping non-linearities. Journal of Sound and Vibration,  $103:211-221$ ,  $1985$ .
- [12] D. Tang and E. Dowell. Influence on nonlinear blade damping on helicopter *ground resonance*. Journal of Aircraft,  $23:104-110$ , 1986.
- [13] F. Gandhi and I. Chopra. Analysis of bearingless main rotor aeroelasticity using an improved time domain nonlinear elastomeric damper model. Journal of the American Helicopter Society, 39:267-277, 1996.
- [14] Hammond, C.. An application of Floquet theory to prediction of mechanical instability. Journal of the American Helicopter Society, Vol. 19, 1974, pp. 14.
- [15] D. Tang and E. Dowell. Effects of Nonlinear Damping in Landing Gear on Helicopter Limit Cycle Response in Ground Resonance. Journal of the american helicopter society, January 1987.
- [16] http://en.wikipedia.org/wiki/List\_of\_trigonometric\_identities ed Abramowitz and Stegun